# **VILNIAUS UNIVERSITETAS**

Renata Danielienė

# **INTELEKTUALAUS KOMPIUTERINIO RAŠTINGUMO TESTŲ KONSTRAVIMO METODO TYRIMAS**

Daktaro disertacija Fiziniai mokslai, informatika (09P)

Vilnius, 2010

Disertacija rengta 2005 – 2010 metais Vilniaus universitete.

Mokslinis vadovas:

doc. dr. Eugenijus Telešius (Vilniaus universitetas, fiziniai mokslai, informatika – 09P)

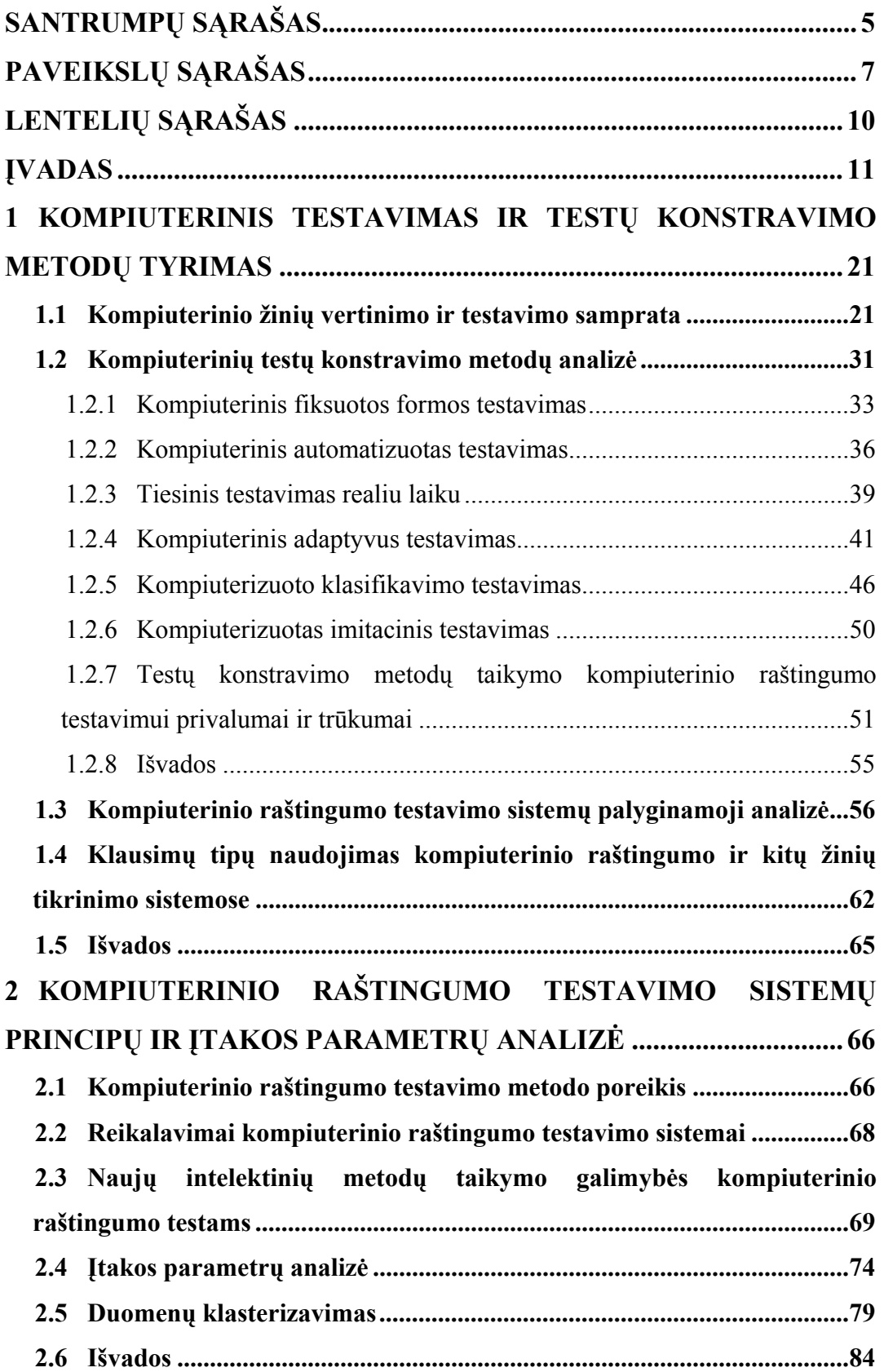

# **TURINYS:**

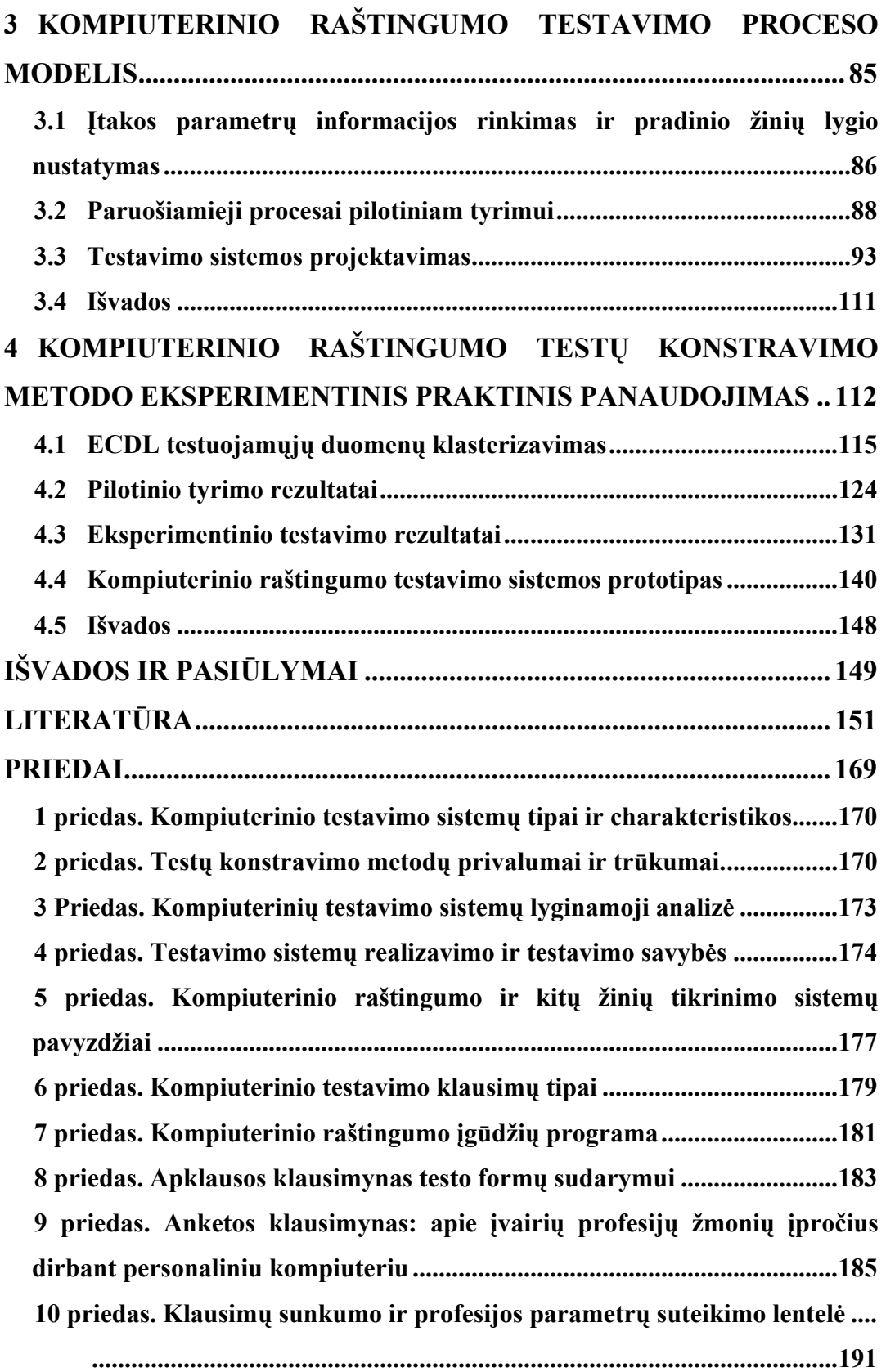

# **SANTRUMPŲ SĄRAŠAS**

- AQTB *Automated Tests and Question Base* automatizuotų testų ir klausimų bazė
- ATA *Automated Test Assembly –* automatizuotas testo surinkimas
- CAT *Computerized Adaptive Tests –* adaptyvūs kompiuteriniai testai
- CBA *Computer based Assessment* kompiuterizuotas žinių įvertinimas
- CBT *Computer Based Tests* kompiuteriniai testai
- CCT *Computerized Classification Tests –* kompiuteriniai klasifikavimo testai
- CFT *Computerized Fixed Tests* kompiuteriniai fiksuoti testai
- CMT– *Computerized Mastery Tests* kompiuteriniai sugebėjimų testai
- DB duomenų bazė
- DNT dirbtiniai neuroniniai tinklai
- *e-assessment* el. įvertinimas
- ECDL *European Computer Driving Licence* Europos kompiuterio vartotojo pažymėjimas
- *eExam online assessment system* internetinė testavimo sistema
- HTML *Hypertext Markup Language* hiperteksto žymėjimo kalba
- IKT informacinės ir komunikacinės technologijos
- IRT *– Item Response Theory* užduočių atsakymų teorija
- ITC *International Test Commission* tarptautinė testų komisija
- KR kompiuterinis raštingumas
- LA *Learner Assessment module* testuojamųjų žinių vertinimo modulis
- LOFT *– Linear-On-The-Fly Testing –* tiesinis testavimas realiu laiku
- LP  *Linear Programming –* tiesinis programavimas
- PĮ programinė įranga
- PPT Pen and Paper Testing "rankinis", nekompiuterizuotas testavimas
- QTE *Question and Test Editor* klausimų ir testų redaktorius
- SOM *Self-Organizing Maps*  saviorganizuojantys neuroniniai tinklai

TAG – *Test Adaptive Generation module* – adaptyvaus testų generavimo modulis

TS – testavimo sistema

WYSIWYG – *What You See Is What You Get* – programinės įrangos apibūdinimas "tai ką matote, atitinka tai, ką gausite"

# **PAVEIKSLŲ SĄRAŠAS**

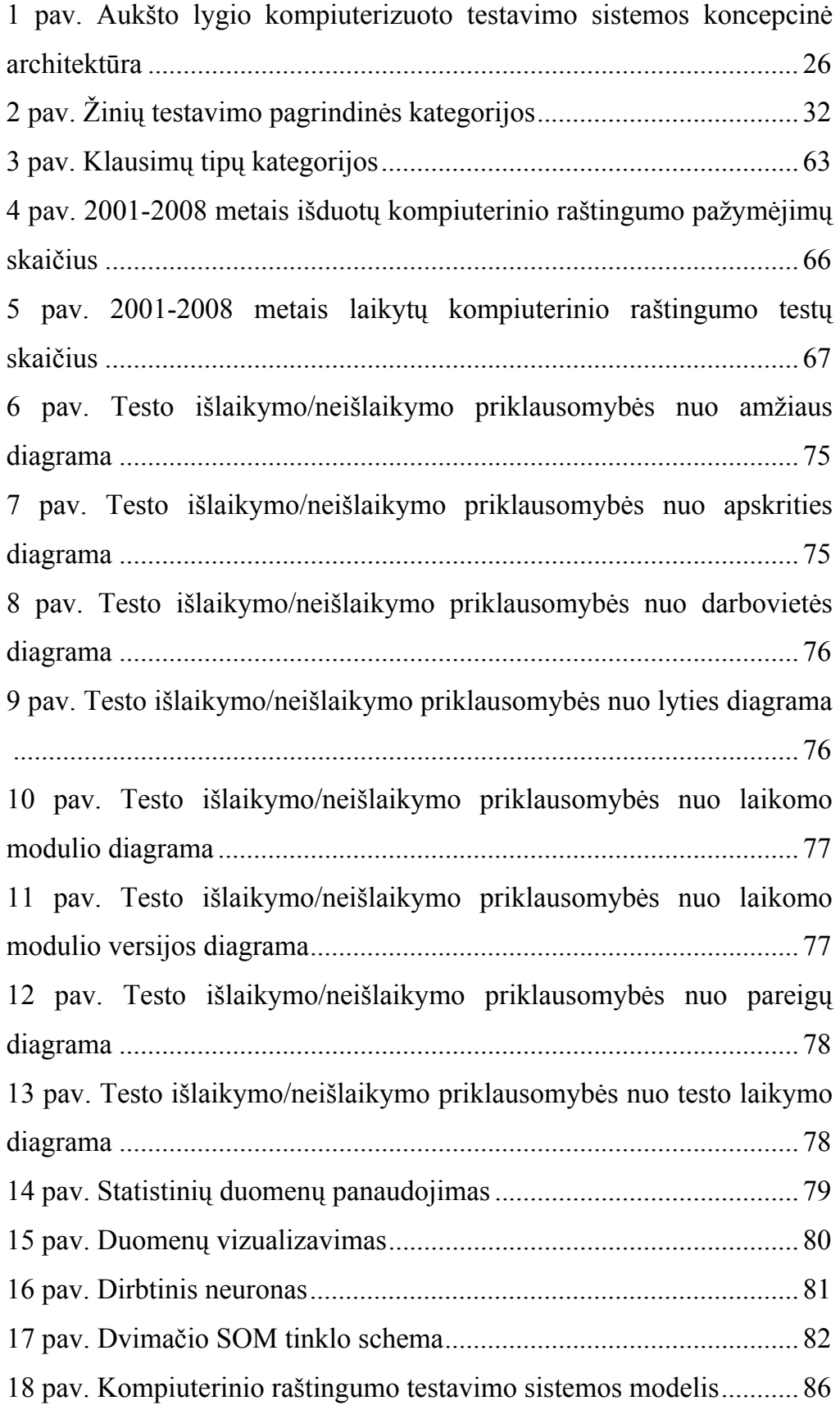

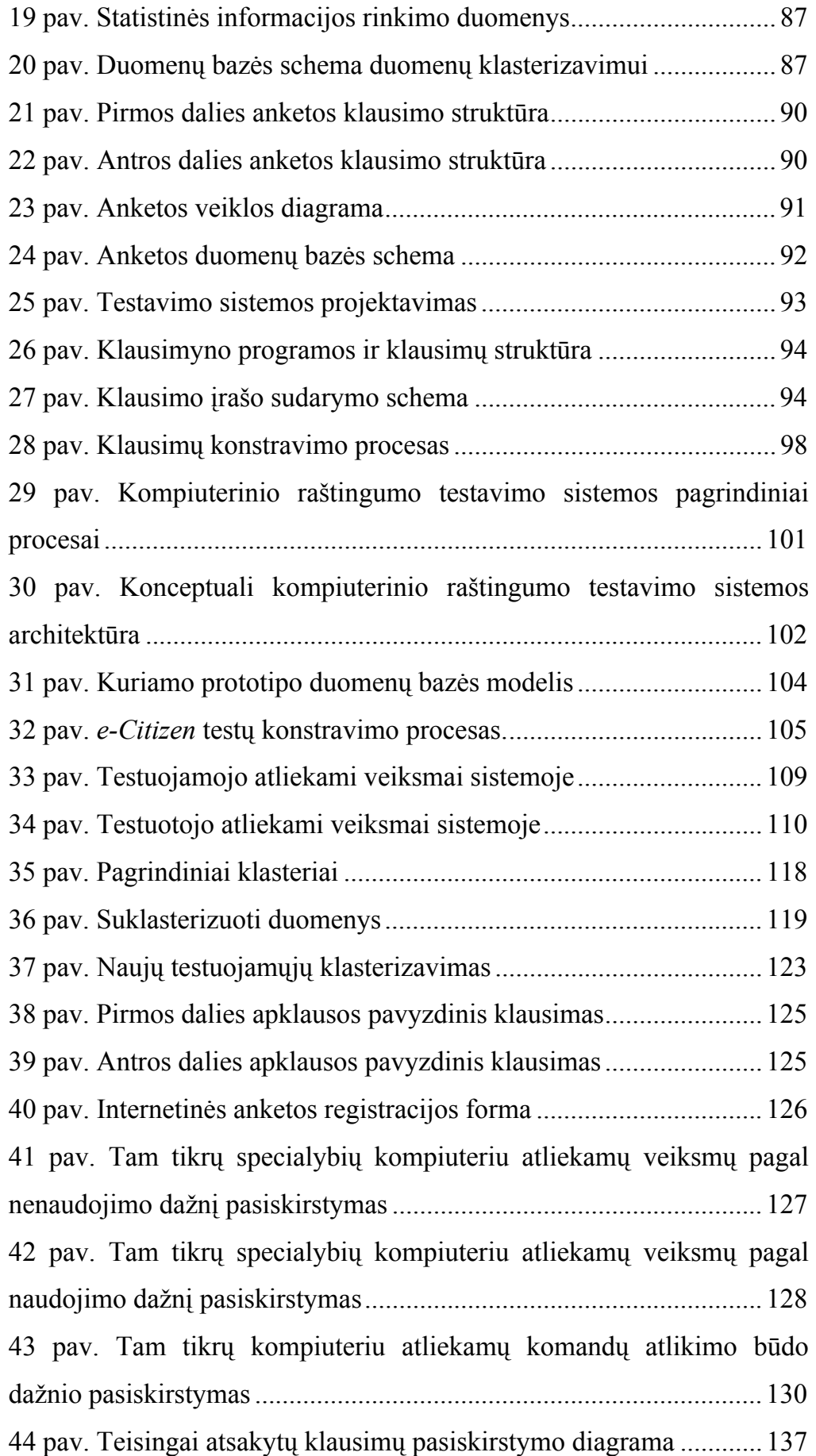

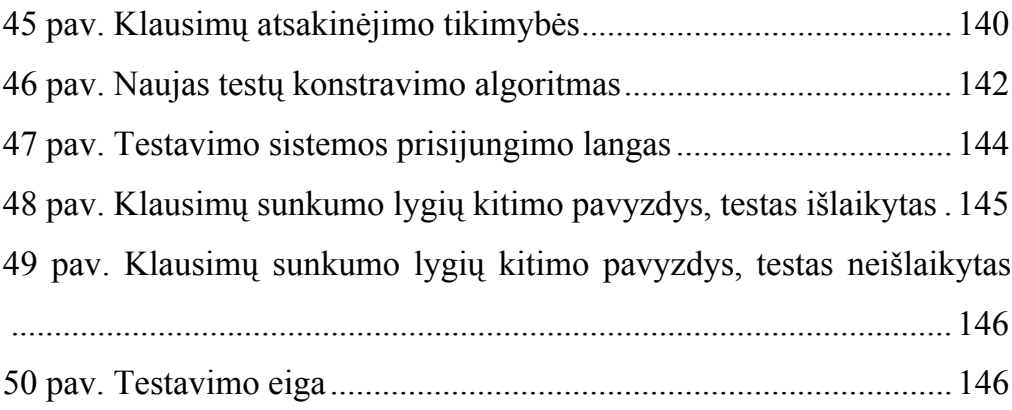

# **LENTELIŲ SĄRAŠAS**

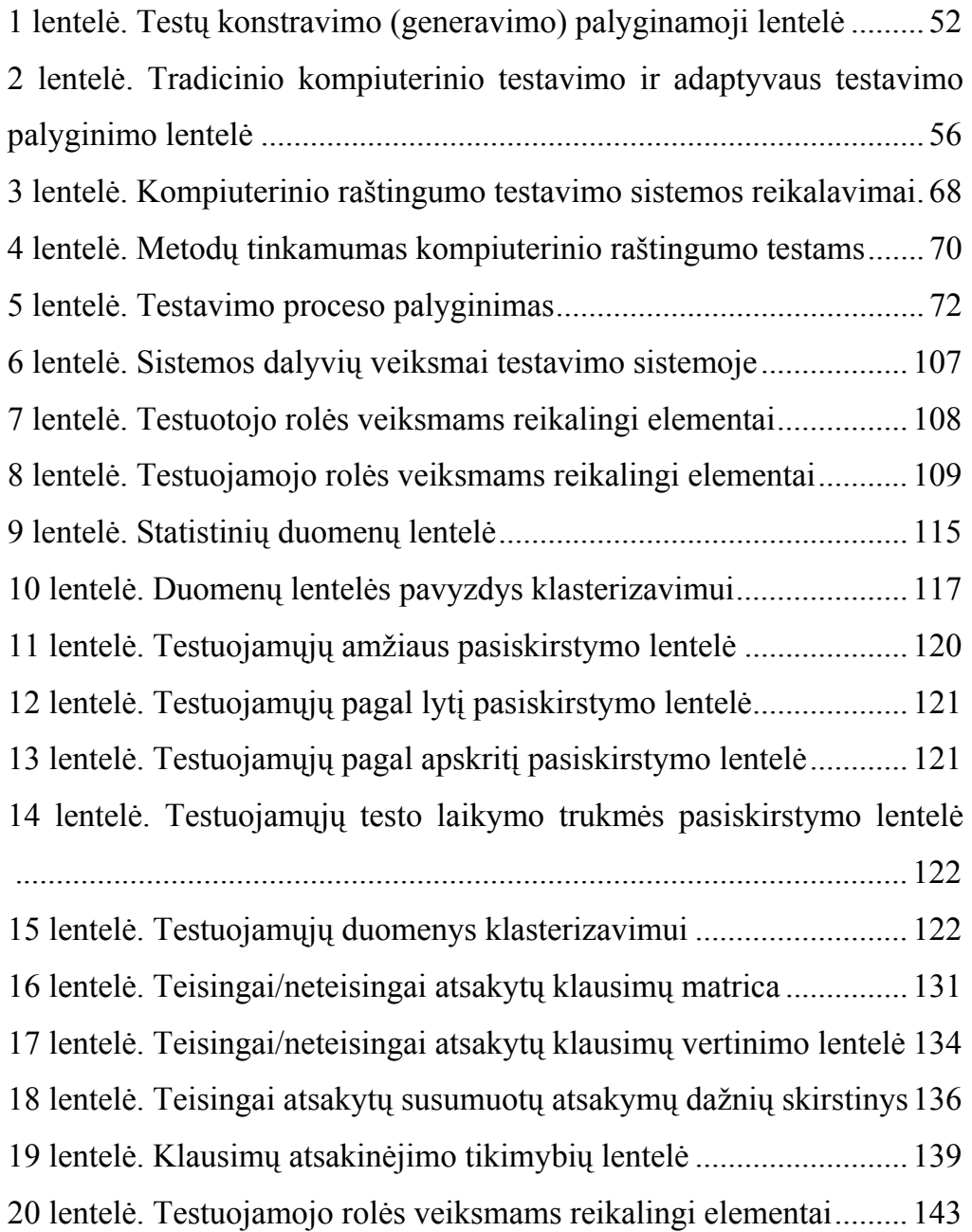

### **ĮVADAS**

Šiuolaikinės informacinės technologijos yra plačiai taikomos įvairiose srityse: pramoninėje gamyboje, prekyboje, bankininkystėje. Norint paskatinti darbuotojus įgyti tiek pagrindinius, tiek specializuotus kompiuterinius įgūdžius, ypač daug dėmesio yra skiriama informacinių technologijų taikymui mokymo srityje. Tam tikslui yra kuriamos įvairios nuotolinio mokymo, žinių testavimo, imitacinio modeliavimo programos mokymo tikslams. Daugelis anksčiau sukurtų kompiuterinių sistemų yra keičiamos naujomis, egzistuojančios sistemos yra pertvarkomos ir tobulinamos. Priklausomai nuo nagrinėjamos srities, pasirenkamas tai sričiai tinkamiausias kompiuterizuotas testavimo metodas.

#### **Darbo aktualumas**

Žinių testavimas rankiniu būdu, kai testuojamieji klausimus gauna popieriuje ir jame pateikia savo atsakymus, jau seniai yra morališkai pasenęs. Šiuo metu įvairių sričių žinioms tikrinti yra naudojamas kompiuterizuotas testavimas. Iš pradžių buvo naudojami paprasti kompiuterizuoti fiksuoto ilgio testai. Vėliau, atsiradus poreikiui apsaugoti klausimus, efektyviau įvertinti testuojamųjų žinias, generuoti klausimus kiekvienam individualiai, kompiuterizuotas testavimas buvo tobulinamas siekiant išspręsti nuolat kylančias problemas. Taip atsirado ne vienas klausimų konstravimo metodas.

Pastaruoju metu žinių tikrinimas kompiuterizuotais testais yra plačiai naudojamas. Netgi mokymo įstaigose kai kurie egzaminai yra keičiami testais. Taigi tokie testavimai turi būti atliekami kokybiškai. Didžiausia problema kyla tuomet, kai reikia testavimo sistemai parinkti tinkamiausią testų konstravimo metodą. Ypač svarbu atlikti kokybišką testavimą specializuotose testavimo sistemose, pavyzdžiui, testuojant žmonių kompiuterinio raštingumo žinias. Dėl to šiame darbe bus nagrinėjami literatūroje aprašomi pagrindiniai testų konstravimo metodai, išskiriamos jų pagrindinės savybės ir situacijos, kada kurį metodą naudoti. Atlikus šių metodų analizę, kompiuteriniam raštingumui testuoti bus pasiūlytas sprendimas, kurį naudojant pagal žmonių profesijas ir

veiklos sritį teste būtų kompaktiškai formuojami klausimai, tuo pačiu sumažinant klausimų parodymų dažnį. Naujas kompiuterinio raštingumo testų konstravimo metodas siūlomas dėl to, kad specifinio klausimų atrinkimo būdo, būtent testuojant skirtingų profesijų žmones, turinčius skirtingus įgūdžius šioje srityje, nėra sukurta. Paprastai testų klausimai yra parenkami fiksuota, atsitiktine tvarka arba adaptyviai, įvertinus patikimumą, testo ilgį, klausimų banko dydį, testuojamųjų kiekį ir pan. Siūlomame metode žinių lygiui nustatyti gali padėti kintamieji, kurie dar nebuvo vertinami testuojant, t. y. profesija, išsilavinimas, amžius, darbo kompiuteriu patirtis ir pan. Šiems kintamiesiems (kiekybiniams ir kokybiniams) tirti taikomi intelektiniai metodai.

Tradiciniai testų konstravimo būdai nepateikia priemonių, kaip testuoti būtent kompiuterinio raštingumo įgūdžius, todėl ir buvo nuspręsta atlikti intelektualaus kompiuterinio raštingumo testų konstravimo metodo tyrimą. Dažniausiai žemesnės ar vidutinės svarbos testavimo sistemose klausimams atrinkti yra naudojama atsitiktinės atrankos funkcija. Kartais tokio lygio sistemose yra įvertinamas klausimų persidengimas ar įvairūs apribojimai. Aukšto lygio testavimo sistemose dažniausiai naudojami adaptyvūs testai. Atliekant tokius testus klausimai yra konstruojami pagal tai, kaip testuojamasis atsakinėjo į ankstesnius klausimus, įvertinus klausimo sunkumą. Taip pat gali būti atsižvelgiama ir į diskriminacijos ir (arba) į spėjimo faktorius.

Adaptyvūs testai iš pradžių buvo naudojami nustatant žmogaus intelekto lygį. Pirmąjį tokį testą 1905 m. sukūrė A. Binett, ir šis testas buvo pateikiamas popieriniu variantu. Vėliau adaptyvūs testai buvo pradėti naudoti testuojant žinias ir kitose srityse (Reckase, 1989), papildant šį modelį sunkumo, diskriminacijos ir spėjimo faktoriais, kurie yra nustatomi naudojant užduočių sprendimo teoriją IRT – *Item Response Theory* (Baker, 2001; Embretson ir Reise, 2000).

Testuojant kompiuterinio raštingumo žinias nepakanka testus konstruoti naudojant atsitiktinės klausimų atrankos funkciją ar pagal tam tikrus apribojimus. Prieš kompiuterinio raštingumo žinių tikrinimą tikslinga išsiaiškinti esamą testuojamojo žinių lygį, kurį būtų galima sužinoti įvertinus

tam tikrą informaciją apie testuojamąjį. Mokslininkai, tyrinėjantys adaptyvius testus, šią problemą bando spręsti prieš testavimą apmokydami testuojamuosius, pateikdami jiems žinių tikrinimo testus ir pan. Tokius bandymus savo straipsniuose aprašo Mansoor Al-A'ali (2007a; 2007b).

Taigi, tiek adaptyvūs, tiek neadaptyvūs testai yra naudojami norint testuoti tam tikros srities bendrojo išsilavinimo žinias. Tačiau ir vienu, ir kitu atveju iš pradžių nėra žinomas pradinis testuojamojo žinių lygis. Dėl to būtina ištirti egzistuojančius testų konstravimo metodus, apibūdinti jų savybes ir pasiūlyti testų konstravimo metodą, skirtą testuoti kompiuterinio raštingumo įgūdžius.

# **Tiriamoji problema**

Darbo metu atliekamas testų konstravimo metodų tyrimas ir taikymas testuojant žmonių kompiuterinius įgūdžius. Kompiuterinio raštingumo įgūdžių tikrinimas yra specifinė sritis, dėl to yra tikslinga surasti būdą, kaip konstruoti intelektualius testus būtent šioje srityje.

Taigi darbo metu gvildenama ši problema:

• Koks metodas labiausiai tinkamas konstruoti kompaktiškesnius testus atsižvelgiant į testuojamojo pradinį žinių lygį ir kitus įgūdžius?

## **Problemos ištirtumo lygis**

Testų konstravimo tema imta plačiai domėtis atsiradus kompiuteriams. Iki tol egzistavo paprasti popieriniai testai. Netgi pirmieji adaptyvūs testai buvo sukurti ir naudojami popieriniu variantu – tai buvo A. Bineto testai (Reckase, 1989). Kompiuterinį testavimą tyrinėję informatikos srities specialistai siūlė naujus metodus, leidžiančius atlikti testus tiek žemo, tiek aukšto lygio testavimo sistemose (Bartram, Hambleton, 2006; Danielienė, Telešius, 2009; Luecht, 2006; Wilson, Engelhard, 2000). Adaptyvių testų sudarymo principus nagrinėjo Cyntia G. Parshall (2000, 2002), Wim J. Van der Linden (2000, 2004, 2006), Howard Wainer (1987, 2000a, 2000b, 2007), David Thissen, Robert J. Mislevy (1990), Al-A'ali, Mansoor (2007a, 2007b), Thompson, N. A. (2006, 2007, 2008) ir kiti.

Remiantis statistiniais metodais buvo sukurti adaptyvūs testai, kuriuose yra naudojama užduočių sprendimo teorija (*Item Response Theory* – IRT). IRT yra bendra statistikos teorija apie klausimus testuojamiesiems ir testo savybes, bei kaip tos savybės susijusios su gebėjimais, kurie yra įvertinami teste pateikiant klausimus (Hambleton et al., 1991; Harvey, Hammer, 1999; Partchec, 2004; Fraley et al., 2000; Wiberg, 2004).

Neadaptyvių testų sudarymo principus tyrinėjo mokslininkai Tim Davey (1995), Nathan A. Thompson (2008), Lillian C. Folk, J. Zachary March, Robin D. Hurst (37) ir kiti. Tokiose testavimo sistemose dažniausiai dėmesys skiriamas tam, kad klausimai testų formose kuo mažiau persidengtų, taip pat į klausimų atrinkimo tvarką teste arba klausimų atrinkimo apribojimus.

Kompiuterinio raštingumo srityje tiek Lietuvoje, tiek kitose šalyse buvo vykdomi įvairūs kompiuterinio raštingumo empiriniai tyrimai, kuriuos atliko ekspertai, tokie kaip Eugenijus Telešius, Alfredas Otas, Raimundas Jasinevičius ir kt. (2003, 2004, 2005, 2006, 2007), Lina Markauskaitė ir Valentina Dagienė (2004), Diana Šaparnienė (2003), Renata Danielienė (2006). Tokius tyrimus vykdė ir įvairios mokslininkų grupės, pavyzdžiui, Cedefop (2004), LR švietimo ir mokslo ministerijos (2004), Švietimo informacinių technologijų centro (2003) ir KTU Kompiuterinio raštingumo centro (2004, 2005, 2006, 2007), Europos Komisijos IKT įgūdžių monitoringo grupės (2002) ir pan.

### **Darbo objektas**

Testų konstravimo metodai.

Darbe yra nagrinėjamos egzistuojančios tipinės kompiuterinio raštingumo testavimo sistemos, kuriose yra įdiegti teorinių ir praktinių įgūdžių tikrinimo testai. Darbo tema buvo pasirinkta, norint išsiaiškinti kokie yra pagrindiniai testų konstravimo metodai ir kaip kitose testavimo sistemose yra spendžiamos klausimų saugumo ir pradinio žinių lygio nustatymo problemos. Apibendrinus gautus rezultatus siūlomas galimas sprendimas testuose padidinant klausimų saugumą, bei surandant tikslesnį klausimų konstravimo būdą.

# **Darbo tikslas**

Sukurti intelektualų testų konstravimo metodą, kurį būtų galima pritaikyti testuojant žmonių kompiuterinio raštingumo įgūdžius, įvertinant jų turimų įgūdžių parametrus.

### **Darbo uždaviniai**

Siekiant šio tikslo, atliekami tokie teoriniai ir praktiniai uždaviniai:

- 1. Išanalizuoti egzistuojančius testų konstravimo metodus ir apibendrinti šios analizės rezultatus.
- 2. Ištirti aukšto lygio kompiuterinio raštingumo testavimo sistemose naudojamus testų konstravimo būdus.
- 3. Pasiūlyti priemones nustatyti pradinį testuojamųjų kompiuterinių įgūdžių lygį.
- 4. Sukurti kompiuterinio raštingumo testų konstravimo metodą, kuris pagal testuojamojo profesiją ir veiklos parametrus kompaktiškai formuotų testų klausimus.
- 5. Atlikti įvairių profesijų žmonių darbo su asmeniniu kompiuteriu įpročių tyrimą, siekiant nustatyti kompiuterinių įgūdžių priklausomybę nuo testuojamojo profesijos.
- 6. Sukurti testavimo sistemos klausimų konstravimo prototipinę realizaciją ir atlikti eksperimentinį tyrimą.

#### **Mokslinis naujumas**

Rengiant disertaciją buvo gauti tokie informatikos mokslui nauji rezultatai:

> 1. *Ištirtos esamų kompiuterinių testų konstravimo metodų savybės ir išnagrinėta jų naudojimo patirtis*. Atlikus egzistuojančių testų konstravimo metodų analizę ir suradus klausimų generavimo savybes, kurios atitinka užsibrėžtus naujo testų konstravimo metodo reikalavimus, buvo pasiūlytas testų konstravimo metodas, skirtas testuoti kompiuterinio raštingumo įgūdžius.

- 2. *Neuroninių tinklų panaudojimas egzistuojančios tipinės kompiuterinio raštingumo statistinės informacijos analizei.* Toks duomenų apdorojimo būdas buvo pasirinktas dėl to, kad saviorganizuojantys neuroniniai tinklai, lyginat su statistiniais klasterizavimo metodais, pasižymi efektyviu didelio kiekio duomenų apdorojimu, organizavimu ir vizualizavimo galimybėmis.
- 3. *Sukurtas kompiuterinio raštingumo testų intelektualus konstravimo metodas,* kuris pirmiausia įvertina galimą testuojamojo žinių lygį ir pagal šiuos duomenis testuojamajam intelektualiai parenka klausimus. Nuo neadaptyvių testų metodų šis metodas skiriasi tuo, kad testas yra konstruojamas atsižvelgiant į testuojamojo profesijos ir veiklos parametrus (tuo pačiu testas yra konstruojamas kompaktiškiau).
- 4. *Sukurtas metodas nuo kitų egzistuojančių skiriasi tuo, kad prieš testą yra įvertinamos pradinės testuojamojo žinios ir testo metu yra minimizuojamas klausimų parodymų skaičius išlaikant kokybę*.
- 5. *Sukurtas kompiuterinio raštingumo testų konstravimo prototipas*, kurį naudojant realiu laiku pagal testuojamojo pateiktus duomenis yra formuojamas testas.

#### **Darbo rezultatų praktinė reikšmė**

Gauti tyrimų rezultatai gali būti naudojami testuojant kompiuterinius žmonių įgūdžius mokymo įstaigose (mokyklose, kolegijose, universitetuose ir pan.), įvairiuose mokymo ir testavimo centruose ar kvalifikacijos kėlimo sistemoje. Disertacijoje suformuotas testų konstravimo metodas buvo įdiegtas viešojoje įstaigoje "Informacinių technologijų institutas" ECDL testavimo sistemoje.

# **Ginamieji teiginiai**

- Kompaktiškam ir racionaliam kompiuterinio raštingumo testo konstravimui tikslinga naudoti testuojamųjų asmenų profesinius ir veiklos parametrus.
- Tikslinga testuojamuosius klasifikuoti naudojant dirbtinius neuroninius tinklus, siekiant nustatyti kompiuterinių įgūdžių priklausomybę nuo testuojamojo profesijos.
- Pasiūlytas testų konstravimo metodas (įdiegtas ECDLTE testavimo sistemoje) leidžia efektyviau atlikti kompiuterinio raštingumo testus nepakenkiant testo pilnumui ir testo kokybės kriterijui.

#### **Darbo struktūra ir apimtis**

Darbą sudaro santrumpų žodynas, įvadas, keturios pagrindinės dalys, disertacijos rezultatai ir išvados, panaudotos literatūros sąrašas ir priedai.

Bendra disertacijos apimtis yra 195 puslapiai, įskaitant 20 lentelių ir 50 paveikslų. Literatūros sąraše pateiktos 145 nuorodos.

#### **Darbo turinys**

Pirmoje dalyje ("Kompiuterinis testavimas ir testų konstravimo metodų tyrimas") apžvelgiamas kompiuterinis testavimas ir vertinimas, analizuojamos tipinės kompiuterinio raštingumo testavimo sistemos, aprašomi kompiuterinių testų konstravimo metodai. Analizuojant šiuos metodus, išskiriamos pagrindinės savybės, kokia teorija kiekvienas iš jų remiasi ir kokios įtakos tai turi kitiems svarbiems faktoriams, tokiems kaip vertinimo charakteristikos, patikimumas, saugumas, testo ilgis ir testuojamųjų skaičius, klausimų banko charakteristikos ir kt. Pateikiamas aprašytų testų konstravimo metodų lyginimas. Šioje dalyje taip pat išanalizuotos tipinės kompiuterinio raštingumo testavimo sistemos: išnagrinėta jų struktūra, savybės ir funkcijos, nurodyti privalumai bei trūkumai.

**Antroje dalyje** ("Kompiuterinio raštingumo testavimo sistemų principų ir įtakos parametrų analizė") aprašomi reikalavimai kompiuterinio raštingumo

testavimo sistemoms, pagrindžiamas poreikis kurti naują kompiuterinio raštingumo testų konstravimo metodą ir, remiantis pirmo skyriaus išvadomis, pateikiamos naujų intelektualių metodų taikymo galimybės kompiuterinio raštingumo testams. Nagrinėjama, kokie nuo testuotojo priklausantys parametrai gali turėti įtakos testo rezultatams, ir pateikiamas siūlymas panaudoti statistinius duomenis nustatant pradinį testuojamojo įgūdžių lygį. Statistiniams duomenims apdoroti siūloma naudoti dirbtinius neuroninius tinklus.

**Trečioje dalyje** ("Kompiuterinio raštingumo testavimo proceso modelis") aprašomas siūlomas kompiuterinio raštingumo testų konstravimo metodas. Naudojant pirmo ir antro skyrių išvadas siūloma remtis adaptyvaus testų sudarymo (CAT) ir kompiuterinio automatizuoto testų surinkimo (ATA) metodais. Testų konstravimo metodas tobulinamas pridedant papildomus testuojamųjų profesijos, amžiaus ir kitus parametrus. Taikant tokį testų konstravimą, klausimai dar labiau adaptuojami testuojamiesiems, ir dėl to galima tiksliau įvertinti jų įgūdžius. Naudojant naują testų konstravimo metodą, iš pradžių nustatomas pradinis testuojamojo žinių lygis pagal statistinius lietuviškos ECDLTE testavimo sistemos duomenis. Naudojant žmonių įgūdžių apklausos duomenis, konstruojamos testų formos.

Ketvirtoje dalyje ("Kompiuterinio raštingumo testų konstravimo metodo eksperimentinis praktinis panaudojimas") aprašoma, kaip teorinėje dalyje pateiktus sprendimus galima pritaikyti tipinėje kompiuterinio raštingumo testavimo sistemoje. Čia pateikiama anketinių ir statistinių duomenų analizė, aprašomas sukurtas prototipas. Pristatomi apibendrinti eksperimento tyrimo rezultatai ir aptariamos tolesnės kompiuterinio raštingumo testavimo sistemos plėtros galimybės.

#### **Darbo aprobavimas**

*Pagrindiniai disertacijos teiginiai buvo išdėstyti konferencijose ir seminaruose*:

- 1.The Issues on Formalization of ECDL Testing System Activities. Kompiuterininkų dienos. 2005 m. rugsėjo 15-17 d. Klaipėda
- 2.ECDL tipinės infrastruktūros tyrimas bei reinžinerija. Informacinės technologijos 2006. 2006 m. balandžio 28 d. Kaunas
- 3.Research of typical e-services based ECDL testing infrastructure. Lubelskie Akademickie Forum Informatyczne (LAFI) 2006. 2006 m. gegužės 22-23 d. Kazimierz Dolny
- 4.Research of Typical Infrastructure of ECDL. Seventh International Baltic Conference on Databases and Information Systems, Workshop on "Information Technologies for Business". 2006 m. liepos 5 d. Kaunas
- 5.ECDL testavimo sistemų palyginamoji analizė. Informacinės technologijos 2007. 2007 m. vasario 1 d. Kaunas
- 6.ECDL testavimo sistemų tyrimas. Kompiuterininkų dienos 2007. 2007 m. rugsėjo 15d. Panevėžys
- 7.Analysis of Computer-Based Testing Systems. Conference on Human System Interaction. 2008 m. gegužės 25-27 d. Krokuva
- 8.Time of revolution in Computer based Testing: The Innovative Solutions of the Lithuanian ECDL Testing System. Baltic IT&T 2008 Forum: eBaltics. 2008 m. balandžio 9-11 d. Ryga
- 9.Analysis of Computer-Based ECDL Testing. Conference on Computer Science and Information Systems. 2008 m. liepos 22- 25 d. Amsterdamas
- 10.Internetinės ECDL testavimo sistemos inovatyvūs sprendimai. Kompiuterininkų dienos'2009. 2009 m. rugsėjo 25-26 d. Kaunas

#### *Mokslinių tyrimų rezultatų publikavimas*

Straipsniai leidiniuose, įtrauktuose į Mokslinės informacijos instituto (ISI) duomenų bazes:

- 1. Danielienė R. (2006). Research of typical infrastructure of ECDL. *Elearning and teaching of information technologies and informatics, computer literacy, ECDL and EUCIP frameworks. Databases and information systems: 7th International Baltic Conference on Databases and Information Systems, Vilnius, July 3–6, 2006,* p. 9–16. ISBN 9986-19- 920-4.
- 2. Danielienė R., Telešius E. (2008). Analysis of Computer-Based Testing Systems. *Conference Information: Conference on Human System Interactions, Conference proceedings, May 25–27, 2008 Crakow, Poland,* p. 960–964. ISBN 1-4244-1543-8.

Straipsniai leidiniuose, įtrauktuose į kitas tarptautines duomenų bazes, patvirtintas Lietuvos mokslo tarybos:

- 3. Danielienė R., Telešius E. (2005). ECDL testavimo sistemos formalizavimo problemos. *Informacijos mokslai*. 34 tomas, p.13–17. ISSN 1392-0561.
- 4. Danielienė R., Telešius E. (2009). Internetinės ECDL testavimo sistemos inovatyvūs sprendimai. *Informacijos mokslai*. 50 tomas, p. 257–261. ISSN 1392-0561.

Straipsniai kituose recenzuojamuose periodiniuose ar tęstiniuose tarptautiniuose ar užsienio leidiniuose:

- 5. Danielienė R., Telešius E. (2008). Analysis of Computer-Based ECDL Testing. *In: Nunes, M. B., McPherson, M. (eds.) e-Learning 2008*. p. 243– 246. IADIS Press, Amsterdam. ISBN 978-972-8924-58-4.
- 6. Danielienė R., Telešius E. (2006). Research of a typical e-services based ECDL testing infrastructure. *In: Milosz, M., Muryjas, P. (eds.) Varia Informatica. Technologie i bezpieczenstwo*. p. 111–122. Lublin, Poland. ISBN 978-83-922646-5-1.

# **1 KOMPIUTERINIS TESTAVIMAS IR TESTŲ KONSTRAVIMO METODŲ TYRIMAS**

Šioje dalyje apžvelgiamas kompiuterinis testavimas ir vertinimas, analizuojamos tipinės kompiuterinio raštingumo testavimo sistemos, aprašomi kompiuterinių testų konstravimo metodai. Analizuojant šiuos metodus, išskiriamos pagrindinės savybės, kokia teorija kiekvienas iš jų remiasi ir kokios įtakos tai turi kitiems svarbiems faktoriams, tokiems kaip vertinimo charakteristikos, patikimumas, saugumas, testo ilgis ir testuojamųjų skaičius, klausimų banko charakteristikos ir kt. Pateikiamas aprašytų testų konstravimo metodų lyginimas. Šioje dalyje taip pat išanalizuotos tipinės kompiuterinio raštingumo testavimo sistemos: išnagrinėta jų struktūra, savybės ir funkcijos, nurodyti privalumai bei trūkumai.

#### **1.1 Kompiuterinio žinių vertinimo ir testavimo samprata**

Skyriuje apžvelgiama su kompiuteriniu testavimu susijusi literatūra. Šiuo metu yra sukurta daug testavimo sistemų, kiekviena jų naudoja tam tikrą testų konstravimo algoritmą. Norint gerai ištestuoti individo žinias reikia kruopščiai parinkti klausimus ir atsižvelgti į eilę parametrų (Asuni, 2008). Ypač tai yra svarbu aukšto lygio testavimo sistemose, kurios yra naudojamos kursų baigimo įvertinimo ar sertifikavimo tikslais.

Testų konstravimo tema imta plačiai domėtis atsiradus kompiuteriams. Iki tol egzistavo paprasti popieriniai testai. XX a. pradžioje tiek Europoje, tiek Amerikoje pradėta domėtis testais, kurie buvo skirti ne mokymo tikslams, o norint nustatyti tam tikras žmonių psichines ypatybes ir nukrypimus nuo normos lyginant su kitais žmonėmis. Pirmieji testai buvo sukurti ir naudojami popieriniame variante – tai buvo psichologo A. Binet ir gydytojo T. Simon testai, skirti nustatyti vaikų intelekto lygį pagal amžių (Reckase, 1989; Sarsevičiūtė, 2003].

Kompiuterizuotas testavimas (angl. *Computer-based Testing* - CBT) atsirado 1960 m. (Jansen, 1997). Nuo kompiuterizuoto testavimo atsiradimo

laikų buvo išskiriamos trys pagrindinės problemos: (1) testavimo sistemos kūrimo ir palaikymo darbai; (2) testo konvertavimas iš popierinių testų į kompiuterizuotą aplinką; (3) inovatyvių testų kūrimas ir jų įvertinimo galimybės (Devriendt, 2009). Detaliau tokių testų sudarymo principus nagrinėjo mokslininkai Dave Bartram and Ron Hambleton (2006), Nathan A., Thompson (2008), Lillian C. Folk, J. Zachary March, Robin D. Hurst (2006) ir kiti. Tokiose testavimo sistemose dėmesys dažniausiai yra skiriamas testų klausimų kuo mažesniam persidengimui, klausimų atrinkimo tvarkai teste, klausimų atrinkimo apribojimų naudojimui.

Kompiuterizuotą testavimą nagrinėję informatikos srities specialistai siūlė naujus metodus, leidžiančius atlikti testus tiek žemo, tiek aukšto lygio testavimo sistemose (Bartram, Hambelton, 2006; Danielienė, Telešius, 2009; Wilson, Engelhard, 2000). Vėliau kompiuterizuotame testavime buvo pradėti naudoti ir adaptyvūs testai. Pavyzdžiui, Lord (1980 m.) pateikė Flexilevel testavimo procedūrą, Lewis ir Sheehan (1990 m.) sukūrė testletus, kurie buvo sudaryti remiantis A. Binet procedūra (Linacre, 2000; Yao, 1991). Kompiuterizuoti adaptyvūs testų konstravimo metodai leidžia klausimus parinkti pagal tai, kaip testuojamasis atsakinėja į testo metu pateiktus klausimus. Adaptyvių testų sudarymo principus vėliau nagrinėjo Cyntia G. Parshall (2006) Wim J. Wan der Linden (2000, 2004, 2006), Howard Wainer, David Thissen, Robert J. Mislevy (2000), Al-A'ali, Mansoor (2007a, 2007b), Thompson (2006) ir eilė kitų mokslininkų. Detaliau testų konstravimo metodai bus aprašomi 1.2 skyrelyje "Kompiuterinių testų konstravimo metodų analizė".

Vykdant kompiuterizuotą testavimą galima kaupti statistinę informaciją, tokią kaip testuojamųjų duomenys, testų atsakymai ar įvertinimai. Testų rezultatai dažniausiai yra gaunami iš karto, pabaigus laikyti testą, t.y. nereikia laukti, kol bus ištaisyti darbai, apskaičiuoti balai, – visa tai atlieka programuotojų sukurtos funkcijos ir procedūros.

Testuojant žmonių žinias kompiuteriu, yra naudojama testavimo sistemos grafinė sąsaja, kurią naudojant testuojamasis gali gauti testų klausimus ir pateikti atsakymus įvairiomis formomis: pasirinkdamas reikiamus

atsakymų punktus ar paveikslėlio dalį, įrašydamas tekstą ar atlikdamas kitą reikalingą veiksmą. Programinė įranga iš vartotojo gavusi duomenis gali juos apdoroti ir pateikti testuojamojo žinių rezultatus į išvedimo įrenginius, tokius kaip vaizduoklis ir spausdintuvas .

Dažniausiai yra naudojami internetiniai testavimai, kai testų klausimai yra talpinami serveryje arba virtualaus mokymo aplinkoje, o testuojamieji naudodami naršyklę ir per internetą prisijungę prie serverio laiko testus (Ipsen, 2001).

# **Žemo, vidutinio ir aukšto lygio testavimo sistemos**

Žinių testavimo sistemos yra skirstomos į žemo, vidutinio ir aukšto lygio testavimo sistemas (žr. 1 priedą). Atitinkamas testavimo sistemos lygis yra pasirenkamas priklausomai nuo to, koks yra atliekamas testavimas ir kokia to testavimo rezultatų svarba (Roever, 2001).

*Žemo lygio testavimo sistemos* naudojamos bet kokios mokymosi srities vertinimui. Tokio tipo testavimo sistemose testuojamajam dažniausiai yra suteikiamas grįžtamasis ryšys ir sudaroma galimybė sužinoti kaip arti jis yra nuo mokymosi tikslo. Tokia testavimo sistema gali būti įdiegta mokymosi klasėje internete ir naudojama norint pasiruošti žinių vertinimo testui. Žemo lygio testus testuojamieji gali atlikti ir namie bet kuriuo metu bei norimu tempu. Šio tipo testavimo sistemose testuojamieji nenusirašinėja, kadangi tai pakenktų jų pačių interesams. Žemo lygio testavimo sistemos taip pat yra tinkamos naudoti kalbų tikrinimo testuose.

*Vidutinio lygio testavimo sistemos* tinkamos naudoti vertinant žmonių žinias semestro viduryje ar laikant baigiamuosius egzaminus arba kitose situacijose, tačiau neypatingai svarbiam vertinimui. Naudojant tokio lygio testavimo sistemas yra didelis suinteresuotumas nusirašinėti, dėl to turi būti kontroliuojama prieiga prie tokių testų. Netgi gali būti ribotas testų administravimas, pavyzdžiui, testų redagavimą leidžiant tik iš tam tikrų kompiuterių. Tokio tipo testavimo sistemos gali būti naudojamos ir nuotoliniams kursams.

*Aukšto lygio testavimo sistemos* naudojamos didelės svarbos testavimams – universitetinių programų ar kitų profesionalių programų baigimo vertinimui ir sertifikavimui. Aišku, tokio lygio testavimo sistemose yra reikalinga didelė duomenų apsauga, standartizuota testavimo aplinka, tikslus ir informatyvus vertinimo metodas. Tokio lygio testavimo sistemos gali būti prieinamos ir internetu. Tačiau turi būti užtikrinama testų banko apsauga nuo įsilaužimų, ir testo metu turi dalyvauti tvarką jų metu prižiūrintys testuotojai.

# **Kompiuterinių ir internetinių testavimų savybės**

Pastaruoju metu kompiuterizuotas testavimas (CBT) dar žinomas kaip kompiuterizuotas vertinimas (angl. *Computer Based Assessment* - CBA) arba e-egzaminas. Atliekant kompiuterizuotą testavimą, galima išskirti nemažai privalumų (Copmptia, 2000; McGraw-Hill, 2003) tokių kaip:

- *Klausimų įvairovė*: klausimus galima generuoti iš didelio klausimų rinkinio pagal pasirinktą testų konstravimo (generavimo) metodą.
- *Statistikos rinkimas* ir *greitas objektyvus įvertinimas*.
- *Vieningas testų administravimas vienoje sistemoje*.
- *Pagerinta testų apsauga*. Naudojant įvairius testų konstravimo metodus galima pagerinti testų saugumą.
- *Nauji klausimų tipai*. Atliekant kompiuterizuotą testavimą galima naudoti daugiau klausimų tipų, tokių kaip, atsakymų pasirinkimas iš kelių pateiktų variantų, spragsėjimas ant paveikslėlių, "tempti ir mesti" užduotys ir pan.
- *Praktinių įgūdžių patikrinimo galimybė*. Naudojant programų darbo imitavimą, galima patikrinti testuojamojo praktinius įgūdžius.

Internetiniai testai turi tuos pačius privalumus kaip ir kompiuteriniai testai. Testuojant internete yra naudojami tie patys testų konstravimo metodai, skirtumas yra tik tas, kad testus atlikti internetu galima bet kurioje pasaulio vietoje ir bet kuriuo paros metu (Luecht, 2006).

Taigi apibūdinant internetinius testus yra išskiriamos šios papildomos savybės:

- *Lankstumas*: internetiniai kompiuteriniai testavimai gali būti atliekami bet kuriuo paros metu bet kurioje pasaulio vietoje, kur yra kompiuteris ir interneto ryšys. Laikant testus internetu, dažniausiai nėra reikalinga papildoma programinė įranga.
- *Palaikomumas*: norint teikti testus internetu, reikalingas serveris, kuriame būtų talpinami testai, o taip pat reikia gero interneto pralaidumo (ypač jei yra didelės testų laikymo apkrovos).
- *Naudojamumas*: nesudėtingą internetinę testavimo sistemą (ar jos formą) gali sukurti bet kuris turintis HTML (Hypertext Markup Language "Hiperteksto žymėjimo kalba") ir skripto programavimo žinių. Tačiau norint sukurti testavimo sistemą, kurioje būtų atliekami ne tik testavimai, bet ir administravimas, yra reikalingos didesnės darbo sąnaudos. Tokiu atveju išauga kūrimo ir sistemos prižiūrėjimo kaštai. Tačiau kai kurios programinės įrangos kūrimo įmonės yra sukūrusios parametrizuojamas testavimo ir administravimo sistemas, kurias naudojant vartotojas pagal savo poreikius gali susikurti ir administruoti norimus testus, gauti statistiką.

## **Internetinio testavimo trūkumai**

Nepaisant internetinio testavimo privalumų, šis testavimo būdas turi ir keletą trūkumų (Bergsorm *et al.*, 2005; Roever, 2001):

- *Identifikavimas* jei testuojamieji testus gali laikyti bet kada ir bet kurioje vietoje, tai gali iškilti identifikavimo ir atsakinėjimo į klausimus saugumo problemų. Tada testuotojas nėra garantuotas, kad testuojamasis pateikė teisingus duomenis, galbūt laikydamas testą jis naudojasi įvairiais žinynais ar kieno nors pagalba. Aišku, testus laikant specialiuose testavimo centruose šios problemos yra minimizuojamos.
- *Klausimų konfidencialumas* naudojant principą "testų laikymas bet kada ir bet kurioje vietoje" klausimus sunku apsaugoti nuo kopijavimo. Ši problema gali iškilti ir tais atvejais, kai testai yra laikomi testavimo centruose, pvz., kai yra keletas klausimų arba klausimų blokų variantų.
- *Duomenų saugojimo problemos* testuojamųjų duomenys ir testų rezultatai turi būti archyvuojami ir atstatomi serverio disko gedimo atveju. Todėl nuolat reikia daryti šių duomenų kopijas.
- *Duomenų saugumas* testuojamųjų duomenys ir testų rezultatai turi būti apsaugoti nuo įsilaužimo ir duomenų išgadinimo.
- *Techniniai nesklandumai.* Siekiant išvengti techninių nesklandumų, klausimai gali būti pateikiami ne tiesioginės kreipties (angl. online) režimu, o nusiunčiami visi testo klausimai testo pradžioje testuojamajam ir testo pabaigoje atsakymai parsiunčiami atgal į serverį.

# **Testavimo sistemos architektūros analizė**

Kai testavimai nėra aukšto lygio arba kai testuojamųjų yra nedaug, tuomet pakanka paprastos testavimo sistemos architektūros. Tokiu atveju yra reikalinga vartotojo sąsaja ir duomenų bazė, kur saugomi klausimai, atsakymai ir rezultatai, testų sudarymo algoritmas (dažniausiai atsitiktine tvarka).

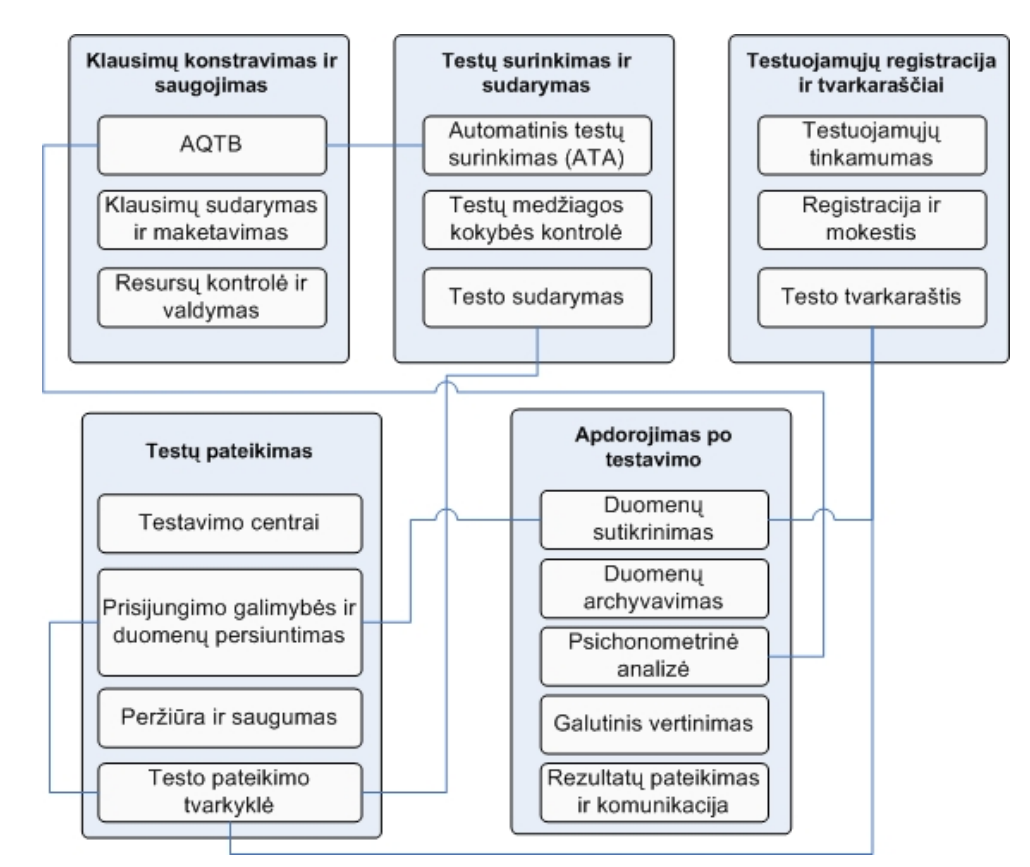

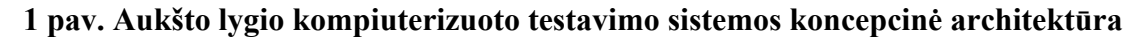

Šaltinis: Luecht, 2006

Tačiau nagrinėjant sertifikavimo sistemas yra siūloma aukšto lygio testavimo sistemos architektūra (angl. *Conceptual Architecture*), kurią, anot Richard M. Luecht (2006), sudaro penkios sistemos: *klausimų konstravimo ir saugojimo sistema, testų surinkimo ir sudarymo sistema, testuojamųjų registracijos ir tvarkaraščių sudarymo sistema, testų konstravimo sistema ir apdorojimo sistema (žr. 1 pav.)*.

Kiekviena sistema yra sudaryta iš posistemių, kurios atlieka specializuotas funkcijas. Idiegus testavimo sistemą, visos šios sistemos ir jų posistemės turi veikti integruotai. Projektavimo metu labai svarbu tiksliai numatyti funkcijas ir kaip jas galima įdiegti, įvertinti patobulinimų, kurie gali būti reikalingi ateityje, galimybes. Dėl to projektuojant aukšto lygio testavimo sistemą pirmiausia reikia apibrėžti funkcinius reikalavimus(Luecht, 2006).

# **Žinių vertinimas**

Norint sužinoti ar žmogus turi pakankamai žinių, reikia kokiu nors būdu įvertinti jo žinias. Anot N. L. Gage, D. C. Berliner vertinimas yra informacijos rinkimas ir apibendrinimas tam, kad būtų galima padaryti sprendimą. Vertinimą galima atlikti įvairiais būdais: žodžiu, raštu, praktinėmis užduotimis ar testais (Rajeckas, 1999).

Žinių vertinimas yra priemonė, skirta sužinoti kaip žmogus įsisavino išmoktą medžiagą. Žinių ir įgūdžių vertinimas gali būti atliekamas įvairiais būdais, tokiais kaip egzaminavimas žodžiu, raštu ar kompiuteriniais žinių tikrinimo testais. Joanna Bull ir Colleen MsKenna (2004) išskiria keletą vertinimo metodų, kurie atlieka tokias funkcijas:

- Diagnostinė funkcija testo metu yra nustatomas testuojamojo supratimas apie tam tikrą dalyką.
- Savikontrolės funkcija testo metu testuojamasis gali sužinoti savo žinių lygį.
- Vertinimo funkcija testo metu yra suteikiamas grįžtamasis ryšys, parodantis kaip testuojamasis daro pažangą.
- Kontrolės funkcija tokio vertinimo tikslas yra pateikti testuojamojo žinių galutinį įvertinimą.

Iš pradžių žinių vertinimas buvo atliekamas tikrinant žinias žodžiu arba raštu. Vėliau atsiradus asmeniniams kompiuteriams žinių tikrinimas imtas plačiai naudoti kompiuterizuotu būdu. Tuomet toks žinių vertinimas įgijo papildomas funkcijas, kurias knygoje "Žinių ir gebėjimų testavimas" (Andziulienė, 2004) apibrėžia B. Andziulienė, išskirdama dar ir mokomąją, lavinamąją ir auklėjamąją funkcijas (kurios yra skirtos testuojamiesiems savarankiškai mokytis). Taigi atsiradus kompiuteriams buvo pradėtas naudoti e-mokymas (angl. *e-learning*) ir kompiuterizuotas žinių tikrinimas (Nichols, 2008). "E-mokymas yra mokymosi, mokymo galimybė ar mokymosi programų pateikimas elektroninėmis priemonėmis" (Stockley, 2003).

Pastaruoju metu siekiant išsiaiškinti kuri vertinimo procedūra efektyviausia ir geriausia yra atliekama nemažai tyrimų. Pavyzdžiui, 2005 m. atliktas tyrimas parodė, kad 77% apklaustųjų žinių tikrinimo metu pageidauja gauti testus nei kitus tikrinimo būdus (Ruzgienė, Ruzgis, 2005). Anot V. Rajecko atliekant žinių tikrinimą raštu, galima užfiksuoti, lyginti studentų žinias ir įgūdžius bei sekti jų dinamiką įvairiu metu (Rajeckas, 1999).

Ripley (2009) apibrėžia e-vertinimą kaip "technologijų naudojimą, siekiant skaitmenizuoti įvertinimus ir testus, padaryti juos efektyvesnius, pertvarkyti ar transformuoti; vertinimas apima mokyklos, aukštojo mokslo ir profesinių egzaminų reikalavimus, kvalifikacinius, sertifikavimo ir mokyklos testus".

Vienas iš būdų įvertinti individo žinias yra atlikti testavimą. "Testas yra sisteminga procedūra, kuria matuojamas koks nors individo elgesio modelis tam, kad tas elgesys būtų įvertinamas pagal tam tikrus standartus, normas". (Berliner, 1994). Testas dar apibūdinamas taip: "tai yra tam tikras skaičius užduočių, naudojamų vertinant studentų mokymosi rezultatus ar gabumus." (Girdzijauskas, 1999).

Pagal vertinimo tikslą testai gali būti gabumų arba mokymosi rezultatų testai. Gabumų testai yra naudojami tada, kai norima individus suskirstyti ar sugrupuoti arba nuspręsti, ar jis yra išmokęs daugiau ar mažiau už kitus. Šie testai taip pat gali būti naudojami mokymosi rezultatams prognozuoti.

Mokymosi rezultatų testai yra naudojami tada, kai reikia išmatuoti ar individas yra išmokęs tiek, kad jo žinios atitinka kriterijus arba yra tam tikro lygio (Berliner, 1994; Clift, Imrie, 1981).

Žinių tikrinimas ir įvertinimas kompiuteriu yra vadinamas kompiuteriniu testavimu (Bartram, Hambelton, 2006; Hung, 2003). Naudojant pasirinktą testų konstravimo algoritmą, testuojamiesiems yra parenkami testo klausimai. Klausimai gali būti konstruojami įvairiais būdais: (1) gali būti iš anksto sudaryta viena ar kelios fiksuotos testų formos; (2) klausimai gali būti generuojami naudojant atsitiktinių klausimų išrinkimo funkciją prieš testą arba testo metu; (3) klausimai gali būti pateikiami kiekvienam testuojamajam individualiai, priklausomai nuo to, kaip buvo atsakinėjama į ankstesnius klausimus.

## **Tarptautinė testų komisija**

Pastaruoju metu ypač daug dėmesio yra skiriama, kad testai būtų kuo kokybiškesni. Tam tikslui 1978 metais buvo įkurta tarptautinė testų komisija ITC (angl. International Test Commission). ITC yra "nacionalinių psichologinių asociacijų, testų komisijų, leidėjų ir kitų organizacijų susivienijimas. ITC nariai yra įsipareigoję skatinti efektyvų testavimo procesą, vertinimo politiką bei tinkamą plėtrą, analizę, švietimo ir psichologinių priemonių panaudojimą." (ITC Directory, 2001). ITC asociacijoje dabar yra 24 tikrieji nariai (nacionalinės profesinės psichologinės asociacijos), 51 bendrovės filialų nariai (kitų testų komisijos, leidėjai ir mokslinių tyrimų organizacijos, dalyvaujančios testavimuose) ir daugiau kaip 50 individualių narių (individuliai dirbantys ar testavimais besidomintys asmenys). ITC asociacijos narių yra Vakarų ir Rytų Europos šalyse ir Šiaurės Amerikoje, taip pat kai kuriose Vidurio ir Tolimųjų Rytų, Pietų Amerikos ir Afrikos šalyse (Bartram, 2008).

2005 metais ITC taryba priėmė svarbias direktyvas, aprašančias šias tarptautines testavimo sistemų gaires, kur yra išskiriami šie pagrindiniai punktai (Bartram, 2005):

- Technologijos užtikrinami techniniai kompiuterizuotų testavimų aspektai, ypač susiję su programine ir technine įranga, reikalinga testavimams atlikti.
- Kokybė užtikrinama ir garantuojama testavimo ir testavimo medžiagos kokybė ir užtikrinama geroji praktika testavimo proceso metu.
- Kontrolė kontroliuojama testų prieiga, testuojamųjų autentifikavimas.
- Apsauga užtikrinamas testavimo medžiagos, privatumo, duomenų ir konfidencialumo saugumas.

## **Tradiciniuose testų konstravimo metoduose reikalingos inovacijos**

Deja, tradicinės žinių vertinimo sistemos neįvertina visų sugebėjimų ir įgūdžių, kurie yra reikalingi 21 amžiaus visuomenėje ir darbo aplinkoje (Pellegrimo *et al.*, 2004). Tyrėjai pažymi, kad egzistuoja didelė vertinimo spraga mokymo sistemoje tarp to, kas yra reikalaujama vertinat žinias ir tarp to, kas vyksta už mokymosi įstaigos ribų (tai yra kas vyksta realiame pasaulyje). Kai žmonės dirbdami susiduria su realiomis problemomis naudodami įvairias priemonės (ir tas priemones naudoja skirtingai), testuojamieji vis dar laiko testus tradiciniu būdu. Todėl aukšto lygio testavimo sistemoms reikia kurti naujas teorijas ir metodus, kurie padėtų geriau įvertinti testuojamųjų žinias (Komza, 2009; Scheuermann & Bojornsson, 2009).

Tyrėjams keliami dideli uždaviniai gerinant kompiuterizuoto testavimo vertinimo programas (McGaw-Holl, 2006). Pavyzdžiui, Kembridžo universitete yra vykdoma daugiau nei 20 projektų, skirtų ištirti naujų technologijų žinių vertinimo poveikį (Harding, 2006). Kitos organizacijos (pvz., Becta, 2006) arba tyrėjų grupės (pvz., Ridgway, McCusker, & Pead, 2006 m.) pristatė tiriamuosius projektus apie didėjantį interneto naudojimą testavimuose.

Neseniai Europos komisijos jungtinių tyrimų centras (Scheuermann & Bojornsson, 2009) išleido svarbią ataskaitą "Perėjimas prie kompiuterizuoto vertinimo" (The Transition to Computer-Based Assessment). Šioje ataskaitoje yra išdėstytos pagrindinės priežastys, nurodančios nesuderinamumą tarp modernios visuomenės ir to, kur kreipiamas dėmesys bei kaip atliekamas vertinimas mokymo įstaigose. Kompanijų Cisco, Intel ir Microsoft (Cisco, 2009) iniciatyva neseniai buvo vykdomas projektas "21 amžiaus įgūdžių vertinimas ir mokymas" (Assessment and Teaching of 21st Century Skills). Ataskaitoje nurodoma, kad aukšto lygio testavimo sistemose yra reikalingi esminiai pakeitimai.

"Reforma yra ypatingai reikalinga ugdymo vertinime (...). Dažniausiai išmatuojama tai, ką lengviau išmatuoti, o ne tai, kas yra svarbiausia. Egzistuojantiems įvertinimo modeliams paprastai nepavyksta išmatuoti savarankiško mokymosi ir mokymosi bendradarbiaujant įgūdžius, žinias, elgseną ir charakteristikas, kurie yra vis svarbesni mūsų globaliai ekonomikai ir greitai kintančiam pasauliui. Todėl yra reikalingi nauji įvertinimo būdai, kurie išmatuoja šiuos įgūdžius ir suteikia informaciją, reikalingą studentams, mokytojams, tėvams administratoriams, strategams pagerinti mokymąsi ir palaikyti sisteminę švietimo reformą. Tam, kad būtų išmatuoti šie įgūdžiai ir pateikta reikiama informacija, turi būti įvertinamas testuojamųjų sugebėjimas naudoti technologinius įrankius ir skaitmeninius resursus bei tam tikros srities žinių pritaikymas sudėtingų realaus pasaulio užduočių išsprendimui ir naujų idėjų, turinio bei žinių kūrimui" (Kozma, 2009).

Apibendrinant galima teigti, kad nors kompiuterizuotas testavimas yra plačiai naudojamas, tačiau jį vis dar reikia tobulinti įvertinant įvairius faktorius pasirenkant, tobulinant ir įdiegiant tinkamą testavimo sistemą. Dėl to yra tikslinga išnagrinėti testų konstravimo metodus, išanalizuoti aukšto lygio tipines testavimo sistemas, klausimų tipų naudojamą tam tikro tipo testavimo sistemose bei nuspręsti, kokiu būdu prieš testą galima įvertinti pradines testuojamojo žinias.

#### **1.2 Kompiuterinių testų konstravimo metodų analizė**

Kompiuterinis testavimas yra plačiai taikomas įvertinant testuojamųjų žinias. Išskiriama nemažai testų konstravimo būdų, kurie yra pasirenkami atsižvelgiant į tam tikrus reikalavimus, tokius kaip testuojamųjų skaičius, projektuojamos sistemos lygis (aukšto, vidutinio ar žemo) testų ir klausimų apsauga, vertinimo būdas, sistemos patikimumas ir pan. Literatūroje išskiriami trys pagrindiniai testavimo būdai: "popierinis", kompiuterinis testavimas ir testavimas žodžiu (angl. *oral or performance testing*) (Thompson, 2008).

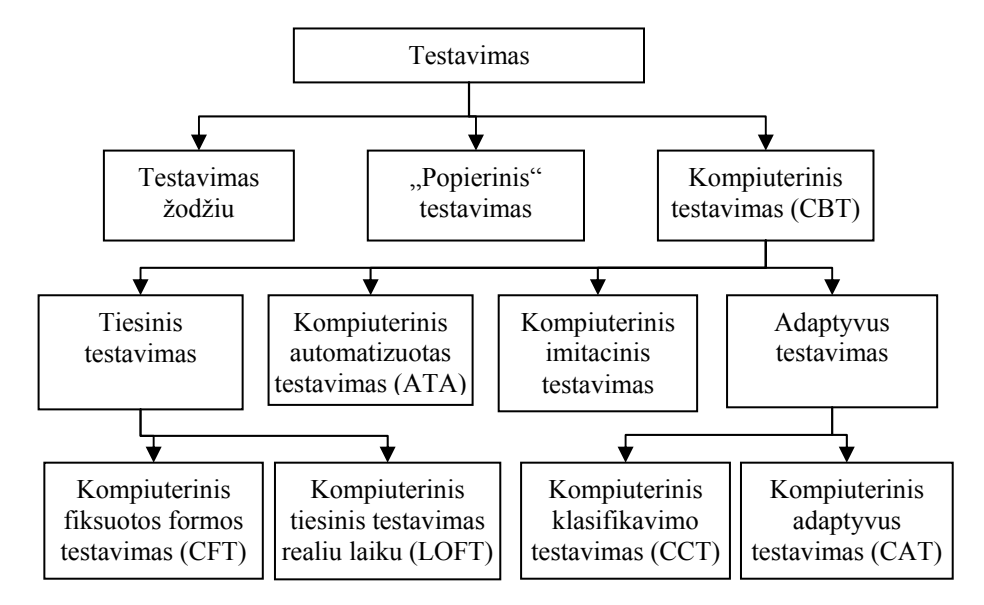

**2 pav. Žinių testavimo pagrindinės kategorijos** 

Šaltinis: sudaryta autoriaus

Kompiuterinis testavimas pagal testų sudarymo būdą gali būti išskaidytas dar į smulkesnes kategorijas (žr. 2 pav.): kompiuterinis fiksuotos formos testavimas (CFT), kompiuterinis automatizuotas testavimas (ATA), kompiuterinis tiesinis testavimas realiu laiku (LOFT), kompiuterinis klasifikavimo testavimas (CCT), kompiuterinis adaptyvus testavimas (CAT) ir kompiuterinis imitacinis (naudojant tam tikros programinės įrangos imitacinį modeliavimą) testavimas (Thompson, 2008).

Atliekant šių metodų analizę atkreipiamas dėmesys į tai kaip generuojami testai, koks testo ilgis, patikimumas ir apsauga, kaip yra atliekamas vertinimas, kokios naudojamos charakteristikos, klausimų banko dydis bei kokiam testuojamųjų skaičiui testavimo sistema yra naudojama ir pan.

#### **1.2.1 Kompiuterinis fiksuotos formos testavimas**

Kompiuteriniai fiksuotos formos testai (angl. *Computerized Fixed Tests - CFT*) yra fiksuoto ilgio, analogiški tradiciniam "rankiniam testavimui" (angl. *Paper-and-Pencil Testing – PPT*). Palyginus su rankiniu testavimu, kompiuterinis testavimas teikia daug privalumų. Naudojant kompiuterinį testavimą testo rezultatai pateikiami iš karto (kai testas yra baigiamas), testų administravimas tampa patogesnis, padidinamas klausimų saugumas. Jei testavimas atliekamas internetu, tuomet testus galima laikyti bet kurioje pasaulio vietoje bet kuriuo metu. Kompiuterinių testų metu yra pašalinama taisymo klaidos galimybė, nes įvertinimą skaičiuoja kompiuteris (Danielienė, Telešius, 2008a; Žėkaitė, 2009; Van der Linden, 2006; Devriendt, 2004; MsGraw-Hill, 2003).

Kompiuteriniai fiksuoti testai gali būti naudojami, norint apibrėžti išlaikymo statusą, pateikti diagnostinę informaciją arba gauti testuojamojo sugebėjimų įvertinimą palyginimui su išlaikymo norma. CFT testuose gali būti naudojamos kelios testų formos, tačiau jos turėtų būti lygiavertės klausimų vertinimo atžvilgiu. Naudojant kompiuterinius fiksuotus testus, gali būti įdiegta papildoma galimybė peržiūrėti įvertinimus bei kaip buvo atsakinėta į klausimus (Parshall *et al.*, 2002).

*Testo generavimas.* Naudojant kompiuterinį fiksuoto testavimo metodą, klausimai yra išrenkami nenaudojant sudėtingų adaptyvių atrankos ar automatiškos formos sukūrimo algoritmų. Laikant CFT testus, yra pateikiamas testas su vienodu klausimų skaičiumi, nepriklausomai nuo kitų parametrų. Įvertinimas skaičiuojamas pagal tai, į kiek klausimų buvo atsakyta teisingai ir kiek neteisingai. Dėl šių priežasčių testų projektavimas ir kūrimas yra daug paprastesnis ir pigesnis, palyginus su kitais testavimo metodais. Kompiuterinis fiksuoto testavimo metodas dažniausiai remiasi klasikine testų teorija (Parshall, 2002; Thompson, 2008).

Paprastai kompiuterizuoto fiksuoto testavimo metodas yra naudojamas nedidelės svarbos testavimo programose. Klausimai būna pateikiami su keliais atsakymų variantais, tačiau gali būti naudojamas laukelis, į kurį reikia įrašyti žodį ar žodžio dalį, arba gali būti naudojamas didesnės apimties tekstinis laukas, kuriame reikia įrašyti kelis sakinius ar pastraipas, pavyzdžiui, esė rašinys (Thompson, 2008).

*Vertinimas.* Jeigu yra naudojama klasikinė testų teorija, tuomet testo rezultatas yra skaičiuojamas remiantis teisingai atsakytų klausimų skaičiumi arba proporcija. CFT testuose gali būti naudojama, ir klasikinė, ir užduočių atsakymų teorija (angl. *Item Response Theory - IRT*). IRT gali būti naudojamas tiek testų konstravimui, tiek testuojamųjų atsakymų vertinimui. IRT klausimo parametro skaičiavimai (nustatymai) nėra naudojami CFT testuose nei klausimo išrinkimo, nei įvertinimo tikslais. Tačiau fiksuoto egzamino pabaigoje testas gali būti įvertintas remiantis testuojamojo sugebėjimo IRT apskaičiavimu, naudojant IRT klausimo parametrus ir testuojamojo atsakymus į fiksuotą klausimų aibę. Įvertinimo procedūros rezultatas yra apytikriai apskaičiuotas gebėjimų įvertinimas, kuris paprastai yra konvertuojamas į kokį nors normuoto rezultato (angl. "*scaled score")* tipą atvaizdavimo tikslams. Jeigu lygiagretūs (ekvivalentūs) testai yra konstruojami šiuo būdu, tuomet nėra reikalingas sulyginimas (Folf *et al.*, 2006; Parshall 2002).

*Klausimų banko charakteristikos.* CFT testuose klausimai turi turėti atitinkamus sunkumo lygius. Reikalaujamas klausimų skaičius yra nustatomas pagal testavimo sistemos tikslą ir gaires (tokias kaip kritines testavimo vertinimo savybes), testuojamųjų apimtį ir egzaminavimo dažnumą. Čia taip pat nurodomas vidutinis testo ilgis, testo formų skaičius arba norimas testų persidengimo lygis administravimo dalyje (arba klausimų, kurie gali patekti į testų formas, procentinis skaičius) ir testų konstravimo metodas. Pačiu paprasčiausiu atveju CFT programa klausimų banke gali turėti tik tiek klausimų, kiek reikia vienai testo formai sudaryti.

*Testo ilgis.* CFT testo ilgis yra fiksuotas, apibrėžtas kaip bendras klausimų fiksuotoje formoje skaičius. Kad būtų patenkintos testo specifikacijos, turi būti suprojektuota turinio apimtis, patikimumas ir saugumas.

*Patikimumas.* Fiksuotos formos testų programose yra tiesioginis ryšys tarp testo ilgio ir patikimumo. Ilgesnis testas yra labiau patikimas. CFT testui, kuris dažniausiai yra surenkamas remiantis klasikiniais testų konstravimo metodais, yra būdingas klasikinis patikimumo įvertinimas.

*Klausimų/testo apsauga.* Naudojant paprastą kompiuterinį žinių testavimą gali iškilti saugumo klausimas, kai klausimai per tam tikrą laiką tampa žinomi. Jeigu saugumas yra labai svarbus, tuomet turėtų būti suprojektuotos kelios klausimų formos ir jos turi būti keičiamos po tam tikro testų laikymo skaičiaus. Norint apsaugoti klausimus ir jų atsakymus, reikia imtis papildomų apsaugos būdų – tai yra slaptažodžiu apsaugota prieiga prie testavimo programos, duomenų šifravimo algoritmai ir pan. (Way, 1998; Parshall, 2002).

*Testuojamųjų skaičius.* Naudojant CFT metodą, kuris naudoja klasikinę klausimų statistiką, yra reikalingas daug mažesnis testuojamųjų skaičius klausimų kalibracijai, palyginus su testais, kurie naudoja IRT metodus.

*Testavimo sistemos paprastumas.* CFT testavimo programos projektavimas, administravimas ir palaikymas yra pats paprasčiausias palyginus su kitomis testavimo programomis.

*Testuojamųjų reakcija.* Naudojant CFT testuojamieji gali praleisti klausimus ir į juos vėliau atsakyti. Tokios savybės neturi adaptyvios testavimo sistemos (Thompson, 2008).

*Apibendrinant galima pasakyti*, kad CFT testavimo programą nėra sunku suprojektuoti ir palaikyti, be to, nėra dideli sukūrimo ir palaikymo kaštai, tačiau tokiuose testuose iškyla klausimų saugumo problema. Nepaisant šio trūkumo, CFT testavimo programos yra plačiai naudojamos, kai testuojamųjų skaičius nėra didelis. CFT testo metu klausimai negali būti atrenkami pritaikant konkrečiam testuojamajam ir testas negali būti sutrumpinamas, kaip tai gali būti naudojant adaptyvius testavimo metodus. CFT testavimo sistemose galima naudoti įvairius atsakymo tipus: iš atsakymų sąrašo vienas ar keli atsakymai teisingi, gali būti nurodomos aktyvios sritys paveikslėlyje, testuojant gramatines žinias gali būti naudojami tekstiniai laukai

trūkstamiems žodžiams ar teksto dalims įrašyti. Taip pat gali būti naudojami tekstiniai laukai keliems žodžiams ar net pastraipoms įrašyti. Tačiau tokiu atveju iškyla automatinio testo taisymo problema: dažniausiai tokie testai yra įvertinami neautomatizuotai. CFT testavimo sistemose įvertinimas yra skaičiuojamas pagal teisingų ir neteisingų atsakymų skaičių ir kuo ilgesnis testas – tuo patikimesnis būna įvertinimas.

Lyginant su "rankiniu" testavimu CFT turi daug privalumų, tokių kaip: CFT testo pabaigoje yra iš karto pateikiamas testo rezultatas; galima kaupti statistinę informaciją; supaprastinamas testų administravimas; padidinamas testo ir klausimų saugumas; testą galima laikyti bet kada ir bet kurioje vietoje (jei testas yra prieinamas per internetą); galima koreguoti atsakymą; testas yra konstruojamas remiantis klasikiniais testų konstravimo metodais; klausimų bazės kalibracijai nėra reikalingas didelis testuojamųjų skaičius.

Tačiau CFT turi ir trūkumų: testuojamieji gauna po vienodą klausimų skaičių; gali gauti tą pačią klausimų aibę; nėra numatyta klausimų apsauga (klausimai gali tapti gerai žinomi); klausimai nėra atrenkami adaptyviai; testo metu negali būti pateikiama mažiau klausimų negu priklauso t.y. testas negali būti trumpinamas.

Dėl aukščiau aprašytų CFT savybių tokie testai yra taikomi nedidelės svarbos (savikontrolės, nuotolinių kursų, įdarbinimo) testavimo programose.

#### **1.2.2 Kompiuterinis automatizuotas testavimas**

Kompiuteriniai automatizuoti testai (angl. *Automated Test Assembly - ATA*) yra naudojami fiksuoto ilgio ir yra sudaryti iš anksto, kad vėliau būtų galima juos naudoti testavimui. Jeigu testavimo apimtys yra vidutiniško dydžio, siekiant apsaugoti klausimus, galima sugeneruoti keletą testo formų.. Tačiau tos testų formos turi būti psichonometriškai ekvivalenčios. Naudojant automatinio testų sudarymo metodą yra naudojami fiksuoto ilgio testai, tačiau šis testavimo metodas nėra adaptyvus (Luecht, 1998).

*Testo generavimas.* Iš tiesų egzistuoja du ATA tipai. Vienas jų yra grindžiamas tiesiniu programavimu (LP, angl. *linear programming*). Tiesinio
programavimo būdas padeda išspręsti optimizavimo problemą: suradimas tokios testo klausimų aibės, kuri teikia maksimalų patikimumą, pateikia reikiamai daug apribojimų ir suvaržymų. Kitas ATA metodas dažnai remiasi euristiniu (angl. *heuristic*) požiūriu. Čia paprastai remiamasi klausimų išrinkimo taisykle, pagal kurią klausimai turi būti išrenkami nuosekliai, po vieną, o ne visi iš karto, kaip yra daroma naudojant tiesinio programavimo metodą. Naudojant ATA dažnai yra reikalaujama sukurti testų formų aibę su minimaliu testų persidengimu. Kiekvienas testas atitinka testo planą ar turinio apimtį su teisingu testo sunkumu ir patikimumu. Testo persidengimas arba testo persidengimo koeficientas yra apibrėžiamas kaip procentinė reikšmė tarp dviejų testo formų (Parshall, 2002; Spray, 1999).

*Klausimų banko charakteristikos.* Naudojant ATA testų banko dydžiui yra keliamas tik vienas reikalavimas, pagal kurį klausimų pakanka, norint palaikyti mažiausiai vienos testo formos konstrukciją. Apskritai, kuo didesnis bankas, tuo mažesnis testo persidengimo dažnis. Panašiai, banko kokybė ne visada turi pagrindinę reikšmę kai kurioms testavimo programoms. Daugumoje testavimo programų paprastai sudaroma daug formų, kurios kuriamos remiantis anksčiau pateikta testo forma (Stocking, 1993).

*Testo ilgis.* Visos testo formos, kurios yra sudarytos remiantis duotų rekomendacijų formų specifikacijomis, turi turėti tokį pat testo ilgį ir tokį pat patikimumą, kokį turi ta forma. Kai kuriais atvejais testo patikimumas ir testo forma gali būti naudojama kaip konstrukcijos apribojimai ATA procese. Testo patikimumo tipas, naudojamas ATA procese priklauso nuo to, ar klasikinė, ar IRT teorija yra naudojama.

Kadangi testai gali būti sudaromi naudojant klasikinę klausimų teoriją, daugybinių formų projektavimas gali būti atliktas gana greitai. Kai testų formos yra pateikiamos *online* režimu, klausimų atsakymai gali būti saugomi ir ilgainiui klausimų bankas gali būti sukalibruojamas naudojant IRT metodus. IRT kalibruotas klausimų bankas gali būti labiau stabilus skirtingų testuojamųjų populiacijų, nes klausimų statistikos gali būti matuojamos naudojant tą pačią metriką. Kadangi ATA metodai siūlo konstruoti daugybines

testų formas, tokie testai gali būti pateikiami tiek *online* režimu, tiek *offline*, naudojant tradicinius "popierinius" testus (Stocking, 1993, 1994).

*Klausimų/testo saugumas.* Apskritai klausimų ir testo apsauga naudojant ATA gali būti kontroliuojama ribojant klausimų pasirodymo skaičių daugybinėse testų formose. Idealiu atveju kiekvienas klausimas būtų rodomas tik vieną kartą atskiroje formoje, tuo būdu apribojant kiekvieno klausimo pasirodymą. Tai užtikrintų testo persidengimo dažnį iki minimumo, tai yra iki nulio. Nors toks persidengimas yra idealus, tačiau tai yra nedažnai pasiekiama. Dažnai klausimų bankas palyginus su testo ilgiu būna santykinai mažas ir klausimų persidengimas tarp testų formų gaunasi neišvengiamas. Priedo, kai yra naudojami turinio reikalavimai pagal turinio kategorijas ir kai klausimų yra nedaug toje kategorijoje, tuomet klausimų persidengimas taip pat yra neišvengiamas. Yra du būdai norint valdyti klausimų įtraukimą į testų formas. Pirmas yra paprasčiausiai apriboti klausimų naudojimą testų formose (pavyzdžiui, gali būti naudojamas maksimalus procentinis klausimo pasirodymo skaičius testų formose). Kitas būdas yra kiekvienam klausimui pridėti papildomą pasirodymo parametrą (Parshall, 2002).

*Testuojamųjų skaičius.* Daugybinės testų formos gali būti naudojamos didelėms testavimo apimtims. Tačiau testų klausimų bazė turi būti atnaujinama.

*Testuojamųjų reakcijos.* Testuojamieji laikydami ATA metodu parengtus testus gali "nejausti skirtumo" kaip ir laikydami "popierinius" testus. Testo metu jie gali peržiūrėti ankstesnius klausimus ir keisti atsakymus.

*Apibendrinant galima teigti*, kad naudojant ATA metodus sukurti, suprojektuoti ir palaikyti testavimo sistemą galima gana nebrangiai. Naudojant daugybines testų formas, galima pasiekti pakankamai gerą klausimų apsaugą. ATA testavimo sistemose yra galimybė įdiegti ankstesnių klausimų teste peržiūrą ir atsakymų keitimo funkcijas. Tokioje testavimo programoje taikoma tiek klasikinė teorija, tiek IRT metodai. Svarbiausia, kad iš pradžių galima naudoti klasikinę teoriją, o vėliau klausimų banką sukalibruoti remiantis IRT

teorija. ATA testavimo programa gali būti naudojama tiek *online*, tiek *offline* režimu, ir ATA testai gali būti taikomi didelėms testavimų apimtims.

Lyginant su CFT, ATA testai turi tuos pačius privalumus. Be to, ATA testavimo sistemose galima naudoti įvairius atsakymo tipus ir testo įvertinimas skaičiuojamas kaip ir CFT testavimo sistemose. Tačiau ATA testavimo sistemose, lyginant su CFT, yra randama keletas skirtumų: testų formos turi būti paruoštos psichonometriškai ekvivalenčios, o klausimai teste yra konstruojami remiantis sąlygomis ir apribojimais. Taip pat testo metu yra siekiamas minimalus klausimų persidengimas. O svarbiausia yra pagerinama klausimų apsauga ir tokie testai gali būti pateikiami didesnėms testuojamųjų grupėms.

Dėl aukščiau aprašytų ATA savybių, tokie testai gali būti taikomi vidutinės ir didelės svarbos testavimo programose.

#### **1.2.3 Tiesinis testavimas realiu laiku**

Tiesiniame testavime realiu laiku (angl. *Linear-On-The-Fly Testing* - LOFT) yra naudojami fiksuoto ilgio testai, jie yra unikalūs, tačiau šis testavimo metodas nėra adaptyvus. Naudojant LOFT testavimo sistemoje yra sugeneruojama daug testo formų (dėl to reikia sukurti labai daug klausimų), ir dėl to yra pagerinamas klausimų saugumas (Folk *et al.*, 2006; Mills, 2002; Žėkaitė, 2009).

LOFT tikslas yra sukonstruoti unikalų fiksuoto ilgio testą kiekvienam testuojamajam. Šis metodas yra naudojamas siekiant išspręsti apsaugos problemą labiau nei pasiekti psichonometrinio efektyvumo tikslus. Klausimai, esantys teste, nepriklauso nuo testuojamojo testavimo lygio. Testų formos gali būti sukonstruotos testo sesijos pradžioje arba kiekvienas klausimas testuojamajam neadaptyviai gali būti pateikiamas testo metu. Klausimų sudarymo procedūra gali būti panaši į tradicinių "popierinių" testų sudarymo procedūrą.

LOFT testuose kiekviena forma yra sudaroma remiantis turinio ir psichonometrinėmis specifikacijomis ir yra sunkiai palyginamos, tačiau yra

39

būtina kiekvienam testuojamajam sugeneruoti atitinkamus įvertinimus (*equated scores*). Norint apskaičiuoti gebėjimų įvertinimus, gali būti naudojami IRT parametrai. Jeigu yra naudojama IRT teorija, klausimų atrinkimo algoritmas iš didelio klausimų banko kiekvienam testuojamajam pseudo-atsitiktinai atrenka tokius klausimus, kad testuojamiesiems yra pateikiami lygiaverčiai testai turinio ir statistinių charakteristikų atžvilgiu (Parshall, 2002; Mills, 2002; Stocking, 1993).

Taigi naudojant LOFT testavimą yra padidinamas testo saugumas ir toks testavimas yra kaip kompromisas tarp tradicinio kompiuterinio (CFT) ir adaptyvaus testavimo (CAT), kuomet klausimai yra pateikiami kiekvienam testuojamajam individualiai. Tačiau adaptyvaus testavimo atveju testo klausimai yra atrenkami pagal tai, kaip testuojamasis atsakinėjo į klausimus, o pats vertinimas yra atliekamas po kiekvieno atsakyto klausimo. LOFT testavimas gali būti naudojamas mokomiesiems arba profesionaliems egzaminams. Tačiau tokiu atveju norint išsaugoti klausimų saugumą yra reikalinga sukurti daug testų formų. Jeigu testus laikys daug testuojamųjų, tai klausimai jiems gali tapti gerai žinomi, taigi klausimų saugumui gali iškilti pavojus.

*Testuojamųjų skaičius.* LOFT testavimas puikiai tinka, kai reikia egzaminuoti nedaug žmonių, priešingu atveju reikia turėti didelį klausimų banką ir reikia sukurti daugybines testų formas. Be to, norint padidinti testų saugumą, testų klausimų bankas turi būti nuolat atnaujinamas.

*Testuojamųjų reakcijos.* Testuojamieji laikydami LOFT metodu parengtus testus gali "nejausti skirtumo" kaip ir laikydami CFT testus. Testo metu gali būti įdiegta galimybė peržiūrėti ankstesnius klausimus ir keisti atsakymus (Way, 1998).

*Apibendrinant galima teigti*, kad naudojant LOFT testavimo sistemoje padidėja klausimų saugumas. Tokią testavimo sistemą galima suprojektuoti, sukurti ir palaikyti gana nebrangiai, jeigu bus testuojama nedaug žmonių ir nebus taikoma IRT teorija. Nors LOFT testavimo programoje yra didelis klausimų saugumas, tačiau toks testavimas gali būti taikomas nedidelėms žmonių grupėms testuoti. Norint testuoti daugiau žmonių, yra reikalinga didinti klausimų banką, o tokiu atveju kyla testavimo sistemos kūrimo kaštai.

Kadangi LOFT nėra adaptyvus testavimo metodas, testavimo programa gali būti naudojama tiek *online*, tiek *offline* režimu. Remiantis aukščiau aprašytomis LOFT savybėmis, tokio tipo klausimų konstravimas gali būti naudojamas didelės svarbos testavimo sistemose: apmokymų arba profesionaliems egzaminams.

#### **1.2.4 Kompiuterinis adaptyvus testavimas**

Naudojant kompiuterinius adaptyviuosius testus (angl. *Computerized Adaptive Tests - CAT*), klausimai testuojamajam yra pateikiami pagal tai, kaip jis atsako į anksčiau pateiktus klausimus. Testai dažniausiai būna pateikiami skirtingo ilgio ir konstruojami individualūs testai: klausimų formos yra sudaromos testo metu ir įvertinimas yra skaičiuojamas realiame laike. Įvertinimo skaičiavimui yra naudojama IRT (angl. *Item Response Theory*) teorija (Al-A'ali, 2007a, 2007b; Gougli *et al.*, 2001; Reckase, 1989).

Yra išskiriamos tokios pagrindinės CAT savybės (Finkelman, 2003; Glas, Vos, 2006; Guzman *et al.*, 2005):

- Klausimų tvarka ir testo ilgis priklauso nuo to, kaip testuojamasis atsakinėjo į ankstesnius klausimus,
- Naudojant CAT, galima tiksliau įvertinti testuojamojo įgūdžius,
- Klausimams yra priskiriamas sunkumo lygis,
- CAT testuose yra pagerinamas klausimų saugumas lyginant su kitais neadaptyviais testais.

Naudojant CAT, visi klausimai yra suskirstyti pagal sunkumą – lengvumą, t.y. kiekvienas klausimas turi sunkumo lygį. Pirmas klausimas testo metu yra parenkamas vidutinio sunkumo. Kai testuojamasis į klausimą atsako teisingai, algoritmas skaičiuoja gebėjimų įvertinimą ir įvertinimo apytikrę klaidą. Pagal šį įvertinimą yra parenkamas kitas klausimas. Jei į klausimą buvo atsakyta teisingai, tuomet parenkamas sunkesnis klausimas. Testuojamojo gebėjimų įvertinimas pakyla ir skaičiavimo klaida sumažėja. Jei į klausimą atsakoma neteisingai, turi būti parenkamas lengvesnis klausimas. Tada gebėjimų įvertinimas sumažėja ir yra pakoreguojama skaičiavimo klaida. Toks procesas kartojamas po kiekvieno atsakymo patvirtinimo. Testas yra baigimas tuomet, kai pasiekiamos sustojimo sąlygos. Dėl to testuojamieji gauna skirtingo ilgio tesus (Shute, Towle, 2003; Wainer *et al.*, 2007; Wainer, Dorans, 2000a).

Kuriant testavimo algoritmą, galima įtraukti ir kitokių taisyklių (tokių kaip klausimų spėjimo ir praleidimo strategijas, sekančių klausimų pateikimą), stebint kaip buvo atsakinėjama į ankstesnius klausimus ir pan. (Tian, Jian-guan *et al.*, 2007; Wainer, Kiely, 1987).

Galima suprojektuoti adaptyvius testus, kurie yra atliekami "rankinio" testavimo būdu. Tokiu atveju nėra reikalinga naudoti matematinius skaičiavimus, kurie remiasi IRT teorija. Pirmąjį tokį testavimo būdą (adaptyvūs testai "rankiniu" būdu) aprašė Frederic Lord 1971 metais. Šis testavimo būdas buvo pavadintas *Self-scoring flexi level*. *Flexi level* testai turi trūkumų: testavimo metu reikalingos sudėtingos instrukcijos bei papildomos pastangos iš testuojamojo pusės, todėl šis testavimo būdas buvo naudojamas nedažnai (Lilley, Barker, 2007; Linacre, 2000).

*Testo generavimas.* Kompiuteriniuose adaptyviuose CAT testuose klausimų atrankai (kaip ir adaptyviuose "rankiniu būdu" testuojamuose testuose) yra naudojamos tos pačios taisyklės, tai yra: (1) kuriuo klausimu testas turi prasidėti, (2) kuris sekantis klausimas teste turi būti parinktas ir (3) kada baigti testą (Weissman, 2006; Stocking, Swanson, 1993).

*Klausimų parinkimas.* Pradžios taškas CAT testavime remiasi pirminio klausimo sunkumo lygiu. Pirmo klausimo parinkimui gali būti pritaikyti trys būdai: duoti lengvą, vidutinį klausimą arba klausimą parinkti pagal turimas žinias apie testuojamojo lygį. Kiti klausimai yra parenkami pagal tai, kaip testuojamasis atsakinėjo į anksčiau pareiktus klausimus (Spray, Reckase, 1994; Rudner, 2002).

*Testo baigimo taisyklės.* CAT testuose valdymo metodus galima suskirstyti į dvi pagrindines kategorijas, kurios yra apibrėžiamos pagal testų sustojimo taisykles: ar jie yra fiksuoto ar kintamo ilgio testai. Fiksuoto ilgio CAT testuose testuojamiems yra duodamas vienodas klausimų skaičius. Todėl skirtingi testuojamieji gali būti testuojami skirtingo tikslumo lygiais, tarsi būtų naudojami tradiciniai neadaptyvūs testai. Testuojamieji, kurie (1) yra lengvai suskirstomi pagal jų pasirinktus testus, arba (2) jie atsakinėja labiau prognozuojamai, arba (3) jei jų gebėjimai patenka į sritį, kurioje CAT klausimų bankas stiprus, yra įvertinami daug tiksliau negu silpnai suskirstyti testuojamieji. Gerai suskirstyti testuojamieji paprastai gauna trumpesnius testus, nei prastai suskirstyti testuojamieji (Parshall *et al.*, 2002).

*Įvertinimo skaičiavimas (angl. scoring).* Beveik visi adaptyvūs kompiuteriniai testai yra vertinami skaičiuojant testuojamojo latentinį gebėjimą Θ, arba kitas Θ funkcijas. Gebėjimų įvertinimai yra atnaujinami po kiekvieno atsakymo, norint pateikti esamą geriausią testuojamojo tikro gebėjimo įvertinimą (Van der Linden *et al.*, 2004; Xiao, 1999).

*Klausimų banko charakteristikos.* Naudojant CAT ir projektuojant testavimo programą reikia daug pastangų klausimų banko dydžio nustatymui, nes tipiniuose CAT klausimų atrankos algoritmuose klausimai pasirodo netolygiai. Didelio klausimų banko reikia ir dėl to, kad CAT dažniausiai yra naudojamas aukšto lygio testavimo programose. M. L. Stoking (1993, 1994) savo darbuose rekomenduoja, kad egzamino programoje klausimų turi būti 12 kartų daugiau, nei vidutinis CAT testas. *Way* (1998 m.) siūlo licencijavimo ir sertifikavimo programose naudoti nuo 6 iki 8 kartų daugiau klausimų, nei vidutinis CAT testas. CAT geriausia naudoti tokiose programose, kur yra testuojama daug testuojamųjų. Pagrindinis motyvas yra reikalavimas, kad klausimų bankas turėtų nuo penkių iki dešimt įprastų testo formų. Klausimų banke turi būti pakankamai klausimų ir tie klausimai turi būti sukalibruoti naudojant IRT teoriją (Eggen, Straetmans, 2000; Parshall *et al.*, 2000; Thissen, Mislevy, 1990).

Po tam tikro klausimo parodymo, klausimus reikia keisti kitais arba sukurti naujų klausimų. Taip pat klausimai turi būti skirtingų sunkumo lygių ir apimti pakankamą turinio sritį.

*Klausimų/testo saugumas.* Klausimų ir testų saugumas CAT testuose yra susijęs su klausimų pasirodymo valdymu arba klausimų, kurie yra naudojami testo metu, pasirodymo dažnumo apribojimais (Frick, 1992; Wainer, 2006b).

*Klausimų pasirodymo dažnio valdymas.* Norint minimizuoti klausimų pasirodymo dažnį, galima naudoti keletą sprendimų (Parshall *et al.*, 2002):

- 1. Naudoti didelį klausimų banką (turintį daugiau nei 5000 klausimų). Klausimų aibė gali būti suskirstyta į poaibius ir būtų naudojamas atsinaujinantis tvarkaraštis tam, kad minimizuoti klausimo pateikimo tame pačiame laiko intervale ar tam tikroje vietoje galimybę.
- 2. Laiko intervalų apribojimas. Testų datų parinkimo būdas leidžia atlikti testavimus tik pagal iš anksto numatytą datų tvarkaraštį.
- 3. Klausimų pasirodymo dažnio tiesioginis valdymas naudojant statistinį algoritmą, kuris prijungia klausimų atrankos procedūras.

Tačiau vien didelis klausimų bankas ar laiko intervalų apribojimas neužtikrina klausimų banko vientisumo. Todėl yra išrasta ne viena statistinė procedūra klausimų pasirodymo dažniui valdyti.

Vienas paprasčiausių metodų, kuris buvo rekomenduojamas kompiuterinio testavimo pradžioje, yra 4-3-2-1 procedūra. Ši procedūra reikalauja, kad klausimų atrankos algoritmas duotuoju momentu atrinktų ne vieną geriausią klausimą, bet ir antrą, trečią ir ketvirtą klausimus. Klausimų pasirodymas yra ribojamas leidžiant geriausiam klausimui pasirodyti 40% visų jo pasirodymų skaičiaus. Atitinkamai antras, trečias ir ketvirtas geriausi klausimai yra atvaizduojami 30%, 20% ir 10% jų atvaizdavimo skaičiaus. Šis metodas yra gana lengvai įdiegiamas, tačiau turi ribotą apsaugą prieš per didelį pasirodymų skaičių tų klausimų, kurie yra "populiarūs" (Parshall *et al.*, 2002).

Kitas *Simpsono-Hetter* (Sympson, Hetter, 1985) metodas buvo sukurtas tiksliam klausimų pasirodymo valdymui, naudojant pasirodymo parametrus (angl. *exposure parameter*). Kiekvienas pasirodymo valdymo parametras yra tikimybinė reikšmė tarp nulio ir vieneto. Atrinktas klausimas pateikiamas tik su šiomis tikimybėmis. Klausimai, kurie yra atrinkti, bet nepateikti, kaupiami

atskirai aibėje, kol klausimų bankas neištuštėja. Netgi pagal *Simpson-Hetter* galima surasti klausimų aibių ar klasterių, kurie pasirodo nepageidaujamai dažnai. Problema yra ta, kad pasirodymo tikimybės yra traktuojamos besąlygiškai; klausimų tikimybė nepriklauso nuo to, koks klausimas jau yra pasirodęs. Sąlyginai faktorius yra priartinamas tuose klausimuose, kurie jau buvo pateikti. Taigi tai yra naudinga, nes pasirodymo valdymo tikslas yra ne tik apriboti klausimų pasirodymo dažnį. Naudojant šį metodą taip pat yra ribojamas persidengimo mastas.

Remiantis *Sympson-Hetter* metodo šablonu buvo kuriamos procedūros, tačiau jos yra sąlyginės. Vienas sąlyginio pasirodymo valdymo tipas sąlygoja testuojamojo gebėjimus. Šiuo atveju yra sukuriama klausimų pasirodymo dažnio matrica su skirtingu pasirodymo dažniu kiekvienam klausimui kiekviename diskretaus gebėjimo lygyje. *Davey-Parshall* metodas (Davey, Parshall, 1995) sąlygoja klausimus, kurie jau yra pateikti CAT, kuris grindžiamas tuo, kad klausimų bankas gali būti geriausiai apsaugotas ribojant testų, kurie persidengia tarp testuojamųjų, mastą, testo metu. Hibridinis arba *Tri-Conditional* (Nering *et al.*, 1998) metodas kombinuoja šiuos būdus ir sąlygas individualiam klausimui, testuojamojo gebėjimams, ir tų klausimų, kurie jau buvo pateikti, testavimo kontekstą.

*Testavimo sistemos sudėtingumas.* Testavimo sistemos projektavimo metu reikia įvertinti nemažai parametrų: klausimų banko dydis; testas fiksuoto ar kintamo dydžio; kiek laiko planuojama atlikti testavimus; kaip klausimai atrenkami, kaip vertinami gebėjimai ir kt.

Projektuojant adaptyvią testavimo sistemą klausimų skaičius turi būti nuo penkių iki dešimt kartų didesnis nei vidutinis testo ilgis. Taip pat reikia įvertinti, kad nuo 5% iki 50% klausimų kalibracijos metu gali būti nustatyti netinkamais testuoti (Trakas, 1997).

*Testuojamųjų reakcijos.* CAT turi keletą privalumų lyginant su kitais testavimo metodais: (1) trumpesnis testas, (2) testai yra pritaikyti vertinti testuojamųjų gebėjimų lygį. Tačiau yra keletas nepageidaujamų savybių: CAT testuose negalima grįžti prie ankstesnių klausimų, kadangi kitas klausimas yra parenkamas pagal tai, kaip buvo atsakinėjama į anksčiau pateiktus klausimus. Jeigu būtų leista grįžti prie tų klausimų ir keisti atsakymus, tuomet testuojamojo įvertinimai galėtų labai pasikeisti, ir tada po pakeisto klausimo atsakymo einantis sekantis klausimas, kuris buvo išrinktas prieš atsakymo pakeitimą, jau būtų išrinktas neteisingai.

Apibendrinat galima teigti, jog CAT gali būti ne pats geriausias pasirinkimas bet kuriai testavimo programai arba bet kurioje situacijoje. Ne vienas praktinis sprendimas turi būti įvertintas, norint apibrėžti kur ir kaip geriausiai pritaikyti adaptyvų testavimą. Turi būti įvertintas testuojamųjų kiekis, testavimo programos projektavimo ir kūrimo kaina bei pastangos, įvairūs tyrimai, kurie turi būti atlikti testavimo sistemos klausimų kalibracijai, egzaminuotojų reakcija ir galutinė kaina testuojamajam.

CAT testavimo metodas yra geras pasirinkimas, kuomet testavimo programos atitinka kai kurias arba visas žemiau išvardintas sąlygas:

- 1. Kiekvienais metais yra testuojama labai daug testuojamųjų,
- 2. Testuojamųjų skaičius vienodai pasiskirsto per metus,
- 3. Testų apsaugos reikalavimai yra vidutiniški,
- 4. Yra svarbus maksimalus testo efektyvumas.

Lyginant CAT su kitais kompiuteriniais testais galima išskirti keletą trūkumų. Testuojamieji negali peržiūrėti (ar pakeisti atsakymą) ankstesnių ir tolesnių klausimų ir iš anksto negali žinoti testo laiko. Taip pat testuojamieji gali netinkamai interpretuoti testo adaptyvumą, galvodami, jog netinkamai buvo parinktas sunkesnis ar lengvesnis klausimas. Dar vienas CAT trūkumas yra tas, kad testavimo sistemos projektavimo ir kūrimo kaštai yra dideli ir sunku sukalibruoti klausimų banką.

Remiantis aukščiau aprašytomis CAT savybėmis, šio tipo klausimų konstravimą tikslinga naudoti tik aukšto lygio testavimo programose.

#### **1.2.5 Kompiuterizuoto klasifikavimo testavimas**

Kompiuterizuoto klasifikavimo testų (angl. *Computerized Classification Tests - CCT*) klausimų konstravimo (angl. *delivery*) metodas yra adaptyvus.

Kaip sako ir pats pavadinimas, testas yra atliekamas kompiuteriu, turint tikslą suklasifikuoti testuojamuosius į grupes. Testuojamieji testo metu gali būti suskirstyti į dvi ar daugiau kategorijų, vietoj to, kad būtų skaičiuojamas kiekvieno jų įvertinimas. Šis metodas yra efektyvesnis atliekant klasifikaciją, negu kompiuterizuotas adaptyvaus testo egzaminas, nors apie testuojamojo gebėjimus yra turima mažiau informacijos. CCT testuose galima naudoti klasikinę testų teoriją ir IRT teoriją (Žėkaitė, 2009).

Testavimo programos, naudojančios CCT konstravimo metodą, dažnai vykdo nuolatinį arba visus metus trunkantį testavimą, ir klausimų bankai gali būti keičiami arba atnaujinami keletą kartų per metus. Oficialus įvertinimas arba klasifikavimo sprendimai dažnai pranešami nedelsiant (Parshall *et al.*, 2002).

Nors gali būti laikoma, kad CCT terminu yra kalbama apie visus kompiuterinius klasifikavimo metodus, tačiau dažniausiai jis yra naudojamas testams, kurie yra interaktyviai valdomi arba yra kintamo ilgio. Panašiai kaip CAT testuose, kintamo ilgio CCT testai gali pasiekti testo tikslą (tiksliai klasifikuojant) su dalimi klausimų, kurie yra naudojami tradiciniuose fiksuotos formos testuose. Tai yra, kintamo ilgio CCT pateikia modernią testavimo metodologiją, sukurtą norint suklasifikuoti testuojamuosius į grupes, turint tikslą maksimizuoti testo efektyvumą, būtent sumažinti klasifikavimo klaidą tuo pačiu naudojant mažiau klausimų (Thompson, 2007).

Kintamo ilgio testas yra kompiuterinis žinių įvertinimo būdas, kai testuojamieji gauna skirtingą klausimų skaičių, nes testas yra baigiamas tada, kai yra pasiekiamas tam tikras tikslas. Tai įvyksta tada, kai kompiuteris gali suklasifikuoti testuojamąjį, o CAT testas dažniausiai yra baigiamas tada, kai žinių įvertinimo taškas pasiekia tam tikrą tikslumą (Parshall *et al.*, 2002).

Naudojant CCT yra reikalingi 5 komponentai:

- Psichonometrinis modelis
- Kalibruotas klausimų bankas
- Pradžios taškas
- Klausimų atrankos algoritmas

• Nutraukimo kriterijus (klasifikavimo/vertinimo procedūra)

Nutraukimo kriterijus ir vertinimo procedūra CCT yra tas pats dalykas, tačiau skiriasi CAT testuose, nes CCT testas yra baigiamas tada, kai testuojamasis yra suklasifikuojamas (Thompson, 2007).

*Testo generavimas.* Testo sudarymas arba klausimų parinkimas kompiuteriniame klasifikavimo testavime remiasi įvairiais metodais priklausomai nuo pasirinktos metodologijos. Vienas iš galimų variantų gali būti pasirinkti klasikiniai testų sudarymo metodai. Tačiau gali būti naudojami ir latentinių klasių modeliai. Savo forma jie yra panašūs į IRT modelius išskyrus tai, kad latentinis kintamasis yra ne tolydus, o diskretus (Parshall *et al.*, 2002).

CCT testų generavimas yra panašus į CAT testų generavimą. CCT klausimai yra parenkami po vieną. Kai testuojamasis atsako į klausimą, kompiuteris apskaičiuoja rezultatą ir apibrėžia ar testuojamąjį jau galima suklasifikuoti. Jei taip, testas yra nutraukiamas ir testuojamasis yra suklasifikuojamas. Jei ne, tuomet yra parenkamas kitas klausimas. Šis procesas tęsiasi tol, kol testuojamasis yra suklasifikuojamas, arba yra pasiekiamas kitas pabaigos taškas (pavyzdžiui, buvo pateikti visi klausimai ar buvo pateiktas maksimalus testo klausimų skaičius) (Huang *et al.*, 2000; Jiao, Lau, 2003).

Jeigu yra naudojama klasikinė testų teorija, tuomet norint sukalibruoti klausimų parametrus pakanka turėti nedidelę testuojamųjų grupę, dėl to CCT gali būti naudojama nedidelėse testavimo programose. Tačiau dauguma CCT testavimo programų naudoja IRT modelius. Naudojant IRT modelius gali būti pasiekiamas didesnis tikslumas, bet iš kitos pusės yra reikalinga turėti didelę testuojamųjų grupę klausimų kalibravimui ir testavimo programos sukūrimo kaina yra didelė (Thompson, 2008).

Specializuotas CCT atvejis yra *Computerized mastery testing* (CMT) testavimas. Naudojant CMT yra sudaromi klausimų klasteriai arba paketai vadinami testletais, kurie buvo iš anksto sudaryti ar sukonstruoti, norint turėti vienodą klausimų, kurie atitinka turinio ir psichonometrines specifikacijas, skaičių (Parshall *et al.*, 2002).

*Įvertinimo skaičiavimas.* CCT įvertinimas yra apibrėžiamas pagal metodą, kuris yra naudojamas testo tvarkymui. Tačiau visi metodai pasikliauja testuojamųjų charakteristikų palyginimu su iš anksto numatytu charakteristikų lygmens kriterijumi. Adaptyvių CCT administravime gali būti panaudoti pagrindiniai vertinimo skaičiavimo būdai: gebėjimų įvertinimas kaip ir CAT testavime. Jei yra naudojamas CAT būdas, tuomet yra naudojamas IRT kartu su gebėjimų vertinimo standartine klaida. Šios reikšmės yra naudojamos norint palyginti latentinį išlaikymo vertinimą ir apibrėžti išlaikymo/ neišlaikymo sprendimą. CAT testavime sustojimo taisyklė yra apibrėžiama įprastai, kaip testo vieta, kurioje klasifikavimo sprendimas arba išlaikymo įvertinimas iškrenta iš duoto pasikliautino lygmens arba testuojamojo įvertintų gebėjimų patikimumo intervalo. Kaip paprastai, testuojamiesiems neleidžiama keisti anksčiau atsakytų klausimų, kai klausimai yra parenkami turint tikslą įvertinti testuojamojo esamus gebėjimus (Thompson, 2006).

*Klausimų/testo saugumas.* Projektuojant CCT reikia atkreipti dėmesį kaip bus apsaugomi klausimai. Ekspozicijos kontrolės parametrų nustatymas gali būti atliktas kompiuterizuotos imitacijos proceso metu. Tam gali būti panaudoti du būdai: analogiškų testletų atsitiktinė atranka arba modifikuotas Sympson-Hetter metodas (Parshall *et al.*, 2002).

*Testuojamųjų skaičius.* Jeigu CCT testuose yra naudojama IRT metodologija, tuomet klausimų kalibracijai yra reikalingas didelis testuojamųjų skaičius. Didelis testuojamųjų skaičius daro poveikį klausimų peržiūrų skaičiui. O tai savo ruožtu daro įtaką projektuojant CCT klausimų banką ir leidžiant klausimų banko rotaciją tam, kad klausimai nebūtų dažnai pateikiami (Thompson, 2008).

*Testuojamųjų reakcijos.* Testuojamieji gali peržiūrėti klausimus ir net keisti atsakymus testo proceso metu tiems kompiuteriniams klasifikavimo testams, kuriuose klausimai parenkami remiantis informacijos kiekiu ties išlaikymo įvertinimu. Pavyzdžiui, naudojant CMT procedūras, testuojamojo rezultatai nedaro įtakos klausimų atrankai ir klausimų atsakymai gali būti keičiami bet kuriuo testo laikymo metu. Dauguma testuojamųjų šią savybę

laiko dideliu privalumu. Be to, testuojamieji labiau mėgsta trumpesnius testus, o įvairūs CCT metodai dažniausiai ir turi galimybę sumažinti testo ilgį (Thompson, 2007).

*Apibendrinant galima teigti*, jog CCT testavimas yra adaptyvus, testas yra konstruojamas testo laikymo metu, pateikiant klausimus po vieną. Testas yra baigiamas tada, kai testuojamasis yra suklasifikuojamas arba kai teste yra pateikiamas maksimalus klausimų kiekis (t.y. testo ilgis gali būti kintamas). CCT testuose gali būti naudojama klasikinė arba IRT teorija. Naudojat tokį testavimą yra maksimizuojamas testo efektyvumas ir sumažinama klasifikavimo klaida minimizuojant klausimų kiekį teste.

Pagrindiniai CCT trūkumai yra didelio klausimų banko poreikis ir kaina. Kompiuterinio testavimo projektavimo ir administravimo kaštai lyginant su įprastu rankiniu testavimu yra daug didesni. Dėl to dažniausiai išauga testavimo kaina patiems testuojamiesiems. O lyginant CCT su kompiuteriniais fiksuotais testais projektavimo ir palaikymo kaštai yra dar didesni dėl sudėtingesnių atrankos algoritmų.

Remiantis aukščiau aprašytomis CCT savybėmis, tokio tipo klausimų konstravimas gali būti naudojamas licencijavimo ir sertifikavimo testavimų srityje.

#### **1.2.6 Kompiuterizuotas imitacinis testavimas**

Kompiuterizuotas imitacinis testavimas yra naudojamas, kai norima patikrinti praktinius testuojamųjų įgūdžius. Tokio testo metu testuojamiesiems gali būti atveriama reali programa ir joje gavus klausimą reikia atlikti nurodytą veiksmą. Tokiu atveju testuojamieji gauna daugiau laisvės nei atsakinėdami į klausimus teste. Jie gali realiai atlikti prašomus veiksmus. Kompiuterizuoto imitacinio testo metu yra svarbu užduoties rezultatas, ir nekreipiama dėmesio į užduoties atlikimo būdą (Pecel, Anderson, 2003).

Tačiau tokią testavimo sistemą norint naudoti ilgesnį laiką, gali tekti atnaujinti programinės įrangos versiją ir testo klausimus. Toks testavimo būdas turi ir kitą trūkumą, testuojamasis bandydamas atlikti vieną užduotį, gali ilgai užtrukti ieškodamas būdo kaip teisingai ją atlikti ir dėl to gali sumažėti laikas kitoms užduotims. Naudojant kompiuterizuotą imitacinį testavimą, galima naudoti bet kurį testų konstravimo metodą, t.y. klausimai gali būti atrenkami tiek atsitiktine tvarka, tiek adaptyviai (Parshall *et al.*, 2002).

*Apibendrinant galima teigti*, kad toks testavimas yra tinkamas norint įvertinti testuojamųjų praktinius įgūdžius. Testams generuoti galima naudoti bet kurį testų konstravimo metodą, tačiau testavimo sistemos palaikymo kaštai gali išaugti, keičiantis naujoms imitacijai naudojamoms programų versijoms.

# **1.2.7 Testų konstravimo metodų taikymo kompiuterinio raštingumo testavimui privalumai ir trūkumai**

Šiame skyrelyje tarpusavyje lyginami 1.2.1 - 1.2.6 poskyriuose nagrinėti testų konstravimo metodai. Šis palyginimas atliekamas remiantis 1 lentelėje pateikta testų konstravimo palyginamąja ir antrame priede pateiktomis lentelėmis.

1. CFT testai yra fiksuoto ilgio analogiški "popieriniam" testavimui. Tokius testus nesudėtinga suprojektuoti, nereikia daug laiko ir didelių resursų, lengvai apskaičiuojamas įvertinimas. Lyginant su "popieriniu" testavimu, CFT turi daug privalumų: galima rinktis testų datas, gauti įvertinimą iš karto pabaigus testą, lengvai kaupiama statistika, padidinamas testų saugumas ir pan. CFT testuose naudojamas paprasčiausias testų konstravimo metodas. Testo klausimai yra pateikiami arba fiksuotoje formoje, arba atsitiktine tvarka.

Naudojant ATA testų konstravimo metodus, padidėja testų saugumas, kadangi yra generuojamos daugybinės testų formos, tačiau lyginant su "popieriniais" testais, ATA testai turi tuos pačius privalumus kaip ir CFT.

2. Naudojant CFT ir ATA testų konstravimo metodus, testai nėra generuojami individualiai kiekvienam testuojamajam. CAT metodas turi tokią galimybę ir dėl to yra vadinamas adaptyviu testavimu, nes kiekvienas testuojamasis gauna testą, kurio klausimai yra generuojami įvertinant tokius parametrus kaip: spėjimo faktorius, klaidos galimybė ar gebėjimų įvertinimas

51

duotuoju momentu. CAT testai dažniausiai būna kintamo ilgio, tačiau gali būti ir fiksuoti.

| <b>Testa</b><br>-vimo<br>meto-<br>das                | Testų<br>generavi<br>mas                                                               | Vertinimas                                                                                  | Klausi-<br>mų<br>banko<br>dydis                                                              | Testo ilgis                                                                           | Testu/<br>klausimų<br>saugumas                                                                  | Testuoja-<br>mųjų<br>kiekis   | Testavimo<br>sistemos<br>projekta-<br>vimas                                   |
|------------------------------------------------------|----------------------------------------------------------------------------------------|---------------------------------------------------------------------------------------------|----------------------------------------------------------------------------------------------|---------------------------------------------------------------------------------------|-------------------------------------------------------------------------------------------------|-------------------------------|-------------------------------------------------------------------------------|
| $\mathbf C$<br>$\mathbf F$<br>T                      | Klasiki-<br>nis arba<br>naudo-<br>jant IRT<br>metodus                                  | Pagal<br>teisingai<br>atsakytų<br>klausimų<br>skaičių arba<br>proporciją                    | Papra-<br>stai<br>nedi-<br>delis                                                             | Fiksuotas                                                                             | Minimalus                                                                                       | Paprastai<br>nedidelis        | Nedaug<br>pastangų                                                            |
| $\mathbf C$<br>$\overline{C}$<br>T                   | Dažniau-<br>siai<br>naud.<br>IRT, bet<br>galimi ir<br>klasiki-<br>niai<br>metodai      | Klasifikaci-<br>jos<br>sprendimas<br>arba<br>vertinimas<br>pagal skalę<br>pabaigus<br>testa | Viduti-<br>nis                                                                               | Dažniau-<br>siai<br>kintamas                                                          | Klausimų<br>pateikimo<br>dažnio<br>kontrolė                                                     | Didelis<br>(jei naud.<br>IRT) | Vidutinės<br>pastangos                                                        |
| $\mathbf C$<br>$\mathbf{A}$<br>T                     | Naudo-<br>jami IRT<br>metodai,<br>testas yra<br>generuo-<br>jamas<br>realiame<br>laike | Vertinamas<br>skaičiuoja-<br>mas po<br>kiekvieno<br>atsakymo į<br>klausimą                  | Didelis<br>(nuo <sub>5</sub> )<br>iki 10<br>kartų<br>didesnis<br>nei vid.<br>testo<br>ilgis) | Fiksuotas<br>arba<br>kintamas,<br>dažniau-<br>siai trum-<br>pesnis nei<br>tradiciniai | Tikslas yra<br>minimizuoti<br>apimtį, kuri<br>iš dalies<br>persidengia<br>testuojamie-<br>siems | Didelis                       | Daug<br>pastangų                                                              |
| L<br>$\mathbf 0$<br>$\boldsymbol{\mathrm{F}}$<br>T   | Klasi-<br>kinis                                                                        | Pagal<br>teisingai<br>atsakytų kl.<br>skaičių                                               | Labai<br>didelis                                                                             | Fiksuotas                                                                             | Didelis                                                                                         | Nedidelis                     | Nedaug<br>pastangų                                                            |
| $\mathbf{A}$<br>${\bf T}$<br>$\overline{\mathbf{A}}$ | Klasi-<br>kinis<br>arba IRT                                                            | Pagal<br>teisingai<br>atsakytų<br>klausimų<br>skaičių                                       | Valdo<br>mažus ir<br>didelius<br>klausi-<br>mų<br>bankus                                     | Fiksuotas                                                                             | Sukuria<br>pakartotines<br>formas, kad<br>būtų<br>sumažintas<br>persidengi-<br>mas              | Bet kokio<br>dydžio           | Nedaug<br>pastangų,<br>nebent<br>klausimų<br>bankas yra<br>kalibruo-<br>jamas |

**1 lentelė. Testų konstravimo (generavimo) palyginamoji lentelė**

Šaltinis: sukurta autoriaus

3. Tiesinis testavimas realiu laiku (LOFT) taip pat naudoja fiksuoto ilgio testus. Metodą charakterizuoja pagerintas saugumas, nes klausimų atrinkimas yra apibrėžiamas naudojant algoritmus, kuriais atsižvelgiama į įvairius kintamuosius, ir dėl to dauguma testuojamųjų gauna skirtingas testų aibes.

Taigi naudojant CFT, ATA ir LOFT klausimų konstravimo metodus testai yra fiksuoto ilgio. Tik CFT testuose viena ar kelios testų formos sudaromos prieš testavimą. Tuo tarpu LOFT atveju, konkretus rinkinys, kurį reiktų pateikti testuojamajam, neparenkamas tol, kol nevykdomas testavimas. Parinkimas nustatomas algoritmu, kuris įvertina susijusius testavimo programos nurodomus kintamuosius, tokius kaip turinio apribojimai ir klausimų statistika. CAT ir CCT atveju, testai yra generuojami adaptyviai testo metu (Thompson, 2008).

Naudojant CFT ar ATA metodus, galima testuoti testuojamuosius tiek *online* režimu, tiek "popieriniu" metodu. Naudojant CAT ar CCT tai yra sudėtingiau padaryti, ypač kai testas yra fiksuotos formos.

4. Naudojant adaptyvų kompiuterinį testavimą (CAT) testuojamasis testus gauna priklausomai nuo to, kaip atsakinėjo į ankstesnius klausimus. Klausimų tvarka ir jų sunkumas taip pat priklauso nuo atsakymų į ankstesnius klausimus. Todėl testai generuojami kiekvienam testuojamajam individualiai ir dėl to labai padidėja testo saugumas. Testas gali būti fiksuoto arba kintamo ilgio.

5. Kompiuterizuoti klasifikavimo testai (CCT) ir CAT abu yra adaptyvūs, tačiau, skirtingai nuo CAT testų, CCT po kiekvieno atsakymo į klausimą testuojamuosius klasifikuoja (testuojamieji gali būti suskirstyti į dvi ar daugiau kategorijų, pavyzdžiui, "testas išlaikytas", arba "testas neišlaikytas").

Renkantis tarp CCT ir CAT metodų, reikia nuspręsti: (1) koks bus testo tikslas, (2) klausimų banko apimtis ir kokybė bei (3) kurie yra testuojamojo pasirinkti nustatymai klausimo peržiūrai. CCT testų konstravimo metodas geriau suklasifikuoja testuojamuosius (pavyzdžiui, į išlaikiusių arba neišlaikiusių kategorijas) negu tradicinis CAT testų konstravimo metodas. Tačiau naudojant CCT dažniausiai nėra pateikiamas įvertinimas.

Naudojant CAT arba LOFT testuojamieji gauna skirtingus testus ir žinių vertinimas skiriasi. Naudojant LOFT testuojamieji įvertinami pagal tai, kaip teisingai jie atsakinėja į klausimus. Teisingai atsakiusieji į vienodą klausimų skaičių, gauna vienodus įvertinimus. Tačiau taip nėra naudojant CAT, kadangi skaičiuojant vertinimą yra atsižvelgiama ir į kitus parametrus - ne tik į teisingai atsakytus klausimus (Thompson, 2008).

Jeigu testuojamųjų skaičius yra ne daugiau kaip 500, tuomet galima naudoti CFT ar ATA testų konstravimo metodus. Kita vertus, jei naudojamas ATA testų konstravimo metodas, reikia galimai padidinti klausimų banką. CFT testuose norint padidinti klausimų apsaugą, galima sudaryti kelias testų formas, o naudojant ATA metodą – naudoti atsitiktinės tvarkos klausimų konstravimo algoritmus. Jeigu testuojamųjų skaičius yra didelis, tuomet reikia naudoti daugybines testų formas. Tokiu atveju tinka ATA, CCT ar CAT testų konstravimo metodai.

**Testų sudarymas.** Testų sudarymas priklauso nuo to, koks psichonometrinis metodas yra pasirinktas. CFT testuose dažniausiai naudojama klasikinė testų teorija. Naudojant ATA testų konstravimo metodą, testai yra sudaromi remiantis turinio ir statistiniais reikalavimais. Kaip ir CFT testuose, ATA metodai gali taip pat būti neoptimalūs kiekvienam testuojamajam, tačiau gali būti suprojektuoti taip, kad išmatuotų tam tikroje sugebėjimų ar įvertinimų skalėje. ATA metodai leidžia naudoti tiek klasikinę, tiek IRT teoriją. Tuo tarpu CCT ir CAT dažniausiai naudoja IRT teoriją. Tačiau naudojant IRT teoriją yra reikalinga testų bazės kalibracija. Pasirinkus tiek CCT, tiek CAT, testų ilgis gali būti ir fiksuotas, ir kintamas. Naudojant CAT klausimai yra parenkamai taip, kad sudarytų maksimaliai efektyvų ir informatyvų testą, kurio rezultatai būtų testuojamojo įvertinimai, o naudojant CCT – testuojamieji yra suklasifikuojami, dažniausiai nepateikiant įvertinimo.

**Klausimų banko charakteristikos.** CFT kelia paprasčiausius reikalavimus klausimų banko sudarymui: yra sukuriama daug testų formų iš palyginti mažo esamų klausimų kiekio. Jeigu testų/klausimų bankas turi palaikyti keletą formų su toleruojamu testų persidengimu (arba jei yra sukuriamas pakankamas kiekis papildomų klausimų), tuomet pranašesnis yra ATA metodas.

Kompiuterizuoto adaptyvaus testavimo programoms reikalavimai yra didesni. CAT klausimų bankas turi gerai nustatyti platų sugebėjimų intervalą. Kitaip sakant, jame turi būti daug klausimų, kurie nustato tiek aukštą ir žemą sugebėjimą turinčius testuojamuosius, tiek esančius sugebėjimo intervalo viduryje. Gylis (arba didelis kiekis klausimų banke, kurie iš tiesų turi šansą pasirodyti CBT teste) taip pat yra svarbus testo apsaugai. Dėl nevienodo klausimų pasirodymo, CAT dažnai naudojami didelės rizikos egzaminavimo programose (Thompson, 2008; Guzman *et al.*, 2005).

**Testų ir klausimų apsauga.** Naudojant CFT testų konstravimo metodą, būtina nuspręsti koks bus planuojamas testuojamųjų skaičius. ATA metodas leidžia sudaryti testų formas, kurios turi testų persidengimo apsaugą. Kadangi CCT ir CAT yra adaptyvūs, naudojant šiuos metodus klausimų atrankos algoritmai naudoja klausimų pasirodymą ir tuo būdu testų apsauga yra daug didesnė, lyginant su CFT ir ATA metodais.

#### **1.2.8 Išvados**

1.2 skyriuje nagrinėjant kompiuterizuotus testų konstravimo metodus išskirtos dvi testų konstravimo metodų grupės: adaptyvus ir neadaptyvus testavimas. Taigi trumpai apibendrinsime aukščiau aprašytų klasikinio ir adaptyviojo testų sudarymo algoritmus.

Kiekviena testavimo sistema naudoja testų sudarymo algoritmą, kurį charakterizuoja bent trys elementai: testo pradžios sąlyga; kito klausimo parinkimas; testo pabaigos sąlyga.

2 lentelėje yra pateiktas tradicinio kompiuterizuoto ir adaptyvaus testavimo testų sudarymo algoritmo palyginimas.

Testuojamasis laikydamas tradicinį kompiuterizuotą testą, gauna fiksuoto ilgio testą. Jeigu klausimų bankas yra nedidelis, tuomet klausimų persidengimas yra didelis. Laikant adaptyvų kompiuterizuotą testą, klausimai pateikiami dinamiškai pagal tai, kaip buvo atsakinėjama į ankstesnius klausimus ir testo ilgis gali būti kintamas.

55

### **2 lentelė. Tradicinio kompiuterinio testavimo ir adaptyvaus testavimo**

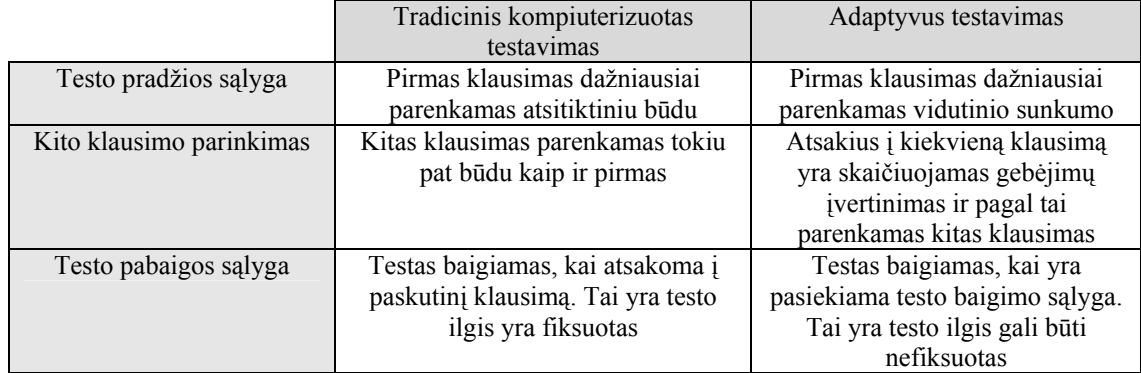

#### **palyginimo lentelė**

Šaltinis: sukurta autoriaus.

CAT testavimo procese yra naudojami parametrai, kurie padeda įvertinti testuojamųjų žinias greičiau ir tiksliau. Priešingai nei tradiciniame testavime, CAT testuose testuojamojo žinių lygis yra žinomas viso testo metu, kadangi atsakius į kiekvieną klausimą, yra operatyviai skaičiuojamas testuojamojo žinių lygis. Tradiciniuose testuose rezultatas yra sužinomas atsakius į visus testo klausimus. CAT testuose žinių lygis nuolat yra skaičiuojamas dėl to, kad sekantis testo klausimas yra parenkamas pagal tai, kaip testuojamasis atsakinėjo į ankstesnius klausimus. Dėl to kiekvienas klausimas CAT testuose turi turėti bent vieną parametrą – tai yra sunkumo lygį.

Apibendrintai galima teigti, kad tiek adaptyvūs testai, tiek neadaptyvūs testai yra naudojami, norint testuoti bendro tam tikros srities išsilavinimo žinias, tačiau ir vienu, ir kitu atveju iš pradžių nėra žinomas pradinis testuojamojo žinių lygis. Toliau darbe rekomenduojama atlikti egzistuojančių tipinių kompiuterinio raštingumo testavimo sistemų analizę, bei nustatyti, kokie klausimų tipai yra naudojami.

## **1.3 Kompiuterinio raštingumo testavimo sistemų palyginamoji analizė**

Testavimo sistemos žinių patikrinimui internetu šiuo metu yra labai plačiai taikomos. Kai kurios įmonės kuria savo testavimo sistemas, kiti – naudoja programinės įrangos kūrimo kompanijų sukurtus produktus, leidžiančius generuoti klausimus pagal savo poreikius. Tačiau tiek pačių kuriamos, tiek sukurtos komercinės PĮ kompanijų testavimo sistemos turi privalumų ir trūkumų. Dėl šios priežasties atliekama detali tipinių kompiuterinio raštingumo testavimo sistemų analizė, išskiriamos jų pagrindinės savybės ir funkcijos, nustatomi privalumai ir trūkumai.

Šiame poskyryje apžvelgiamos šios automatizuotos aukšto ir vidutinio lygio testavimo sistemos: SkillCheck testavimo sistemos SkillCheck Professional ir Professional Plus (http://www.ncs.com), firmos TestStation testavimo sistema (http://www.teststation.com), lietuviškoji ECDLTE testavimo sistema (www.ecdl.lt), ir atviro kodo (www.tao.lu) TAO (pranc. Testing Assisté par Ordinateur) bei TCExam (www.tcexam.com) testavimo sistemos.

*Komercinės SkillCheck* (*amerikiečių sukurta)* ir *TestStation (švedų sukurta) testavimo sistemos* yra gerai žinomos pasaulyje ir plačiai naudojamos atliekant kompiuterinio raštingumo testavimus. Remiantis jų pavyzdžiu buvo kuriamos ir kitos testavimo sistemos. *Lietuviškoji ECDLTE testavimo sistema* yra originali autorių kolektyvo sukurta sistema, kuri naudojama atlikti kompiuterinio raštingumo testavimus Lietuvoje, Rusijoje, Ukrainoje, Latvijoje ir Baltarusijoje.

TAO ir TCExam yra atviro kodo testavimo sistemos, kurias pagal savo poreikius nekomerciniams tikslams vartotojas gali tobulinti. Kadangi šios sistemos yra naudojamos internetinėje aplinkoje, jos gali būti įdiegtos tiek lokaliame, tiek viešame tinkle. Abiem atvejais, vartotojai gali dirbti iš skirtingų vietų ir skirtingu metu. Šios testavimo sistemos yra vidutinio lygio, skirtos atlikti paprastus testavimus, dėl to jose numatytos tik pagrindinės testavimui reikalingos funkcijos. Turintys programavimo žinių vartotojai gali patobulinti testavimo sistemas, pavyzdžiui, pridėdami naujus klausimų tipus ir pan.

*SkillCheck testavimo sistemos.* SkillCheck Professional ir Professional Plus testavimo sistemas sukūrė amerikiečių firma NCS (National Computer Systems, Inc.). Šioje testavimo sistemoje galima naudoti ne tik standartinius testus, bet ir patiems testuotojams susikurti juos pagal poreikius. SkillCheck testavimo sistemoje yra naudojamos įvairios grafinės priemonės (klavišai, tekstiniai laukeliai) bei iššokantys meniu.

*TestStation testavimo sistema.* TestStation testavimo sistema buvo sukurta Švedijoje. Šioje testavimo sistemoje, kaip ir SkillChech, yra naudojami standartiniai testai ir vartotojo reikmėms pritaikyti testai, kurie yra sudaromi konsultuojantis su užsakovais (žinių testavimo įmone). TestStation testavimo sistemoje apie testuojamuosius yra kaupiama statistika, kuri padeda įvertinti įvairius parametrus, susijusius su žinių tikrinimu, pavyzdžiui, testo patikimumą, išlaikymo lygį ir pan. Šioje testavimo sistemoje testai gali būti pateikiami įvairiomis kalbomis.

*Lietuviškoji ECDLTE testavimo sistema.* Lietuvoje kompiuterinių žinių tikrinimui IBM Lotus-Domino programinės įrangos pagrindu yra sukurta originali lietuviška ECDL testavimo sistema. Testavimo sistema yra autorizuota ECDL-Fondo ir tuo pačiu prilygsta kitiems komercinių firmų produktams. Ši testavimo sistema yra įdiegta Informacinių technologijų instituto (ITI) tarnybinėje stotyje adresu www.ecdl.lt. Testai yra laikomi nuotoliniu būdu jungiantis iš įgaliotojų ECDL testavimo centrų per internetą. Lietuviškoji testavimo sistema yra išversta į rusų bei latvių kalbas. Testų laikymo vietoje nėra reikalinga diegti jokios kitos specialios programinės įrangos.

*TAO testavimo sistema.* TAO testavimo sistema buvo sukurta kartu bendradarbiaujant viešųjų mokslinių tyrimų centrui Henri Tudor ir Liuksemburgo universitetui. TAO yra atviro kodo kompiuterizuoto vertinimo platforma, kurioje vartotojai gali kurti, valdyti klausimus ir testus, bei atlikti testavimus. Dabartinėje TAO programoje yra tarpusavyje susiję moduliai: klausimai, testų grupės, testų temos, testuojamieji, testų planavimas bei valdymas ir rezultatai.

*TCExam testavimo sistema.* TCExam paprasta, nemokama atviro kodo testavimo programa. Projektas pradėtas 2004 m. Testavimo sistemos sąsaja yra išversta į keletą kalbų ir yra plačiai naudojama universitetuose, mokyklose, privačiose įmonėse. Programą sudaro dvi dalys: administravimo ir testavimo.

Programoje yra naudojami keli klausimų tipai: tai vienas ar keli teisingi atsakymai, tvarkos sudarymo klausimai ir tekstiniai trumpi arba ilgi atsakymai.

#### **Pagrindinės testavimo sistemų savybės**

Atlikus pasirinktų kompiuterinio raštingumo testavimo sistemų analizę, buvo išskirtos pagrindinės savybės. Jų palyginamoji lentelė yra pateikta 3 priede.

SkillCheck testavimo sistema yra organizuota paprasčiau nei TestStation. TestStation programoje yra naudojama hierarchinė medžio tipo struktūra ir tai yra patogi priemonė tiems, kurie yra dirbę su MS Explorer. TestStation testavimo sistemoje darbo proceso pagerinimui yra naudojamos vaizdinės priemonės (spalvotos piktogramos). Šiose testavimo sistemose testų administratorius turi teisę nurodyti, kokia rezultatų ataskaita testuojamajam testo pabaigoje bus pateikiama. Lyginant su TestStation, SkillCheck testavimo sistemoje administratoriui yra pateikiama išsamesnė rezultatų ataskaita. Čia papildomai galima matyti rezultatus pagal klausimų svorius, produktyvumą, peržiūrėti komentarus. Tuo tarpu, TestStation testavimo sistemoje pateikiami testų rezultatai, yra numatyta galimybė rūšiuoti duomenis pagal lygį, tematiką, konkretų testą ir pan. (Danielienė, Telešius, 2008b).

Lietuviškoji ECDLTE testavimo sistema organizuota iš esmės kitokiu principu, naudojant kelių lygių vartotojų administravimą. Sistemos vartotojai, priklausomai nuo turimų teisių, gali kurti klausimus, registruoti testuotojus, testavimo centrams išskirti testuojamųjų korteles, priskirti egzamino datą, spausdinti sertifikatus, įvairiais pjūviais peržiūrėti testavimu statistinius duomenis ir pan. Testų laikymai yra griežtai kontroliuojami priskiriant konkrečiam testavimo centrui konkretų testų laikymo laiką. Šioje testavimo sistemoje testuojamajam rezultatų ataskaita nėra generuojama. Testavimo pabaigoje jam yra pateikiamas pranešimas apie tai, ar testas išlaikytas, ar neišlaikytas. Tačiau sistemos administratoriai gali peržiūrėti duomenis pagal laikymo datą, testavimo centrą, testuojamąjį, testo modulį, testo tipą, išlaikytus ir neišlaikytus testus ir pan. (Danielienė, Telešius, 2006). Dalį testavimo sistemos savybių apibrėžia ECDL-Fondo kokybės valdymo sistema.

Viena iš TAO programos išskirtinių savybių yra ta, kad vartotojai gali norimas funkcijas pasipildyti ar pakoreguoti. Turintys programavimo žinių vartotojai gali patobulinti testavimo sistemą, pavyzdžiui, pridėti naujus klausimų tipus ir pan. Vartotojai, neturintys programavimo žinių, sistema gali naudotis WYSIWYG režimu ir kurti klausimus, testus, bei atlikti jų duomenų valdymo operacijas. Sistemoje yra sukurti kelių tipų klausimų šablonai (vienas teisingas, keli teisingi atsakymai, taip ir ne atsakymai, trūkstamų simbolių įrašymo į laukelį, teksto, dėlionės), kuriuos vartotojas gali naudoti kurdamas savo klausimus.

TCExam testavimo sistemoje testuojamųjų prieiga yra ribojama pagal laikymo laiką, kompiuterio IP adresą, vartotojų grupę ir sąlygą, pagal kurią testas laikomas laikytas arba nelaikytas. Testo metu testuojamasis mato kurie klausimai buvo peržiūrėti, pažymėti, atsakyti ir koks yra jų sunkumas. Taip pat bet kuriuo testo metu yra suteikiama galimybė keisti testo atsakymą bei įrašyti komentarą, testą nutraukti ir pratęsti jo laikymą vėliau. Visos šios savybės nurodo, kad ši testavimo sistema gali būti naudojama ir savitikros testams atlikti. Testavimo sistemos administratorius tvarkyti administravimo dalį gali pagal tai, koks teisių lygis jam yra suteiktas. Administravimo dalyje yra suteikiama galimybė stebėti testuojamojo veiksmus realiu laiku. Testuotojas turi teisę sustabdyti, perkrauti testą, keisti testo laikymo laiką (Asuni, 2008).

#### **Testavimo sistemų realizavimas**

Testavimo sistemų pagrindinės realizavimo savybės yra pateiktos 4 priedo 1 palyginamojoje lentelėje. Visose nagrinėtose testavimo sistemose testų pateikimui gali būti naudojamas atsitiktinis klausimų pateikimo metodas. Tačiau TAO testavimo sistemoje yra papildoma galimybė testo klausimus generuoti pagal tai, kaip nurodo testuotojas – testas gali būti pateikiamas fiksuotos formos, generuojamas atsitiktiniu būdu ir generavimui naudojant Maxfisher metodą (TAO, 2008). Lietuviškoji ECDLTE testavimo naudoja kitokį testų klausimų generavimą. Pagal ECDL programos šablonus yra sukuriami klausimai ir testų metu atsitiktiniu būdu yra išrenkami iš kiekvieno programos punkto po vieną klausimą. Tokiu būdu yra garantuojama, kad testų klausimai nebus vienodi visiems dalyviams, o taip pat žinome, kad iš kiekvieno programos punkto bus pateikiama po vieną klausimą.

#### **Testavimo procesas**

Testavimo sistemų pagrindinės proceso savybės yra pateiktos 4 priedo 2 palyginamojoje lentelėje. TestStation, SkillCheck ir TCExam testavimo sistemose atlikus testą galima pakartotinai peržiūrėti savo klausimus ir atsakymus. Į kai kuriuos klausimus leidžiama atsakinėti po kelis kartus. Lietuviškoji ECDLTE ir TAO testavimo sistemos pakartotinės klausimų/atsakymų peržiūros galimybių neturi.

Dauguma klausimų tipų vienodi apžvelgtose testavimo sistemose (taipne atsakymai, pasirinkimas iš kelių pateiktų variantų, laukelių užpildymo). TestStation testavimo sistemoje galimi spragsėjimo (atsakymo) paveikslėliuose klausimai, o SkillCheck testavimo sistema šios savybės neturi, tačiau yra galimybė tikrinti teksto spausdinimo greitį ir tikslumą. Be to, ECDLTE, TestStation ir SkillCheck testavimo sistemose yra naudojami programinės įrangos darbo imitavimo klausimai. TAO testavimo sistemoje be įprastų klausimų tipų naudojami dėlionių klausimai, o TCExam testuose naudojamas atsakymų surikiavimo tipas.

Dar viena išskirtinė SkillCheck testavimo sistemos savybė yra ta, kad testai skirstomi pagal lygius (pradedantieji, vidutiniai ir aukšto lygio). TestStation sistemoje yra galimybė rūšiuoti rezultatus pagal klausimų sunkumą, tačiau testai pagal lygius neskirstomi. ECDLTE, TAO ir TCExam testavimo sistemos nei testai, nei rezultatai pagal lygius neskirstomi.

#### **Išvados**

Darbe išnagrinėtos kelios tipiškos testavimo sistemos - SkillCheck, TestStation, TAO, TCExam ir ECDLTE testavimo sistema. Ivardintos bei aprašytos pagrindinės šių sistemų funkcijos. Pastebėta, kad kiekviena testavimo sistema turi tik jai būdingų savybių, kurios įdiegtos atsižvelgiant į užsakovo poreikius. Testavimo sistemos yra aukšto lygio, turinčios tiek testų administravimo, tiek testavimo aplinkas. Neskaitant įprastų testavimų (pavyzdžiui, klausimas su keliais atsakymų variantais), SkillCheck, TestStation

61

ir lietuviškoje ECDL testavimo sistemose yra naudojamas taip vadinamas užduočių įvykdymu paremtas testavimas. Lyginant testavimo sistemas pastebėta, kad visos jos turi bendrą organizacinę struktūrą. Pagrindinės funkcijos taip pat panašios visose testavimo sistemose. Tačiau skiriasi šių sistemų programinės įrangos organizavimo principai.

Nagrinėtose testavimo sistemose testai yra generuojami pagal temas ir testuojamieji juos laiko iš tam tikros bendros tematikos. Klausimai yra generuojami remiantis atsitiktinės tvarkos algoritmu, neįvertinat jokių testuojamųjų parametrų. Dėl to galima teigti, kad nagrinėtos testavimo sistemos nėra adaptyvios testuojamojo atžvilgiu, kad klausimai būtų parenkami atsižvelgiant ne tik į klausimų sunkumą, spėjimo faktorius ir pan., bet ir įvertinant jo išsilavinimo lygį, profesiją ir pan.

Atlikus šių testavimo sistemų analizę buvo nustatyta, kad: (1) klausimų tipai dažniausiai yra naudojami vienodi; (2) nėra įvertinamas pradinis testuojamojo žinių lygis; (3) yra naudojami tradiciniai testų konstravimo metodai, kai klausimai yra pateikiami remiantis atsitiktinės tvarkos metodu; (4) tiek komercinės, tiek laisvai platinamos testavimo sistemos atlieka bendro tam tikros srities išsilavinimo žinių tikrinimą.

Darbe toliau yra tikslinga ištirti, kokie klausimų tipai apskritai yra naudojami testavimo sistemose, ir kokie dažniausiai naudojami kompiuterinio raštingumo testuose.

## **1.4 Klausimų tipų naudojimas kompiuterinio raštingumo ir kitų žinių tikrinimo sistemose**

Šiame poskyryje yra aprašoma kompiuterinio raštingumo ir kitų žinių tikrinimo sistemose naudojimų klausimų tipų palyginamoji analizė. Ši analizė atliekama norint nustatyti, kokie klausimų tipai paprastai yra naudojami įvairių sričių testavimo sistemose. Pagal gautus rezultatus darbe siūloma kokius klausimų tipus galima naudoti kuriamame intelektualaus kompiuterinio raštingumo klausimų generavimo metode.

62

Pagal išnagrinėtus pavyzdžius testavimo sistemos buvo sugrupuotos į kelias grupes: IT testai; rašybos ir gramatikos testai; intelekto ir socialiniai testai; vaikų žinių testai; kiti tiksliųjų mokslų ir panašūs testai.

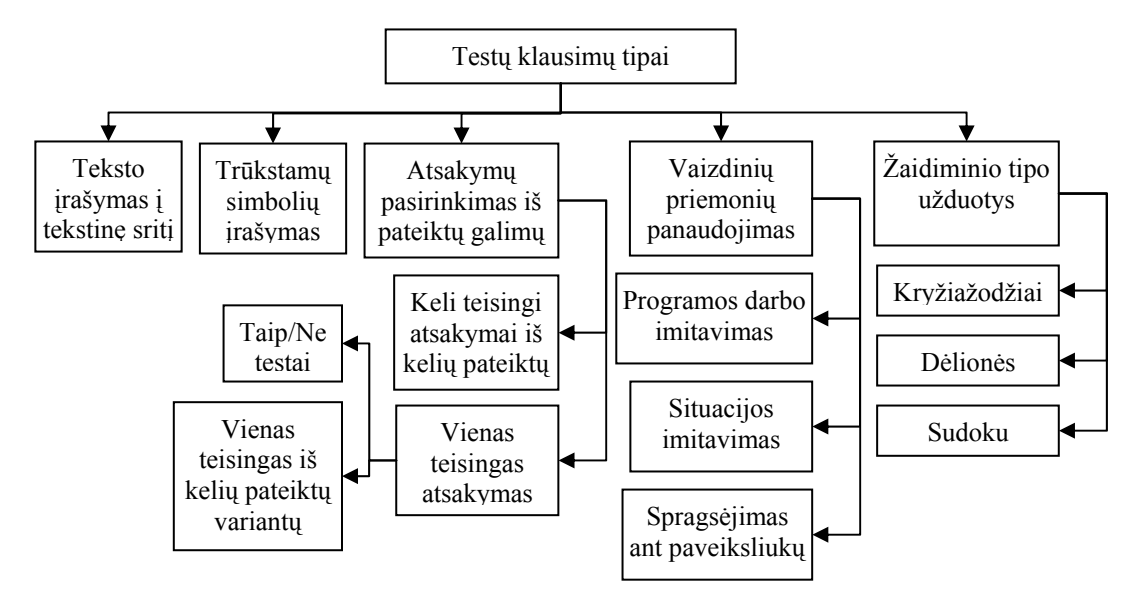

**3 pav. Klausimų tipų kategorijos** 

Šaltinis: sukurta autoriaus

Penktame priede yra pateikti nagrinėtų testavimo sistemų pavyzdžiai, šešto priedo pirmoje lentelėje pateikti kompiuterinio testavimo klausimų tipų aprašymai, o antroje to priedo lentelėje pateikta kompiuterinio raštingumo ir kitų žinių tikrinimo sistemų palyginamoji lentelė, kuria remiantis buvo testų klausimų tipai buvo sugrupuoti pagal kategorijas (žr. 3 pav.).

## **Klausimų tipų naudojimo sritys**

Klausimų tipai "Taip/Ne", "Vienas teisingas atsakymas", "Keli teisingi atsakymai", "Spragtelėjimas ant paveiksliuko" ir "Reikšmės įrašymas į laukelius" yra dažniausiai naudojami visose žinių tikrinimo testavimo sistemose.

Kai kuriuose IT testuose yra naudojamas imitacinis programos darbas, taip pat šis būdas gali būti naudojamas tikrinant vaikų žinias bei kitose tiksliųjų ir kt. mokslų testavimo sistemose. Tam tikros situacijos imitavimas yra naudojamas IT testuose (pvz., duotas interaktyvus paveiksliukas, kuriame pelės pagalba "drag and drop" principu reikia sudėlioti paveikslėlio dalis pagal

prasmę), taip pat šis būdas gali būti naudojamas tikrinant vaikų žinias, intelekto ir socialiniuose, geografijos testuose ir kitose tiksliųjų ir kt. mokslų testavimo sistemose.

Elementų dėlionės principas gali būti naudojamas rašybos ir gramatiniuose testuose. Intelekto testuose šis būdas gali būti naudojamas, kai duotame interaktyviame paveikslėlyje reikia sudėlioti paveikslėlio reikšmes pagal prasmę. Taip pat panašus elementų dėlionės principas gali būti naudojamas ir tiksliuosiuose moksluose. Vaikų žinių testavime gali būti naudojamas "puzzle" tipo dėlionė.

Tekstu įvedami atsakymai naudojami intelekto testuose. Toks testavimo tipas dar naudojamas rašybos ir gramatikos testuose bei gali būti naudojamas vaikų žinių tikrinimo sistemose.

Kryžiažodžiai yra taip pat plačiai naudojami įvairiose testavimo sistemose, išskyrus gramatikos ir rašybos testus. "Sudoku" modelis gali būti naudojamas intelekto ir vaikų žinių tikrinimo testavimo sistemose.

Teksto įrašymas į tekstinę sritį gali būti naudojamas rašybos ir gramatiniuose bei intelekto testuose.

*Apibendrinant galima sakyti*, kad IT testavimo sistemose dažniausiai yra naudojami standartiniai klausimų tipai (tokie kaip "Taip/Ne", "Vienas teisingas atsakymas", "Keli teisingi atsakymai", "Spragtelėjimas ant paveiksliuko"), rečiau naudojamas "Reikšmės įrašymas į laukelius". Kryžiažodžių sprendimo principas testuose yra naudojamas retai ir tai tik savikontrolės testuose. Klausimai su keliais atsakymų variantais sudėtingose testavimo sistemose taip pat yra rečiau naudojami. Objektyviam žinių vertinimui yra rekomenduojama naudoti įvairesnius mokymo rezultatų tikrinimo metodus (2004, Andziulienė).

64

## **1.5 Išvados**

- 1. Realizuojant aukšto lygio testavimo sistemas yra būtina kurti naujas teorijas ir metodus, kurie leistų tiksliau įvertinti testuojamųjų žinias.
- 2. Tiek adaptyvūs, tiek neadaptyvūs testų konstravimo metodai yra naudojami įvertinant testuojamųjų žinias iš įvairių probleminių sričių, tačiau nei vienas nagrinėjamas testų konstravimo metodas nepateikia priemonių, kurios padėtų įvertinti ir vėliau panaudoti pradinį kompiuterinio raštingumo lygį.
- 3. Atlikus tipinių aukšto lygio kompiuterinio raštingumo testavimo sistemų analizę pastebėta:
	- o yra naudojami daugiausia tie patys klausimų tipai;
	- o nėra vertinamas pradinis testuojamųjų žinių lygis;
	- o jose yra naudojami tradiciniai testų konstravimo metodai.

# **2 KOMPIUTERINIO RAŠTINGUMO TESTAVIMO SISTEMŲ PRINCIPŲ IR ĮTAKOS PARAMETRŲ ANALIZĖ**

Šioje dalyje aprašomi reikalavimai kompiuterinio raštingumo testavimo sistemoms, pagrindžiamas poreikis kurti naują kompiuterinio raštingumo testų konstravimo metodą ir, remiantis pirmo skyriaus išvadomis, pateikiamos naujų intelektualių metodų taikymo galimybės kompiuterinio raštingumo testams. Nagrinėjama, kokie nuo testuotojo priklausantys parametrai gali turėti įtakos testo rezultatams, ir pateikiamas siūlymas panaudoti statistinius duomenis nustatant pradinį testuojamojo įgūdžių lygį. Statistiniams duomenims apdoroti siūloma naudoti dirbtinius neuroninius tinklus.

#### **2.1 Kompiuterinio raštingumo testavimo metodo poreikis**

Didėjant kompiuterinio raštingumo testuojamųjų kiekiui, yra reikalinga tobulinti testų sudarymo algoritmą įvertinant testo klausimų apsaugą, t.y. kompaktiškiau generuoti klausimus.

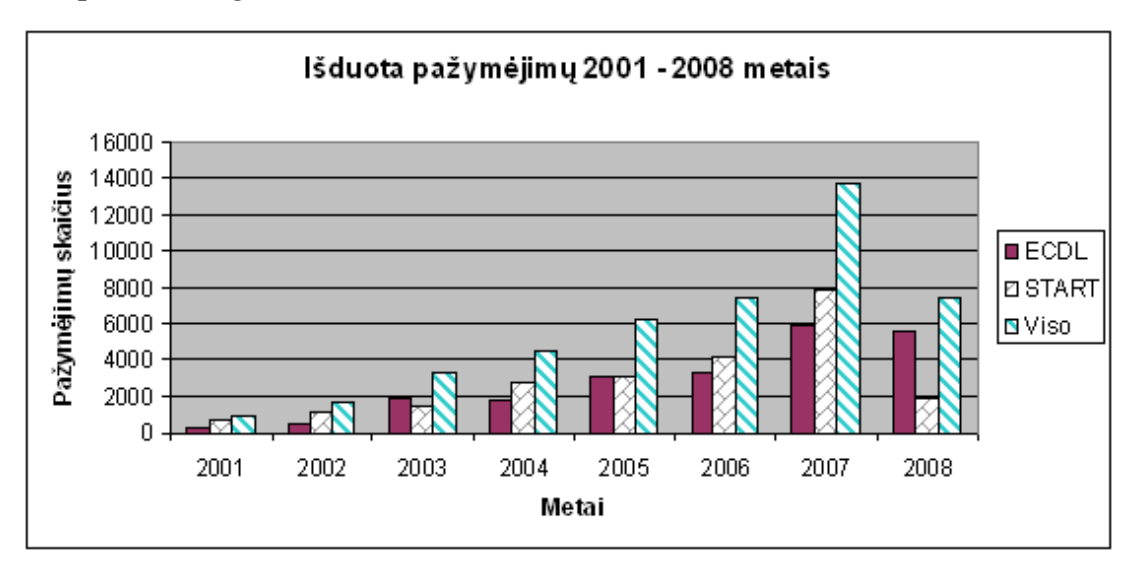

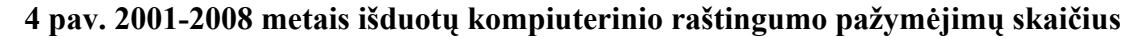

Šaltinis: sukurta autoriaus

Pavyzdžiui, 4 paveikslo diagramoje yra parodyta, kiek sertifikatų lietuviškojoje  $ECDL<sup>1</sup>$  testavimo sistemoje yra išduota iš viso, ir kiek išduota ECDL bei Start sertifikatų. Matome, kad 2007 metais buvo išduota beveik 14000 sertifikatų.

Norint gauti Start pažymėjimą, reikia išlaikyti 4 testus, o ECDL pažymėjimui – 7 testus. Iki 2007 metų testavimo apimtys didėjo, pavyzdžiui 2007 metais buvo laikyta beveik 70000 testų (žr. 5 pav.). Taigi dėl šios priežasties yra būtina tobulinti testavimo sistemą ir didinti klausimų apsaugą.

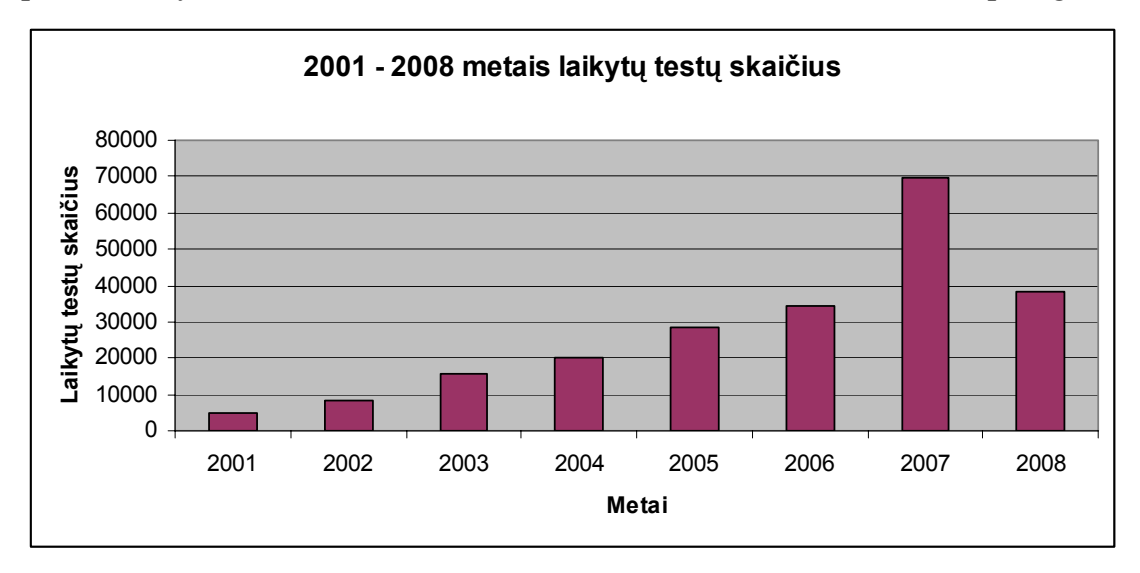

**5 pav. 2001-2008 metais laikytų kompiuterinio raštingumo testų skaičius** 

Šaltinis: sukurta autoriaus

 $\overline{a}$ 

Kompiuterizuoti ECDL testavimai Lietuvoje yra atliekami nuo 2000 metų. Nuo to laiko yra kaupiami statistiniai duomenys. Prieš atliekant testus, testavimo centro darbuotojas testavimo sistemoje užpildo reikalingus duomenis apie testuojamąjį. Tai vardas, pavardė, gimimo data, darbovietė, pareigos, apskritis, lytis, amžius ir kt. duomenys. Testavimo sistemoje yra kaupiami ir kiti statistiniai duomenys: kokie testai buvo laikyti, kiek klausimų buvo pateikta, kiek iš jų atsakyta teisingai, kiek laiko truko testas ir pan. Turint šiuos

<sup>1</sup> ECDL (angl. *European Computer Driving Licence*) yra Europos kompiuterio vartotojo pažymėjimas, rodantis, kad jo savininkas turi pakankamai žinių apie IT ir sugeba naudotis asmeniniu kompiuteriu bei dažniausiai naudojama taikomąja programine įranga.

statistinius duomenis, galima įvertinti ar tam tikri testuojamąjį apibūdinantys parametrai gali turėti įtakos testų rezultatams. 2010 m. pradžioje yra sukaupti duomenys apie 44867 testuotų asmenų. Tai labai svarbus ir patikimas resursas, norint vertinti įvairias testuojamųjų apibūdinančias charakteristikas.

#### **2.2 Reikalavimai kompiuterinio raštingumo testavimo sistemai**

Kadangi šio darbo rezultatai gali būti pritaikyti mokymo įstaigose, siekiant testuoti kompiuterinius žmonių įgūdžius, praktiniam darbo panaudojimui buvo pasirinkta ECDL testavimo sistema. Darbo pradžioje buvo iškelta problema dėl pradinio žinių lygio nustatymo ir klausimų saugumo didinimo testavimo sistemose. Šią problematiką galima išspręsti ECDL testavimo sistemoje įdiegiant patobulintą testų konstravimo metodą ir praktiškai patikrinant sukurto metodo naudą. Dėl šios priežasties pirmiausia reikia nustatyti kompiuterinio raštingumo (KR) testavimo sistemos reikalavimus.

| Savybė                   | <b>Reikalavimas</b>                                                                                                    |
|--------------------------|----------------------------------------------------------------------------------------------------|
| <b>Testo vertinimas</b>  | Keičiamas testo išlaikymo lygio slenkstis skirtingiems testams (esant                                                                                                    |
|                          | nevienodam klausimų kiekiui teste).                                                                                                    |
| Klausimų banko dydis     | Vidutinis, kiek galima minimizuojant klausimų persidengimo apimtį.                                                                                                    |
| <b>Testo formos</b>      | Prieš testą turi būti suformuotos testų formos iš kokių potemių bus                                                                                                    |
|                          | konstruojamas testas kiekvienam testuojamajam individualiai pagal jo                                                                                                    |
|                          | pateiktus parametrus.                                                                                                    |
| <b>Testo ilgis</b>       | Fiksuotas arba kintamas.                                                                                                    |
| Testo sustojimo sąlyga   | Teoriškai testuojamiesiems turi būti pateikta po vienodą klausimų<br>skaičių iš kiekvieno sunkumo lygio, esant reikalui (kai pasiekiamas<br>išlaikymo arba neišlaikymo lygio slenkstis) testas gali būti<br>nutraukiamas. |
| Klausimų parametrai      | Kiekvienas klausimas turi turėti savo parametrus, tokius kaip klausimo<br>sunkumas, klausimo pateikimo dažnis, profesijos parametras ir pan.                                                                              |
| Testo (klausimų) apsauga | Turi būti naudojama klausimų pateikimo dažnio kontrolė.                                                                                                    |
| Testuojamųjų kiekis      | Didelis.                                                                                                    |

**3 lentelė. Kompiuterinio raštingumo testavimo sistemos reikalavimai** 

Šaltinis: sukurta autoriaus

ECDL fondo (ECDL Foundation, 2009) ir lietuviškosios ECDL testavimo sistemos (ITI, 2009; Lygutas, 2005) rekomendacijose yra aprašoma sistemos architektūra, sistemos funkcionalumas, testo ir (ar) klausimų charakteristikos/projektavimas, administravimo galimybės, ataskaitų

peržiūrėjimas, testo vykdymas ir sistemos apsauga. Kiekvienas iš šių punktų rekomendacijų dokumentacijoje yra detalizuojami. Išanalizavus juos, buvo išskirti pagrindiniai reikalavimai, skirti projektuojant ir pertvarkant kompiuterinio raštingumo testavimo sistemą: *duomenų bazė ir jos saugumas, saugus komunikavimas (duomenų šifravimas), pakankamas duomenų pralaidumas, patogi vartojo sąsaja, skirtingi klausimų tipai (šiuo metu sistemoje jų yra keturi), vartotojų teisių lygiai ir atsarginių kopijų kūrimas*.

Kadangi pastaruoju metu kompiuterinių įgūdžių testavimo apimtys didėja, yra reikalinga atkreipti dėmesį ir į kitus reikalavimus, tokius kaip: testų sudarymo metodai, testų ir klausimų saugumo didinimas, geresnis klausimų parinkimas ir jų vertinimo algoritmai, mažesnis klausimų persidengimas, optimalus laikas per kurį testuojamasis atsako į klausimą, testo išlaikymo trukmė ir pan.

Remiantis ECDL fondo ir lietuviškosios ECDL testavimo sistemos rekomendacijų dokumentais buvo sudaryta reikalavimų lentelė (žr. 3 lent.) kompiuterinio raštingumo testavimo sistemai.

# **2.3 Naujų intelektinių metodų taikymo galimybės kompiuterinio raštingumo testams**

Skyrelyje 2.1 buvo apibrėžti reikalavimai, kuriuos turėtų atitikti kompiuterinio raštingumo testas, t.y.; testo vertinimas, klausimų banko dydis, testo ilgis ir formų kiekis, testo sustojimo sąlyga, klausimų parametrai, testų apsauga ir klausimų persidengimas bei testuojamųjų kiekis. Remiantis skyrelyje 1.2.7 testų konstravimo metodų išskirtais privalumais ir kuriamo prototipo apibrėžtais reikalavimais (žr. 3 lentelę), sudaroma metodų tinkamumo kompiuterinio raštingumo testams lentelė.

Apžvelgus tradicinius kompiuterinius testų konstravimo metodus galima nuspręsti, kurie metodai labiausiai atitinka kompiuterinio raštingumo testams keliamus reikalavimus. 4 lentelėje matome, kad daugiausiai reikalavimus atitinka arba ATA, arba adaptyvūs testai (CAT ir CCT). Kadangi kompiuterinio raštingumo testai yra specifinio pobūdžio, dėl to siūloma ieškoti

sprendimo, kuris atitiktų skyrelyje 2.1 apibrėžtus reikalavimus. Tai yra testai turi būti adaptyviai konstruojami testuojamiesiems pagal jų pateiktus duomenis. Taip pat turi būti įvertintas klausimų sunkumas ir jų persidengimas teste. Klausimų formos turi būti ekvivalenčios. Testo ilgis gali būti kintamo ilgio, jei yra pasiekiamas nustatytas išlaikymo/neišlaikymo lygis, arba kai yra pateikiamas maksimalus klausimų kiekis.

| Savybė                                | <b>Reikalavimas</b>                                                                                                    | <b>Tinkamas</b><br>metodas  | <b>Netinkamas</b><br>metodas                                                           |
|---------------------------------------|----------------------------------------------------------------------------------------------------|-----------------------------|----------------------------------------------------------------------------------------|
| Klausimų<br>banko dydis               | Vidutinis, kiek galima minimizuojant klausimų<br>persidengimo apimtį.                                                                                                    | <b>ATA</b>                  | Mažas klausimų<br>bankas: CFT, LOFT<br>Didelis klausimų<br>bankas: adaptyvūs<br>testai |
| <b>Testo formos</b>                   | Prieš testą turi būti suformuotos testų formos iš<br>kokių potemių bus konstruojamas testas<br>kiekvienam testuojamajam individualiai pagal<br>jo pateiktus parametrus.                                                      | ATA,<br><b>LOFT</b>         | Adaptyvūs testai                                                                       |
| <b>Testo ilgis</b>                    | Fiksuotas ir kintamas.                                                                                                    | Adaptyvūs<br>testai         | ATA, LOFT, CFT                                                                         |
| <b>Testo</b><br>sustojimo<br>sąlyga   | Teoriškai testuojamiesiems turi būti pateikta po<br>vienodą klausimų skaičių iš kiekvieno sunkumo<br>lygio. Esant reikalui (kai pasiekiamas išlaikymo<br>arba neišlaikymo lygio slenkstis) testas gali būti<br>nutraukiamas. | Adaptyvūs<br>testai         |                                                                                        |
| Klausimų<br>parametrai                | Kiekvienas klausimas turi turėti savo<br>parametrus, tokius kaip klausimo sunkumas,<br>klausimo pateikimo dažnis, profesijos<br>parametras ir pan.                                                                           | ATA,<br>adaptyvūs<br>testai |                                                                                        |
| <b>Testo</b><br>(klausimų)<br>apsauga | Turi būti naudojama klausimų pateikimo dažnio<br>kontrolė.                                                                                                    | ATA,<br>adaptyvūs<br>testai |                                                                                        |
| Testuojamųjų<br>kiekis                | Didelis.                                                                                                    | ATA,<br>adaptyvūs<br>testai |                                                                                        |

**4 lentelė. Metodų tinkamumas kompiuterinio raštingumo testams** 

Šaltinis: sukurta autoriaus

Taigi reikia rasti sprendimą, kaip turint vidutinio dydžio klausimų banką, sukurti tokį testų konstravimo metodą, kad atitiktų aukščiau išvardintas taisykles ir apribojimus. Tam tikslui labiausiai tinka patobulintas ATA metodas, įvedant tam tikrus adaptyvumo bruožus.

5 lentelėje yra palygintas testavimo procesas naudojant šiame skyriuje nagrinėtus testų konstravimo būdus. Lentelėje šalia tradicinių testų konstravimo metodų yra pateiktas siūlomo metodo testavimo proceso aprašymas į testavimą įtraukiant dvi naujas dalis. Tai yra: (1) testuojamojo pradinio žinių lygio nustatymas; (2) statistinių, versijos ir testuojamojo (tokius kaip, profesijos, lyties, metų, nurodytos patirties parametrai) parametrų naudojimas klausimų konstravime.

Įvertinus pradinį testuojamojo žinių lygį galima tiksliau parinkti pirmą testo klausimą, kuris turės įtakos tolesniam klausimų atrinkimo procesui. Tokiu būdu klausimai teste būtų konstruojami kompaktiškiau, lyginant su tradiciniais neadaptyviais testų konstravimo metodais. Norint, kad klausimai teste būtų adaptuoti testuojamojo atžvilgiu, teste reikia įvertinti testuojamojo individualius parametrus. Kompaktiškumas čia suprantamas kaip sudėtinė sąvoka: testo trumpinimas atsižvelgiant į testo baigimo sąlygas ir klausimų parinkimas atsižvelgiant į testuojamojo profesijos ir veiklos parametrus. Testo trumpinimas duoda ekonominę naudą, o testuojamiesiems orientuotas klausimų parinkimas suteikia jiems psichologinį komfortą.

Apibendrinus gautus analizės rezultatus, buvo pagrįstas poreikis kurti sistemą, kurioje būtų įvertinamas pradinis testuojamojo žinių lygis, būtų spendžiama klausimų saugumo problema ir būtų kompaktiškai formuojami testų klausimai. Toks testų konstravimas taip pat turi išlaikyti testo kokybę.

Dėl šios priežasties yra siūloma apjungti automatinio testų sudarymo ir adaptyvaus kompiuterinio testavimo metodus. Naudojant tokį testų konstravimo metodą klausimai būtų pateikiami kiekvienam testuojamajam individualiai, taigi sumažėtų nusirašymo galimybė, ir klausimams būtų priskiriami įvairūs parametrai, kurie padėtų formuojant testų formas. Toks testų konstravimo būdas labiausiai atitinka kompiuterinio raštingumo testavimo sistemai keliamus reikalavimus ir yra labiausiai tinkamas, norint išspręsti kompiuterinių įgūdžių tikrinimo metu iškylančias problemas. Svarbiausia tiksliau bus įvertinami testuojamųjų realūs gebėjimai dirbti kompiuteriu. Kad būtų tiksliau parenkami klausimai, prieš realizaciją yra rekomenduojama atlikti įvairių profesijų žmonių, dirbančių asmeniniu kompiuteriu, specifinių įgūdžių tyrimą.

71

# **5 lentelė. Testavimo proceso palyginimas**

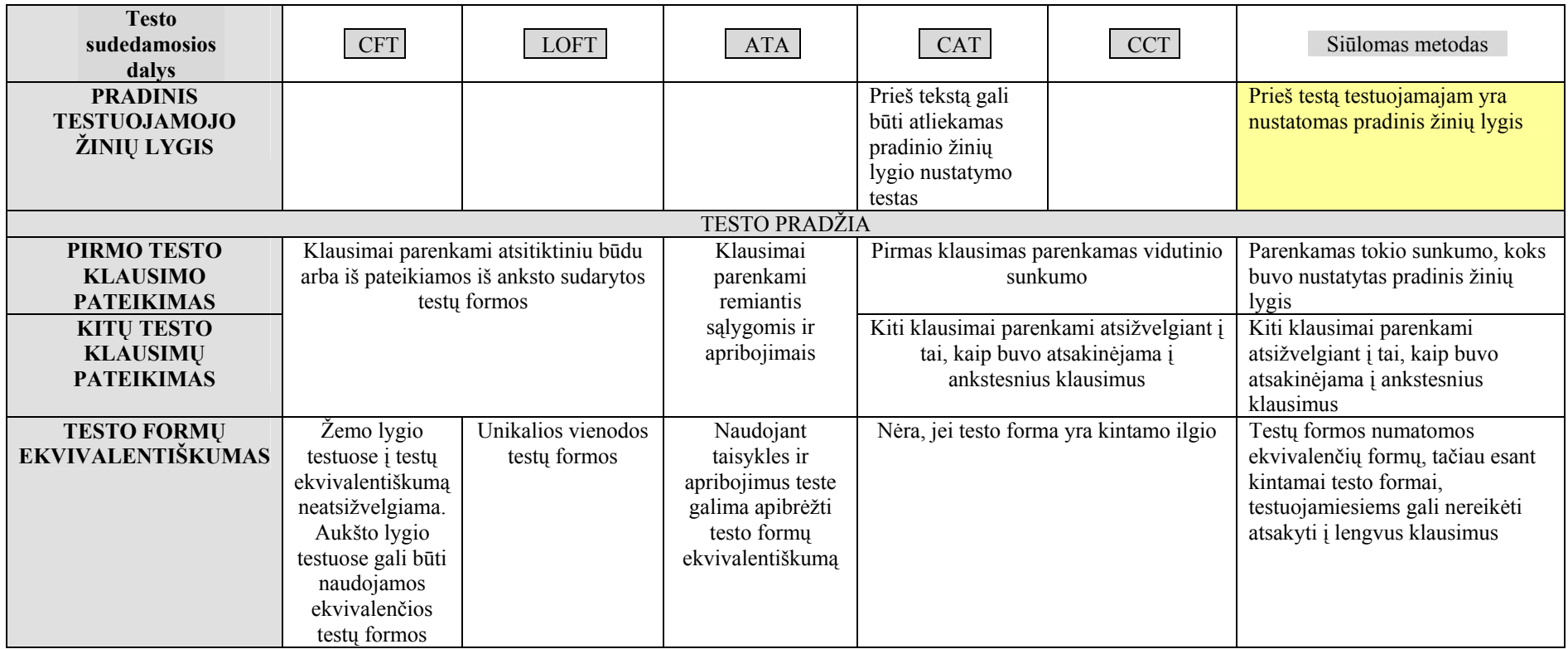
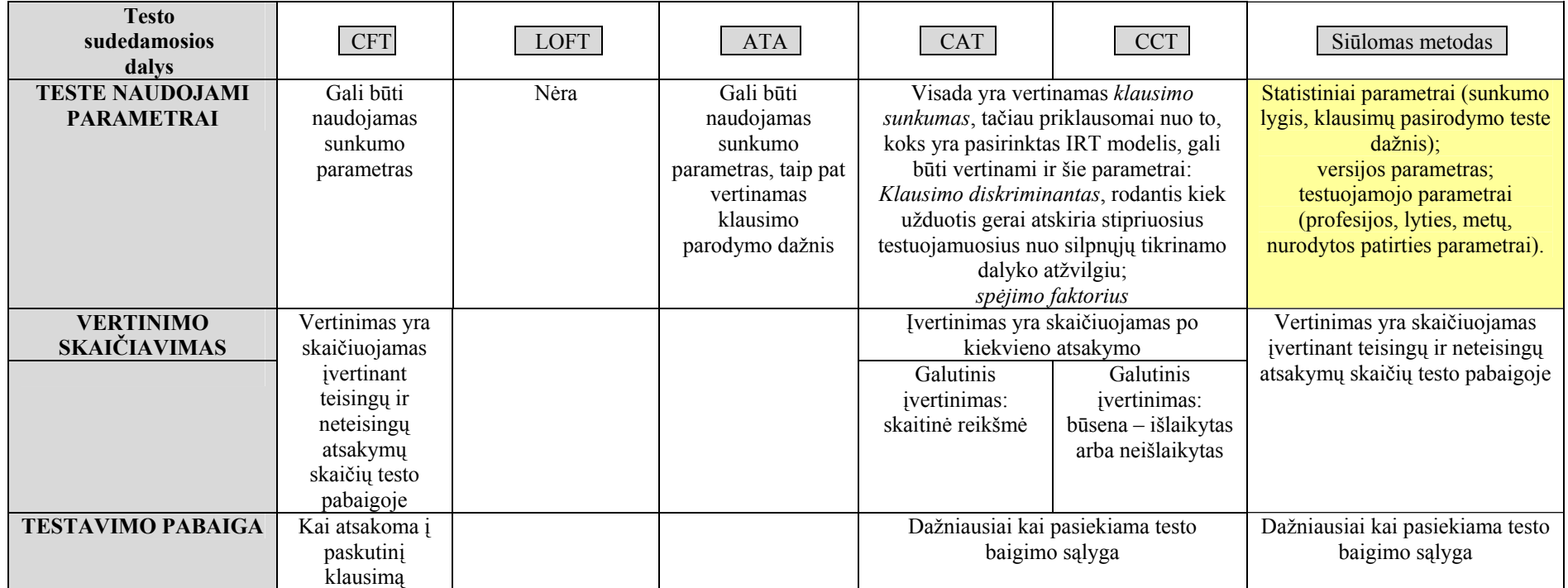

#### **2.4 Įtakos parametrų analizė**

Šiame poskyryje naudojant sukauptus realius ECDLTE testavimo sistemos statistinius duomenis parodoma, kad turimus statistinius duomenis apie testus, testuojamuosius ir testų laikymo rezultatus galima panaudoti ne tik duomenų analizei, bet ir panaudoti vėliau atliekant kitų žmonių testavimą.

Įtakos parametrų tyrimui atlikti panaudoti egzistuojančios ECDL testavimo sistemos statistiniai duomenys buvo kaupti 2001–2009 metais. Iš turimos bazės išeksportuoti 49822 įrašai su šiais duomenimis apie asmenį: amžius, lytis, apskritis, darbovietė, pareigos, testo modulio pavadinimas, testo modulio versija, data ir testo išlaikymo požymis. Iš pradžių kiekvienas nagrinėjamas atvejis pavaizduojamas sklaidos diagramoje ir patikrinama, ar testo išlaikymas gali turėti įtakos nuo tam tikro testuojamojo parametro.

Taigi pirmiausia nagrinėjama, ar testo išlaikymui turi įtakos testuojamojo amžius. Testo išlaikymo/neišlaikymo skaičius grupuojamas pagal testuojamųjų amžių kiekvienais metais pradedant nuo 10 metų, baigiant 74 metais. Testo neišlaikymo priklausomybės nuo amžiaus sklaidos diagrama pateikta 6 pav.

Neišlaikiusiųjų pagal metus daugiausiai yra 13–14 metų žmonės, kurių neišlaikymo lygis yra apie 30% pagal laikiusiuosius toje amžiaus grupėje. Panašų neišlaikymo lygį turi ir vyresnio amžiaus žmonės (10%–25%). Vidutinio amžiaus žmonės priskiriami prie geriausiai laikančiųjų. Jų išlaikymo lygis svyruoja apie 97% - 100%.

74

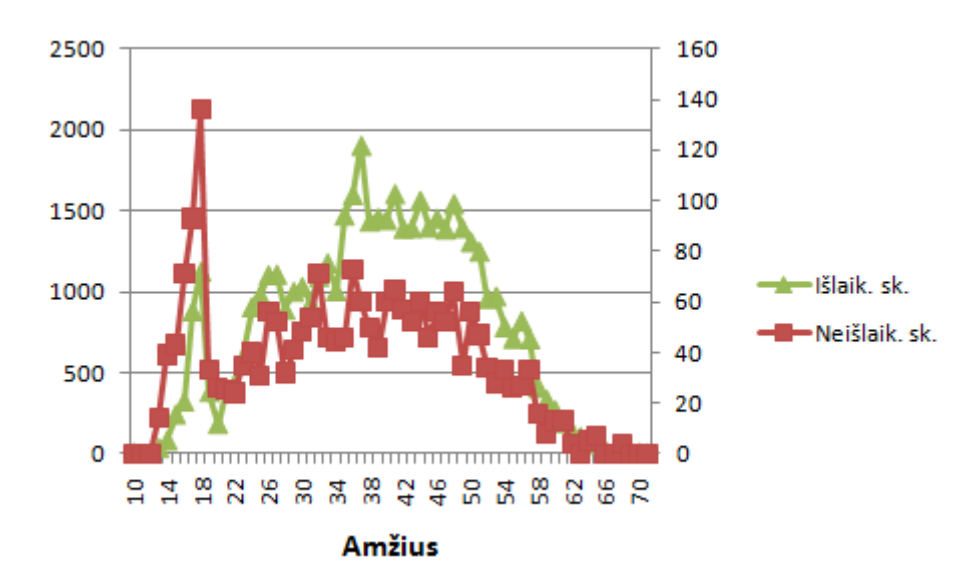

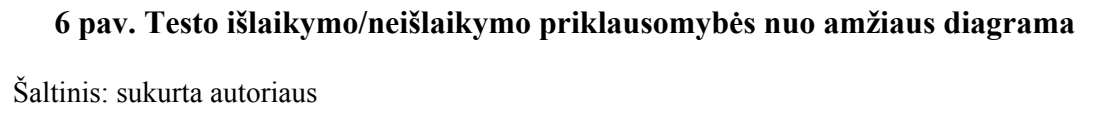

Toliau pateikiama testo išlaikymo įtaka pagal apskritį (žr. 7 pav.). Kiekvienai apskričiai priskiriamas kodas: Alytaus (1000), Kauno (1001), Klaipėdos (1002), Marijampolės (1003), Panevėžio (1004), Šiaulių (1005), Tauragės (1006), Telšių (1007), TEO (1008), Utenos (1009), Vilniaus (1010).

Išnagrinėjus turimus duomenis pastebėta, kad testai geriausiai laikomi Alytaus (1000), Šiaulių (1006) ir Utenos (1009) apskrityse, prasčiausiai – Marijampolės apskrityje (1003).

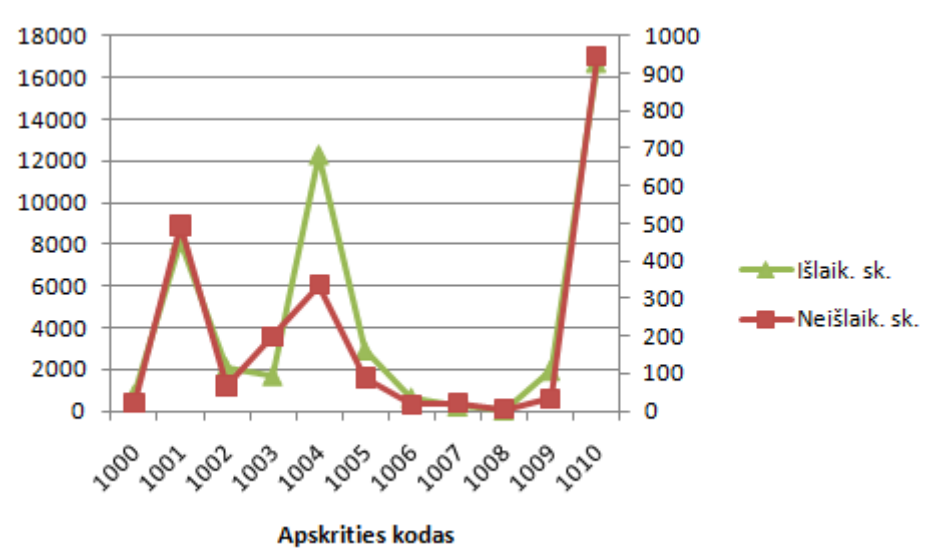

**7 pav. Testo išlaikymo/neišlaikymo priklausomybės nuo apskrities diagrama**  Šaltinis: sukurta autoriaus

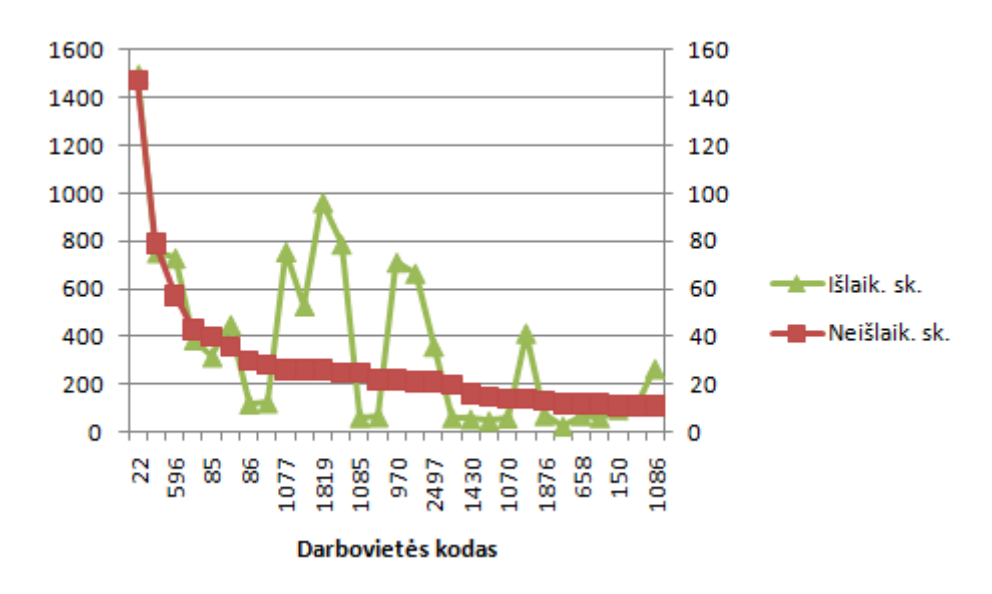

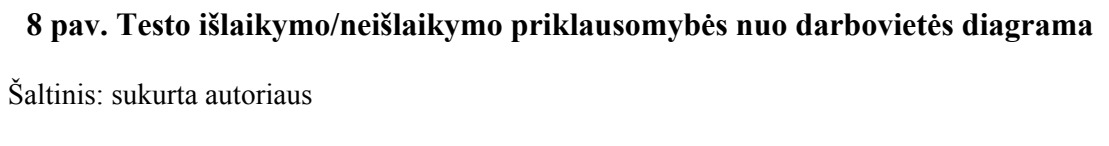

Pagal darbovietę taip pat buvo pastebėta priklausomybė pagal išlaikymo/neišlaikymo skaičių (žr. 8 pav.). Kiekvienai darbovietei buvo priskirtas kodas, pavyzdžiui, 85 – FNNT, 86 – IRD, 1819 – URM ir pan. Pastaba: Dėl vietos stokos diagramoje yra pavaizduota tik dalis darboviečių kodų.

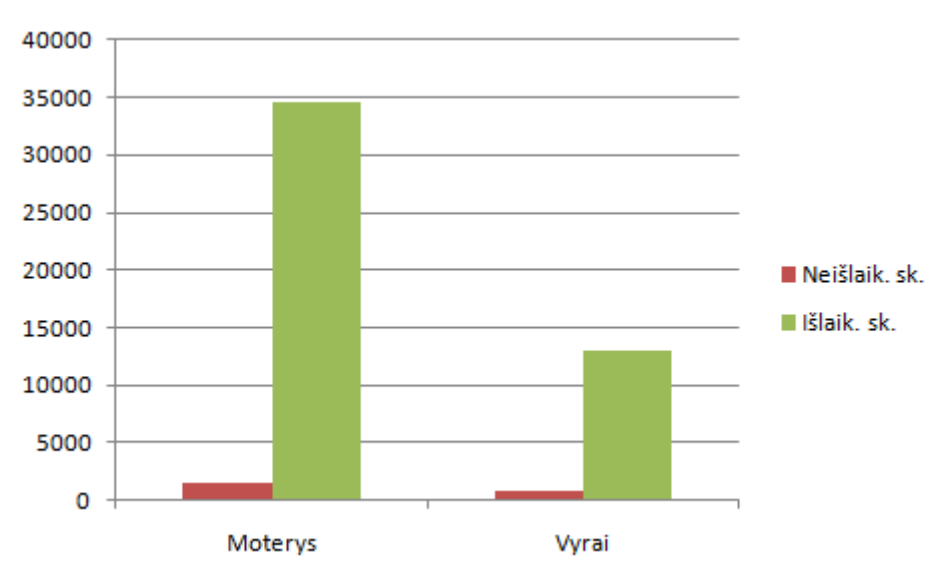

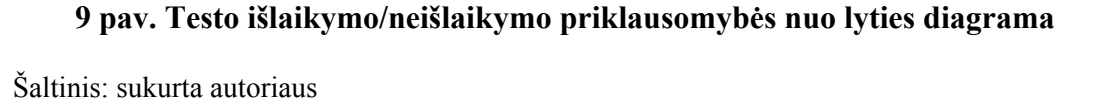

Pagal lytį nustatyta, kad moterys testus laiko geriau nei vyrai (žr. 9 pav.).

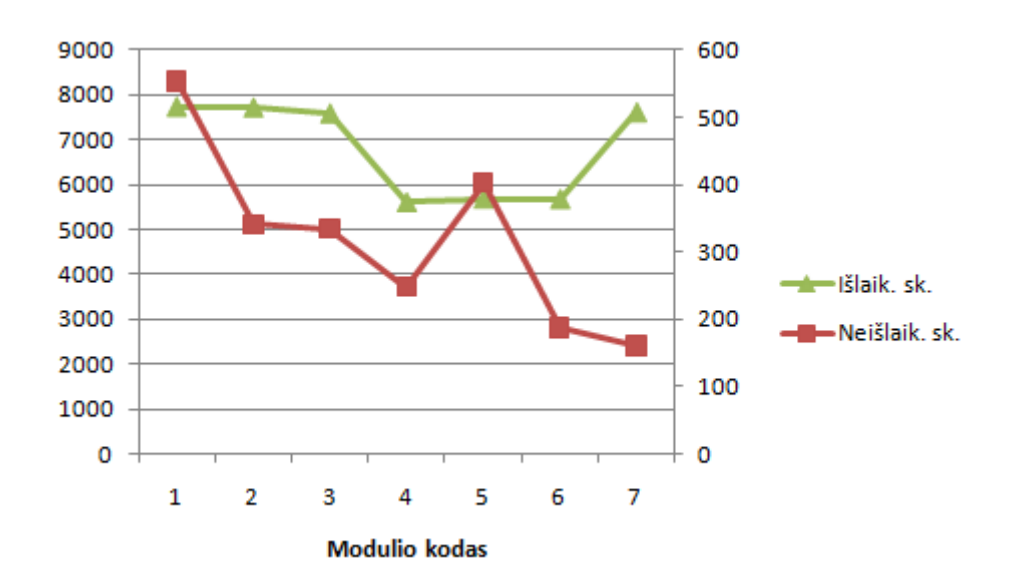

**10 pav. Testo išlaikymo/neišlaikymo priklausomybės nuo laikomo modulio diagrama** 

Nagrinėjant statistinius duomenis pagal modulius (žr. 10 pav.) paaiškėjo, kad sunkiausiai laikomas yra duomenų bazių (5) ir kompiuterinių sąvokų (1) moduliai. Geriausiai – informacijos ir komunikacijų modulis (7).

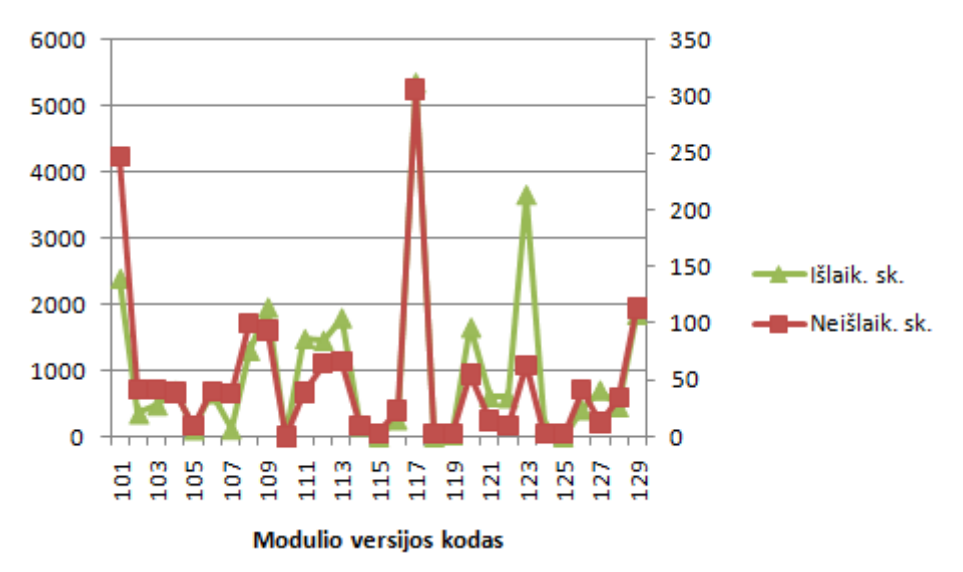

**11 pav. Testo išlaikymo/neišlaikymo priklausomybės nuo laikomo modulio versijos diagrama** 

Šaltinis: sukurta autoriaus

Pastaba: Dėl vietos stokos diagramoje yra pavaizduota tik dalis modulių versijų kodų.

Nagrinėjant statistinius duomenis pagal modulių programinės įrangos versijas (žr. 11 pav.) paaiškėjo, kad lengviausiai laikomi buvo šie moduliai: PowerPoint 2000 EN ir PowerPoint 2003 LT (134 ir 137), Outlook XP (133).

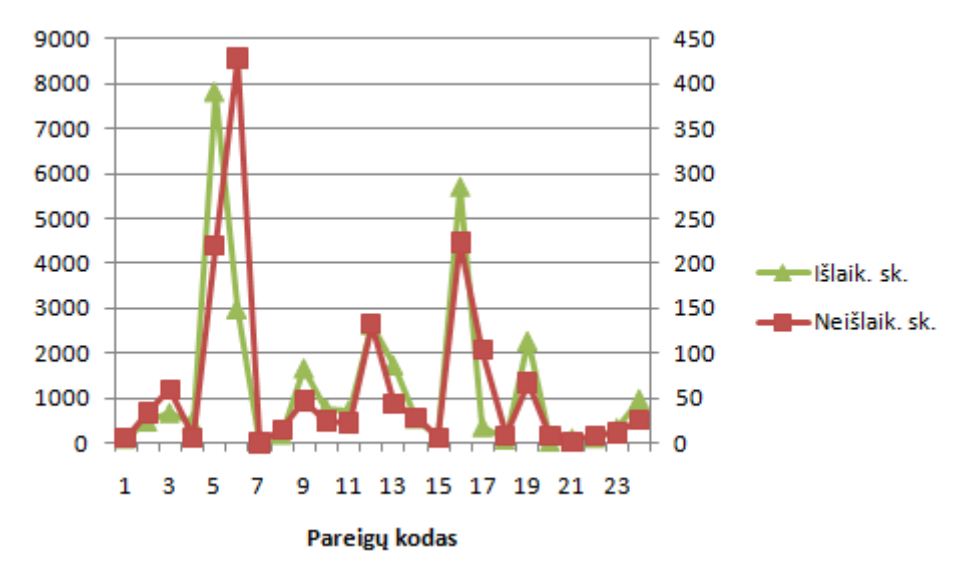

**12 pav. Testo išlaikymo/neišlaikymo priklausomybės nuo pareigų diagrama** 

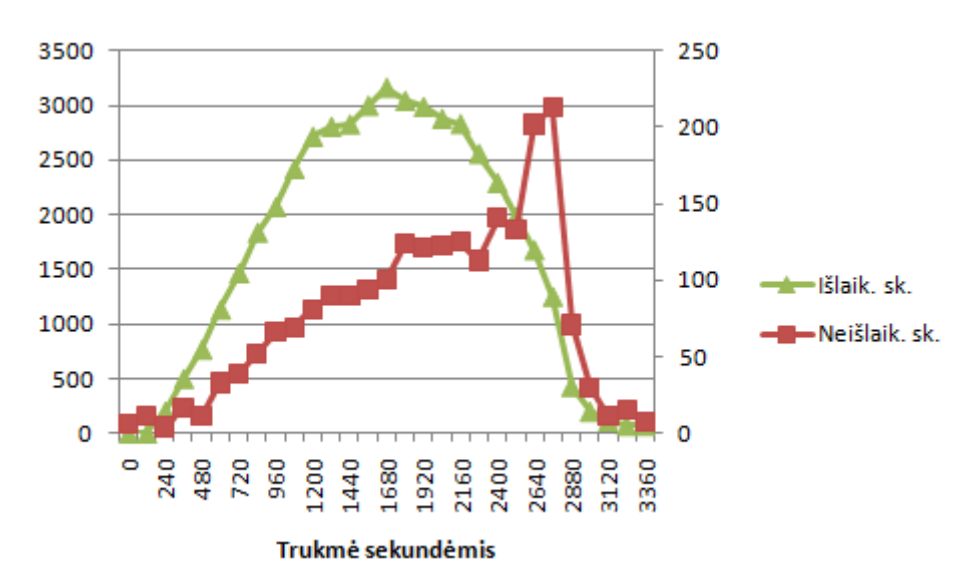

Šaltinis: sukurta autoriaus

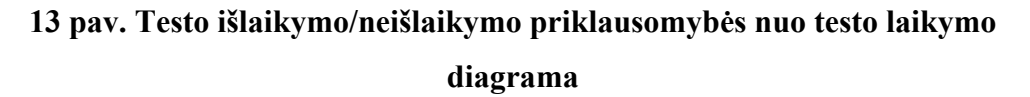

Šaltinis: sukurta autoriaus

Nagrinėjant statistinius duomenis pagal testuojamųjų pareigas (žr. 12 pav.) paaiškėjo, kad geriausiai laikė testus dėstytojai (76), architektai (40), inžinieriai (42), sekretorės (25) ir pan.

Prasčiausiai laikė bedarbiai (17), pardavėjai (8), operatoriai (60) ir kt. Pastaba: Dėl vietos stokos diagramoje yra pavaizduota tik dalis pareigų kodų.

Nagrinėjant statistinius duomenis pagal testų laikymo trukmę (žr. 13 pav.) paaiškėjo, kad geriausiai laikė testus tie, kurie testo laikymui užtruko 20 - 30 min. (jų išlaikymo lygis 96% - 97%). Prasčiausiai laikė testus, kurie užtruko daugiau nei 40 min.

Taigi apibendrinat galima teigti, kad išnagrinėti testuojamųjų parametrai vienaip ar kitaip yra susiję su testų išlaikymo ar neišlaikymo lygiu.

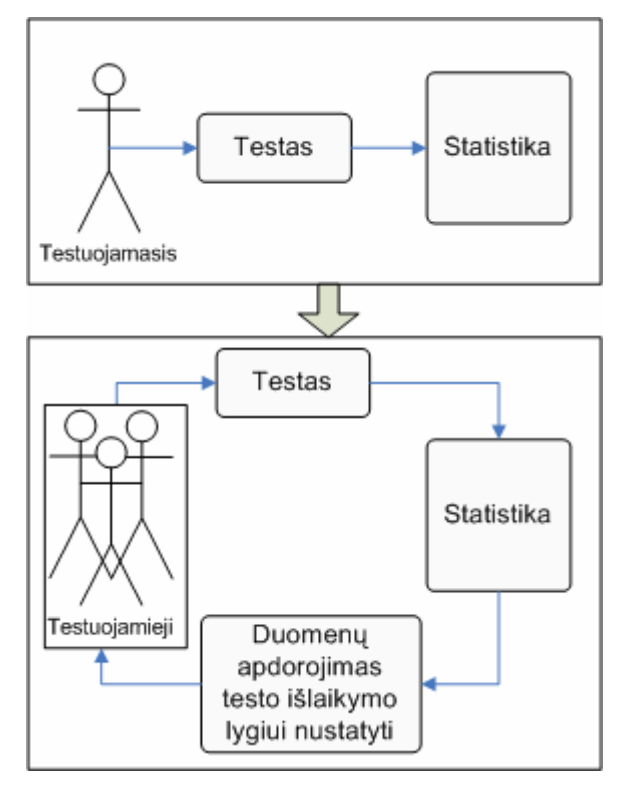

**14 pav. Statistinių duomenų panaudojimas** 

Šaltinis: sukurta autoriaus

Todėl vietoj tipinės statistinių duomenų analizės siūloma testuojamąjį apibūdinančius parametrus panaudoti nustatant galimą naujo testuojamojo išlaikymo lygį, kaip pateikta 14 paveiksle.

# **2.5 Duomenų klasterizavimas**

Atliekant testus yra kaupiama statistinė informacija. Tai testuojamojo duomenys, testo duomenys, testavimo rezultatai ir su testo laikymu susiję kiti duomenys. Norint šiuos duomenis panaudoti, reikia atlikti jų analizę. Vienas iš galimų būdų duomenims pateikti žmonėms suprantama forma yra grafinis informacijos pateikimas arba vizualizavimas (Medvedev, 2007). Apdorojant testų statistinius duomenis, geriausia juos sugrupuoti (suklasterizuoti) pagal tam tikrus parametrus.

Geriausiai informacija gali būti suvokiama ir apdorojama transformavus daugiamačius duomenis į dvimatę erdvę ir atvaizdavus juos plokštumoje. Tam tikslui gali būti naudojama dirbtiniai neuroniniai tinklai (DNT). Toks duomenų atvaizdavimas yra geriausias, kai formali analizė yra sudėtinga (žr. 15 pav.).

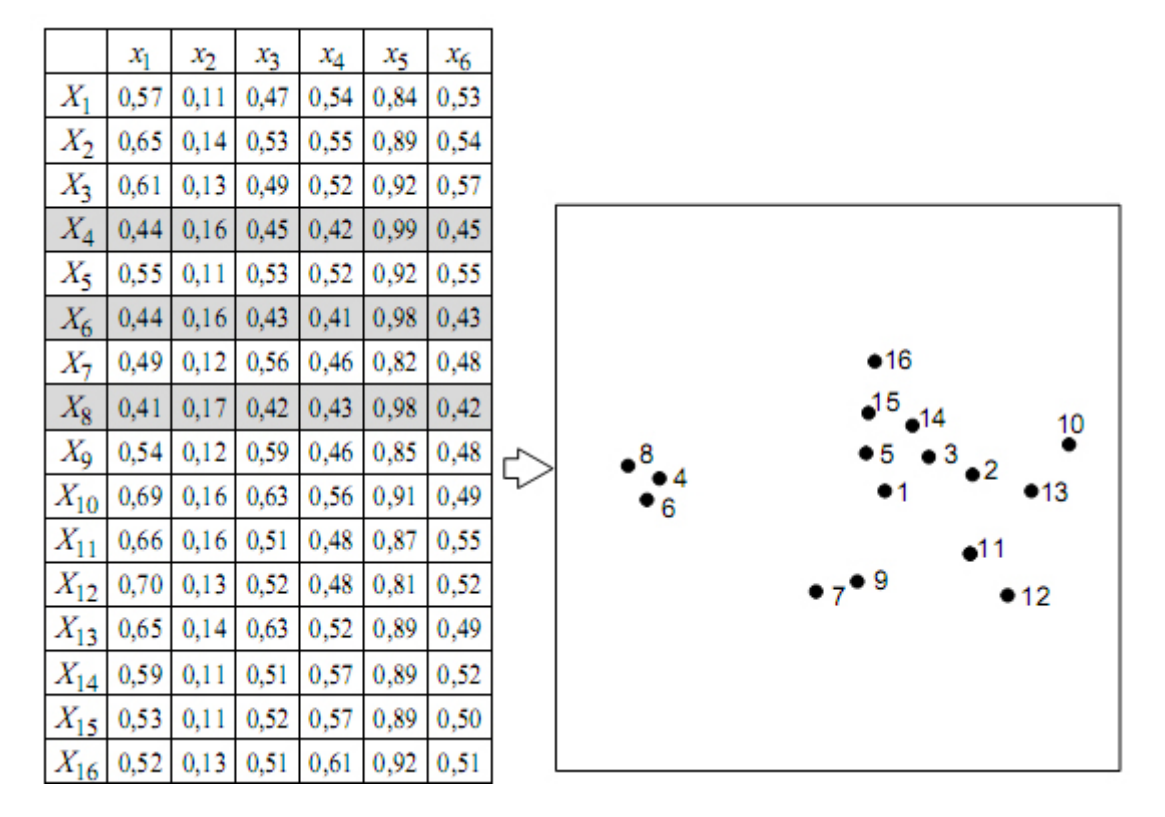

**15 pav. Duomenų vizualizavimas** 

Šaltinis: (Dzemyda, Kurasova, Žilinskas, 2008)

Duomenų klasterizavimui yra naudojama baigtinė aibė objektų (dažnai vadinami vektoriais ar taškais), kurie yra apibūdinami tam tikrais parametrais (požymiais, ypatybėmis ir pan.). Taigi vieną objektą nusako tam tikras parametrų reikšmių rinkinys:  $X_i=(x_{i1}, x_{i2}, ..., x_{in})$ , i $\in \{1, ..., m\}$ , kur n – parametrų skaičius, i – objektų eilės numeris (Dzemyda, Kurasova, Žilinskas, 2008).

Dirbtiniai neuroniniai tinklai (DNT) buvo pradėti tyrinėti biologinių sistemų pagrindu. DNT tikslas yra biologinių neuronų sąveikos mechanizmą pritaikyti informacijos efektyvesniam pritaikymui. DNT gali būti taikomi duomenų vizualizavimui, klasterizavimui, prognozavimui intelektinei paieškai ir pan. (Ivanikovas, 2009).

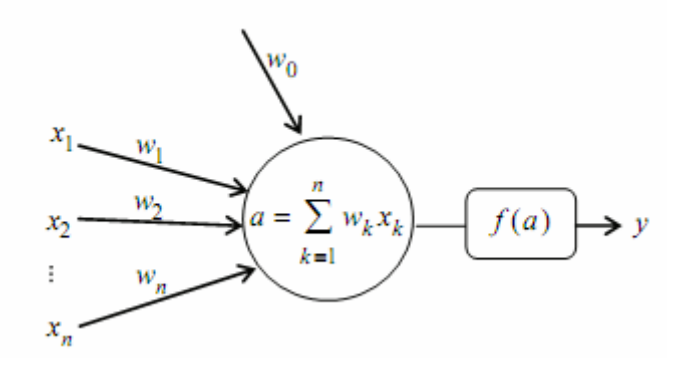

**16 pav. Dirbtinis neuronas** 

Šaltinis: (Haykin, 1999; Dzemyda, Kurasova, Žilinskas, 2008)

Kiekvienas neuroninis tinklas turi įėjimus, per kuriuos yra perduodamos reikšmės iš išorės. Neuroninio tinklo viduje dažnai būna tarpiniai neuronai, kurie atlieka vidinį vaidmenį tinkle. Kiekvienas neuroninis tinklas taip pat turi ir išėjimų neuronus, kuriuose yra pateikiama prognozė, valdymo signalai ir pan. Paprastai per neurono tinklą signalai sklinda iš išėjimo neuronų pirmyn per paslėptus vidinius neuronus ir tada pasiekia išėjimo neuronus (žr. 16 pav.).

## **Saviorganizuojantys neuroniniai tinklai**

Saviorganizuojantys neuroniniai tinklai (žemėlapiai) (angl. selforganizing maps (SOM)) dar yra žinomi kaip Kohoneno saviorganizuojančiais žemėlapiais ar tiesiog Kohoneno neuroniniais tinklais (Ultsch, Liemon, 1990; Kohonen, 2002, Merkevičius, 2008). Taip neuroninis tinklas yra vadinamas dėl to, kad, naudodamas mokymo aibę, jis pats save sukuria. Taškai, esantys arti vieni kitų įėjimo vektorių erdvėje, yra atvaizduojami arti vieni kitų ir SOM žemėlapyje. SOM žemėlapiai gali būti naudojami siekiant vizualiai pateikti duomenų klasterius, bei išreiškiant daugiamačių duomenų projekcijas į mažesnės dimensijos erdvę, įprastai į plokštumą (Haykin, 1999; Dzemyda, Kurasova, Žilinskas, 2008; Verikas, Gelžinis, 2003).

"Saviorganizuojantis neuroninis tinklas yra neuronų, paprastai išdėstytu dvimačio tinklelio, dar vadinamo žemėlapiu arba lentele, mazguose, masyvas  $M=\{M_{ii},1=1,...,k_{x}, i=1,...,k_{y}\}\$ . Dažniausiai yra analizuojami dvimačiai SOM tinklai, nors galimi ir didesnio matmenų skaičiaus tinklai." (Dzemyda, Kurasova, Žilinskas, 2008). DNT schema pateikta 17 paveiksle.

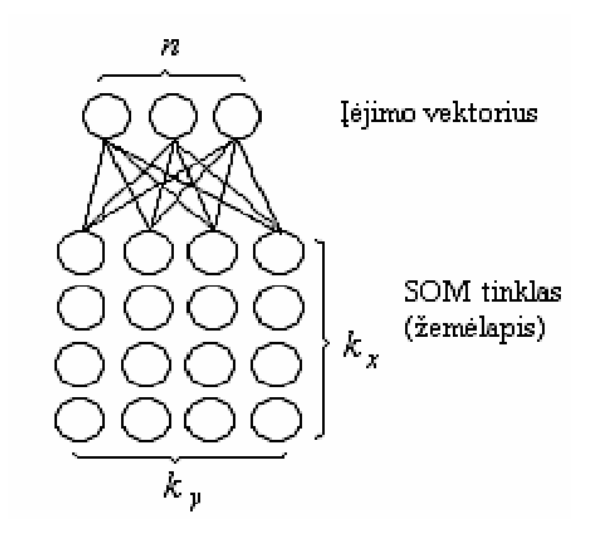

**17 pav. Dvimačio SOM tinklo schema** 

Šaltinis: (Ivanikovas, 2009)

Pastaruoju metu yra sukurta nemažai programinių sistemų, kuriuose yra realizuoti DNT. Vienos jų yra specifinės DNT sistemos, kitos – universalūs statistiniai paketai, kuriuose be DNT yra ir daug kitų duomenų analizės įrankių. Kai kurios iš jų yra laisvai platinamos arba pateikiamos jų demonstracinės versijos.

# **Dirbtinių neuroninių tinklų programinės realizacijos**

Viena iš DNT realizacijos pavyzdžių būtų **PathFinder** (http://www.zsolutions.com/pathfind.htm) sistema, kuri yra sukurta ZSolutions kompanijos. Šioje programoje galima sukurti bei apmokyti dviejų sluoksnių (paslėpto ir išėjimų) tiesioginio sklidimo neuroninį tinklą. Sudarytą tinklą galima apmokyti prognozuoti ir klasifikuoti duomenis.

Helsinkio technologijos universiteto Kompiuterių ir informacijos mokslų laboratorijos neuroninių tinklų tyrimų centre yra sukurta kita DNT sistema, tai yra **SOM-PAK** (http://www.cis.hut.fi/research/ som lvq pak.shtml). Šioje programoje galima atlikti nemažai funkcijų: inicijuoti neuroninį tinklą pradinį žemėlapį, jį apmokyti, sužymėti neuronųnugalėtojus juos atitinkančiais duomenų vektorių pavadinimais ir vizualizuoti žemėlapį. Tačiau ši programa turi trūkumų, kadangi veikia tik MS-DOS ir Unix aplinkoje, parametrus reikia nurodyti komandinėje eilutėje ir gautus rezultatus sunku interpretuoti.

Sistema **SOM-TOOLBOX** (http://www.cis.hut.fi/projects/ somtoolbox/) yra sukurta to paties centro, kaip ir programa SOM-PAK. Norint naudotis šia programa būtina turėti Matlab programą ir mokėti su ja elgtis. Ši programa taip pat turi nemažai funkcijų, tačiau turi įvairius rezultatų atvaizdavimo būdus.

Saviorganizuojantys neuroniniai tinklai realizuoti ir šiose programose: **VisiSOM** (http://www.visipoint.fi/), **Viscovery® SOMine® – Self-Organizing Maps** (www.eudaptics.com/), **Miner3D** (http://www.miner3d.com/).

**VisiSOM** programą sukūrė Visipoint įmonė, kuri šios programos demonstracinę versiją siūlo atsisiųsti nemokamai. Tačiau naudojantis nemokama versija galima naudoti ribotą įrašų ir parametrų skaičių. Be to, nėra galimybės importuoti skaičiuoklės tipo failų.

**Miner3D** yra galinga duomenų apdorojimo programa, kurios demonstracinę versiją galima atsisiųsti nemokamai. Tačiau šioje programoje skirtingai nei VisiSOM ar SOMine programose, saviorganizuojantys tinklai yra realizuoti kaip viena iš galimų funkcijų.

**SOMine** yra Viscovery įmonės sukurta programa, kurioje yra realizuoti saviorganizuojantys neuroniniai tinklai. Šią programą mėnesiui galima atsisiųsti nemokamai, nėra apribojamos jos funkcijos. Naudojant šią programą duomenis galima importuoti iš skaičiuoklių failų, su šiais duomenimis atlikti

83

modeliavimą, klasterizavimą, pakartotinį apmokimą, segmentavimą ir pan. Apdorojus duomenis, yra pateikiama ir pagrindinė statistinė informacija.

Iš atliktos DNT programinės realizacijos analizės matyti, kad kiekviena jų turi savo privalumų ir trūkumų. SOM-PAK ir SOM-Toolbox žemėlapių vizualizavimo būdas yra panašus. Profesionalams tinkamesnės yra sistemos SOM-Toolbox, Viscovery SOMine. Del to tolesni klasterizavimo tyrimai ir bus atliekami naudojant Viscovery SOMine programą.

# **2.6 Išvados**

- 1. Remiantis ECDL fondo ir lietuviškosios ECDL testavimo sistemos rekomendacijų dokumentais sudaryti reikalavimai kompiuterinio raštingumo testavimo sistemai.
- 2. Atliktas testavimo procesų palyginimas greta tradicinių testų konstravimo metodų pateikiant siūlomo metodo testavimo proceso aprašymą. Į testavimą įtrauktos dvi naujos dalys. Tai testuojamojo pradinio žinių lygio nustatymas bei statistinių, versijos ir testuojamojo parametrų naudojimas klausimų konstravime.
- 3. Prieš testą turi būti įvertinamas pradinis testuojamojo žinių lygis ir jam nustatomi tinkami statistiniai testavimo duomenys, kuriems apdoroti ir vizualizuoti naudojami saviorganizuojantys neuroniniai tinklai.

# **3 KOMPIUTERINIO RAŠTINGUMO TESTAVIMO PROCESO MODELIS**

Šioje dalyje aprašomas siūlomas kompiuterinio raštingumo testų konstravimo metodas. Naudojant pirmo ir antro skyrių išvadas siūloma remtis adaptyvaus testų sudarymo (CAT) ir kompiuterinio automatizuoto testų surinkimo (ATA) metodais. Testų konstravimo metodas tobulinamas pridedant papildomus testuojamųjų profesijos, amžiaus ir kitus parametrus. Taikant tokį testų konstravimą, klausimai dar labiau adaptuojami testuojamiesiems, ir dėl to galima tiksliau įvertinti jų įgūdžius. Naudojant naują testų konstravimo metodą, iš pradžių nustatomas pradinis testuojamojo žinių lygis pagal statistinius lietuviškos ECDLTE testavimo sistemos duomenis. Naudojant žmonių įgūdžių apklausos duomenis, konstruojamos testų formos.

Visuomet generuojant testą testavimo sistemų kūrėjams iškyla klausimas kaip iš anksto žinoti testuojamo žmogaus žinių lygį. Tam yra naudojamos įvairios metodikos: nuo paprasčiausių (prieš testavimą atliekant savikontrolės testą), iki sudėtingų algoritmų (kai yra naudojamos įvairios statistinės teorijos) ar testo metu tiriami tam tikri testuojamojo elgesio požymiai (tokie kaip balso ar akies vyzdžio pokyčiai). Dažniausiai tam yra naudojami adaptyvieji testai. Tačiau tokios testavimo sistemos įdiegimui ir palaikymui yra reikalingi dideli kaštai, didelis klausimų bankas, kurio kalibravimui reikia daug pastangų. Dėl šios priežasties darbe yra siūlomas tarpinis variantas tarp automatizuotų kompiuterinių testų ir adaptyviųjų testų.

Remiantis atliktais tyrimais, sukurtas kompiuterinio raštingumo testavimo sistemos modelis, kuris yra pavaizduotas 18 paveiksle.

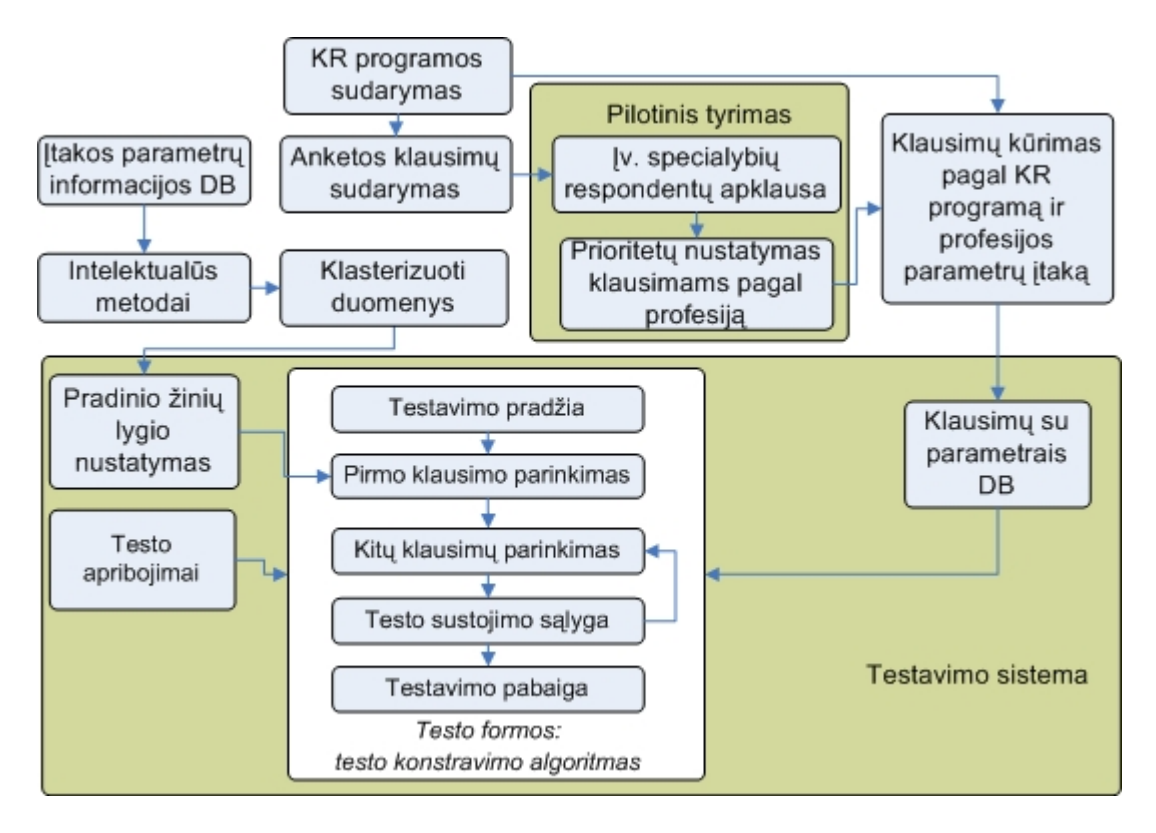

**18 pav. Kompiuterinio raštingumo testavimo sistemos modelis** 

Pagal šį modelį pirmiausia dviem etapais yra renkami duomenys. Pirmo etapo metu klasterizuojami statistiniai duomenys (kuriais remiantis bus nustatomas testuojamojo pradinis žinių lygis), o antro etapo metu yra atliekamas įvairių profesijų žmonių, dirbančių asmeniniu kompiuteriu, specifinių įgūdžių tyrimas (remiantis surinktais duomenimis bus kuriamos testų formos). Turint apdorotus statistinius ir tyrimo duomenis bei naudojant testo apribojimus yra konstruojamas testas.

# **3.1 Įtakos parametrų informacijos rinkimas ir pradinio žinių lygio nustatymas**

Pirmo statistinės informacijos etapo rinkimo metu naudojant SOMine programą (Viscovery® SOMine®, www.eudaptics.com), kurioje yra realizuoti saviorganizuojantys neuroniniai tinklai, apdorojama statistinė informacija, surinkta testuojant žmones ECDLTE testavimo sistemoje. Suklasterizavus duomenis galima nustatyti, pagal kokius testuojamųjų parametrus jie yra

panašiausi. Turint šiuos duomenis, galima spręsti ir apie naujų testuojamųjų turimą žinių lygį.

Sukaupti statistiniai duomenys (2001 m.–2010 m.) apie testuojamuosius ir apie jų laikytus testus importuojami į MySQL duomenų bazę, (žr. 19 pav.). Testuojamąjį apibūdina amžius, lytis, apskritis, darbovietė ir pareigos. Iš testo laikymo duomenų įvertinama: kokio modulio testas buvo laikytas; kokia programinės įrangos testo versija pasirinkta; kuriais metais testas laikytas; kiek teste pateikta klausimų; kiek iš jų atsakyta teisingai ir įvertinama testo trukmė.

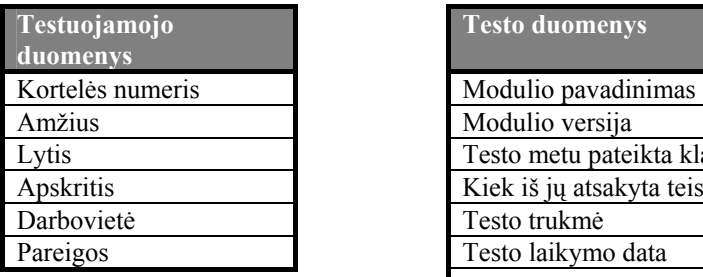

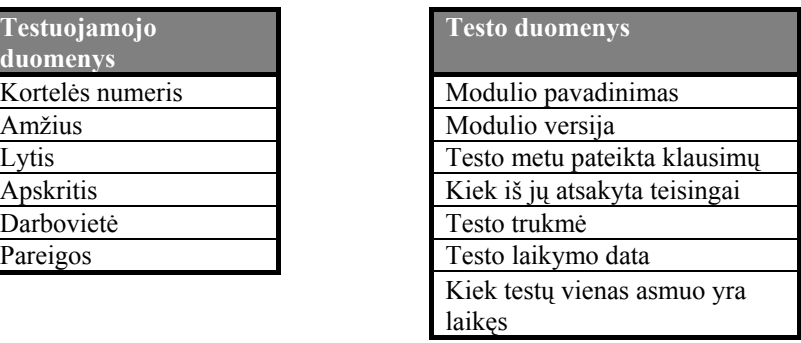

#### **19 pav. Statistinės informacijos rinkimo duomenys**

Šaltinis: sukurta autoriaus

Statistinės informacijos duomenų bazę sudaro dvi lentelės. 20 paveikslėlyje yra pavaizduota klasterizuojamos informacijos duomenų bazės struktūra.

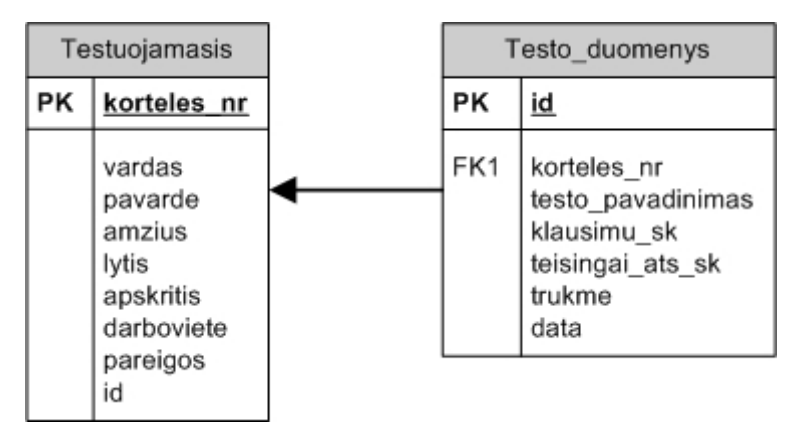

## **20 pav. Duomenų bazės schema duomenų klasterizavimui**

Šaltinis: sukurta autoriaus

#### **Pradinio žinių lygio nustatymas**

Kiekvienos statistinės duomenų lentelės įrašui yra suteikiamas identifikacinis numeris, tada duomenys apdorojami SOMine programa ir sukuriamos saviorganizuojančios diagramos suklasifikuojant testuojamųjų duomenis į klasterius. Saviorganizuojantys neuroniniai tinklai yra naudojami dėl to, kad turint daug parametrų yra labai sunku suklasifikuoti testuojamuosius ir tai yra tinkamas būdas duomenims vizualizuoti.

Dažnai aukšto ir vidutinio lygio testavimo sistemose yra kaupiami įvairūs duomenys apie testuojamąjį. Tai gali būti gyvenamoji vieta, išsilavinimas, amžius, kontaktiniai duomenys, testų laikymo informacija ir pan. Kadangi yra galimybė panaudoti egzistuojančios ECDLTE testavimo sistemos duomenis, tai iš galimų dvidešimties turimų parametrų buvo pasirinkti tie, kurie gali turėti įtakos pradinio žinių lygio nustatymui (žr. 2.3 skyrelį). Taigi šiame darbe klasterizavimui pasirinkta 11 parametrų: testuojamojo lytis, amžius, apskritis, darbovietė, pareigos, laikyti testai, klausimų skaičius teste, teisingai ir neteisingai atsakytų klausimų skaičius, testo trukmė ir testo laikymo data. Šie duomenys suklasterizuoti į keturis klasterius: (1) į visus klausimus atsakė teisingai; (2) suklydo nuo 1 iki 8 klausimų, tačiau testą išlaikė greičiau; (3) suklydo nuo 1 iki 8 klausimų, bet testą laikė daug ilgiau (užtruko ilgiau nei 40 min.); (4) suklydo nuo 9 iki 36 klausimų. Pirmieji trys klasteriai yra priskiriami prie išlaikiusiųjų testą, o ketvirtasis – prie neišlaikiusiųjų.

### **3.2 Paruošiamieji procesai pilotiniam tyrimui**

#### **Kompiuterinio raštingumo programos klausimyno sudarymas**

Apklausos klausimynas kuriamas remiantis ECDL antro modulio ("Naudojimasis kompiuteriu ir bylų tvarkymas") pagrindu (ECDL programa). Tam tikslui, ši programa buvo išanalizuota ir nustatyti punktai, pagal kuriuos bus kuriami apklausos klausimai. ECDL programoje (angl. Syllabus) kiekvieno modulio klausimynas yra sudarytas iš temų, kurios skaidomos į potemes ir į punktus, pagal kuriuos ruošiami testo klausimai.

Taigi šio etapo tikslas yra naudojant ECDL antro modulio programą parinkti tuos punktus, kuriems galima parengti praktinius klausimus apie kompiuterinius įgūdžius, o teorinius punktus eliminuoti naudojantis gerosios praktikos (angl. good practice) idėja. Kalbant apie ECDL gerąją praktiką, tai būtų komandų atlikimo būdas taupantis laiką bei mažinantis žingsnių skaičių, reikalingų konkrečiai užduočiai atlikti (Žėkaitė, 2009): (1) greitesnis ir paprastesnis užduočių atlikimas, nei jas atliekant įprastu būdu; (2) sparčiųjų klavišų naudojimas; (3) dešiniojo pelės klavišo iškvietimas tam tikroms komandoms vykdyti.

## **Bendrieji programos klausimyno sudarymo principai**

Planuojant anketos klausimyno struktūrą, reikia atsižvelgti į pagrindinius ECDL programos sudarymo motyvus (Žėkaitė, 2009), pavyzdžiui:

- o **Paplitimas:** išlaikomas klausimyno įgūdžių punktų ir struktūros aktualumas.
- o **Kokybė:** kuo tiksliau pateikiamas klausimyno apibrėžimas, kad būtų išlaikomas aukštos kokybės sertifikavimo programos vystymas.
- o **Struktūra:** kuo tiksliau pateikiama geresnė kategorijų, įgūdžių grupių ir klausimų punktų struktūra.

## **Apklausos duomenų etapo rinkimo procesas**

Atliekant apklausą, renkami duomenys apie įvairių profesijų žmonių įpročius dirbant personaliniu kompiuteriu. Šie duomenys vėliau panaudojami klausimų konstravimo metu, kuriant testų formų pagal testuojamųjų profesijas. Apklausa sudaroma iš dviejų dalių: pirmojoje dalyje tiriamas kompiuteriu atliekamų veiksmų naudojimo dažnumas, antrojoje dalyje tų pačių veiksmų atlikimo būdas.

Kiekvienas pirmos dalies apklausos klausimas turi turėti po 5 atsakymus, kad respondentas galėtų pasirinkti kaip dažnai naudoja tam tikrą veiksmą (arba visai nenaudoja). Klausimo struktūra turi būti tokia, kaip parodyta 21 paveiksle, su keliais galimais atsakymų variantais.

| Ar dirbant kompiuteriu tenka atlikti veiksmą X? |
|-------------------------------------------------|
| a. Labai dažnai                                 |
| h. Dažnai                                       |
| c. Retai                                        |
| d. Labai retai                                  |
| e. Šio veiksmo nenaudoju                        |

**21 pav. Pirmos dalies anketos klausimo struktūra** 

Dauguma veiksmų kompiuteriu galima atlikti dviem ar daugiau būdų (priklauso nuo funkcijos, kuri yra atliekama). Taigi kitoje anketos dalyje pateikiami klausimai remiantis sudaryta kompiuterinio raštingumo programa. Kiekviename klausime pateikiami bent du atsakymo variantai ir atsakymai "Nežinau" ir "Šį veiksmą atlieku kitokiu būdu". Atsakant į klausimą galima pasirinkti tik vieną atsakymą.

Klausimo struktūra turi būti tokia, kaip parodyta 22 paveiksle su keliais galimais atsakymų variantais.

| Veiksmą X atlieku tokiu būdu?      |
|------------------------------------|
| a. Pirmas būdas                    |
| b. Antras būdas                    |
| c. Trečias būdas ir t.t            |
| d. Nežinau                         |
| e. Šį veiksmą atlieku kitokiu būdu |

**22 pav. Antros dalies anketos klausimo struktūra** 

Šaltinis: sukurta autoriaus

Apklausos metu asmuo pirmiausia turi užsiregistruoti pateikdamas informaciją apie save: nurodydamas profesiją, lytį, amžių, pareigas ir patirtį dirbant kompiuteriu. Užsiregistravus (arba prie sistemos prisijungus vėliau) po vieną pateikiami anketos klausimai. Atsakinėti į visus anketos klausimus galima etapais. Respondentų patogumui registracijos metu nurodomas vartotojo vardas ir slaptažodis, kad respondentas galėtų prie anketos prisijungti vėliau ir tęsti apklausą (žr. 23 pav.).

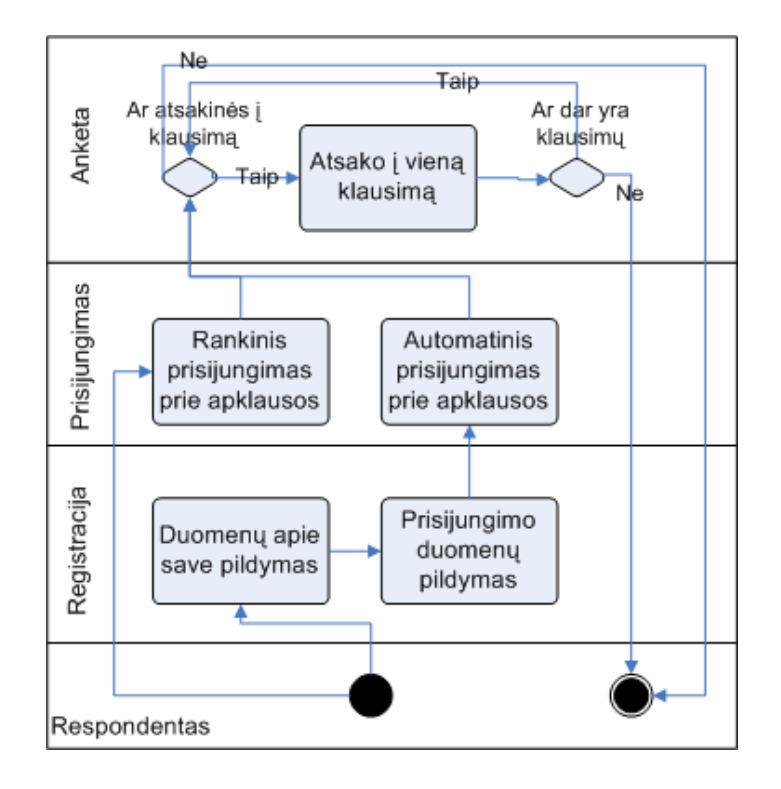

**23 pav. Anketos veiklos diagrama** 

Apklausos duomenų bazę sudaro 7 lentelės. 24 paveiksle yra pavaizduota anketos duomenų bazės struktūra. Lentelėje "Asmuo" įrašoma informacija apie apklausos dalyvį: (1) asmens identifikavimo numeris; (2) centro identifikavimo numeris (kuris siejasi su lentelės "Centras" testavimo centrų pavadinimais); (3) profesijos identifikavimo numeris (kuris siejasi su lentelės "Profesija" profesijų sąrašu); (4) dalyvio lytis; (5) dalyvio amžius; (6) dalyvio patirtis darbu su kompiuteriu; (7) dalyvio pareigos; (8) vartotojo vardas ir (9) slaptažodis, kurie galės būti naudojami nepabaigus apklausos ir ją pratęsiant kitą kartą. Lentelėje "Centras" įrašomi ECDL testavimo centrai, o lentelėje "Profesija" saugomos dažniausios profesijos. Jeigu kokia nors profesija nebus įtraukta į šią lentelę, tuomet vartotojas galės įsirašyti savo (lentelės laukas "vartotojo irasyta").

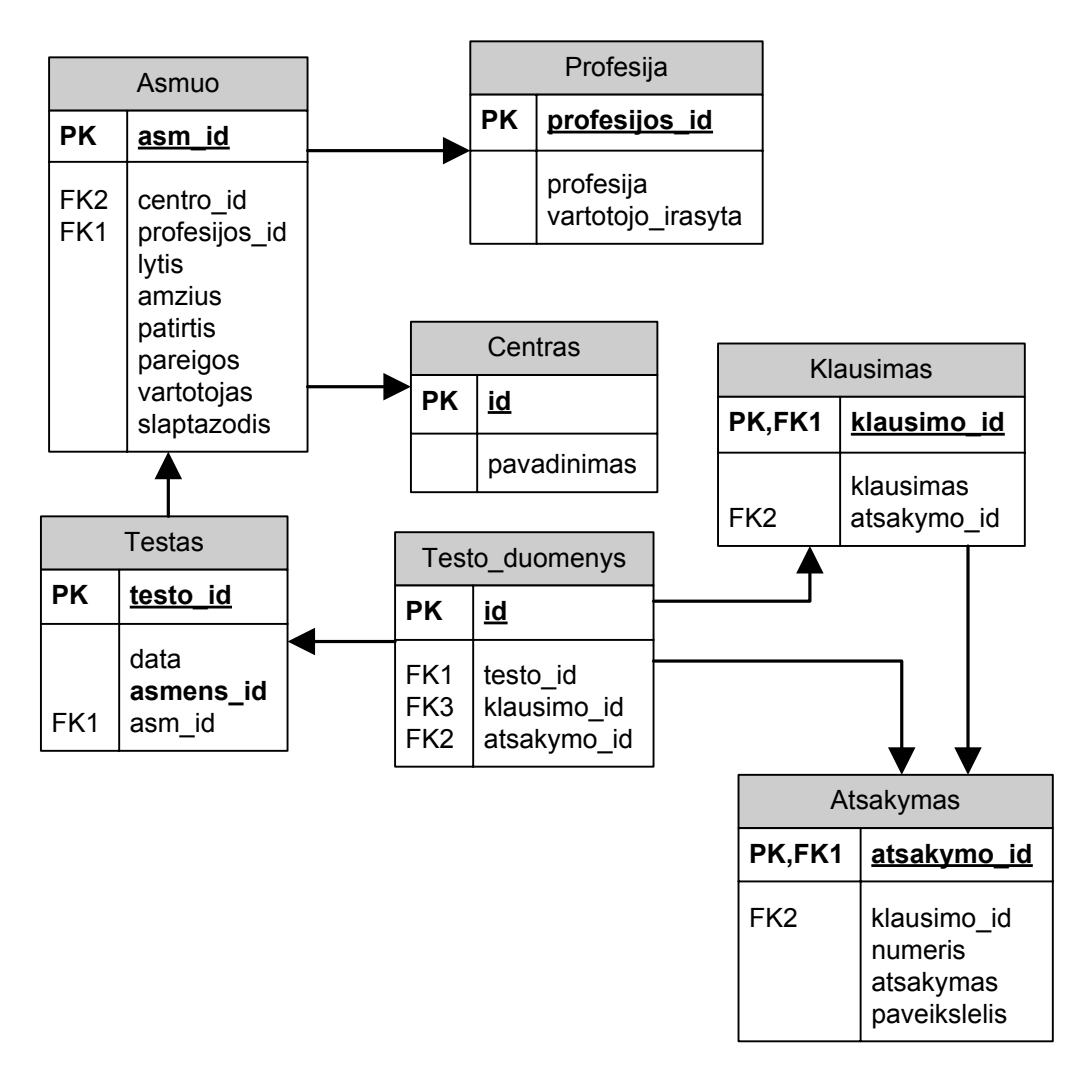

**24 pav. Anketos duomenų bazės schema** 

Lentelėje "Testas" įrašomi duomenys apie apklausos dalyvio atliktą apklausą: (1) apklausos identifikavimo numeris; (2) apklausos data; (3) asmens identifikavimo numeris. Lentelėje "Testo duomenys" įrašoma informacija apie testą: (1) identifikavimo numeris; (2) apklausos identifikavimo numeris; (3) apklausos klausimo identifikavimo numeris (kuris siejasi su lentelėje "Klausimas" įrašytais apklausos klausimais); (4) atsakymo identifikavimo numeris (kuris siejasi su lentelėje "Atsakymas" įrašytais apklausos klausimų atsakymais).

#### **3.3 Testavimo sistemos projektavimas**

Šiame skyrelyje aprašome kaip remiantis pirmajame skyriuje pateiktomis rekomendacijomis ir siūlymais, testavimo sistema gali būti projektuojama naudojant adaptyvaus testų sudarymo (CAT) ir automatizuoto testų surinkimo (ATA) metodų savybes. Į testavimo sistemą siūloma įtraukti dvi naujas dalis.: pradinio žinių lygio įvertinimas pirmo klausimo parinkimui ir papildomų testuojamųjų profesijos, amžiaus ir kitus parametrų įvertinimas klausimų parinkimo metu (žr. 25 pav.).

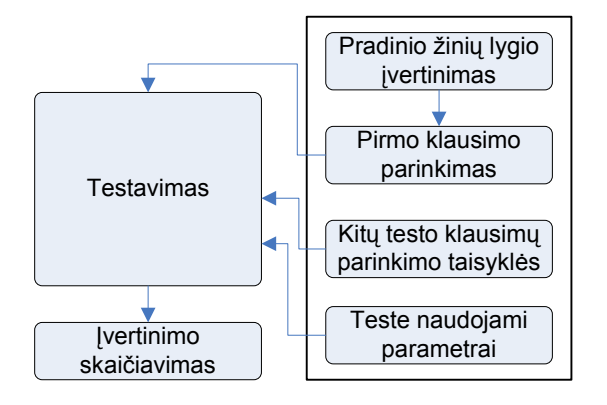

**25 pav. Testavimo sistemos projektavimas** 

Šaltinis: sukurta autoriaus

# **Klausimų įrašų projektavimas**

Šio etapo tikslas iš anketoje sukurtų klausimų parengti po kelis galimus naujų klausimų variantus su vienu teisingu atsakymu ir trimis neteisingais.

Prieš kuriant testo klausimus iš pradžių jiems apibrėžiami reikalavimai. Kadangi testas formuojamas atsižvelgiant į sunkumo ir programų versijų parametrus, tai kompiuterinio raštingumo klausimyno programos kiekvienas punktas turi turėti po bent jau tris klausimus su skirtingais sunkumo lygiais. O kiekvienas klausimas, turintis sunkumo lygį, dar gali būti pateikiamas skirtingoms programos versijoms. 26 paveiksle pateikiama programos struktūra ir klausimų sąsaja.

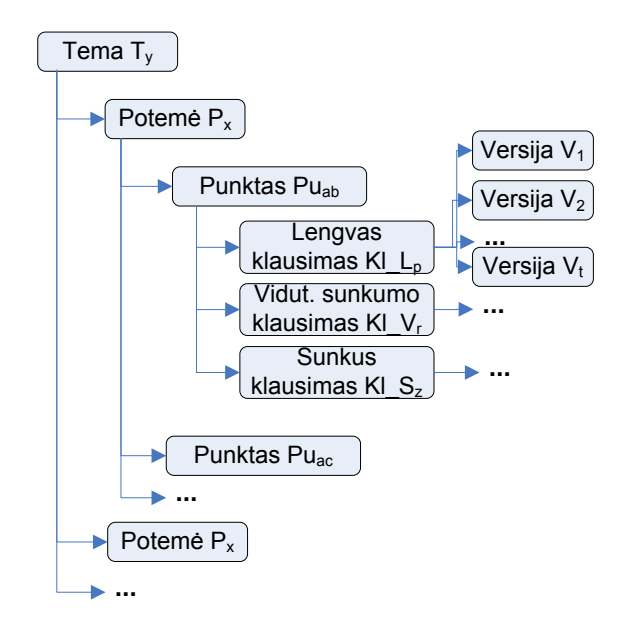

**26 pav. Klausimyno programos ir klausimų struktūra** 

Sukūrus klausimus yra sudaromos testų formos, kuriose klausimai atrenkami pagal atliktos apklausos duomenis naudojant statistinius (sunkumo lygis, klausimų pasirodymo teste dažnis), versijos (kai kurie klausimai gali būti pateikiami naudojant skirtingas programos versijas, o testuojamasis gali rinktis iš kurios laikyti testą) ir testuojamojo (profesijos, lyties, metų, nurodytos patirties parametrai) duomenis (žr. 27 pav.).

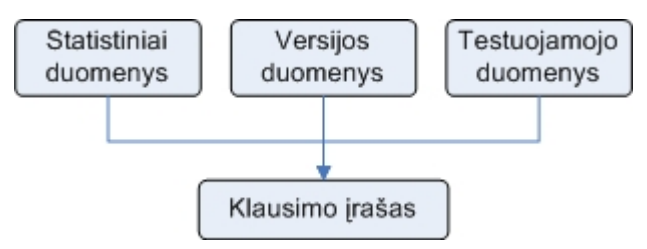

**27 pav. Klausimo įrašo sudarymo schema** 

Šaltinis: sukurta autoriaus

Taigi kiekvienas klausimo įrašas privalo turėti ne tik jį apibūdinančius parametrus, bet ir testuojamąjį identifikuojančius parametrus:

Kl\_irašas = [Kl, Ta, S, V, Pd, Tp, 
$$
\Phi(Pr, M, L, Pa)
$$
, kur Kl\_irašas – klausimo įrašas duomenų bazėje, Kl – klausimas, Ta – klausimo teisingas atsakymas,

*S – sunkumo lygis,* 

*V – programos versija, iš kurios yra laikomas testas,* 

*Pd – klausimo pasirodymo dažnis,* 

*Tp – turinį ribojantis parametras,* 

*Pr – profesijos identifikatorius,* 

*M – testuotojo metų intervalas,* 

*L – testuotojo lytis,* 

*Pa – testuotojo darbo patirtis kompiuteriu.* 

#### **Testų konstravimo algoritmas**

Įdiegus naują adaptyvaus testavimo klausimų konstravimo metodą, įvertinant papildomus klausimų parametrus, klausimai bus atrenkami adaptyviai. Norint testą formuoti kompaktiškai, siūloma klausimus pateikinėti kaip ir adaptyviuose testuose, tačiau pradedant ne nuo vidutinio sunkumo klausimo, o nuo tokio, kokį nustato programa pagal testuojamojo pateiktus duomenis prieš testą. Jeigu į klausimą testo metu atsakoma teisingai, yra pateikiamas sunkesnis klausimas, o jei atsakoma neteisingai, tuomet lengvesnis.

Viso testo metu testuojamiesiems teoriškai turėtų būti pateikiami visų sunkumų klausimų po lygiai. Tačiau testas gali būti kintamo ilgio. Jei testuojamasis nesuklydęs atsako į tam tikrą klausimų skaičių ir surenka minimalų balų kiekį, tada testas gali būti baigiamas, pateikiant išlaikymo rezultatą. Testas gali būti baigiamas (nutraukiamas) ir kitu atveju: jei testuojamasis neatsako į tam tikrą klausimų skaičių (tai yra kai, viršija neatsakytų klausimų balų skaičių). Tada nėra tikslo tęsti testą toliau ir jis yra nutraukiamas pateikiant testo neišlaikymo rezultatą.

Testo forma (t. y. nurodoma iš kokių programos punktų tam tikram profesijos žmogui bus sudaromi klausimai) yra sudaroma, kai testuojamasis pateikia reikiamą informaciją apie save. Taigi testo formos sudaromos adaptyviai, priklausomai nuo testuojamojo pateiktų duomenų, jo pradinio lygio, kitų klausimų sunkumo lygių, turinį ribojančių ir kt. parametrų:

T\_forma *= [Pl, Pk, Kt, Sl, Pp, V, Ps, Il, Φ()]* 

kur, *T\_forma – testo forma,* 

*Pl – pradinis testuojamojo lygis,* 

*Pk – pirmas klausimas,* 

*Kt – kiti testo klausimai,* 

*Sl – klausimų sunkumo lygis,* 

*Pp – klausimų persidengimas, lyginant su kitomis formomis,* 

*Ps – testo pabaigos sąlyga,* 

*Il – testo išlaikymo lygis,* 

*Φ() – testuojamojo parametrai.* 

Naujai sukurto kompiuterinio raštingumo testų konstravimo metodo algoritmas atrodo taip:

```
Testuojamojo įvedami parametrai: testo_programos_versija, profesija, amzius, 
lytis, apskritis 
[viso klausimu, sunkumu lygiu kiekis] <- UzkrautiDuomenis(MYSQL DB)
klausimu sunkumu limitai = ApskaiciuotiKlausimuLimitus(viso klausimu,
sunkumu_lygiu_kiekis) 
min balu kiekis = ApskaiciuotiMinBaluKieki(klausimu sunkumu limitai)
leistinas prarastu balu kiekis =ApskaiciuotiLeistinaPrarastuBaluKieki(klausimu_sunkumu_limitai) 
surinkti balai = 0prarasti balai = 0ziniu_lygis = ApskaiciuotiZiniuLygiPagalStatistiniusDuomenis() 
sekancio klausimo sunkumas = GautiPradiniSunkuma(ziniu lygis)
klausimu forma = GautiFormaPagalProfesija(profesija, amzius, lytis, apskritis,
ziniu lygis)
 While (surinkti_balai <min_balu_kiekis) AND (prarasti_balai
     <=leistinas_prarastu_balu_kiekis) do
    klausimo_sunkumas = sekancio_klausimo_sunkumas 
    poteme = GautiNepanaudotaPoteme(klausimo_sunkumas) 
    klausimo id = GautiKlausima(testo programos versija, poteme,
    klausimu_forma) 
    atsakymonr = GautiTestuojamojoAtsakyma(klausimo id)
     If (ArTeisingasAtsakymas(atsakymo_nr)) Then 
     surinkti balai += GautiKlausimoSvori(klausimo id)
     Else 
     prarasti balai += GautiKlausimoSvori (klausimo id)
     EndIf 
     sekancio klausimo_sunkumas =
     ApskaiciuotiKlausimoSunkuma([sunkumu_limitai]) 
    EndWhile
```
Žinant pradinį testuojamojo žinių lygį, turint klausimus ir testo apribojimus, pradedamas testo konstravimo procesas. Priklausomai nuo žinių lygio yra parenkamas pirmas atitinkamo lygio testo klausimas. Jei testuojamasis atsako teisingai, jam yra pateikiamas sunkesnis arba to paties sunkumo klausimas (jei sunkesnių klausimų nėra). Jei testuojamasis atsako neteisingai – pateikiamas lengvesnis arba to paties sunkumo klausimas (jei nėra lengvesnių klausimų).

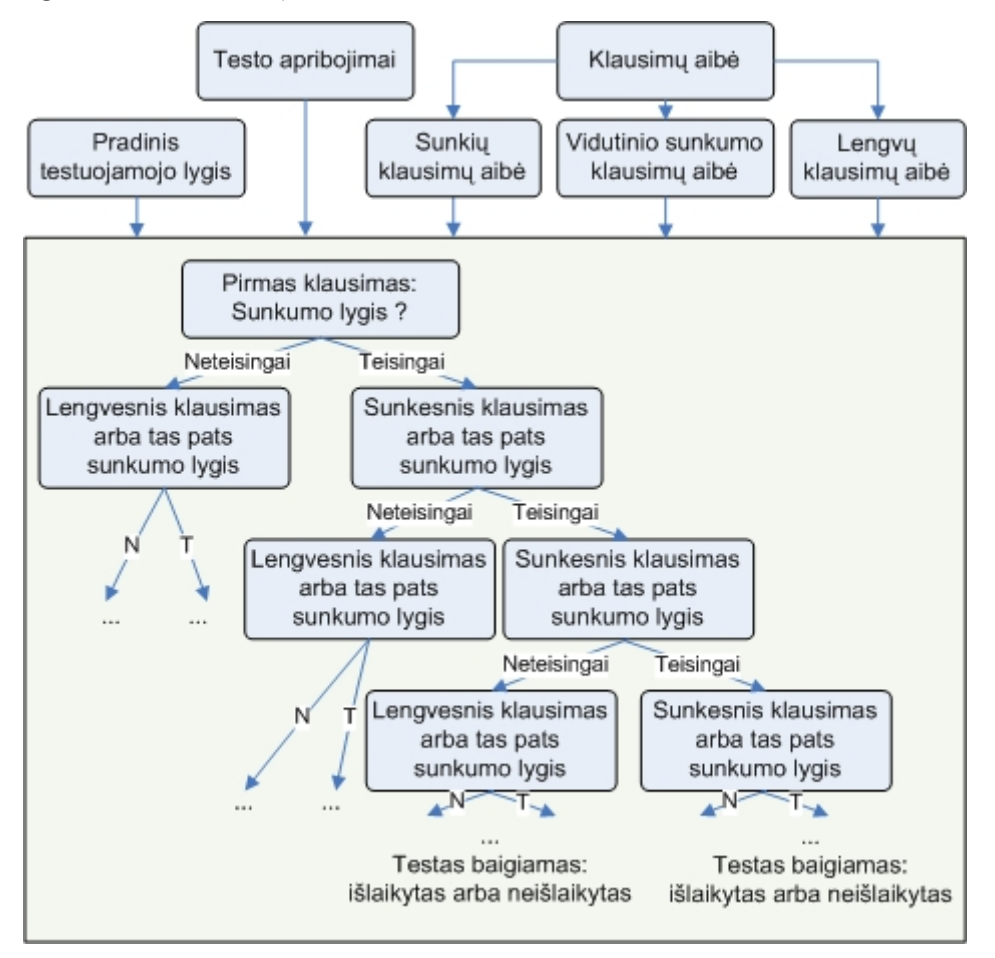

**28 pav. Klausimų konstravimo procesas** 

Šaltinis: sukurta autoriaus

Procesas tęsiamas tol, kol yra pasiekiama testo pabaigos sąlyga, kuri gali būti: (1) testas išlaikytas, jei yra pasiekta testo išlaikymo riba, (2) testas išlaikytas (arba neišlaikytas), jei yra pateiktas maksimalus teste galimų klausimų skaičius, (3) testas neišlaikytas, jei yra pasiekiama testo neišlaikymo riba. Po kiekvieno pateikto klausimo vyksta tikrinimas, ar yra surinktas

minimalus balų skaičius (jei atsakyta teisingai) arba ar dar yra galimybė surinkti minimalų balų skaičių (jei į klausimą atsakyta neteisingai).

# **Kompiuterinio raštingumo testų konstravimo metodo bruožai**

1. Kompiuterinio raštingumo testų konstravimo metodas yra skirtas tokioms testavimo sistemoms, kurios yra naudojamos tikrinti žmonių kompiuterinius įgūdžius.

2. Kompiuterinio raštingumo testų konstravimo metodas iš kitų metodų išsiskiria:

- prieš atliekant testą, yra įvertinamos pradinės testuojamojo žinios,
- testo forma yra generuojama pagal testuojamojo profesiją,
- klausimai į testą yra atrenkami pagal sunkumo lygius, atsižvelgiant į ankstesnio klausimo atsakymą.

3. Kompiuterinio raštingumo testų konstravimo metodas esant tam tikroms sąlygoms leidžia sumažinti klausimų skaičių teste.

4. Naudojant kompiuterinio raštingumo testų konstravimo metodą, padidėja testo apsauga ir galima teigti, jog klausimai yra generuojami kiekvienam testuojamajam individualiai.

5. Testuojamieji gauna vienodo sunkumo testų formas.

6. Testo metu yra įvertinami statistiniai, versijos, testuojamojo profesijos ir kiti parametrai.

# **Testo apribojimai**

Konstruojant testo formas ir testo klausimus, remiantis 2.2 skyrelyje pateiktais kompiuterinio raštingumo testų konstravimo testavimo sistemos reikalavimais, reikia atsižvelgti į šiuos testo apribojimus:

- Kiekvienas testuojamasis teoriškai gauna po vienodą klausimų skaičių iš kiekvieno sunkumo lygio. Šiuo atveju yra trys sunkumo lygiai.
- Priklausomai nuo suklasterizuotų duomenų, testuojamajam yra nustatomas pradinis žinių lygis.
- Priklausomai nuo anketos duomenų, pagal nurodytus testuojamojo parametrus *Φ(),* yra parenkama tinkama testo forma, kurioje yra nurodyta iš kokių potemių gali būti sudaromas testas.
- Priklausomai nuo prieš testą testuojamojo pasirinktos programos versijos, testo metu yra parenkami tik tos versijos klausimai.
- Testas gali būti kintamo ilgio.
- Pirmas klausimas gali būti įvairaus sunkumo, priklausomai nuo to, kokį programa nustato pradinį testuojamojo žinių lygį.
- Jei testuojamasis surenka minimalų balų skaičių, reikalingų testui išlaikyti, testas yra stabdomas ir pateikiamas išlaikymo rezultatas.
- Jei testuojamasis neatsako į tam tikrą klausimų skaičių (tai yra kai viršija neatsakytų klausimų balų skaičių), tokiu atveju testas yra nutraukiamas pateikiant testo neišlaikymo rezultatą.
- Sudarant testus turi būti atsižvelgiama į klausimų persidengimą ir kiekvieno klausimo pateikimų skaičių.

# **Pagrindiniai testavimo sistemos procesai**

Į testavimo sistemą įvedus naujus klausimų parametrus ir patobulinus teorinėje dalyje nustatytus testavimo sistemos trūkumus, naujai projektuojamos testavimo sistemos pagrindiniai procesai atrodo, kaip yra pateikta 29 paveiksle. Testų konstravimo modulis iš esmės keičiamas nauju. Kadangi yra įdiegiamas naujas adaptyvaus testavimo metodas, tai klausimai testuojamajam bus pateikiami ne iš anksto numatytoje testų formoje, o generuojami tiesioginės kreipties režimu pagal tai, kaip testuojamasis atsakinės į ankstesnius klausimus ir pagal kitus parametrus.

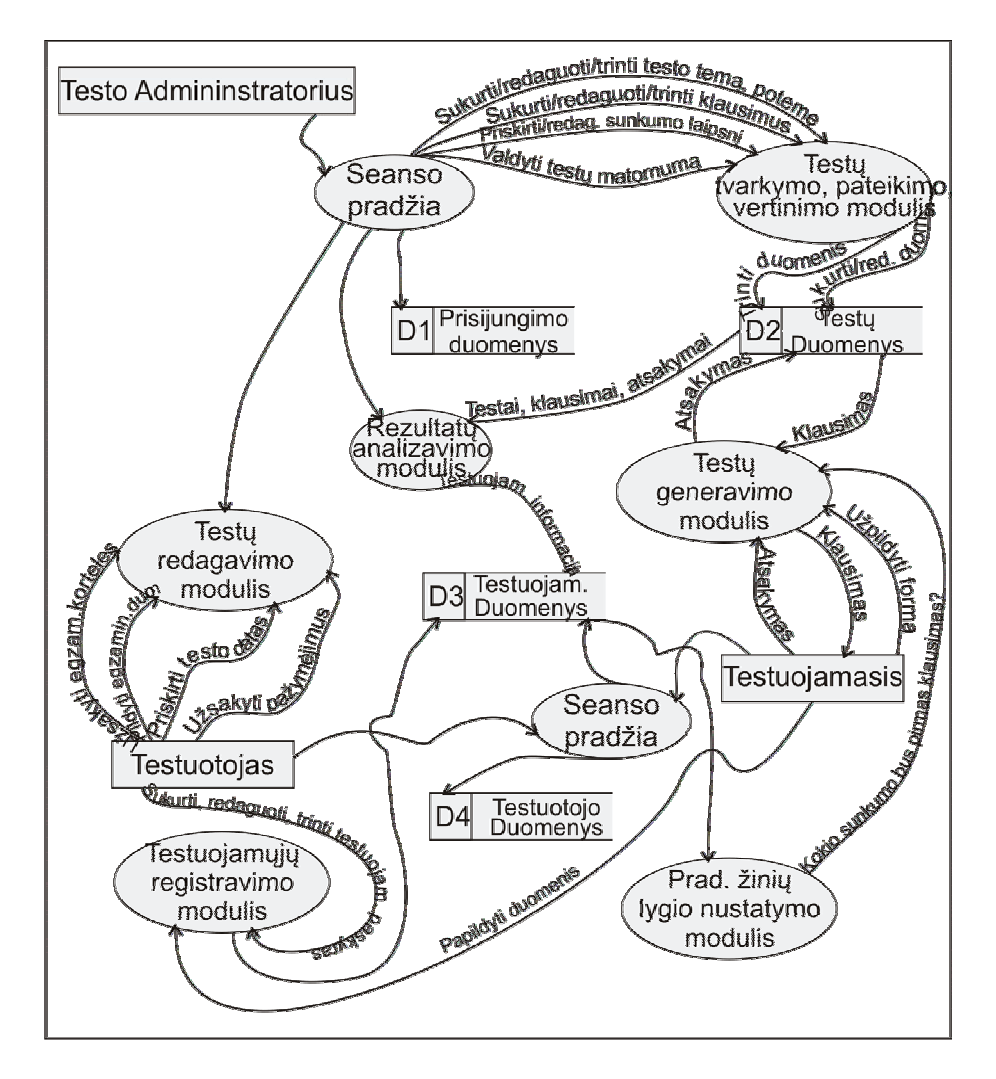

**29 pav. Kompiuterinio raštingumo testavimo sistemos pagrindiniai procesai**  Šaltinis: sukurta autoriaus

# **Konceptuali kompiuterinio raštingumo testavimo sistemos architektūra**

Remiantis 1.1 skyrelyje aprašyta Richard M. Luecht (Luecht, 2006) kompiuterizuota testavimo sistemos koncepcinės architektūra, sudaromas kompiuterinio raštingumo testavimo sistemos konceptuali architektūra (žr. 30 pav.), kurioje identifikuojamos tokios sistemos dalys:

- Testų tvarkymo, pateikimo ir vertinimo moduliai,
- Duomenų bazė,
- Sistemos administravimo modulis,
- Duomenų analizės ir archyvavimo moduliai,
- Archyvų duomenų bazė.

Tipinė automatizuota testavimo sistema gali apimti ir šiuos papildomus modulius:

- Testų kokybės valdymo modulis,
- Apmokėjimo valdymo modulis,
- Psichonometrinėd analizės modulis ir kt.

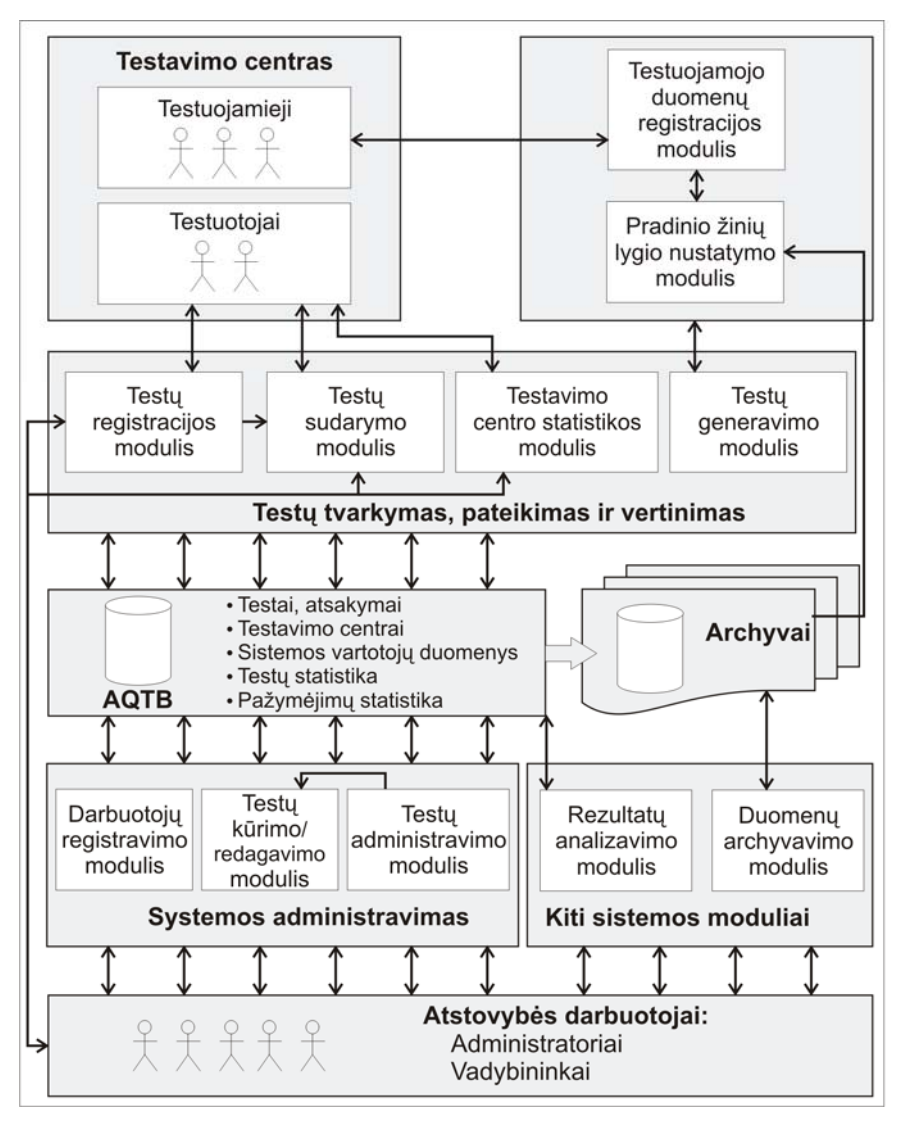

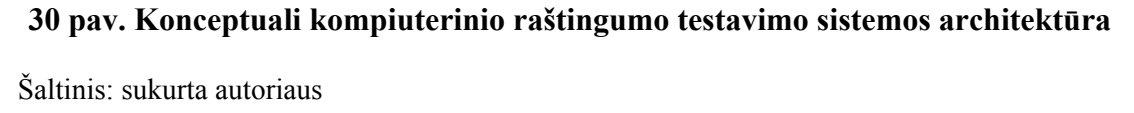

## **Testų kūrimas ir redagavimas**

Norint, kad testavimo sistema dirbtų stabiliai, būtų efektyvi ir patogi dirbti bei būtų geresnės sistemos išplečiamumo galimybės, rekomenduojama kūrimo ir redagavimo modulį padalinti į du: pirminis ir realusis. Pirminiame modulyje galima kurti testų ir klausimų struktūrą, atlikti bandomuosius

testavimus, o po to sukurtus testus perkelti į realųjį modulį – realiems testavimams atlikti. Priklausomai nuo pasirinkto testo konstravimo metodo, pirminiame modulyje prie kiekvieno klausimo taip pat turi būti numatyta papildomų parametrų (pavyzdžiui, klausimo sunkumas) įvedimo galimybė.

# **Testavimo sistemos duomenų bazė**

Duomenų bazėje saugomi įvairūs duomenys: testų klausimai ir jų parametrai, informacija apie testuotojus ir testuojamuosius, testavimo centrus, kitus sistemos vartotojus, numatomas egzaminų datas, išduotus sertifikatus, statistinė informacija ir pan. Testavimo sistemoje numatoma galimybė peržiūrėti informaciją įvairiais pjūviais, pavyzdžiui, apie išlaikytus ir neišlaikytus testus pagal centrus, egzaminuotojus, datą, testo modulius, atsakymų statistiką ir pan.

Statistinė informacija saugoma ne vien dėl to, kad būtų galima peržiūrėti informaciją, bet ir dėl sistemos tobulinimo galimybių. Pavyzdžiui, testavimo sistemos administratoriai turėdami informaciją apie atsakytus ir neatsakytus klausimus, klausimų atsakymo trukmę gali priimti sprendimus kaip galima padidinti testų ir klausimų saugumą, redaguoti ir atnaujinti reikiamus klausimus, pakeisti testo konstravimo metodą ir pan. Patobulintame testų konstravimo metode yra numatyta, kad statistinė informacija naudojama naujų testuojamųjų pradinių žinių lygio nustatymui.

Testavimo sistemos prototipo duomenų bazėje turi būti sukurtos tokios lentelės:

- *Tema* saugoma testo programos temų pavadinimai,
- *Potemė* saugoma testo programos potemių pavadinimai,
- *Rinkinys* saugoma kiekvienos potemės klausimai,
- *Forma* saugomos galimos klausimų formos,
- *Profesija* saugomi profesijų pavadinimai,
- *Klausimas* saugomi galimi testų klausimai,
- *Atsakymas* saugomi klausimų atsakymai,

• *Versija* – saugoma kuri potemė turi klausimą su versijos požymiu,

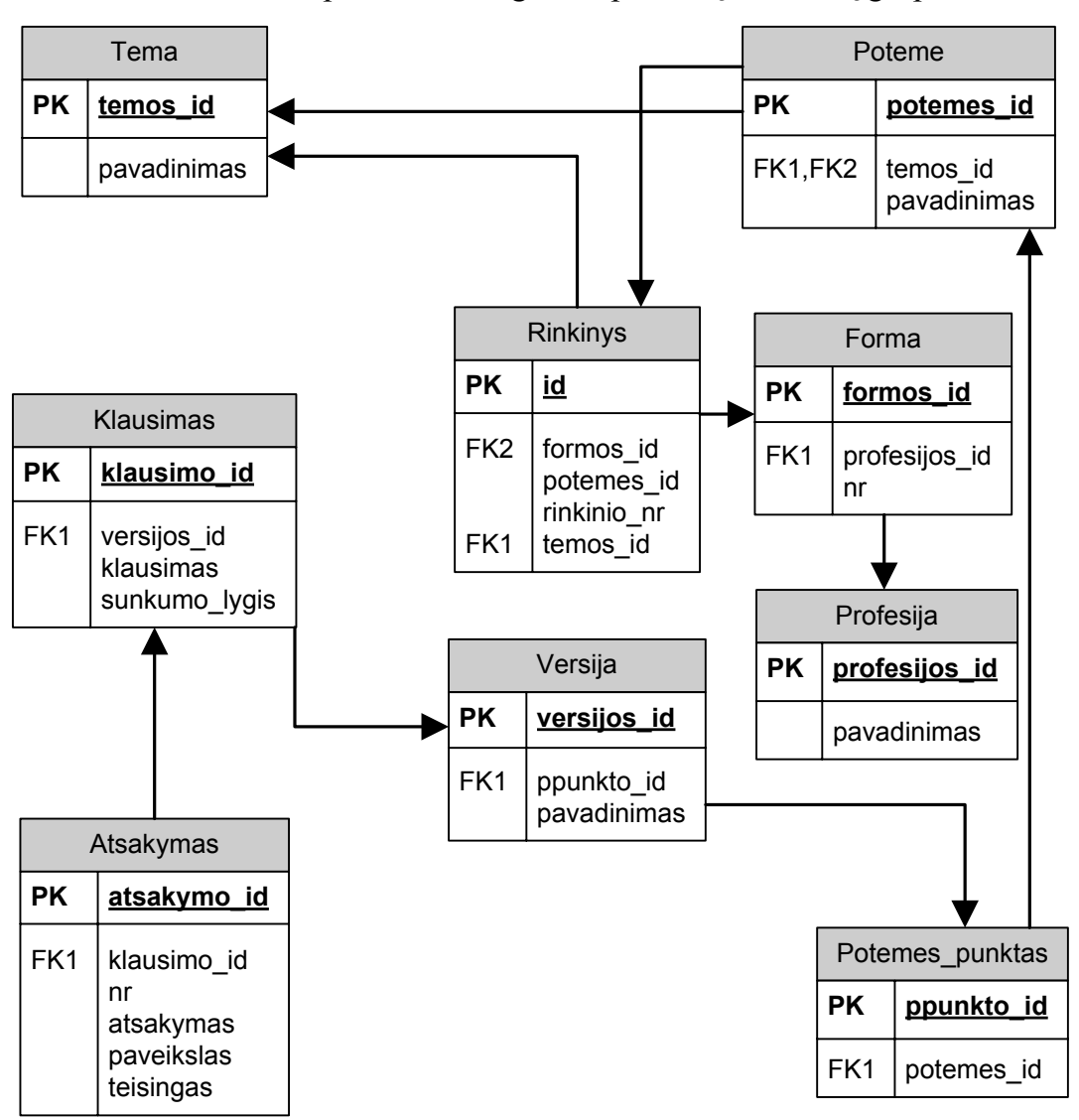

• *Potemės* punktas – saugomos potemių klausimų grupės.

**31 pav. Kuriamo prototipo duomenų bazės modelis** 

Šaltinis: sukurta autoriaus

# **Duomenų archyvavimas**

Norint, kad informacija nebūtų prarasta dėl įvairių programinių ar techninių gedimų, ji turi būti nuolat įrašoma į išorinius archyvavimo įrenginius. Kompiuterinio raštingumo testavimo sistemoje yra numatytas duomenų archyvavimo modulis, kuris turi būti vykdomas kasdien, tuo metu, kai testavimo sistemos apkrovos yra minimalios. Darant atsargines duomenų kopijas, jokie kiti darbai sistemoje negali būti atliekami. Duomenų archyvai yra įrašomi į kitą serverį ir šie archyvai rekomenduojami saugoti dvi dienas, senesni archyvai yra automatiškai ištrinami.

# **Anksčiau naudojamų testų konstravimo metodų panaudojimas savikontrolės testuose**

Iki šiol lietuviškojoje ECDLTE testavimo sistemoje testai buvo generuojami dviem būdais: (1) naudojant testų formas, kurias sudaro ECDL fondas, (2) naudojant atsitiktinį generavimo principą. Kitą klausimų sudarymo būdą, kuris yra naudojamas *e-Citizen* testuose, kai į testą klausimai yra surenkami po lygiai iš trijų galimų temų, siūloma naudoti prieš testą testuojamajam pasitikrinant savo žinias. Tokį testą sudaro 18 klausimų ir jie testuojamajam yra parenkami naudojant išrinkimo atsitiktine tvarka algoritmą, kaip parodyta 32 paveikslėlyje. Testo sudarymo metu nėra įvertinamas klausimų persidengimas ir atrenkant klausimus neįvertinamas klausimų sunkumo ar kt. parametrai.

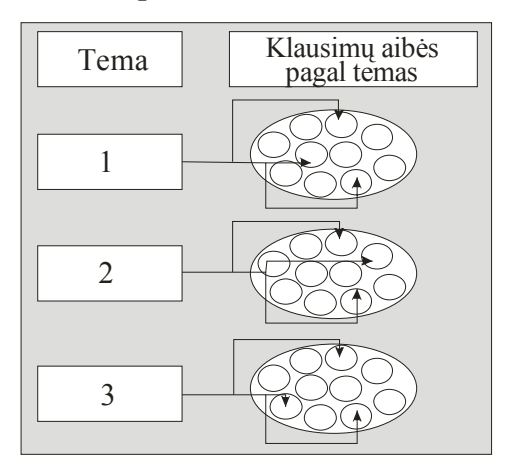

**32 pav.** *e-Citizen* **testų konstravimo procesas.** 

Šaltinis: sukurta autoriaus

ECDLTE testavimo sistemą siūloma papildyti naujuoju kompiuterinio raštingumo testų konstravimo metodu, kuris yra aprašomas šiame darbe.

# **Testavimo sistemos dalyvių rolių aprašymas**

Šioje dalyje identifikuojami kompiuterinio raštingumo testavimo sistemos dalyviai, ir aprašoma, kokius veiksmus jie gali atlikti prisijungę prie testavimo sistemos.

Tarkime, kad yra vykdomas testavimas T. Testo metu yra sukuriama testo laikymo sesija S ir naudojant algoritmą A testuojamajam E per tam tikrą laiką t yra pateikiama k klausimų. Toliau nagrinėjant testo procesą X galima gauti informaciją: kaip dažnai klausimas k yra pateikiamas testuojamiesiems E; kaip į tą klausimą yra atsakinėjama; per kiek laiko yra atsakoma; kaip į klausimus atsakinėjama pagal testuojamųjų lytį, centrą, datą ir pan.

Taigi identifikuodami testą gauname koncepcinį vienetą T:

 $T_i=<\!\!E_{\mathsf{adm}},\ R_{\mathsf{adm}},\ E_{\mathsf{t}}\ _\mathsf{kir},\ R_{\mathsf{t}}\ _\mathsf{kir},\ E_{\mathsf{vadyb}},\ R_{\mathsf{vadyb}},\ E_{\mathsf{testuot}},\ R_{\mathsf{testuobj}},\ R_{\mathsf{testuoj}},\ R_{\mathsf{testuoj}},$  $E_{\text{inspekt}}, R_{\text{inspekt}}, P_a, T_b, t_c, A_d$ 

 $E_{\text{adm}}$  – testavimo sistemos administratorius,

 $E_t$ <sub>kūr</sub> – testų klausimų kūrėjas,

Evadyb – vadybininkas, turintis mažiau teisių nei administratorius ir negalintis redaguoti klausimų,

 $E_{testuot}$  – testavimo centro darbuotojas,

 $E_{testuoi}$  – testuojamasis,

Einspekt – kokybės inspektorius prižiūrintis TC testų laikymo kokybę,

 $R_{adm}$ ,  $R_t$ <sub>kūr,  $R_{vadvb}$ </sub>,  $R_{testuot}$ ,  $R_{inspekt}$  – dalyvių rolės,

 $P_a -$ veikla,

 $T<sub>b</sub>$  – testas,

 $t_c$  – laikas,

 $A_d$  – algoritmas, kuris yra taikomas konkretaus testo metu.

## **Sistemos dalyvių rolės**

6 lentelėje yra identifikuojami galimi sistemos veiksmai ir dalyvių rolės.

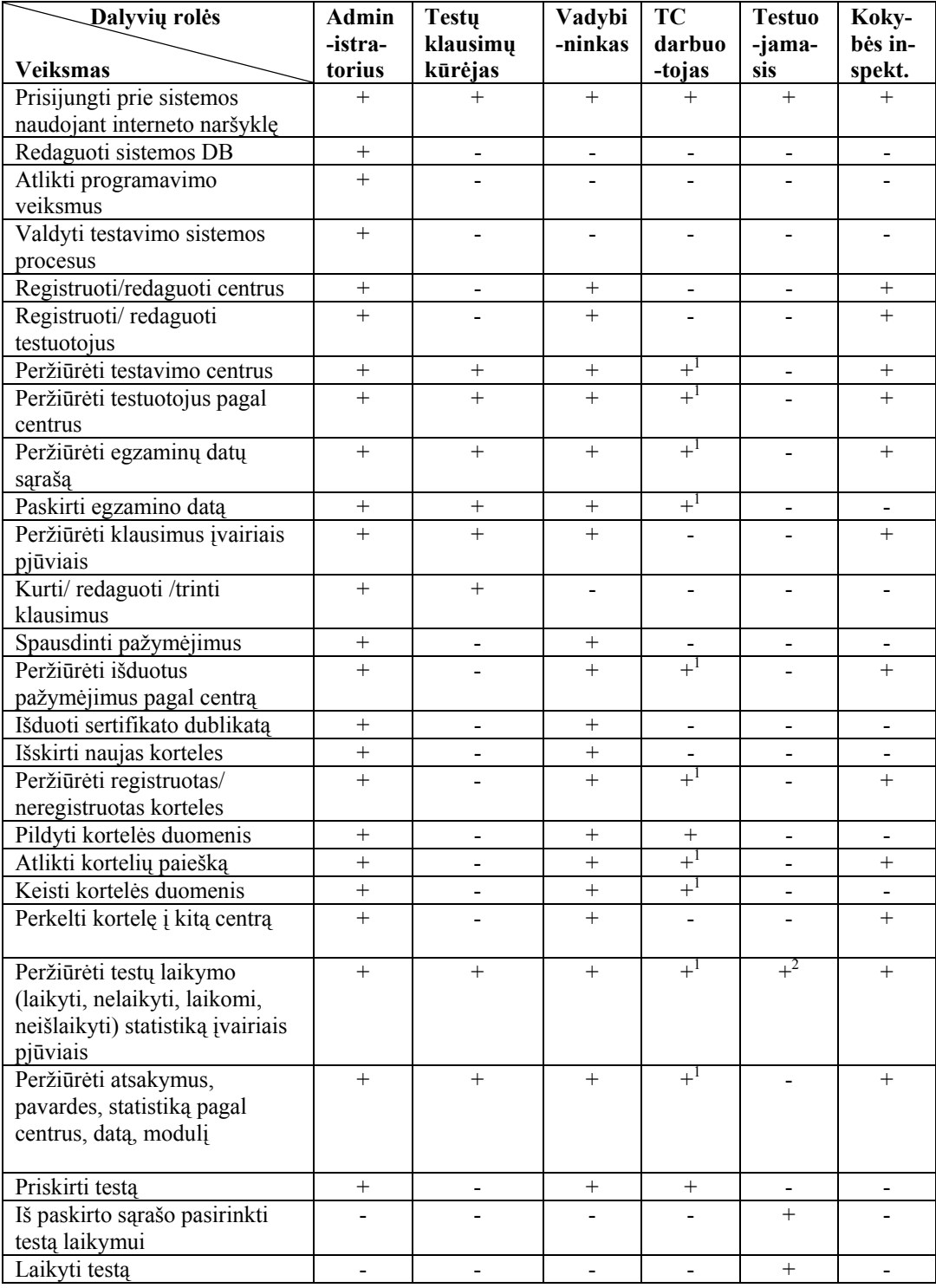

# **6 lentelė. Sistemos dalyvių veiksmai testavimo sistemoje**

Šaltinis: sukurta autoriaus

## **Pastabos:**

- $+1$  testuotojas gali atlikti veiksmus tik su to testavimo centro duomenimis.
- $+2$  testuojamasis gali peržiūrėti tik savo laikytų testų duomenis.

Remiantis 6 lentelės duomenimis ir prisijungus prie testavimo sistemos skirtingomis rolėmis yra išskiriami tos rolės veiksmams atlikti reikalingi elementai. Detaliau nagrinėjami tik testuotojo ir testuojamojo rolių veiksmams atlikti reikalingi elementai. 7 lentelėje yra pateikiami testuotojo rolės veiksmams reikalingi elementai, nurodomas tipas ir trumpas aprašymas.

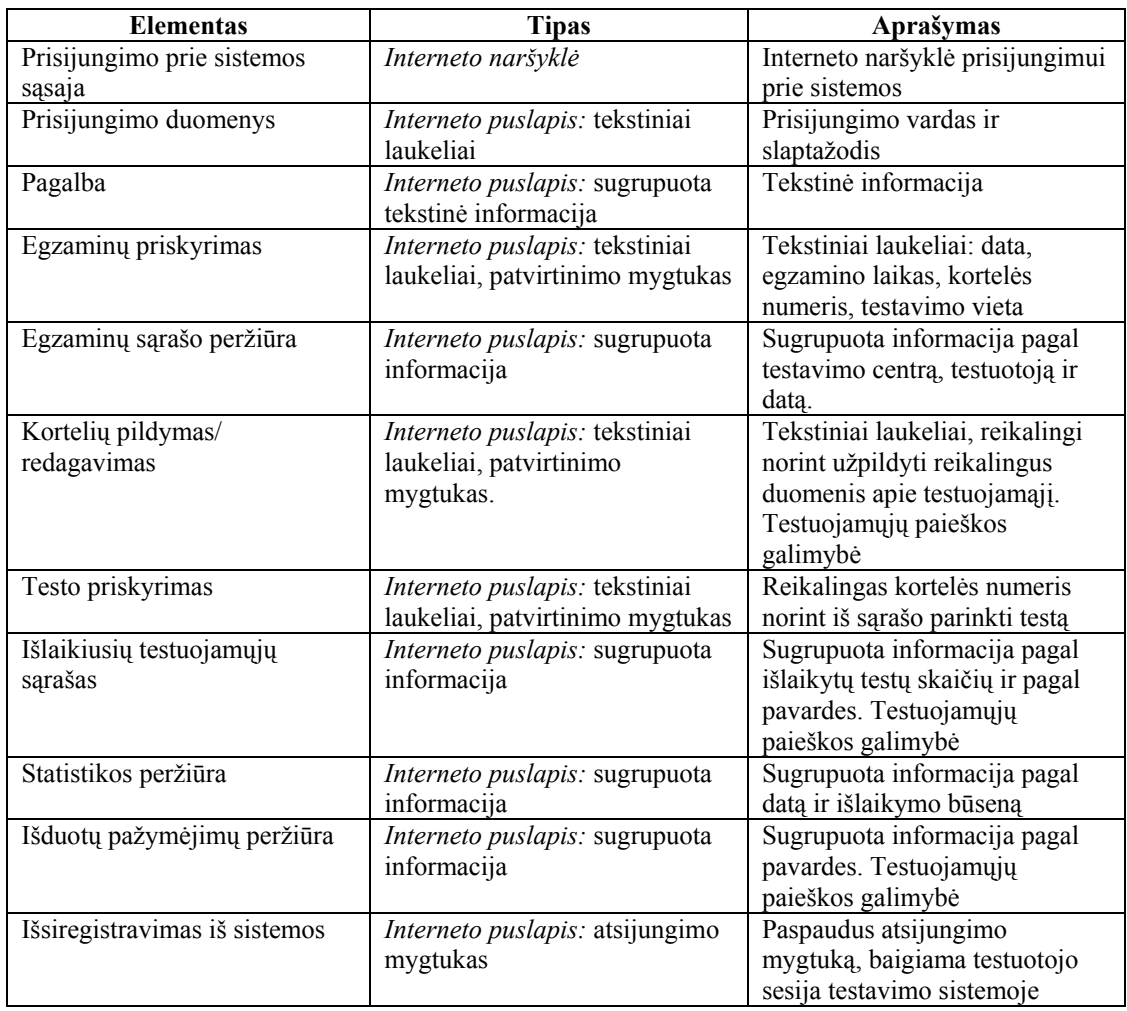

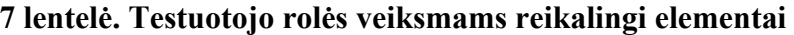

Šaltinis: sukurta autoriaus

8 lentelėje yra pateikiami testuojamojo rolės veiksmams reikalingi elementai, nurodomas tipas ir trumpas aprašymas.
| <b>Elementas</b>                     | Tipas                                                                                | Aprašymas                                                                                                    |
|--------------------------------------|--------------------------------------------------------------------------------------|----------------------------------------------------------------------------------------------------|
| Prisijungimo prie<br>sistemos sąsaja | Interneto naršyklė                                                                   | Interneto naršyklė prisijungimui prie<br>sistemos                                                                                                    |
| Prisijungimo duomenys                | Interneto puslapis: tekstiniai<br>laukeliai                                          | Prisijungimo vardas ir slaptažodis                                                                                                    |
| Testų pasirinkimas                   | <i>Interneto puslapis: testy</i><br>sarašas                                          | Testuojamasis iš sąrašo gali pasirinkti<br>norimą laikyti testą                                                                                                    |
| Laikas testui atlikti                | Interneto puslapis: tekstinis<br>laukas                                              | Tekstinis laukas, atvaizduojantis kiek<br>laiko liko iki testo pabaigos                                                                                                    |
| Klausimų bazė                        | Duomenų bazė                                                                         | Per interneto naršyklę yra jungiamasi su<br>duomenų baze ir iš jos pagal atitinkamą<br>algoritmą yra parenkami klausimai                                                                                |
| Klausimų atsakymų<br>valdymas        | Interneto puslapis:<br>klausimas, atsakymų<br>variantai ir patvirtinimo<br>mygtukas. | Testo metu pateikiama po vieną<br>klausimą, keli atsakymų variantai ir<br>patvirtinimo mygtukas. Gali būti<br>pateikiamas klausimas ir paveikslėlis,<br>kuriame reikia spragtelėti reikiamą<br>atsakyma |
| Rezultatų langas                     | <i>Interneto puslapis: tekstinė</i><br>informacija                                   | Pabaigus testa yra pateikiamas testo<br>rezultatas                                                                                                    |

**8 lentelė. Testuojamojo rolės veiksmams reikalingi elementai** 

Šaltinis: sukurta autoriaus

Taigi kuriamoje sistemoje išskiriamos dvi vartotojų kategorijos. Testuojamieji, naudodamiesi testavimo sistema, atsakinėja į pateiktus klausimus ir gali peržiūrėti anksčiau išlaikytų savo testų statistinę informaciją (rezultatus). Atsakę į klausimą testuojamieji, neturi galimybės grįžti į anksčiau atsakytus klausimus. 33 paveikslo panaudojimų atvejų diagramoje yra pavaizduota, kokias funkcijas gali atlikti testuojamasis.

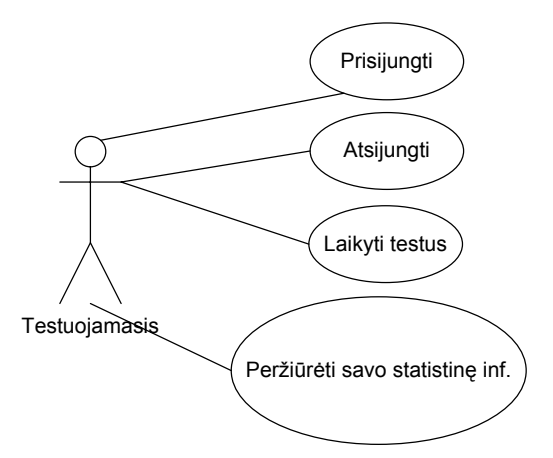

**33 pav. Testuojamojo atliekami veiksmai sistemoje** 

Šaltinis: sukurta autoriaus

Testavimo sistemoje testuotojas turi teisę sudaryti testų klausimyną ir pateikti atsakymų variantus, peržiūrėti sukurtą testą, peržiūrėti atliktų testų rezultatus bei peržiūrėti bendrą testuojamųjų testų rezultatų suvestinę. 34 paveikslo panaudojimų atvejų diagramoje yra pavaizduota, kokias funkcijas gali atlikti testuojas.

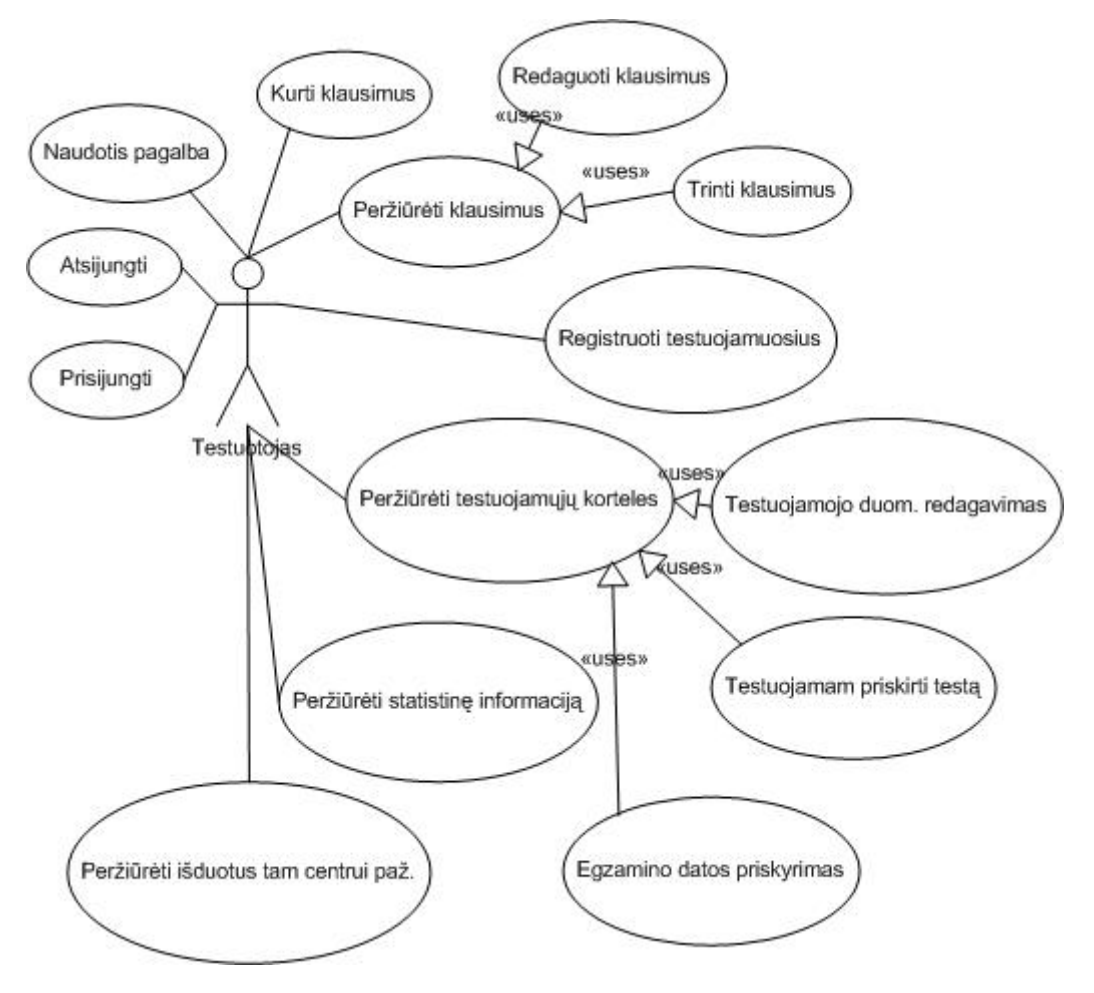

**34 pav. Testuotojo atliekami veiksmai sistemoje** 

Šaltinis: sukurta autoriaus

## **3.4 Išvados**

- 1. Sukurtas testų konstravimo metodas turi automatizuoto testavimo bei adaptyvaus testų konstravimo ypatybių:
	- a. kontroliuojamas klausimų pasirodymo dažnis bei testuojamiesiems pateikiamos vienodo sunkumo testų formos;
	- b. kintamo ilgio testas kompaktiškai formuojamas kiekvienam testuojamajam individualiai atsižvelgus į jo profesijos ir veiklos parametrus.
- 2. Kompiuterinio raštingumo testų konstravimo metodui realizuoti turi būti atliekamas pilotinis tyrimas apie testuojamųjų įpročius dirbant kompiuteriu.
- 3. Prieš testą turi būti įvertinamas pradinis testuojamųjų žinių lygis.

# **4 KOMPIUTERINIO RAŠTINGUMO TESTŲ KONSTRAVIMO METODO EKSPERIMENTINIS PRAKTINIS PANAUDOJIMAS**

Šioje dalyje aprašoma, kaip teorinėje dalyje pateiktus sprendimus galima pritaikyti tipinėje kompiuterinio raštingumo testavimo sistemoje. Čia pateikiama anketinių ir statistinių duomenų analizė, aprašomas sukurtas prototipas. Pristatomi apibendrinti eksperimento tyrimo rezultatai ir aptariamos tolesnės kompiuterinio raštingumo testavimo sistemos plėtros galimybės.

## **Eksperimento strategija**

## **I etapas: Statistinės informacijos rinkimas**

- 1. Iš egzistuojančios kompiuterinio raštingumo testavimo sistemos išeksportuojama ta testuojamųjų duomenų dalis, kuri atitinka 3.1 skyrelyje aprašytus nurodymus su visais užpildytais testuojamojo duomenų laukais.
- 2. Naudojant SOMine programą, kurioje yra įdiegti saviorganizuojantys neuroniniai tinklai, apdorojami statistiniai duomenys ir jie klasterizuojami.

### **II etapas: Anketinė apklausa**

# **Anketinės apklausos klausimyno kūrimas testų formų sudarymui**

- 1. Sukuriama kompiuterinio raštingumo praktinių gebėjimų programa (angl. Syllabus).
- 2. Remiantis sudaryta kompiuterinio raštingumo praktinių gebėjimų programa, sukuriamas kompiuteriu atliekamų veiksmų klausimynas. Tai yra reikalinga norint nustatyti, kaip kompiuteriu atliekamų tam tikrų veiksmų naudojimas yra pasiskirstęs pagal testuojamųjų asmenų specialybes (iš kiekvieno punkto bent po vieną klausimą, kiekvienas klausimas turi turėti po 5 atsakymus: 1,2,3,4,5 – pagal naudojamumo dažnį).

# **Anketinės apklausos klausimyno kūrimas testo klausimų atrankai**

3. Remiantis sudaryta kompiuterinio raštingumo praktinių gebėjimų programa, sukuriamas klausimynas, norint sužinoti įvairių specialybių žmonių įpročius dirbant personaliniu kompiuteriu (iš kiekvieno punkto bent po vieną klausimą su bent dviem galimais tam tikro veiksmo atlikimo variantais).

## **Apklausos kūrimas**

- 4. Sukuriama įvairių profesijų žmonių įpročių dirbant personaliniu kompiuteriu apklausos sistema.
- 5. Sukurta apklausos sistema įdiegiama serveryje. Naudojant interneto naršyklę prie jos turi galimybę prisijungti bet kuris žmogus, žinantis interneto adresą. Apklausa turi būti anoniminė, joje nereikia pateikti jokios asmeninės informacijos.
- 6. Apklausa atliekama trimis etapais:
	- a. pirmame etape respondentas pateikia savo asmeninę informaciją (nurodant savo profesiją, lytį, amžių, pareigas ir patirtį dirbat kompiuteriu),
	- b. antrame etape respondentai apklausiami apie kompiuterinio raštingumo įgūdžių veiksmų naudojimo dažnumą,
	- c. trečiame respondentai apklausiami kokiu būdu tuos veiksmus jie atlieka.
- 7. Antrame ir trečiame etapuose apklausos klausimai pateikiami po vieną. Prie kiekvieno atsakymo yra mygtukas "Pasirinkti". Viename klausime galima pasirinkti tik vieną atsakymą ir patvirtinus atsakymą (paspaudžiant mygtuką "Pasirinkti") pateikiamas kitas klausimas.
- 8. Prisijungus prie apklausos sistemos, yra galimybė registruotis naujam arba prisijungti registruotam dalyviui. Taigi vartotojas, turintis apklausos dalyvio teises, turi galimybę tęsti apklausą vėliau, jei dėl įvairių trukdžių (pavyzdžiui, interneto ryšio nutrūkimo arba jei laikinai nėra galimybės tęsti apklausą).

9. Apklausos duomenys saugomi duomenų bazėje (duomenų bazės struktūra pateikta 24 pav.).

# **Apklausos vykdymas**

- 10. Sukurta apklausos sistema ir duomenų bazė patalpinamos serveryje.
- 11.Apklausos internetinis adresas išsiuntinėjamas el. paštu įvairių specialybių žmonėms.

# **Duomenų apdorojimas**

**12.**Atlikus apklausą, duomenys apdorojami ir sudaromos testų formos.

# **III etapas. Testavimo sistemos prototipo kūrimas ir ypatumai**

- 1. Kuriamas testavimo sistemos prototipas.
- 2. Programa skirta darbui internete, todėl veikia interneto naršyklės lange.
- 3. Testavimo sistemos sąsaja yra patogi vartotojui: nesudėtingas prisijungimas prie testo; aiškiai pateikiamas klausimas; atsakymo patvirtinimo mygtukas.
- 4. Testas generuojamas adaptyviai pagal algoritmą, pateiktą trečioje šio darbo dalyje.
- 5. Apklausos ir testų duomenys saugomi duomenų bazėje.

# **Reikalavimai techninei ir programinei įrangai**

- 1. Operacinė sistema: Windows XP, Windows Vista, Windows 7.
- 2. Naršyklės: Internet Explorer, Mozilla, Firefox.
- 3. Minimalūs reikalavimai kompiuteriui.

# **Sistemos kūrimo priemonės**

- 1. MySQL Server.
- 2. Adobe Dreamweaver.

# **Programavimo kalba**

Eksperimentai atlikti naudota PHP programavimo kalba, o duomenims saugoti ir apdoroti – MySQL duomenų bazė.

PHP yra plačiai paplitusi atviro kodo skriptų kalba pasižyminti dideliu greičiu serverio pusėje ir palaiko nemažai reliacinių duomenų bazių. PHP veikia daugelyje operacinių sistemų (pavyzdžiui, Windows, Mac, Solaris ir kt.) ir veikia su dauguma interneto serverių (pavyzdžiui, Wampserver, Apache, CGI ir kt.) (Boundreaux, 2007).

MySQL yra nemokama viena iš greičiausiai veikiančių reliacinių duomenų bazių valdymo sistemų, dirbanti SQL kalbos pagrindu. MySQL dažnai yra pasirenkama programuojant interneto svetaines. Dar vienas MySQL privalumas yra tas, kad duomenų bazė veikia daugelyje operacinių sistemų (Windows, Linux, Mac, Solaris ir kt.) (Gilfillan, 2003).

# **4.1 ECDL testuojamųjų duomenų klasterizavimas**

Remiantis antrame skyriuje atlikta įtakos parametrų analize, yra atliekamas statistinių duomenų panaudojimas naujų testuojamųjų pradinio žinių lygio nustatymui. Tam naudojami šie parametrai: testuojamojo amžius; lytis; apskritis; darbovietė; pareigos; modulio pavadinimas; modulio versija; testo metu pateiktų klausimų skaičius; kiek iš klausiamų atsakyta teisingai; testo trukmė; data ir asmenų, laikiusių testą skaičius. Eksperimentas atliktas naudojant vieno ECDL modulio statistinę informaciją (modulis "Naudojimasis kompiuteriu ir bylų tvarkymas").

| Viso įrašų duomenų bazėje              | 49822                             |
|----------------------------------------|-----------------------------------|
| Testuojamųjų skaičius                  | 4985 testuojamieji                |
| Moterų/Vyrų skaičius                   | 76% moterys/ 24% vyrai            |
| Amžiaus intervalas                     | $10$ m. $-71$ m. testuojamieji    |
| Apskričių skaičius                     | 11 apskričių                      |
| Darboviečių skaičius                   | 2536 darbovietės                  |
| Skirtingu pareigu                      | 193 pareigos                      |
| Išlaikiusiųjų/Neišlaikiusiųjų skaičius | 96% išlaikiusių, 4% neišlaikiusių |
| Testų laikymo periodas                 | $2001 - 06 - 08 - 2009 - 05 - 20$ |
| Skirtingų testų                        | 1 testas                          |
| Skirtingu testu variantu               | 5 skirtingi testų variantai       |

**9 lentelė. Statistinių duomenų lentelė**

Šaltinis: sukurta autoriaus

Pirmiausia turimi duomenys buvo parengti klasterizavimui, kuris buvo atliekamas naudojant SOMine programą (žr. 2.4 sk.). Duomenys buvo surašyti į lentelę, kur kiekvieną testuojamąjį apibūdintų tam tikri parametrai, kurie gali turėti įtakos testų išlaikymo lygiui (žr. 2.3 sk.). Parametrai (šiuo atveju lytis, apskritis, darbovietė, pareigos, atsakinėjimo lygis, testo laikymo lygis ir

modulio versijos kodas) turintys neskaitines reikšmes buvo koduojami. Tai buvo reikalinga padaryti, kadangi neuronai (testuojamieji) pagal požymius suklasifikuojami dvimačiame žemėlapyje, ko pasekoje gaunami regionai tarpusavyje susiję pagal reikšmes (kiekviena neuronų grupė atsidurs šalia kitos grupės turinčios panašias savybes).

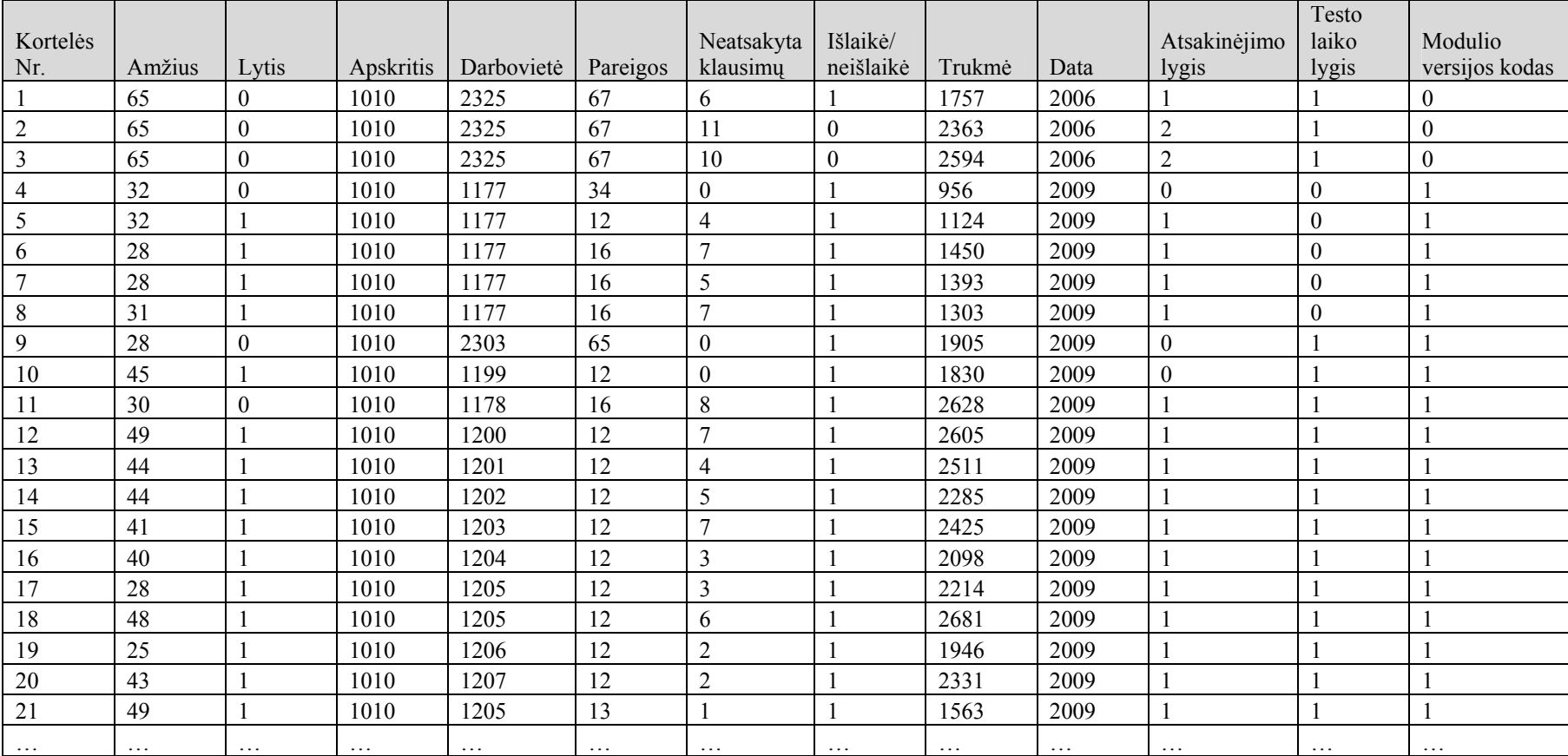

# **10 lentelė. Duomenų lentelės pavyzdys klasterizavimui**

Šaltinis: sukurta autoriaus

#### **10 lentelės duomenų aiškinimas:**

**Lytis**: 0 - vyrai, 1- moterys. **Apskritis**: 1000, 1001, ... , 1010.

1000 - Alytaus, 1001 - Kauno, 1002 - Klaipėdos, 1003 - Marijampolės, 1004 - Panevėžio, 1005 - Šiaulių, 1006 - Tauragės, 1007 - Telšių, 1008 - testuota visoje Lietuvoje (TEO), 1009 - Utenos, 1010 - Vilniaus apskritis.

**Darbovietė**: 1, 2, 3, ... , 2536. Šiame sąraše yra UAB įmonės, mokyklos, savivaldybės, centrai ir kt.

**Pareigos**: 1, 2, 3, ... , 193. Šiame sąraše yra mokytojai, pardavėjai, statybininkai, informatikai, programuotojai ir kt.

**Išlaikė/neišlaikė**: 1 - išlaikė, 0 - neišlaikė.

**Atsakinėjimo lygis**: 0 - nesuklysta nei į vieną klausimą (testas išlaikytas), 1 suklysta į 0 - 8 klausimus (testas išlaikytas), 2 - suklysta į 8 - 13 klausimų (testas neišlaikytas), 3 - suklysta į 13 ir daugiau klausimų (testas neišlaikytas).

**Testo laiko lygis**: 0 - laikant testą užtrukta iki 25 min., 1 - užtrukta 20 - 40 min., 2 užtrukta daugiau nei 40 min.

**Modulio versijos kodas**: 0 - Linux OS, 1 - Windows Vista OS, 2 - Windows 2000 OS, 3 - Windows XP OS anglų kalba, 4 - Windows XP OS lietuvių kalba.

Toliau 10 lentelėje pateikti statistiniai duomenys apdorojami SOMine programa, ir sukuriamos saviorganizuojančios diagramos. Šiuo atveju programa išskiria keturis pagrindinius klasterius (žr. 35 pav.A klasteris reiškia neišlaikiusiųjų aibę, B klasteris – išlaikiusiųjų testą, nesuklystant nei viename klausime, C ir D klasteriai reiškia išlaikiusiųjų aibę, tik C klasteryje atvaizduojami duomenys tų žmonių, kurie testą išlaikė greičiau, o į D klasterį patenka duomenys tų žmonių, kurie testą laikė daug lėčiau.

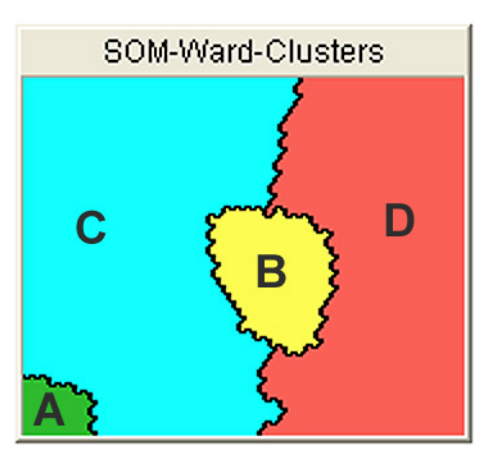

**35 pav. Pagrindiniai klasteriai** 

Šaltinis: sukurta autoriaus

Remiantis 36 paveiksle esančiomis detalizuotomis (ypač "Išlaikė/Neišlaikė", "Atsakymai" ir "Laikas") diagramomis visi testuojamųjų duomenys buvo suklasterizuoti į keturis klasterius.

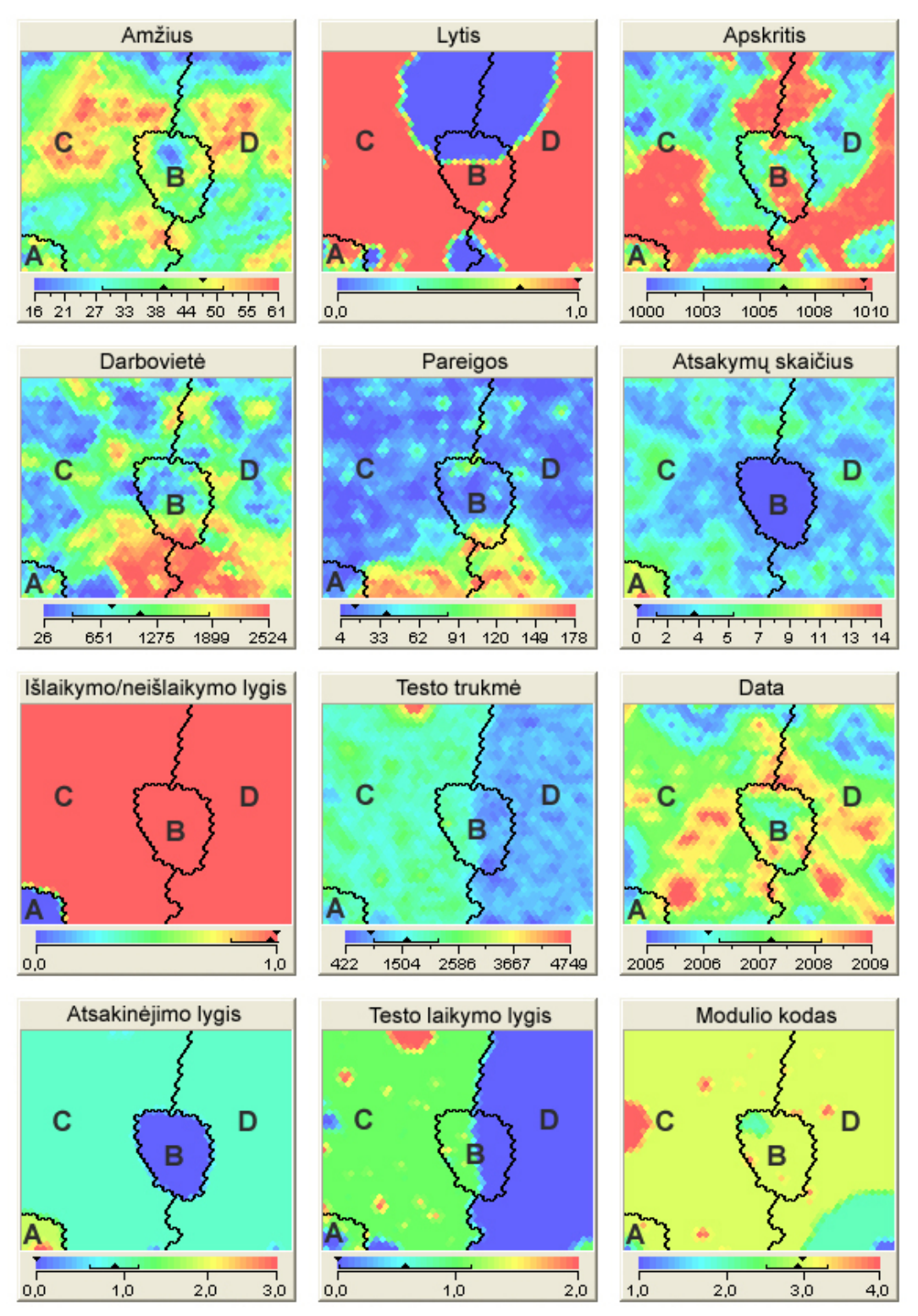

**36 pav. Suklasterizuoti duomenys** 

Šaltinis: sukurta autoriaus

Kiekvienos diagramos apačioje atvaizduojama skalė. Pavyzdžiui, diagramoje "lytis" reikšmės gali būti 1 (moteris), atitinkanti raudoną spalvą, arba 0 (vyras), atitinkantis mėlyną spalvą toje diagramoje. Remiantis šiomis spalvomis galima nustatyti kurioje klasterio vietoje yra tam tikro testuojamojo duomenys.

Iš viso buvo klasterizuojami 49822 testuojamųjų (iš kurių 76% moterys ir 24% vyrai) duomenys. Daugiausiai testuojamieji yra iš Vilniaus (39%), Panevėžio (24%) ir Kauno (11%) apskričių. Pagal specialybę iš 193 specialybių sąrašo testus daugiausiai laikė mokytojai (19%), vyr. specialistai (13%) ir mokiniai (10%). Pagal testų laikymo laiką iki 25 min. testus laikė 46% testuojamųjų, iki 40 min. - 51% ir daugiau nei 40 min. - 3% testuojamųjų. Laikydami testą nė vienos klaidos nepadarė 6% testuojamųjų, 1-8 klaidų (testas dar laikomas išlaikytu) suklydo 91% testuojamųjų, likusieji 3% testą neišlaikė (nes buvo suklysta atsakinėjant į daugiau nei 8 klausimus).

Toliau detalizuojama kiekviena 36 paveiksle esanti diagrama atskirai. Diagramoje "Amžius" atvaizduojama, kaip žmonės yra pasiskirstę pagal amžių nuo 11 iki 71 metų. Pagal amžių testuojamųjų daugiausiai laikė 30-40 (29%) ir 40-50 metų (31%) žmonės. Detalesni testuojamųjų duomenys pagal jų amžiaus pasiskirstymą yra pateikti 11 lentelėje.

|               |           | Išlaikė   |                     |             |  |  |  |
|---------------|-----------|-----------|---------------------|-------------|--|--|--|
| <b>AMŽIUS</b> | Neišlaikė | Be klaidu | Daugiau nei 25 min. | Iki 25 min. |  |  |  |
| $10-20$       | 3%        | 6%        | 35%                 | 56%         |  |  |  |
| 20-30         | 3%        | 6%        | 44%                 | 47%         |  |  |  |
| 30-40         | 3%        | 5%        | 50%                 | 42%         |  |  |  |
| 40-50         | 3%        | 5%        | 54%                 | 39%         |  |  |  |
| 50-60         | $2\%$     | 5%        | 57%                 | 36%         |  |  |  |
| 60-71         | 4%        | 0%        | 55%                 | 41%         |  |  |  |

**11 lentelė. Testuojamųjų amžiaus pasiskirstymo lentelė**

Šaltinis: sukurta autoriaus

Pagal amžių daugiausiai neišlaikiusiųjų yra 60-71 metų žmonės (jie sudaro 4% toje amžiaus grupėje), be klaidų laikė 10-30 metų žmonės (9% toje amžiaus grupėje). Greičiausiai (t.y. iki 25 min.) testą laikė 10-20 metų žmonės (56% laikiusių toje amžiaus grupėje), ilgiausiai – 40-71 metų žmonės (54% laikiusių toje amžiaus grupėje).

Prieš atliekant klasterizacija, kai kuriuos duomenis reikėjo "užkoduoti". Tai buvo padaryta diagramose "Lytis", "Apskritis", "Darbovietė", "Pareigos", "Atsakymai", "Laikas" ir "Modulio kodas". Taigi diagramoje "Lytis" vienetu buvo užkoduotos moterys, o nuliu – vyrai (žr. 12 lentelę).

|              | Kodas      |            | Išlaikė   |                     |             |  |  |
|--------------|------------|------------|-----------|---------------------|-------------|--|--|
| <b>LYTIS</b> | diagramoje | Neišlaikė  | Be klaidu | Daugiau nei 25 min. | Iki 25 min. |  |  |
| Moterys      |            | 24%        | 23%       | 27%                 | 26%         |  |  |
| Vyrai        |            | <b>27%</b> | 31%       | 21%                 | 21%         |  |  |

**12 lentelė. Testuojamųjų pagal lytį pasiskirstymo lentelė**

Šaltinis: sukurta autoriaus

Pagal lytį be klaidų daugiausiai išlaikiusių testą daugumą sudaro vyrai (31%). Moterys yra linkusios laikyti testus suklysdamos nuo 1 iki 8 klausimų ir jų procentinis pasiskirstymas lyginant su vyrais beveik nepriklauso nuo testo laikymo trukmės.

Diagramoje "Apskritis" atvaizduojama, kaip testuojamųjų duomenys yra pasiskirstę pagal apskritis (žr. 13 lentelę).

|                  | Kodas      |           | Išlaikė   |                     |             |  |  |
|------------------|------------|-----------|-----------|---------------------|-------------|--|--|
| <b>APSKRITIS</b> | diagramoje | Neišlaikė | Be klaidu | Daugiau nei 25 min. | Iki 25 min. |  |  |
| Alytus           | 1000       | 14%       | 17%       | 43%                 | 26%         |  |  |
| Kaunas           | 1001       | 24%       | 16%       | 31%                 | 29%         |  |  |
| Klaipėda         | 1002       | 22%       | 33%       | 22%                 | 22%         |  |  |
| Marijampolė      | 1003       | 38%       | 19%       | 19%                 | 25%         |  |  |
| Panevėžys        | 1004       | 16%       | 31%       | 26%                 | 26%         |  |  |
| Šiauliai         | 1005       | 10%       | 52%       | 26%                 | 13%         |  |  |
| Tauragė          | 1006       | 43%       | $0\%$     | 43%                 | 14%         |  |  |
| Telšiai          | 1007       | 33%       | 33%       | 17%                 | 17%         |  |  |
| Utena            | 1009       | 9%        | 35%       | 13%                 | 43%         |  |  |
| Vilnius          | 1010       | 34%       | 18%       | 23%                 | 25%         |  |  |

**13 lentelė. Testuojamųjų pagal apskritį pasiskirstymo lentelė**

Šaltinis: sukurta autoriaus

Daugiausiai neišlaikiusiųjų išskirta iš Marijampolės (38%) ir Tauragės (43%) apskričių, o išlaikiusiųjų be klaidų iš Šiaulių (52%) ir Utenos (35%) apskričių. Ilgiausiai testus laikė iš Alytaus (43%) ir Tauragės (43%), o iki 25 min. – iš Kauno (29%) ir Utenos (43%) apskričių.

Diagramoje "Laikas" atvaizduojama, kaip testuojamųjų duomenys yra pasiskirstę pagal testo laikymo trukmę laiko intervalais: iki 25 min., nuo 25 iki 40 min. ir nuo 40 min. (žr. 14 lentelę).

|                | Kodas      |           | Išlaikė   |                     |             |  |  |
|----------------|------------|-----------|-----------|---------------------|-------------|--|--|
| <b>LAIKAS</b>  | diagramoje | Neišlaikė | Be klaidu | Daugiau nei 25 min. | Iki 25 min. |  |  |
| iki 25 min.    |            | $2\%$     | 8%        | $0\%$               | 90%         |  |  |
| $25 - 40$ min. |            | 3%        | 5%        | 92%                 | $0\%$       |  |  |
| nuo 40 min.    |            | 8%        | 3%        | 89%                 | $0\%$       |  |  |

**14 lentelė. Testuojamųjų testo laikymo trukmės pasiskirstymo lentelė**

Šaltinis: sukurta autoriaus

Šioje diagramoje daugiausiai neišlaikę testo būna tie, kurie užtrunka daugiau nei 40 min. (8%). Be klaidų testą laiko geras žinias turintys žmonės (tai sudaro 8%), 1-8 klaidas padarantys žmonės sudaro 90% ir tam jie dažniausiai užtrunka iki 25 min. Kitos diagramos nebus detalizuotos dėl didelio duomenų kiekio.

# **Naujų testuojamųjų klasterizavimas**

Turėdami pradinius testuojamojo duomenis ir naudodami klasterių diagramas, galime spėti kaip žmogus gali būti linkęs laikyti testus ir nustatyti jo pradinių žinių lygį bei tuo remiantis parinkti pirmą testo klausimą.

|               |          | Apskri- | Darbo- |                 |      |                | <b>Modulio</b> |
|---------------|----------|---------|--------|-----------------|------|----------------|----------------|
| <b>Amžius</b> | Lytis    | tis     | vietė  | <b>Pareigos</b> | Data | <b>Modulis</b> | kodas          |
| 38            |          | 1010    | 1275   | 19              | 2009 | $\overline{2}$ | 144            |
| 30            |          | 1005    | 400    | 8               | 2009 | $\overline{2}$ | 143            |
| 36            | -1       | 1009    | 1666   | 17              | 2009 | $\overline{2}$ | 144            |
| 50            |          | 1004    | 250    | 8               | 2009 | $\overline{2}$ | 139            |
| 57            |          | 1000    | 400    | $\overline{2}$  | 2009 | $\overline{2}$ | 140            |
| 16            |          | 1005    | 1156   | 3               | 2009 | $\overline{2}$ | 144            |
| 22            |          | 1009    | 1534   | 4               | 2009 | $\overline{2}$ | 143            |
| 28            |          | 1003    | 2290   | 7               | 2009 | $\overline{2}$ | 144            |
| 34            | $\theta$ | 1000    | 33     | 10              | 2009 | $\overline{2}$ | 139            |
| 37            |          | 1010    | 54     | 12              | 2009 | $\overline{2}$ | 140            |
| 40            |          | 1005    | 75     | 14              | 2009 | $\overline{2}$ | 139            |
| 43            |          | 1009    | 96     | 15              | 2009 | $\overline{2}$ | 140            |

**15 lentelė. Testuojamųjų duomenys klasterizavimui** 

Šaltinis: sukurta autoriaus

Pavyzdžiui, yra turimi duomenys apie testuojamuosius, kurie yra pateikti 15 lentelėje. Kiekvienas žmogų apibūdinantis parametras yra koduojamas, pavyzdžiui, lytis: skaičius 0 - vyras, 1 – moteris, 1004 yra Panevėžio apskritis, modulio kodas 144 atitinka 2 modulio Windows XP lietuviškos versijos testo kodą. Pavyzdiniai duomenys pateikti 15 lentelėje.

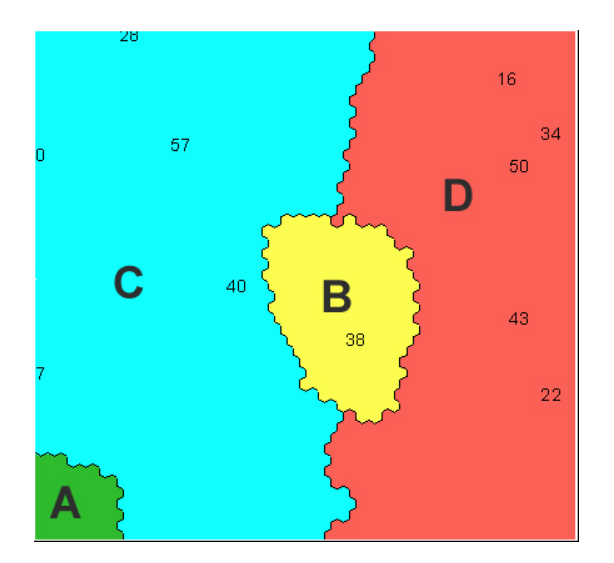

**37 pav. Naujų testuojamųjų klasterizavimas** 

Šaltinis: sukurta autoriaus

15 lentelės duomenis importavus į SOMine programą iš karto galima sužinoti, į kurį klasterį pateko informacija apie kiekvieną testuojamąjį, ir pagal tai galima parinkti pirmą klausimą. Pavyzdžiui, patekusiam į B klasterį (testuojamieji išlaiko testą be klaidų) galima parinkti sunkesnį klausimą; patekusiam į C klasterį (žmonės yra linkę greičiau išlaikyti testą, tačiau keletą leistinų kartų suklysta) parinkti vidutinį klausimą, o patekusiam į D klasterį, galima parinkti lengvą klausimą, kadangi čia yra patekę duomenys tų žmonių, kurie yra linkę suklysti keletą kartų ir testą laikyti ilgiau, nei vidutinė testo laikymo trukmė. Patekusiam į A klasterį testuojamajam (statistiškai į šį klasterį patekę žmonės dažniausiai suklysta) galima pateikti tam tikras žinių tobulinimo rekomendacijas ir rekomenduoti prieš testo laikymą atlikti žinių savitikros testą (žr. 37 pav.).

Taigi apibendrintai galima teigti, kad saviorganizuojantys neuroniniai tinklai pagal tam tikrus naujo testuojamojo parametrus padeda iš anksto nustatyti kokiai grupei jis priklauso, t.y. iš anksto nustato būsimo testuojamojo žinių lygį.

### **4.2 Pilotinio tyrimo rezultatai**

Šios dalies tikslas yra ištirti kaip žmonės atlieka kompiuterinius veiksmus ir ar veiksmo atlikimo pobūdis priklauso nuo jų profesijos. Šiam tikslui įgyvendinti buvo kuriami apklausos klausimai, kaip galima tam tikrą veiksmą atlikti ir pateikti galimus atlikimo variantus. Pasitvirtinus hipotezei, kad kompiuterinių veiksmų atlikimo būdas priklauso nuo profesijos, kiekvienam klausimui galėsime suteikti profesijos svorius. Šie svoriai padės testuojamajam parinkti klausimus pagal jo profesijai būdingų veiksmų atlikimo būdą. Šiuo metu egzistuojančiose testavimo sistemose nėra atsižvelgiama į šį parametrą ir testuojamasis gali gauti klausimus atsitiktiniu ar kitokiu būdu ir gali nežinoti kaip tą dalyką padaryti. Tada gali nukentėti žinių įvertinimo rezultatai.

Tyrimas bus atliekamas keliais etapais:

- 1. Anketos klausimų ir apklausos sistemos sukūrimas,
- 2. Apklausa ir rezultatų analizė,
- 3. Naudojant tyrimo rezultatus kuriami testavimo sistemos klausimai.

### **Anketos klausimų ir apklausos sistemos sukūrimas**

Šios dalies tikslas yra sukurti anketos klausimus ir apklausos sistemą. Klausimai buvo sudaromi remiantis ECDL II modulio ("Naudojimasis kompiuteriu ir bylų tvarkymas") programa įvertinant kurie programos punktai yra praktinės paskirties ir juose esančius klausimus galima įvertinti naudojant gerąją praktiką (angl. best practice). Testuojant šio modulio žinias yra sudėtinga sumodeliuoti operacinės sistemos sąsają, todėl yra pasirenkamas klausimų su keliais atsakymų variantais tipas. Dėl šios priežasties yra reikalinga žinoti kokį klausimą reikia parinkti tam tikros profesijos atstovui. Sudarant anketos klausimus taip pat buvo atsižvelgiama, kad respondentai turi pagrindines kompiuterines žinias. Anketos sudarymo metu buvo nustatyta, kad II modulyje yra 27% teorinės ir 73% praktinės paskirties punktų, kuriais remiantis sukuriami anketos klausimai (žr. 7 priedą).

Sukurti du apklausos klausimynai buvo pateikiami įvairių profesijų atstovams. 38 paveikslėlyje yra pateiktas pirmos dalies vienas pavyzdinis klausimas.

| Ar dirbant kompiuteriu tenka pakeisti užsklandą pauzei? |
|---------------------------------------------------------|
| a. Labai dažnai                                         |
| h. Dažnai                                               |
| c. Retai                                                |
| d. Labai retai                                          |
| e. Šio veiksmo nenaudoju                                |

**38 pav. Pirmos dalies apklausos pavyzdinis klausimas** 

Šaltinis: sukurta autoriaus

Šioje apklausos dalyje buvo sukurta 40 klausimų – visas klausimynas yra pateiktas 8 priede.

39 paveikslėlyje yra pateiktas antros dalies pavyzdinis klausimas su keliais galimais atsakymų variantais. Apklausoje paruoštuose klausimuose yra pateikiami keli galimi atsakymai, aprašantys kaip tą patį veiksmą galima atlikti keliais būdais.

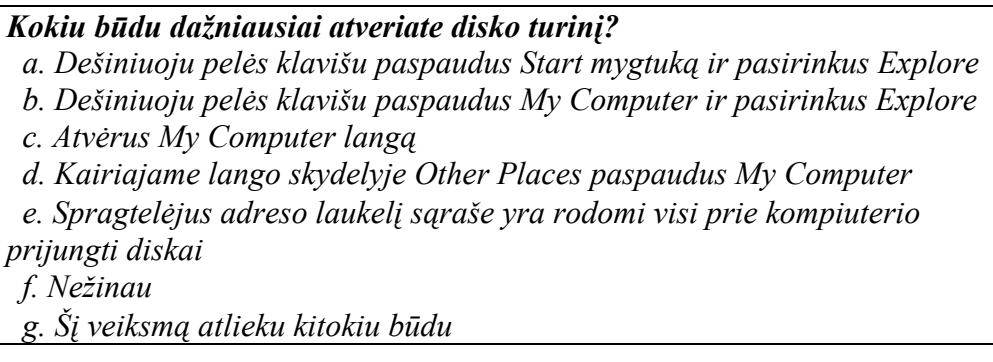

**39 pav. Antros dalies apklausos pavyzdinis klausimas** 

Šaltinis: sukurta autoriaus

Šioje apklausos dalyje buvo sukurti 44 klausimai – visas klausimynas yra pateiktas 9 priede.

40 paveikslėlyje yra pateikta internetinės anketos registracijos forma. Šioje formoje apklausos dalyvis užpildo informaciją apie save, tai yra savo profesiją, nurodo lytį, amžių, pareigas, kaip vertina savo kompiuterinius įgūdžius. Tada įrašius prisijungimo vardą ir slaptažodį yra pradedama apklausa. Vartotojo vardas ir slaptažodis yra reikalingi tam, kad būtų galima tęsti apklausą, jei iš karto nepavyko atsakyti į visus klausimus.

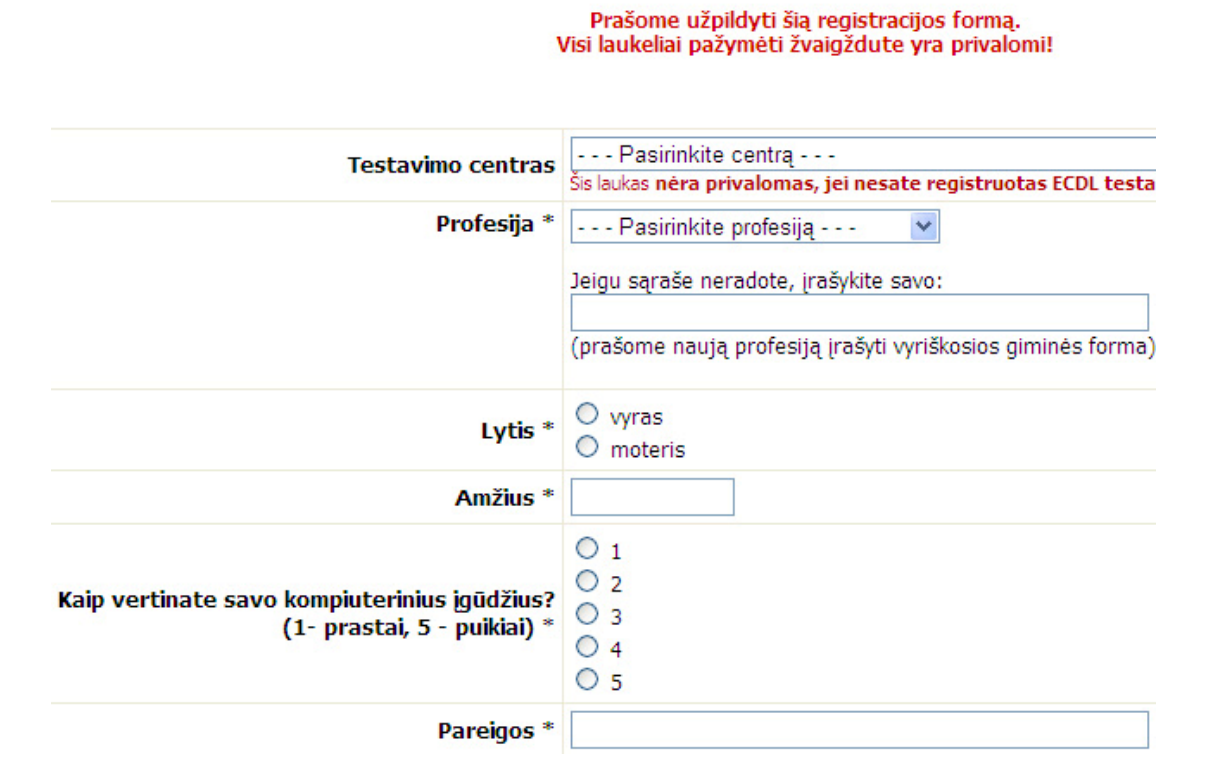

### **40 pav. Internetinės anketos registracijos forma**

Šaltinis: sukurta autoriaus

Apklausos anketa patalpinta adresu: http://www.ecdl.lt/apklausa/registracija.php.

# **Apklausos atlikimas ir rezultatų analizė**

Atlikus pirmą apklausos dalį paaiškėjo, kad dauguma mokytojų, tarnautojų ir ekonomistų retai naudoja arba visai nenaudoja sudėtingesnių, nekasdieninių operacijų, tokių kaip valdymo skydelio priemonės, vaizduoklio parinkčių tvarkymas, aplankų "medžio" peržiūrą programų šalinimas, diskų formatavimas ir pan. (žr. 41 pav.).

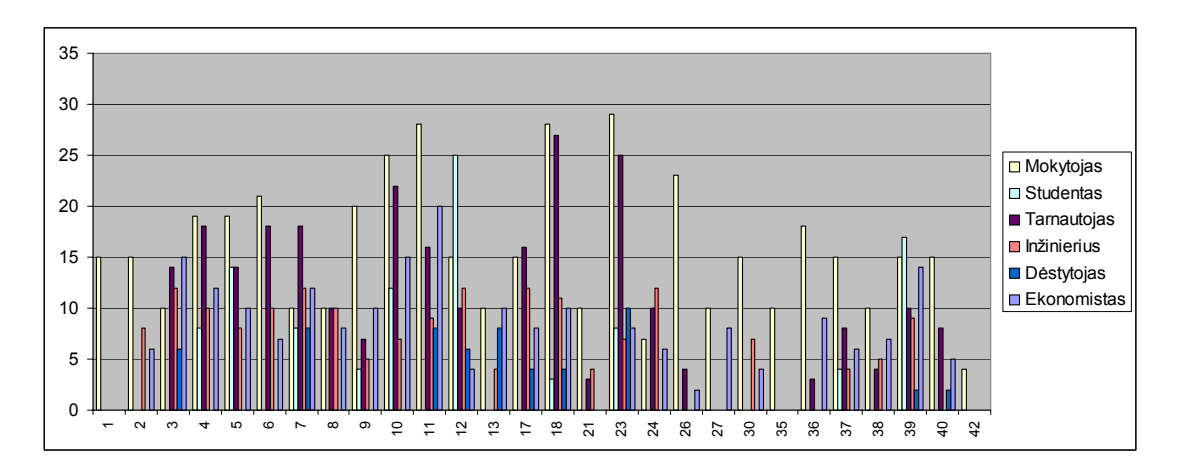

**41 pav. Tam tikrų specialybių kompiuteriu atliekamų veiksmų pagal nenaudojimo dažnį pasiskirstymas** 

Šaltinis: sukurta autoriaus

Naudojant SOMine programą, buvo suklasterizuoti apklausos dalyvių kiekvienos profesijos atstovų dažniausio atsakymo rezultatai (žr. 42 pav.). Kiekvieną paveiksliuko diagramą nagrinėjant atskirai, galima sužinoti kaip skirtingai kiekvienos profesijos atstovas atlieka vienokį ar kitokį veiksmą. Atskirose diagramose galima matyti, kiek buvo apklausta dalyvių ir koks yra atsakiusiųjų skaičius į tam tikrą klausimą. Pavyzdžiui, apklausus kiek dalyvių iškviečia operacinės sistemos pagalbą, paaiškėjo, kad IT specialistai, administratoriai ir studentai tai daro paspausdami F1 mygtuką, tuo tarpu vadybininkai ir valstybės tarnautojai OS pagalbą iškviečia naudodami paleisties mygtuką.

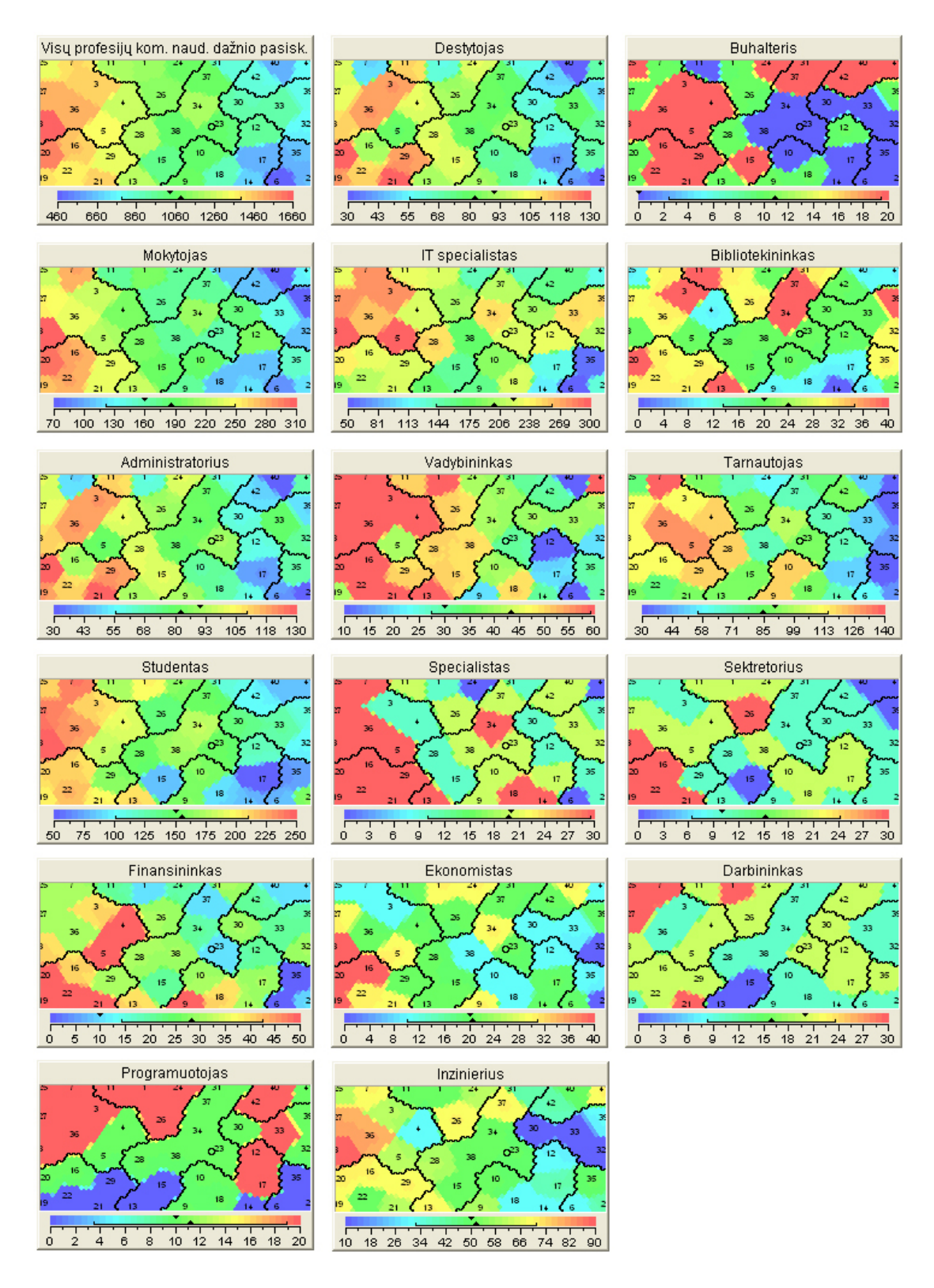

**42 pav. Tam tikrų specialybių kompiuteriu atliekamų veiksmų pagal naudojimo dažnį pasiskirstymas** 

Šaltinis: sukurta autoriaus

Remiantis tyrimo rezultatais, kiekvienam apklausos klausimo atsakymui (atsakymuose buvo pateikti visi galimi tam tikros užduoties atlikimo būdai), su keturiais atsakymų variantais buvo sukurtas žinių tikrinimo testo klausimas . Kiekvienam šiam klausimui buvo priskirtas profesijos ir sunkumo (lengvo, sunkaus ar vidutinio sunkumo) parametras. Klausimų sunkumo ir profesijos parametrų lentelė yra pateikta 10 priede. Suklasterizavus 10 priede esančius duomenis, buvo gautos diagramos, kurios yra pateiktos 43 paveiksle, kur yra atvaizduojama, kaip konkrečios specialybės respondentai tas pačias užduotis atlieka skirtingai. Diagramose skalė nuo 0 iki 5 reiškia tam tikro veiksmo naudojimo dažnumą: 0 – reiškia nenaudojamas komandos atlikimo būdas, 1 – populiariausias, 2 – populiarus, 3 – mažiau populiarus, 4 – nelabai populiarus, 5 – labai mažai populiarus. Pavyzdžiui, IT specialistai, administratoriai, projektų vadovai ir inžinieriai naudoja įvairius tam tikrų komandų atlikimo būdus, tuo tarpu buhalteris, bibliotekininkas ar sekretorius toms specialybėms būdingus tam tikrų komandų atlikimo būdus.

Taigi apibendrinus apklausos metu gautus rezultatus, galima teigti, jog darbo pradžioje iškelta hipotezė apie tai, jog skirtingų profesijų atstovai kompiuterinius veiksmus atlieka jų specialybei būdingu būdu. Dėl šios priežasties siūlomo klausimų konstravimo metode prie kiekvieno klausimo bus naudojamas profesijos parametras, kuris turės įtakos nurodytos specialybės testuojamiesiems atrenkant klausimus.

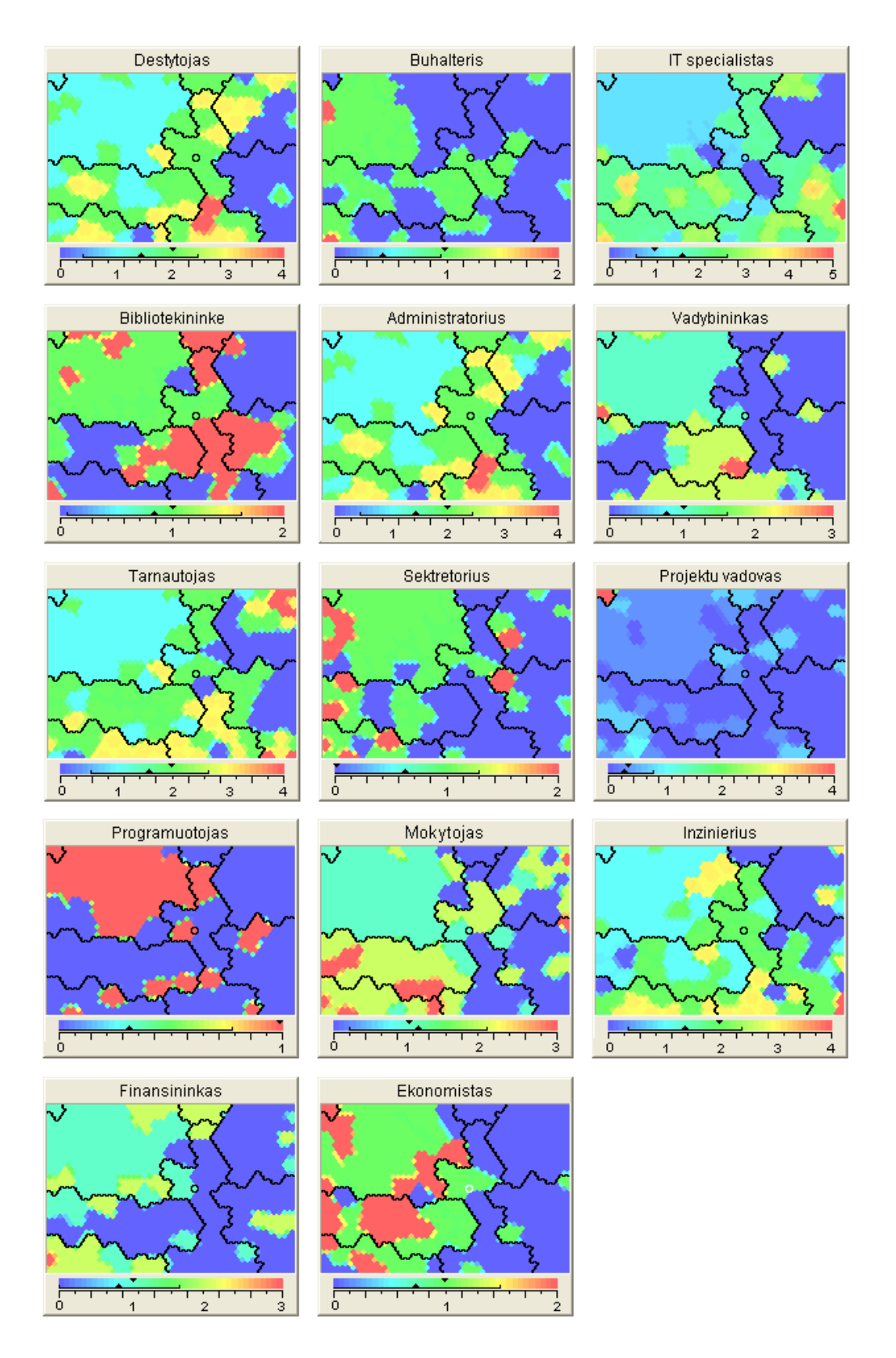

# **43 pav. Tam tikrų kompiuteriu atliekamų komandų atlikimo būdo dažnio pasiskirstymas**

Šaltinis: sukurta autoriaus

### **4.3 Eksperimentinio testavimo rezultatai**

Prieš pradedant adaptyvų testavimą, pirmiausiai testuojamiesiems buvo pateikiami testai, formuojami tradiciniu būdu (kai klausimai atrenkami naudojant atsitiktinio klausimo atrankos funkciją). Klausimų banke buvo patalpinta 159 klausimai su trimis sunkumo lygiais, stengiantis išlaikyti jų proporciją. Klausimų bankas buvo padalintas į kelias grupes. Testuojamiesiems testo metu pateikiama po 36 klausimus. Testus laikė penkios grupės, kurias sudarė 18 – 28 testuojamieji. Viso bandomajame testavime dalyvavo 117 dalyviai.

Remiantis klasikine testų teorija kiekvienas teisingai atsakytas klausimas vertinamas 1 balu, o neteisingai 0. Pavyzdžiui, penktoje testuojamųjų grupėje dalyvavo 18 žmonių ir kiekvienam iš jų buvo pateikta po 15 klausimų. Jų atsakymų rezultatai buvo surašyti į matricą  $X_{ij}$ , kurią sudaro K eilučių (užduočių skaičius teste  $i=1...K$ ) ir N stulpelių (testuojamųjų skaičius  $j=1...N$ ).

| Kl.            | Dalyvio numeris |          |          |                  |              |              |              |          |              |              |              |          |    |              |              |              |    |    |         |
|----------------|-----------------|----------|----------|------------------|--------------|--------------|--------------|----------|--------------|--------------|--------------|----------|----|--------------|--------------|--------------|----|----|---------|
| nr.            |                 | 2        | 3        | $\overline{4}$   | 5            | 6            | 7            | 8        | 9            | 10           | 11           | 12       | 13 | 14           | 15           | 16           | 17 | 18 | $\star$ |
|                |                 | 1        | $\theta$ | $\theta$         | 1            |              | $\theta$     | 1        | $\theta$     |              | 1            |          |    | 1            | 1            | 1            |    | 1  | 14      |
| $\overline{2}$ | $\Omega$        |          |          | 1                | 1            |              | 1            | 1        | 1            | $\mathbf{0}$ | 1            |          |    | 1            | 1            | 1            |    | 1  | 16      |
| $\overline{3}$ | $\mathbf{1}$    | 1        | 1        | $\mathbf{1}$     | 1            | 1            | $\mathbf{0}$ | 1        | 1            | 1            | $\mathbf{1}$ |          | 1  | 1            | $\mathbf{1}$ | 1            | 1  | 1  | 17      |
| $\overline{4}$ | $\Omega$        | 1        | 1        | $\mathbf{1}$     | $\mathbf{0}$ | 1            | 1            | 1        | $\mathbf{1}$ | $\mathbf{1}$ | $\mathbf{1}$ | $\theta$ | 1  | 1            | 1            | 1            | 1  | 1  | 15      |
| 5              | 1               | 1        | $\theta$ | $\mathbf{1}$     | 1            | $\mathbf{0}$ | 1            | 1        | $\mathbf{1}$ | $\mathbf{1}$ | $\mathbf{1}$ | 1        | 1  | $\mathbf{1}$ | $\mathbf{1}$ | $\mathbf{1}$ | 1  | 1  | 16      |
| 6              | $\theta$        | 1        | 1        | $\mathbf{1}$     | 1            |              |              | 1        | $\mathbf{0}$ | $\mathbf{1}$ | $\mathbf{1}$ |          | 1  | 1            | 1            | 1            |    | 1  | 16      |
| $\overline{7}$ | 1               | $\theta$ | 1        | $\boldsymbol{0}$ | 1            |              |              | 1        | 1            |              | $\theta$     |          | 1  | 1            | 1            | $\mathbf{1}$ |    | 1  | 15      |
| 8              | $\Omega$        | 1        |          | $\mathbf{1}$     | 1            |              | $\theta$     | 1        | $\mathbf{1}$ |              | 1            |          |    | 1            | $\mathbf{1}$ | 1            |    | 1  | 16      |
| 9              | $\theta$        | 1        | $\theta$ | $\mathbf{1}$     | 1            |              |              | $\theta$ | $\mathbf{1}$ |              | 1            |          |    | $\mathbf{1}$ |              | 1            |    | 1  | 15      |
| 10             |                 | 1        | 1        | $\mathbf{1}$     | 1            | $\Omega$     |              | 1        | $\mathbf{1}$ | ı            | 1            |          | 1  | 1            | 1            | 1            |    | 1  | 17      |
| 11             | 1               | $\Omega$ | 1        | $\mathbf{1}$     | 1            |              | 1            | $\theta$ | $\mathbf{1}$ | 1            | 1            |          | 1  | 1            | 1            | 1            | 1  | 1  | 16      |
| 12             | $\theta$        | 1        | $\theta$ | $\mathbf{1}$     | $\theta$     |              |              | 1        | $\mathbf{1}$ | $\mathbf{1}$ | $\theta$     |          | 1  | 1            | 1            | $\mathbf{1}$ | 1  |    | 14      |
| 13             |                 | $\theta$ | 1        | $\mathbf{1}$     | 1            | $\theta$     |              | 1        | $\mathbf{1}$ | $\mathbf{1}$ | $\mathbf{1}$ |          | 1  | 1            | $\mathbf{1}$ | $\mathbf{1}$ | 1  |    | 16      |
| 14             |                 | 1        |          | $\mathbf{0}$     | 1            |              | 1            | 1        | 1            | 1            | 1            | $\Omega$ | 1  | 1            | 1            | 1            |    | 1  | 16      |
| 15             | $\Omega$        | $\Omega$ |          | $\mathbf{1}$     | $\theta$     |              | 1            | 1        | 1            | $\theta$     | $\mathbf{1}$ |          | 1  | 1            | 1            | 1            |    | 1  | 14      |
| $Y_j$<br>$***$ | 8               | 11       | 11       | 12               | 12           | 12           | 12           | 13       | 13           | 13           | 13           | 13       | 15 | 15           | 15           | 15           | 15 | 15 |         |

**16 lentelė. Teisingai/neteisingai atsakytų klausimų matrica** 

\* - Dalyvių, atsakiusių teisingai į tam tikrą klausimą, skaičius

\*\* - Teisingai atsakytų klausimų skaičius

Šaltinis: sukurta autoriaus

Norint surasti per lengvus, per sunkius ir blogai koreliuojančius klausimus, buvo apskaičiuojamas klausimo lengvumo matas ir surandamas Pirsono koreliacijos koeficientas, kuris parodo kiekvieno testo klausimo sąryšį su bendra testo balų suma.

Turint 16 lentelės rezultatus galima apskaičiuoti j-ojo testuojamojo balą:

$$
Y_j = \sum_{1}^{n} X_{ij} \tag{1}
$$

Pirsono koreliacijos koeficientas bus randamas naudojant formulę:

$$
r_i = \frac{N}{N-1} \cdot \frac{\overline{X_i \cdot Y} - \overline{X_i} \cdot \overline{Y}}{\sigma_i \cdot \sigma_y}
$$
 (2)

Čia N – testuojamųjų skaičius;

*Xi* ⋅*Y* - visų testuojamųjų rezultato už i-ąją užduotį ir testuojamųjų suminio balo vidurkis;

$$
\sigma_i = \sqrt{\frac{\sum_{i=1}^{N} (X_{ij} - \overline{X}_i)^2}{N-1}}
$$
 - i-tosios užduoties įverčių standartinis nuokrypis;  

$$
\sigma_y = \sqrt{\frac{\sum_{i=1}^{N} (Y_j - \overline{Y})^2}{N-1}}
$$
 testuojamųjų surinktų suminių balų standartinis

nuokrypis;

 $X_{ij}$  – j-ojo testuojamojo balas už i-tąją užduotį;

 $\overline{X_i}$  - vidutinis testuojamųjų rezultatas už i-tąją užduotį;

 $Y_i$  – individualus j-oto testuojamojo balas;

*Y* - grupės vidurkis.

Klausimo lengvumo matas apskaičiuojamas naudojant formulę:

$$
p_{i} = \sqrt{\frac{\sum_{i=1}^{N} X_{ij}}{N-1}}
$$
 (3)

Naudojant standartines *MS Excel* funkcijas buvo apskaičiuotas Pirsono koreliacijos koeficientas ir klausimo lengvumo matas, kurių rezultatai yra pateikiami 17 lentelėje.

Turint šiuos duomenis galima pašalinti per sunkias  $(p_i>0.9)$  ir per lengvas (pi<0,2) užduotis. Taip pat pašalinami tie klausimai, kurie blogai koreliuoja su bendra testo balų suma  $(r<sub>i</sub>< 0,15)$ . Taigi remiantis šiais apribojimais buvo pašalinti šie klausimai: 10 kl.  $(r_i=0.08)$ , 12 kl.  $(p_i=0.92)$ ,  $r_i=0.04$ ), 21 kl. ( $p_i=0.92$ ), 39 kl. ( $r_i=0.06$ ), 47 kl. ( $p_i=0.93$ ), 57 kl. ( $p_i=0.93$ ), 71 kl.  $(r_i=0.04)$ , 81 kl.  $(p_i=0.91)$ , 96 kl.  $(r_i=0.11)$ , 108 kl.  $(r_i=0.11)$ , 110 kl.  $(r_i=0,10)$ , 123 kl.  $(r_i=0,05)$ , 132 kl.  $(p_i=0,96)$ , 137 kl.  $(r_i=0,05)$ , 139 kl.  $(r_i=0.05)$ , 141 kl.  $(r_i=0.12)$ , 147 kl.  $(p_i=0.94, r_i=0.12)$  ir 154 kl.  $(p_i=0.94,$ ri=0,12). Viso pašalinta 18 klausimų.

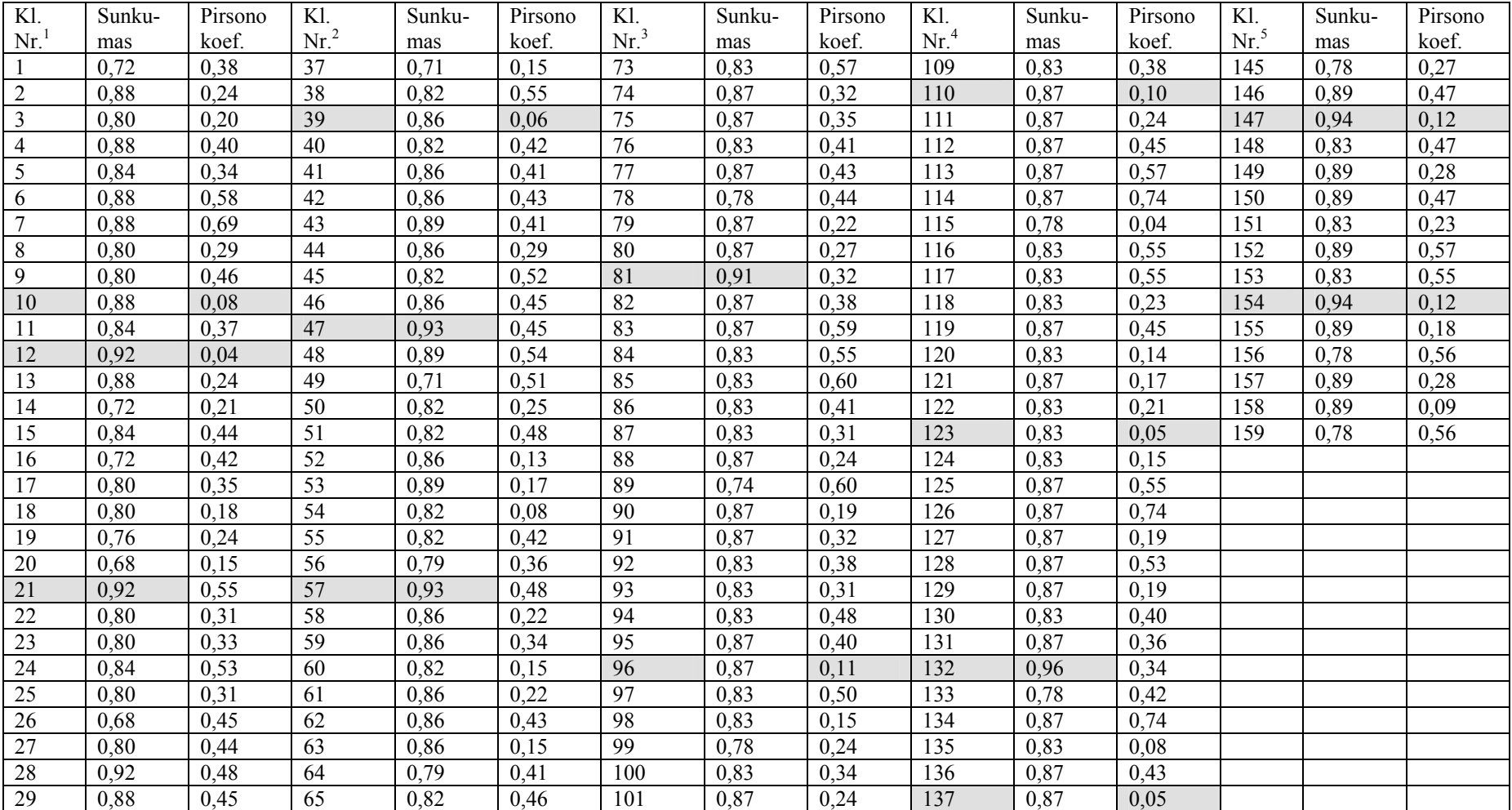

# **17 lentelė. Teisingai/neteisingai atsakytų klausimų vertinimo lentelė**

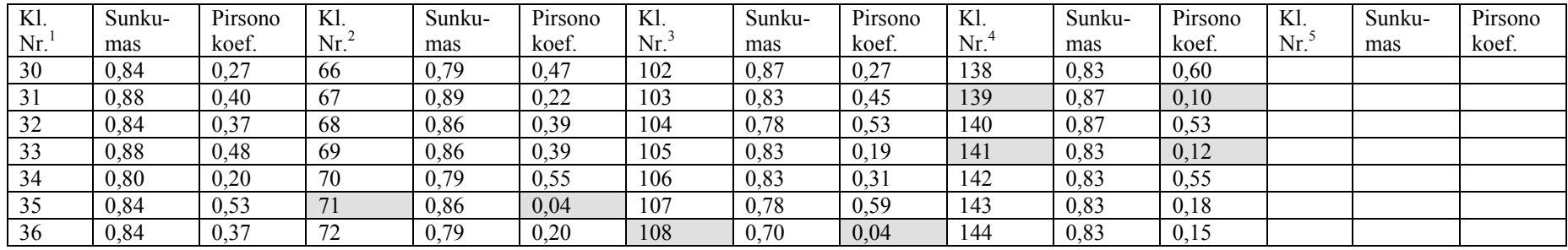

Šaltinis: sukurta autoriaus

- 1 pirmoje grupėje buvo testuota 25 dalyviai
- 2 antroje grupėje buvo testuota 28 dalyviai
- 3 trečioje grupėje buvo testuota 23 dalyviai
- 4 ketvirtoje grupėje buvo testuota 24 dalyviai

5 – penktoje grupėje buvo testuota 18 dalyvių

Nagrinėjant kitų autorių darbus yra randama tyrimų, pagal kuriuos tinkamai organizuoti testai turi pasiskirstyti pagal normalųjį dėsnį (Gage & Berliner,1994; Clift & Imrie, 1981; Girdzijauskas, 1999). Turint eksperimento metu vykdyto testavimo duomenis galima patikrinti ar testų rezultatai pasiskirsto pagal normalųjį dėsnį. Testo metu buvo pateikiama po 36 klausimus. Norint išlaikyti testą, reikėjo atsakyti į 28 klausimus. 18 lentelėje yra pateikiamas teisingai atsakytų susumuotų atsakymų dažnių skirstinys.

**18 lentelė. Teisingai atsakytų susumuotų atsakymų dažnių skirstinys** 

| Klausimų |        |
|----------|--------|
| skaičius | Dažnis |
| >27      | 15     |
| 28       | 11     |
| 29       | 11     |
| 30       | 15     |
| 31       | 12     |
| 32       | 7      |
| 33       | 10     |
| 34       | 8      |
| 35       | 6      |
| 36       | 5      |

Šaltinis: sukurta autoriaus

44 paveikslo esančioje diagramoje matyti, kad testų rezultatai nėra pasiskirstę pagal normalųjį dėsnį. Šį skirstinį iškreipia neišlaikytų testų rezultatai ir daugiausiai laikiusiųjų testą suklydo arti testo išlaikymo/neišlaikymo ribos (tai yra neteisingai atsakydami į 7-8 klausimus).

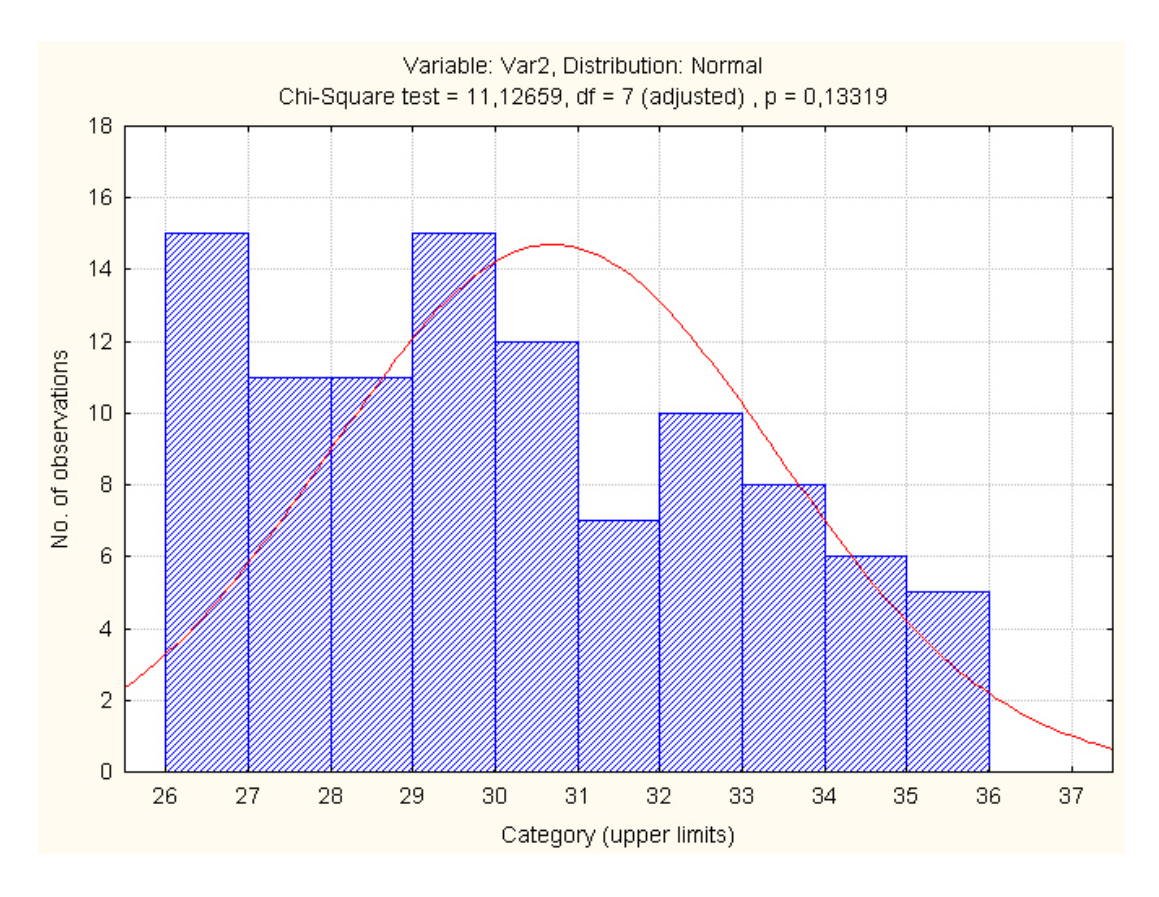

**44 pav. Teisingai atsakytų klausimų pasiskirstymo diagrama** 

Šaltinis: sukurta autoriaus

Toliau bus nagrinėjamas adaptyviai formuojamas testavimas ir testų rezultatų vertinimas. Naudojant tradicinį kompiuterizuotą testų sudarymo algoritmą įvertinimas yra skaičiuojamas remiantis formule:

$$
P = p_1 + p_2 + \dots + p_{36} \tag{4}
$$

kur  $\overline{a}$  $=\begin{cases} 0, \text{ jei} \text{ atsakyta teisingai} \\ 1, \text{ jei} \text{ atsakyta neteisingai} \end{cases}$ *pn*

Naudojant šiame darbe siūlomą kompiuterinio raštingumo testų konstravimo metodą, vertinimas skaičiuojamas remiantis šia formule:

$$
P = S + V + L \tag{5}
$$

Kur  $S = \sum k_s \cdot p_n$ , sunkių klausimų balų suma, kuri gali kisti nuo 0 iki 30;

 *ks =5, sunkių klausimų koeficientas; i = 1 … 6;*

 $V = \sum k_{v} \cdot p_{m}$ , vidutinio sunkumo klausimų balų suma, kuri gali kisti nuo 1 iki 18;

 $k_v = 3$ , vidutinio sunkumo klausimų koeficientas;  $j = 1 ... 6$ ;  $L = \sum k_i \cdot p_z$ , lengvų klausimų balų suma, kuri gali kisti nuo 1 iki 6;  $k_l = 1$ , lengvų klausimų koeficientas;  $r = 1 ... 6$ ;

Naudojant užduočių sprendimo teorijos IRT modelį galima sužinoti atsakymo į klausimą teisingai tikimybę, kuri yra apibrėžiama kaip skirtumas tarp **b** ir Θ. Paprasčiausio IRT modelio funkcijoje yra naudojami tik šie du elementai. Kadangi kiekvieną klausimą apibūdina sunkumo (b) parametras, modelis yra vadinamas vieno parametro arba 1-PL. Modelį sukūrė ir išpopuliarino danų matematikas Georg Rasch (1901-1980) ir dėl to modelis dar dažnai vadinamas Rasch'o modeliu. Tikimybė yra skaičiuojama pagal formulę:

$$
P(\Theta) = \frac{1}{1 + e^{-(\Theta - b)}}\tag{6}
$$

Kur P(Θ) yra tikimybė, kad egzaminuojamasis su Θ gebėjimais atsakys į klausimą, kurio sunkumas yra b, teisingai (Wainer H. *et al.*, 2007, Partchec I. 2004, Hambleton R. K, 1991; McDonald, 1999).

Naudojant 6 formulę buvo sumodeliuotas blogiausias, geriausias ir vidutinio lygio testo laikymo scenarijus (žr. 45 pav.). Geriausiu atveju testuojamasis neteisingai atsakė į vidutinio lygio klausimą ir praranda 3 balus iš galimų 54 balų, pradinis jo žinių lygis buvo parinktas aukščiausias. Blogiausiu atveju testuojamasis neteisingai atsakė į 3 klausimus (vidutinį, lengvą ir sunkų) ir prarado 9 balus, bet testo išlaikymui balų pakako. Pradinis šio testuojamojo lygis buvo vidutinis, tačiau dėl suklydimo jam teko atsakinėti į maksimalų klausimų skaičių (šiuo atveju 18). Vidutinio lygio atveju testuojamasis neatsakė į 5 klausimus (1 vidutinio lygio ir 4 lengvus klausimus) ir prarado 9 balus. Pradinis šio testuojamojo lygis buvo parinktas mažiausias

| Klausimo       | Vidutinio lygio       |             | Geriausias variantas |             | Blogiausias variantas |             |  |
|----------------|-----------------------|-------------|----------------------|-------------|-----------------------|-------------|--|
| numeris        | variantas             |             |                      |             |                       |             |  |
|                | Klausimo              |             | Klausimo             |             | Klausimo              |             |  |
|                | sunkumas              | $P(\Theta)$ | sunkumas             | $P(\Theta)$ | sunkumas              | $P(\Theta)$ |  |
|                | Pradinis $lygis = -1$ |             | Pradinis $lygis = 1$ |             | Pradinis $lygis = 0$  |             |  |
| 1              | $-1$                  | 0,5         | 1                    | 0,5         | $\theta$              | 0,5         |  |
| $\overline{2}$ | $\theta$              | 0,622459    | $\mathbf{1}$         | 0,377541    | $-1$                  | 0,817574    |  |
| 3              | $-1$                  | 0,835134    | 1                    | 0,349222    | $-1$                  | 0,860275    |  |
| $\overline{4}$ | $-1$                  | 0,862372    | 1                    | 0,342814    | $\mathbf{0}$          | 0,702718    |  |
| 5              | $-1$                  | 0,865573    | $\mathbf{1}$         | 0,341372    | 1                     | 0,426222    |  |
| 6              | $-1$                  | 0,865945    | $\mathbf{1}$         | 0,341048    | 1                     | 0,360366    |  |
| 7              | $\theta$              | 0,703901    | $\theta$             | 0,584445    | 1                     | 0,345329    |  |
| 8              | 1                     | 0,426511    | $-1$                 | 0,829833    | 1                     | 0,341938    |  |
| 9              |                       | 0,360432    | $\theta$             | 0,69632     | $\boldsymbol{0}$      | 0,584661    |  |
| 10             | 1                     | 0,345344    | $\overline{0}$       | 0,667371    | 1                     | 0,397633    |  |
| 11             | 1                     | 0,341941    | $\overline{0}$       | 0,660914    | 1                     | 0,353802    |  |
| 12             | 1                     | 0,341176    |                      |             | $\theta$              | 0,587539    |  |
| 13             | 1                     | 0,341004    |                      |             | $\theta$              | 0,6428      |  |
| 14             | $\mathbf{0}$          | 0,584434    |                      |             | $\mathbf{0}$          | 0,655386    |  |
| 15             |                       |             |                      |             | $-1$                  | 0,839618    |  |
| 16             |                       |             |                      |             | $-1$                  | 0,862903    |  |
| 17             |                       |             |                      |             | $-1$                  | 0,865635    |  |
| 18             |                       |             |                      |             | $-1$                  | 0,865952    |  |

**19 lentelė. Klausimų atsakinėjimo tikimybių lentelė**

Šaltinis: sukurta autoriaus

Remiantis aukščiau pateiktos lentelės duomenimis buvo sukurta trijų testuojamųjų testų laikymo diagrama. Iš diagramos matyti, kad teste pateikus daugiau klausimų nuo 16 klausimo tikimybė, kad į klausimą bus atsakyta teisingai beveik nesikeičia (3 dalyvio pavyzdys).

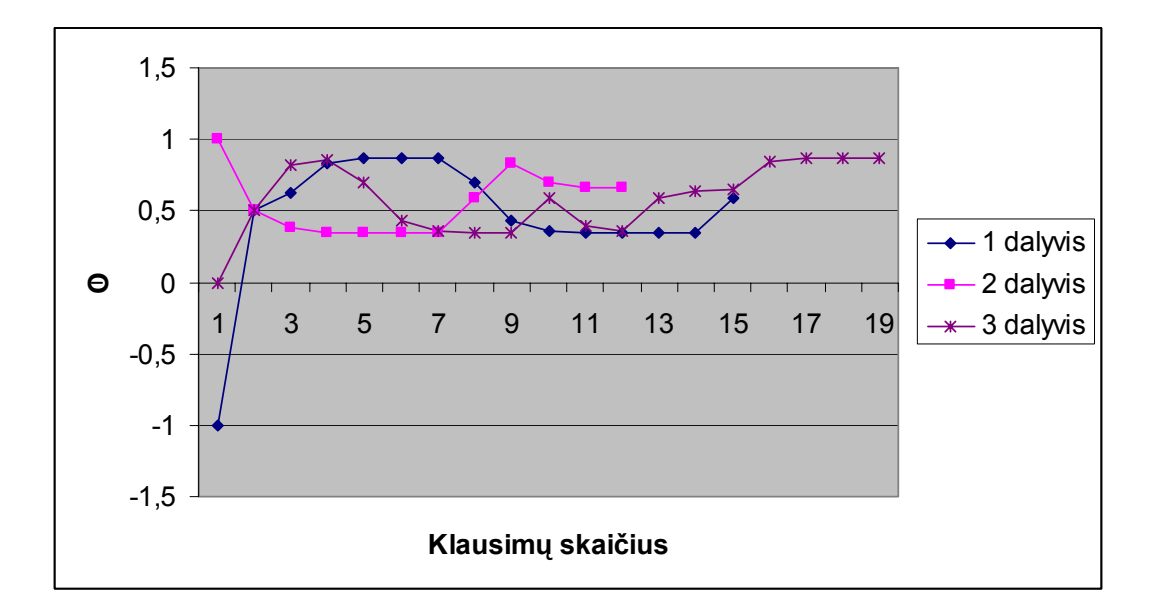

**45 pav. Klausimų atsakinėjimo tikimybės** 

Šaltinis: sukurta autoriaus

Apibendrinant galima teigti, jog testo sutrumpinimas iki tam tikro skaičiaus neturi įtakos vertinimui. Tą patį patvirtina ir literatūroje kitų mokslininkų tyrimuose pateikiamos išvados, kad atsakius į 13 – 15 testo klausimų, tolesni klausimai reikšmės testo įvertinimui jau neturi (Al-A'alli M., 2007, Gouli E. et al., 2001, Eggen & Straetmans 2000).

Taigi siūlomo klausimų konstravimo metu kiekvienam testuojamajam testas yra formuojamas individualiai pagal tai, kaip jis atsakinėjo į ankstesnius klausimus. Kadangi testas yra adaptyvus, testo ilgis gali būti kintamo ilgio. Tokiu būdu yra taupomas testuojamojo laikas ir minimizuojamas klausimų parodymų skaičius, tuo sumažinant nusirašymo ir klausimų sužinojimo (išplatinimo) galimybę.

## **4.4 Kompiuterinio raštingumo testavimo sistemos prototipas**

### **Projekto tikslas**

Šio darbo eksperimentinės dalies tikslas yra sukurti testavimo sistemos prototipą, atrenkantį klausimus adaptyviai, pagal turimą statistinę informaciją naudojant testuojamųjų klasterizaciją. 46 paveiksle yra pateiktas klausimų konstravimo algoritmas. Pirmiausia įvertinus pradinį testuojamojo žinių lygį

(žr. 2.4 ir 4.1 sk.) yra pateikiamas pirmas klausimas su atitinkamu sunkumo lygiu. Testo pradžioje testuojamasis pasirenka programos versiją, kurią naudojant norės laikyti testą. Kompiuterinio raštingumo testavimo sistemos kūrimo rekomendacijose nurodyta, kad testo metu visi testuojamieji turėtų gauti vienodo sunkumo klausimus. Jeigu testą sudaro 18 klausimų, tai šiuo atveju ši problema bus sprendžiama taip: vienoje testo formoje turi būti 6 sunkūs, 6 vidutinio sunkumo ir 6 lengvi klausimai. Priklausomai nuo klausimo sunkumo, jis turi skirtingą balo svorį.

Jei testuojamajam pirmas yra pateikiamas aukšto lygio sunkumo klausimas, ir į jį yra atsakoma teisingai, kitas klausimas yra pateikimas to paties sunkumo (jei suklystama, tuomet pateikiamas lengvesnis klausimas). Šis procesas yra tęsiamas tol, kol yra išnaudojami visi testuojamajam skirti sunkūs klausimai (33%), aišku jei nė karto nėra suklystama. Toliau yra pateikinėjami lengvesnio lygio klausimai. Jei nė karto nesuklystama, testas yra baigiamas atsakius į 11 iš 18 galimų klausimų. Kai atsakinėjant suklystama, yra pateikiamas lengvesnio lygio, jei dar kartą suklystama, dar lengvesnis klausimas. Jei į lengvesnį atsakoma teisingai, tuomet yra pateikiamas sunkesnio lygio klausimas.

Testo metu galima suklysti 20% atsakymų. Kadangi testas bus vykdomas adaptyviai, jis gali būti trumpinamas, kai yra pasiekiamas testo sustojimo sąlyga, kuri gali būti arba viršytas leistinas maksimalus klausimų, arba leistinas neteisingų atsakymų skaičius.

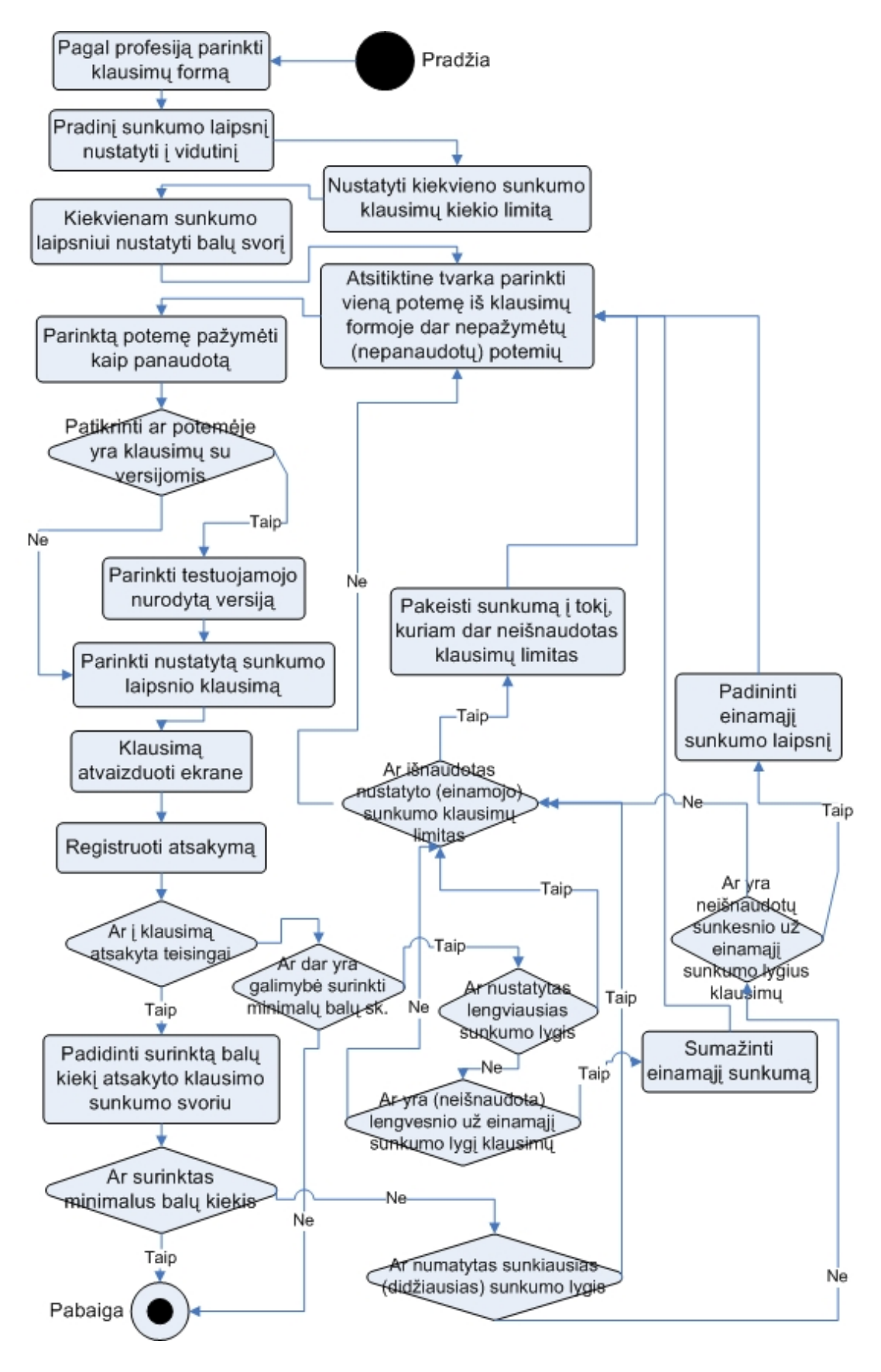

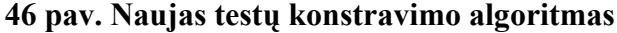

Šaltinis: sukurta autoriaus

# **Testuotojo ir testuojamojo rolių veiksmams atlikti reikalingi elementai**

20 lentelėje yra pateikti testuotojo ir testuojamojo rolių veiksmams reikalingi elementai, nurodomas tipas ir trumpas aprašymas. Dalyvių veiksmų sistemos prototipe yra įdiegta mažiau nei nurodyta projektinėje dalyje (žr. 7 ir 8 lentelės), kadangi jie nėra būtini norint pavaizduoti testų konstravimo algoritmo veikimą.

| <b>Elementas</b>           | <b>Tipas</b>                   | Aprašymas                             |
|----------------------------|--------------------------------|---------------------------------------|
| Prisijungimo prie sistemos | Interneto naršyklė             | Interneto naršyklė prisijungimui prie |
| sasaja                     |                                | sistemos                              |
| Prisijungimo duomenys      | Interneto puslapis: tekstiniai | Prisijungimo vardas ir slaptažodis    |
|                            | laukeliai                      |                                       |
| Laikas testui atlikti      | Interneto puslapis: tekstinis  | Tekstinis laukas, atvaizduojantis     |
|                            | laukas                         | kiek laiko liko iki testo pabaigos    |
| Klausimų bazė              | Duomenų bazė                   | Per interneto naršyklę yra            |
|                            |                                | jungiamasi su duomenų baze ir iš jos  |
|                            |                                | pagal atitinkama algoritma yra        |
|                            |                                | parenkami klausimai                   |
| Klausimų atsakymų          | Interneto puslapis: klausimas, | Testo metu pateikiama po vieną        |
| valdymas                   | atsakymų variantai ir          | klausimą, keli atsakymų variantai ir  |
|                            | patvirtinimo mygtukas.         | patvirtinimo mygtukas. Gali būti      |
|                            |                                | pateikiamas klausimas ir              |
|                            |                                | paveikslėlis, kuriame reikia          |
|                            |                                | spragtelėti reikiamą atsakymą         |
| Rezultatų langas           | Interneto puslapis: tekstinė   | Pabaigus testą yra pateikiamas testo  |
|                            | informacija                    | rezultatas                            |

**20 lentelė. Testuojamojo rolės veiksmams reikalingi elementai** 

Šaltinis: sukurta autoriaus

# **Testavimo sistemos prototipo langai**

Testavimo sistemos prototipas yra patalpintas adresu: http://www.ecdl.lt/atest/index.php. Testo metu gali būti pateikiama iki 18 klausimų. Kiekvienas klausimas priklausomai nuo jam priskirto sunkumo parametro yra vertinamas skirtingai. Testo metu galima surinkti maksimaliai 54 balus. Norint, kad testas būtų išlaikytas, reikia surinkti ne mažiau kaip 80% visų balų, taigi 44 balus, o prarasti galima iki 10 balų.

Lengvi klausimai yra vertinami po 1 balą, vidutinio sunkumo - 3 balai, o sunkūs klausimai - 5 balai. Taigi iš viso lengvi klausimai teste sudaro 6 balus, vidutinio sunkumo -18 balų ir sunkūs klausimai – 30 balų.

Prieš pradėdamas testą, testuojamasis įrašo reikiamą informaciją apie save: vardas, amžius, lytis, apskritis, darbovietė ir profesija. Ši informacija yra

reikalinga, norint suklasifikuoti testuojamąjį ir nustatyti jo pradinį žinių lygį. Prieš laikydamas testą, testuojamasis taip pat pasirenka programos versijas, kurias naudoja dirbdamas kompiuteriu (Start meniu ir Control Panel versijos). Laukelyje "Įvertinimo procentai išlaikymui" yra nurodomi procentai, kiek balų iš 100% turi atsakyti, norint išlaikyti testą. Šis laukelis yra pateikiamas, norint pabandyti kaip kinta klausimų sunkumo pateikimas. Realiame prototipe šis laukelis gali būti įdiegtas tik testuotojui, kuris turės galimybę esant reikalui pakeisti šią išlaikymo/neišlaikymo ribą (žr. 47 pav.).

Užpildžius testuojamojo duomenis yra pradedamas testas, kuris susideda iš dviejų dalių. Pirmoje dalyje testas yra generuojamas įprastu būdu, klausimus parenkant atsitiktine tvarka. Šioje dalyje testas yra fiksuoto ilgio, tai yra testuojamasis turi atsakyti į maksimalų klausimų skaičių (18 klausimų). Pabaigus šį testą yra pradedama antra dalis, kurioje klausimai yra pateikiami naudojant naują klausimų konstravimo algoritmą. Šioje dalyje testas yra kintamos formos: jei testuojamasis teisingai atsakinėja, jam pakanka atsakyti į 11 klausimų, tam, kad testas būtų išlaikytas.

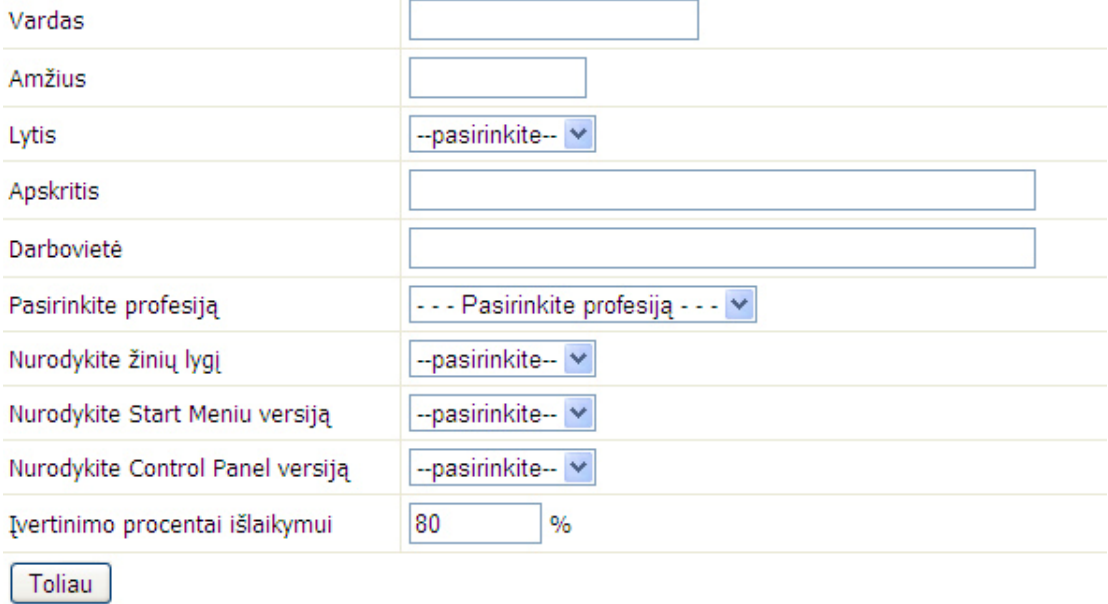

### **47 pav. Testavimo sistemos prisijungimo langas**

Šaltinis: sukurta autoriaus

48 paveikslėlyje yra pateiktas klausimų sunkumo lygių kitimo pavyzdys, kai testas išlaikytas. Geltoname langelyje galima stebėti kokio
sunkumo buvo pateikiami klausimai. Iš pradžių buvo pateiktas vidutinio sunkumo klausimas, į jį atsakyta teisingai. Tuomet buvo pateikiami sunkesnio lygio klausimai, kol buvo suklysta. Tada pateiktas vidutinio sunkumo, į jį atsakyta neteisingai, ir tada pateiktas lengviausio lygio klausimas, į jį taip pat atsakyta neteisingai. Nors į kelis klausimus testo metu ir buvo atsakyta neteisingai, tačiau testuojamasis testą išlaikė, kadangi atsakant neteisingai į klausimus buvo surinkta 9 balai iš galimų 10.

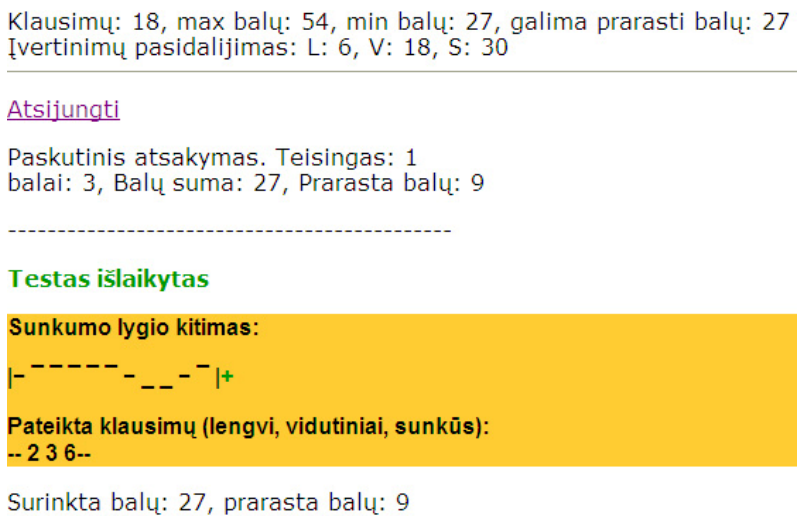

#### **48 pav. Klausimų sunkumo lygių kitimo pavyzdys, testas išlaikytas**

Šaltinis: sukurta autoriaus

49 paveikslėlyje yra pateiktas klausimų sunkumo lygių kitimo pavyzdys, kai testas neišlaikytas. Kadangi testo metu buvo prarasta daugiau nei 10 balų, testas buvo nutrauktas.

Klausimų: 18, max balų: 54, min balų: 44, galima prarasti balų: 10 Ivertinimų pasidalijimas: L: 6, V: 18, S: 30 Atsijungti Paskutinis atsakymas. Teisingas: 0 balai: 3, Balų suma: 9, Prarasta balų: 12 Testas neišlaikytas Sunkumo lygio kitimas: |- <sup>--</sup> - <sub>--</sub>- <sub>-</sub> |X Pateikta klausimų (lengvi, vidutiniai, sunkūs):  $-332-$ Surinkta baly: 9, prarasta baly: 12

#### **49 pav. Klausimų sunkumo lygių kitimo pavyzdys, testas neišlaikytas**

Šaltinis: sukurta autoriaus

50 paveikslėlyje yra pateikta kelių testuojamųjų, kurie išlaikė testus, testavimo eiga. Pirmojo testuojamojo buvo nustatytas žemas pradinis žinių lygis. Testo metu šis testuojamasis į kelis klausimus neatsakė, dėl to jis turėjo atsakyti į 14 klausimų. Antrojo testuojamojo buvo nustatytas aukštas pradinis žinių lygis ir jis atsakinėdamas nesuklydo. Dėl to jis gavo 11 klausimų. Trečiojo testuojamojo buvo nustatytas vidutinis pradinis žinių lygis. Nors šis testuojamasis nesuklydo atsakinėdamas, tačiau jis gavo 12 klausimų.

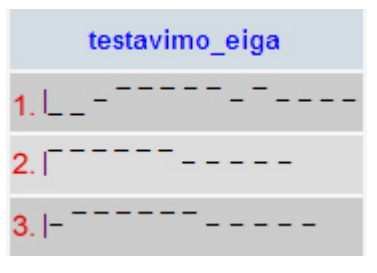

**50 pav. Testavimo eiga** 

Šaltinis: sukurta autoriaus

Taigi siūlomo klausimų konstravimo metu kiekvienam testuojamajam testas yra formuojamas individualiai pagal tai, kaip jis atsakinėjo į ankstesnius klausimus. Kadangi testas yra formuojamas kompaktiškai, testo ilgis gali būti kintamo ilgio. Tokiu būdu yra taupomas testuojamojo laikas ir

minimizuojamas klausimų parodymų skaičius, tuo sumažinant nusirašymo ir klausimų sužinojimo (išplatinimo) galimybę.

#### **Rekomendacijos testavimo sistemai plėtoti**

Eksperimentinėje dalyje buvo aprašomas kompiuterinio raštingumo testavimo sistemos prototipas. Šią programą diegiant realioje sistemoje, ją reikėtų tobulinti įvertinant tokias rekomendacijas:

- 1. Testavimo sistemoje būtina turėti patogų testų ir klausimų kūrimo ir redagavimo modulį.
- 2. Testavimo sistemoje turi būti įdiegtas testuojamųjų, testuotojų duomenų ir egzaminų laikymo apribojimų moduliai. Sukurtame prototipe testuojamieji patys registruojasi sistemoje ir be jokių apribojimų laiko testą.
- 3. Realioje testavimo sistemoje turi būti apjungtos turimų statistinių duomenų klasterizavimo ir testavimo sistemos dalys.

Gauti tyrimų rezultatai gali būti naudojami testuojant kompiuterinius žmonių įgūdžius mokymo įstaigose (mokyklose, kolegijose, universitetuose ir pan.), įvairiuose mokymo ir testavimo centruose ar kvalifikacijos kėlimo sistemoje. Disertacijoje suformuotas testų konstravimo metodas buvo įdiegtas viešojoje įstaigoje "Informacinių technologijų institutas" ECDL testavimo sistemoje.

## **4.5 Išvados**

- 1. Atliktas statistinių duomenų klasterizavimo eksperimentas rodo, kad saviorganizuojantys neuroniniai tinklai (SOM) gali būti naudojami nustatant pradinį naujo testuojamojo žinių lygį.
- 2. Vizuali SOM analizė leidžia aiškiai išskirti sritis, kuriose susikoncentruoja skirtingų gebėjimų testuojamųjų duomenys.
- 3. Atliktas tyrimo eksperimentas parodė, kad skirtingų specialybių žmonės kompiuteriu atlieka veiksmus jų specialybei būdingu būdu.
- 4. Atliktas adaptyvaus testavimo eksperimentas patvirtino hipotezę, kad tokio testo trumpinimas iki tam tikro klausimų skaičiaus neturi įtakos testo kokybei.
- 5. Atlikus eksperimentą nustatyta, kad:
	- a. kompiuteriniai įgūdžiai priklauso nuo profesijos, dėl to kiekvienam testo klausimui galima suteikti profesijos svorius. Šie svoriai padeda testuojamajam parinkti klausimus pagal jo profesijai būdingą veiksmų atlikimo būdą;
	- b. statistinių duomenų klasterizavimas naudojant saviorganizuojančius neuroninius tinklus padeda nustatyti pradinį testuojamojo kompiuterinių įgūdžių lygį;
	- c. adaptyviai formuojamo testo trumpinimas iki tam tikros ribos neturi esminės įtakos galutiniams testo rezultatams.

## **IŠVADOS IR PASIŪLYMAI**

Mokslinės literatūros apžvalga, tyrimo metodų analizė ir kompiuterinio raštingumo testų konstravimo metodo pritaikymas ir atlikti tyrimai patvirtino disertacijoje ginamus teiginius.

- 1. Realizuojant aukšto lygio testavimo sistemas yra būtina kurti naujas teorijas ir metodus, kurie leistų tiksliau įvertinti testuojamųjų žinias.
- 2. Tiek adaptyvūs, tiek neadaptyvūs testų konstravimo metodai yra naudojami įvertinant testuojamųjų žinias iš įvairių probleminių sričių, tačiau nei vienas nagrinėjamas testų konstravimo metodas nepateikia priemonių, kurios padėtų įvertinti ir vėliau panaudoti pradinį kompiuterinio raštingumo lygį.
- 3. Atlikus tipinių aukšto lygio kompiuterinio raštingumo testavimo sistemų analizę pastebėta:
	- a. yra naudojami daugiausia tie patys klausimų tipai;
	- b. nėra vertinamas pradinis testuojamųjų žinių lygis;
	- c. jose yra naudojami tradiciniai testų konstravimo metodai.
- 4. Prieš testą turi būti įvertinamas pradinis testuojamojo žinių lygis, ir jam nustatyti tinkami statistiniai testavimo duomenys, kuriems apdoroti ir vizualizuoti naudojami saviorganizuojantys neuroniniai tinklai.
- 5. Sukurtas testų konstravimo metodas turi automatizuoto testavimo bei adaptyvaus testų konstravimo ypatybių:
	- a. kontroliuojamas klausimų pasirodymo dažnis bei testuojamiesiems pateikiamos vienodo sunkumo testų formos;
	- b. kintamo ilgio testas kompaktiškai formuojamas kiekvienam testuojamajam individualiai atsižvelgus į jo profesijos ir veiklos parametrus.
- 6. Atlikus eksperimentą nustatyta, kad:
	- a. kompiuteriniai įgūdžiai priklauso nuo profesijos, dėl to kiekvienam testo klausimui galima suteikti profesijos svorius. Šie svoriai padeda

testuojamajam parinkti klausimus pagal jo profesijai būdingą veiksmų atlikimo būdą;

- b. statistinių duomenų klasterizavimas naudojant saviorganizuojančius neuroninius tinklus padeda nustatyti pradinį testuojamojo kompiuterinių įgūdžių lygį;
- c. adaptyviai formuojamo testo trumpinimas iki tam tikros ribos neturi esminės įtakos galutiniams testo rezultatams.
- 7. Siūlomas testų konstravimo metodas užtikrina pakankamą efektyvumą atliekant kompiuterinio raštingumo testavimą, įvertinant pagrindinius būtinus ir pakankamus reikalavimus.
- 8. Sukurta testavimo sistema turi praktinę vertę, atliekant kompiuterinio raštingumo įgūdžių testavimą. Tai įrodo pasiūlyto testo konstravimo metodo įdiegimas viešojoje įstaigoje "Informacinių technologijų institutas" vykdant ECDL testavimus.
- 9. Sukurtą testų konstravimo metodą yra tikslinga naudoti tobulinant ECDL ir kitas aukšto lygio kompiuterinių įgūdžių testavimo sistemas.

#### **LITERATŪRA**

- 1. Al-A'ali, M. (2007a). A method for improving adaptive testing by evaluating and improving the item response theory. In: WSEAS Transactions on Information Science and Applications. Vol.4, Nr.3, p. 466-471.
- 2. Al-A'ali, Mansoor. (2007b). Implementation of an Improved Adaptive Testing Theory. In: Journal of Educational Technology & Society. Vol. 10 Nr. 4, S. 80-94.
- 3. Alhoniemi, E.; Himberg, J.; Parhankangas, J.; Vesanto, J. (2000). SOM Toolbox for Matlab 5, Helsinky University of Technology, Report A57, Libella Oy Espoo. [žiūrėta 2009 m. birželio 7d.]. Prieiga per internetą: <http://www.cis.hut.fi/projects/somtoolbox/>
- 4. An official SkillCheck, Inc. [žiūrėta 2007 m. liepos 19 d.]. Prieiga per internetą: <http://www.ncs.com>
- 5. An official TestStation web site. [žiūrėta 2007 m. rugsėjo 3 d.]. Prieiga per internetą: <http://www.teststation.com>.
- 6. Andziulienė. B. (2004). Žinių ir gebėjimų testavimas. Klaipėdos universiteto leidykla. 51 p.
- 7. Asuni, N. (2008). Quality Features of TCExam, an open Source Computer-based Assessment Software. In F. Scheuerman, A. Guimarães Pereira (eds.) Towards a Research Agenda on Computer-Based Assessment. Institute for the Protection and Security of the Citizen. p. 106. [žiūrėta 2009 m. birželio 18d.]. Prieiga per internetą: <http://crell.jrc.ec.europa.eu/CBA/EU-Report-CBA.pdf>
- 8. Baker, F. (2001). The Basics of Item Response Theory. ERIC Clearinghouse on Assessment and Evaluation, University of Maryland, College Park, MD

9. Baker. E. L. (1992). National Center for Research on Evaluation, Standards, and Student Testing (CRESST). University of Califorcia, Los Angeles, p. 148. [žiūrėta 2008 m. lapkričio mėn. 20 d.]. Prieiga per internetą: <http://www.cse.ucla.edu/products/misc/cse\_baker\_role.pdf>

10. Bartram, D. (2005). Available guidelines and standards for

- psychometric tests and test users. In Padaki, R., Agrawal, N.W., Balaji, C., & Mahapatra, G.P. (Eds). Emerging Asia: An HR Agenda. New Delhi: Tata McGraw Hill Publishing Company Limited. Pp 23-44.
- 11. Bartram, D. (2008). "Available guidelines and standarts for psychometric tests and test users". In F. Scheuerman, A. Guimarães Pereira (eds.) Towards a Research Agenda on Computer-Based Assessment. Institute for the Protection and Security of the Citizen. p. 106. [žiūrėta 2009 m. sausio 7d.]. Prieiga per internetą: <http://crell.jrc.ec.europa.eu/CBA/EU-Report-CBA.pdf>
- 12. Bartram, D., Hambleton R. (2006). Computer-Based Testing and the Internet: Issues and Advances. YYePG Proudly Presents, Thx For Support.
- 13. Bergstrom, B., J. Fryer, J. Norris (2005). Defining Online Assessment for the Adult Learning Market. In M. Hricko (ed.) Online Assessment and Measurement: Foundations and Challenges. Hershey, Information Science Publishing. p. 389
- 14. Boundreaux, T. (2007). PHP 5 vaizdžiai. Smaltijos leidykla. Kaunas. p. 320.
- 15. Bull, J., McKenna C. (2004). Blueprint for computer-assisted assessment. RoutledgeFalmer, New York, p. 202.
- 16. Cedefop (2004). Towards a Comprehensive European e-Skills Reference Framework: ICT and e-business skills and training in Europe. Final Synthesis Report, authors: Willi A. Petersen,

Peter Revill, Tony Ward and Carsten Wehmeyer (Flensburg University, Germany and York University, UK). [žiūrėta 2009 m. lapkričio 17 d.]. Prieiga per internetą: <http://europa.eu.int/comm/enterprise/ict/policy/doc/cedefop-2004-09- fsr.pdf>

- 17. Clift, J. C., & Imrie, B.W. (1981). Assessing students, appraising teaching. New York: John Wiley and Sons.
- 18. CompTIA. (2000). Adaptive and Computer Based Testing. Computer-Based Testing – Issues and Considerations. [interaktyvus]. [žiūrėta 2009 m. spalio 17 d.]. Prieiga per internetą: <http://teamrees.palaestraholdings.com/training/ comptia\_adaptive.pdf>
- 19. Danielienė R. (2006). Kompiuterinio raštingumo tyrimas. Kompiuterija, 2007 m. Nr. 3 (115), p. 9-10.
- 20. Danielienė R. (2006). Research of typical infrastructure of ECDL. E-learning and teaching of information technologies and informatics, computer literacy, ECDL and EUCIP frameworks // Databases and information systems : 7th International Baltic Conference on Databases and Information Systems, Vilnius, July 3-6, 2006, p. 9-16. ISBN 9986-19-920-4
- 21. Danielienė R., Telešius E. (2005). ECDL testavimo sistemos formalizavimo problemos. //Informacijos mokslai. 2005. t. 34, P.13-17. ISSN 1392-0561.
- 22. Danielienė, R. and Telešius, E. (2006). Research of a typical eservices based ECDL testing infrastructure. In: Milosz, M., Muryjas, P. (eds.) Varia Informatica. Technologie i bezpieczenstwo. pp. 111-122. Lublin, Poland. ISBN 978-83- 922646-5-1.
- 23. Danielienė, R. Telešius, E. (2008a). Analysis of Computer-Based ECDL Testing. In: Nunes, M. B., McPherson, M. (eds.) e-

Learning 2008. pp. 243--246. IADIS Press, Amsterdam. ISBN 978-972-8924-58-4.

- 24. Danielienė, R. Telešius, E. (2008b). Analysis of Computer-Based Testing Systems. 2008 Conference on Human System Interaction, Conference proceedings, May 25-27. Krakow, 2008, p. 954-958. ISBN 1-4244-1543-8.
- 25. Danielienė, R., Telešius, E. (2009). Internetinės ECDL testavimo sistemos inovatyvūs sprendimai. Informacijos mokslai. Vilniaus universiteto leidykla, 50 tomas, p. 257 – 261. ISSN 1392-0561.
- 26. Davey, T., Parshall, C. G. (1995). New algorithms for item selection and exposure control with computerized adaptive testing. American Educational Research Association, San Francisco.
- 27. Devriendt, Y.A. (2004). Computer-based testing. In M. Born, C.D. Foxcroft & R. Butter (Eds.), Online Readings in Testing and Assessment, International Test
- 28. Devriendt, Y.A. Computer-based testing. In M. Born, C.D. Foxcroft & R. Butter (Eds.), Online Readings in Testing and Assessment, International Test. [žiūrėta 2009 spalio mėn. 17 d.]. Prieiga per internetą: <http://www.intestcom.org/Publications/ORTA/Computer+base d+testing.php>
- 29. Dzemyda, G., Kurasova, O, Žilinskas, J., (2008). Daugiamačių duomenų vizualizavimo metodai. Vadovėlis informatikos krypties doktorantams ir magistrantams. Vilnius: Mokslo aidai, p. 206.
- 30. ECDL Fuondation [interaktyvus]. [žiūrėta 2009 m. vasario mėn. 20 d.]. Prieiga per internetą: <http://www.ecdl.org>
- 31. Eggen, T. J. H. M, Straetmans, G. J. J. M. (2000). Computerized adaptive testing for classifying examinees into three categories. Educational and Psychological Measurement, 60, 713-734.
- 32. Embretson, S. E., & Reise, S. P. (2000). Item response theory for psychologists. Mahwah, NJ: Lawrence Erlbaum Associates.
- 33. Englishjet. The english learning solution Web site. [žiūrėta 2009 m. kovo mėn. 3 d.]. Prieiga per internetą: <http://www.englishjet.com/english\_courses\_files/test\_beginner s.asp>
- 34. European Commission. (EK Ataskaita, 2002). Final report of the ICT Skills Monitoring Group: "e-Business and ICT skills in Europe, Benchmarking Member State policy initiatives", December 2002. [žiūrėta 2009 m. vasario mėn. 4 d.]. Prieiga per internetą: <http://europa.eu.int/comm/enterprise/ict/policy/ictskills/es-br.pdf>
- 35. FastTest Pro 2 Manual. [žiūrėta 2008 m. balandžio mėn. 12 d.]. Prieiga per internetą: <http://assess.com/>
- 36. Finkelman, M. (2003). An Adaptation of Stochastic Curtailment to Truncate Wald's SPRT in Computerized Adaptive Testing (CSE Report 606). Los Angeles: National Center for Research on Evaluation, Standards, and Student Testing (CRESST)
- 37. Folk, L.C., March, J.Z., Hurst, R.D. (2006). A Comparison of Linear, Fixed-Form Computer-Based Testing versus Traditional Paper-and-Pencil-Format Testing in Veterinary Medical Education. Journal of Veterinary Medical Education, 33(3), 455-464.
- 38. Fraley, R. C., Waller, N. G., Brennan, K. A. (2000). An item response theory analysis of self-report measures of adult attachment. Journal of Personality and Social Psychology, 78 (2) 350–365.
- 39. Frick, T. W. (1992). Computerized adaptive mastery tests as expert systems. Journal of Educational Computing Research, 8, 187-213.
- 40. Friedrich Scheuermann & Julius Björnsson (Eds.) (2009).The Transition to Computer-Based Assessment. New Approaches to Skills Assessment and Implications for Large-scale Testing. (European Commission EUR 23679 EN – Joint Research Centre – Institute for the Protection and Security of the Citizen) Luxembourg: Office for Official Publications of the European Communities. 214 pp.ISSN 1018-5593, ISBN 978-92-79- 11110-5
- 41. Gage N. L. Berliner D. C. (1994). Pedagoginė psichologija. Vilnius: Alma Literra. p. 622.
- 42. Gilfillan I. (2003).MySQL 4 vadovas. Kaunas: Šviesa. p. 629.
- 43. Girdzijauskas, St. (1999). Studentų žinių kontrolė ir vertinimas. Vilnius: VU spaustuvė.
- 44. Glas, C.A.W., Vos, H.J. (2006). Testlet-Based Adaptive Mastery Testing (Computerized Testing Report 99-11). Newtown, PA: Law School Admission Council.
- 45. Gouli E., Kornilakis, H. Papanikolaou, K.A., Grigoriadou, M. (2001). Adaptive assessment improving interaction in an educational hypermedia system, Proc. Human Computers Interaction 2001 Panhellenic Conf., Patras, Greece.
- 46. Guzmán, E., Conejo, R., García-Hervás, E. (2005). An Authoring Environment for Adaptive Testing. In: Educational Technology & Society, vol. 8 (3), pp. 66-76.
- 47. Haykin, S. (1999). Neural Networks: A Comprehensive Foundation. 2nd ed. Upper Saddle River, New Jersey: Prentice Hall.
- 48. Hambleton, R. K., Swaminathan, H., Rogers, H. J. (1991). Fundamentals of Item Response Theory. Newbury Park, CA: Sage Press.
- 49. Harvey, R. J., Hammer, A. L. (1999). Item response theory. Virginia Polytechnic Institute & State University
- 50. Huang, C.-Y., Kalohn, J.C., Lin, C.-J., and Spray, J. (2000). Estimating Item Parameters from Classical Indices for Item Pool Development with a Computerized Classification Test. (Research Report 2000-4). Iowa City, IA: ACT, Inc.
- 51. Hung, N.Q. (2003). Testing Application on the Web. John Wiley &Sons.
- 52. Informacinių technologijų institutas, VšĮ. [interktyvus]. [žiūrėta 2009 m . kovo mėn. 15 d.]. Prieiga per internetą: <http://www.ecdl.lt>
- 53. Ipsen R., (2001). Testing Applications on the Web. John Wiley & Sons, Inc., p. 420
- 54. ITC (2001). International Guidelines on Test Use. International Journal of Testing, 1, 95-114.
- 55. ITC (2001). International Test Commission Directory. http://www.intestcom.org
- 56. Ivanikovas, S. (2009). Lygiagrečių skaičiavimų taikymo daugiamačiams duomenims vizualizuoti problemos. Daktaro disertacija. Vilnius, MII, p. 112.
- 57. Jansen, P.G.W. (1997). Assessment in a Technological World. In N. Anderson, & P. Herriot, International Handbook of Selection and Assessment (pp. 125–145). Chichester: John Wiley and Sons.
- 58. Jasinevičius R. ir kt. (2005). Kompiuterinio raštingumo tyrimai ir ugdymo laimėjimai Lietuvoje. Informacijos mokslai. Vilniaus universitetas. 34 tomas. P. 18-24.
- 59. Jasinevičius, R. Maciulevičius, S. Otas, A., Otienė, G., Petrauskas, V., Telešius, E., Žiliuvienė, E. (2007). Mokslinio tyrimo darbo "Visuotinis kompiuterinis raštingumas" ataskaita 2007, Kaunas. [žiūrėta 2009 m. vasario mėn. 20 d.]. Prieiga per internetą: <http://www.emokykla.lt/admin/file.php?id=482>
- 60. Jasinevičius, R. Maciulevičius, S. Otas, A., Otienė, G., Petrauskas, V., Telešius, E., Žiliuvienė, E. (2006). Mokslinio tyrimo darbo "Visuotinis kompiuterinis raštingumas" ataskaita 2006, Kaunas. [žiūrėta 2009 m. vasario mėn. 20 d.]. Prieiga per internetą:: <http://www.emokykla.lt/admin/file.php?id=468>
- 61. Jasinevičius, R. Maciulevičius, S. Otas, A., Otienė, G., Petrauskas, V., Telešius, E., Telešienė, A., Žiliuvienė, E. (2005). Mokslinio tyrimo darbo "Visuotinis kompiuterinis raštingumas" ataskaita 2005, Kaunas. [žiūrėta 2009 m. vasario mėn. 20 d.]. Prieiga per internetą:

<http://www.emokykla.lt/admin/file.php?id=419>

- 62. Jasinevičius, R. Maciulevičius, S., Mikuckienė, I., Otas, A., Petrauskas, V., Telešius, E., Otienė, G.,Telešienė, A., Vaitiekūnas, R., Žiliuvienė, E. (2004). Mokslinio tyrimo darbo "Visuotinis kompiuterinis raštingumas" ataskaita 2004, Kaunas. [žiūrėta 2009 m. vasario mėn. 23 d.]. Prieiga per internetą: <http://www.emokykla.lt/admin/file.php?id=51>
- 63. Jiao, H., & Lau, A. C. (2003). The Effects of Model Misfit in Computerized Classification Test. Paper presented at the annual meeting of the National Council of Educational Measurement, Chicago, IL, April 2003.
- 64. Jill Britton's Website. [žiūrėta 2009 m. vasario mėn. 20 d.]. Prieiga per internetą:

<http://britton.disted.camosun.bc.ca/usamap/usamap.htm>

- 65. Kohonen, T. (2002). "Self-Organizing Neural networks: Recent Advances and Applications", In Ed. U. Seiffert, L.C. Jain., Studies in Fuzziness and Soft Computing, Heidelberg, New York: Physica-Verl. Vol.78: 1-11.
- 66. Kozma, R. B. (2009). Transforming Education: Assessing and Teaching 21st Century Skills. In F. Scheuermann & J. Bojornsson (Eds.), The Transition to Computer-Based

Assessment (pp. 13-23). Ispra, Italy: European Commission. Joint Research Centre.

- 67. Leymann F., (1994).Altenhuber W. Managing Business Processes as an Information resource, IBM Systems Journal. Vol. 33, Issue 2, 326-348 p.
- 68. Lietuvos Respublikos Švietimo ir mokslo ministerijos Nacionalinis egzaminių centras. Kompiuterinis raštingumas, 2004. (Įskaita, 2004) Statistinė mokinių kompiuterinio raštingumo analizė, 30 p.
- 69. Lilley, M. and Barker, T. (2007). Students' Perceived Usefulness of Formative Feedback for a Computer-adaptive Test. The Electronic Journal of e-Learning Volume 5 Issue 1, pp 31 – 38. [žiūrėta 2008 m. gegužės mėn. 6 d.]. Prieiga per internetą: <www.ejel.org>
- 70. Linacre, J. M. (2000). Computer-adaptive testing: A methodology whose time has come (MESA Memorandum No. 69), MESA Psychometric Laboratory, University of Chicago.
- 71. Lygutas T. (2005). Guideline for the ECDL Lithuanian Test Engine (ECDLTE). ITI, Kaunas, p. 40
- 72. Luecht R.M. (1998). Computer assisted test assembly using optimization heuristics. Applied Psychological Measurement, 22 (1998), pp. 224–236.
- 73. Luecht, R. M. (2006) Operational Issues in Computer-Based Testing. In: Bartram, D., Hambelton, R.K. (eds.) Computer-Based Testing and the Internet. John Wiley & Sons, Ltd. pp. 91- 115.
- 74. Markauskaitė L., Dagienė V. (2004). Lietuvos bendrojo lavinimo mokyklos kompiuterinio raštingumo samprata Lietuvos švietime.//Informacijos mokslai. ISSN 1392-0561.Vilniaus universiteto leidykla, 2004, 31 tomas.
- 75. McDonald, Roderick P. (1999). Test Theory : A Unified Treatment. Lawrence Erlbaum Associates, Inc.
- 76. McGraw-Hill, (2003). Computer-Based Testing Issues and Considerations. [interaktyvus]. [žiūrėta 2008 m. spalio mėn. 17 d.]. Prieiga per internetą:

<http://www.ctb.com/media/articles/pdfs/AssessmentRelated/C omputer\_Based\_Testing.pdf?FOLDER<>folder\_id=140847439 5222381&bmUID=1260222620897>

- 77. Medvedev, V. (2007). Tiesioginio sklidimo neuroninių tinklų taikymo daugiamačiams duomenims vizualizuoti tyrimai" (daktaro disertacija), Vilnius, MII, p. 152.
- 78. Merkevičius, E. (2008). Savitvarkių neuroninių tinklų diskriminantinio modelio tyrimai kredito rizikos vertinimo sprendimų paramos sistemoje. Daktaro disertacija. Vilnius, VU, 149 p.
- 79. Mills, Craig N. (Ed); Potenza, Maria T. (Ed); Fremer, John J. (Ed); Ward, William C. (Ed). (2002). Computer-based testing: Building the foundation for future assessments. (pp. 1-35). Mahwah, NJ, US: Lawrence Erlbaum Associates Publishers. xi, 326 pp.
- 80. Miner3D. [žiūrėta 2009 m. birželio mėn. 7 d.]. Prieiga per internetą <http://www.miner3d.com>
- 81. Navigatorius, A.Baltrukaičio kompiuterių mokykla. [žiūrėta 2008 m. lapkričio mėn. 20 d.]. Prieiga per internetą: <www.navigatorius.lt>
- 82. Nering, M. L., Davey T., Thompson, T. (1998). A hybrid method for controling items exposure in computerized adaptive testing. Psichonometric Society, Champaign-Urbana.
- 83. Nichols, M. (2008). E-Learning in context. E-Primer Series.
- 84. Otas A., Telešius E., Gladh K., (2003). The future prospects of ECDL worldwide and current situation in Lithuania, Russia and

Belarus. EBaltics: Building Effective Partnership Networks, Baltic IT&T 2003. p. 1-14.

- 85. Otas, A., Telešius, E (2004). Kompiuterinio raštingumo ugdymas Lietuvoje. Informacijos mokslai : mokslo darbai. t. 31. ISSN 1392-0561 p. 46-54.
- 86. Otas, A., Telešius, E (2006). Problems of training computer literate citizen. Informacinės technologijos mokykloje: 2-oji tarptautinė konferencija "Informatika mokykloje: raida ir perspektyvos", Vilnius, 2006, lapkričio 7-11: rinktiniai straipsniai. p. 191-203.
- 87. Otas, A., Telešius, E., Petrauskas, P. (2007). Kompiuterinio raštingumo tyrimas Lietuvoje. Informacijos mokslai. t. 42-43. ISSN 1392-0561 p. 13-20.
- 88. Parshall, C G., Davey, T., & Pashley, P. J. (2000). Inovatyve item types for computerized testing. In Van der Linden, W. J., & Glas, C. A. W. (eds.), Computerzied Adaptive Testing: Theory and Practice. Norwell, MA: Kluwer Academic Publisher. p. 129-148.
- 89. Parshall, C.G., Spray, J. A., Davey, T. (2002). Practical Considerations in Computer-Based Testing. Springer.
- 90. Partchec I. (2004). A Visual Guide to Item Response Theory. [žiūrėta 2008 m. lapkričio mėn. 23 d.]. Prieiga per internetą: <http://www.metheval.uni-jena.de/irt/VisualIRT.pdf>
- 91. PathFinder. [žiūrėta 2008 m. lapkričio mėn. 20 d.]. Prieiga per internetą: <http://www.zsolutions.com/pathfind.htm>
- 92. Pellegrino, J., Chudowsky, N., & Glaser, R. (2004). Knowing what students know: The science and design of educational assessment. Washington, D.C.: National Academy Press.
- 93. Penn State Personal Web Server. [žiūrėta 2008 m. spalio mėn. 2 d.]. Prieiga per internetą: <http://www.personal.psu.edu>
- 94. Permadi. [žiūrėta 2008 m. lapkričio mėn. 26 d.]. Prieiga per internetą: <http://www.permadi.com/java/puzzle8/>
- 95. Profesijos pasirinkimo testas. [žiūrėta 2008 m. gruodžio mėn. 14 d.] Prieiga per interneta: <http://www.euroguidance.lt/profesijosvadovas/gui/test.htm>
- 96. Pucel, D.J., & Anderson, L.D. (2003). Developing computer simulation performance tests: Challenges and criteria. Proceedings of the IASTED International Conference on Computers and Advanced Technology in Education 2003 (CATE), ISBN: 0-88986-361-X: Rhodes, Greece pp. 170-174.
- 97. Rajeckas, V. (1999). Mokymo organizavimas: vadovėlis aukštosioms mokykloms. Kaunas: Šviesa. p. 382
- 98. Reckase, M. D. (1989). Adaptive testing: The evolution of a good idea. Educational Measurement: Issues & Practice, 8, 11–15.
- 99. Roever, C. (2001). Web-based Language Testing. Language Learning & Technology. Vol. 5, No. 2, May 2001, pp. 84-94
- 100. Rudner, L. M. (2002). An examination of decision-theory adaptive testing procedures. Paper presented at the annual meeting of the American Educational Research ssociation, April 1-5, 2002, New Orleans, LA.
- 101. Ruzgienė, Z., Ruzgis, E. (2005). Studentų pasiekimų vertinimo reikšmė studijų kokybei. Profesinės studijos: teorija ir praktika. ISSN 1822-3648, tomas 1, Nr. 1, p. 72-78.
- 102. Sareme Group. [žiūrėta 2008 m. lapkričio mėn. 12 d.]. Prieiga per internetą:

<http://www.saremegroup.com/images/puzzle/2.html>

- 103. Sarsevičiūtė, L. (2003). Mokslinio darbo metodologija. Testavimas. [žiūrėta 2009 m. spalio mėn. 17 d.]. Prieiga per internetą: <http://ik.ku.lt/lessons/konspekt/moksldarb>
- 104. Shute, V., & Towle, B. (2003). Adaptive e-learning, Hillsdale, NJ: Lawrence Erlbaum Associates.
- 105. Sympson, J.B., Hetter, R. D. (1985). Controling item-exposure rates in computerized adaptive testing. Proceedings of the 25th annual meeting of the Military Testing Association. San Diego: Navy Personnel Research and Development Center. p. 973-977.
- 106. SkillCheck Product Documentation. SkillCheck, Inc. 1999.
- 107. SOM Option Pack, Davisor Chart. [žiūrėta 2009-06-07]. Prieiga per internetą http://products.davisor.com/chart/index.html
- 108. SOM-TOOLBOX. [žiūrėta 2009 m. spalio mėn. 7 d.]. Prieiga per internetą: <http://www.cis.hut.fi/projects/ somtoolbox>
- 109. Spray, J. (1999). Automated test construction for online delivery. Paper presented as part of the NCME Training Session, "Computerized Testing: Issues and Applications," at the annual meeting of the National Council on Measurement in Education, Montreal, Canada.
- 110. Spray, J. A., & Reckase, M. D. (1994). The selection of test items for decision making with a computerized adaptive test. Paper presented at the Annual Meeting of the National Council for Measurement in Education (New Orleans, LA, April 5-7, 1994).
- 111. Stocking, M. L. (1994). An alternative method for scoring adaptive tests (ETS Research Re-port RR-94-48). Princeton, NJ: Educational Testing Service.
- 112. Stocking, M. L., & Swanson, L. (1993). A method for severely constrained item selection in adaptive testing. Applied Psychological Measurement, 17, 277-292.
- 113. Stocking, M. L., Swanson, L., & Pearlman, M. (1993). Application of an automated item selection method to real data. Applied Psychological Measurement, 17, 167-176.
- 114. Stockley D., (2003). E-learning Definition and Explanation (Elearning, Online Training, Online Learning). Retrieved November 14th 2008. [žiūrėta 2008 m. lapkričio mėn. 20 d.].

Prieiga per internetą: <http://derekstockley.com.au/elearningdefinition.html?>

- 115. Šaparnienė D., Šaparnis G. (2003). Studentų kompiuterinis raštingumas ir mokymosi strategijos //Informacijos mokslai. ISSN 1392-0561.Vilniaus universiteto leidykla, 2001, 18 tomas. p.67-72.
- 116. Švietimo informacinių technologijų centras, (2003). Ataskaita. Lietuvos 10 ir 12 klasių moksleivių kompiuterinio raštingumo tyrimas. [žiūrėta 2009 m. lapkričio 6 d.]. Prieiga per internetą:  $\langle$ www.ipc.lt $\rangle$
- 117. TAO User Guide: An Open and Versatile Computer-Based Assessment Platform. (2008). TAO Project: Open Source Computer Based Assessment Platform. [žiūrėta 2009 gruodžio 12 d.]. Prieiga per internetą:

<https://www.tao.lu/downloads/documentation/TAOuserguide.p df>

- 118. TCExam Computer Based Assessment. (2009). [žiūrėta 2009 m. gruodžio 5 d.]. Prieiga per internetą: <www.tcexam.com>
- 119. Testavimo sistemų pavyzdžiai. (2008). Univelas: Professional Web Design and Web Programming Company. [žiūrėta 2008 m. spalio mėn.]. Prieiga per internetą: <http://univelas.com/>
- 120. TestStation for ECDL Version 1.0.8. User Guide.
- 121. The European Computer Driving Licence Foundation Ltd. Europos kompiuterio vartotojo pažymėjimo/ tarptautinis kompiuterio vartotojo pažymėjimo programa. Vertimas: Viešoji įstaiga "Informacinių technologijų institutas". 5.0 versija. [žiūrėta 2008 m. lapkričio mėn. 20 d.]. Prieiga per internetą: <http://www.ecdl.lt/failai/ECDL\_Programa\_5ver.zip>
- 122. Thissen, D., Mislevy, R.J. (1990). Testing Algorithms. In: Wainer, H. Computerized Adaptive Testing: A Primer. Lawrence Erlbaum Associates, Publishers, New Jersey, pp. 103-135.
- 123. Thompson A.T. (2008). A Proposed Framework of Test Administration Methods. In: Buckendahl, C.W, Harris, W.G. (eds.) Journal of Applied Testing Technology. Vol. 9.
- 124. Thompson, N. A. (2006). Variable-length computerized classification testing with item response theory. Clear Exam Review, 17(2), 21-26.
- 125. Thompson, N. A. (2007). A Practitioner's Guide for Variablelength Computerized Classification Testing. Practical Assessment Research & Evaluation, 12(1).
- 126. Tian, Jian-quan; Miao, Dan-min; Zhu, Xia; Gong, Jing-jing. (2007). An Introduction to the Computerized Adaptive Testing. US-China Education Review, vol. 4, nr. 1, p. 72-81
- 127. Trakas G. (1997). Testo informacija ir jos taikymai, Informacijos mokslai, Nr. 2 (7), p. 33.
- 128. Ultsch, A.; Siemon, H. P. (1990). "Kohonen's Self-Organizing Feature Maps for Exploratory Data Analysis". In Proc. of INNC'90, International Neural Network Conference, Dordrecht, Netherlands, 305–308.
- 129. Van der Linden, W. J., & Glas, C.A.W. (Eds.). (2000). Computerized adaptive testing: Theory and practice. Boston, MA: Kluwer.
- 130. Van der Linden, W. J., & Veldkamp, B. P. (2004). Constraining item exposure in computerized adaptive testing with shadow tests. Journal of Educational and Behavioral Statistics, 29, p. 273-291.
- 131. Van der Linden, Wim J. (2006). Model-Based Innovations in Computer-Based Testing. Computer-Based Testing and the Internet: Issues and Advances. John Wiley & Sons Ltd: England. p. 39-58. ISBN-13: 978-0-470-86192-9
- 132. Verikas, A.; Gelžinis, A. (2003). Neuroniniai tinklai ir neuroniniai skaičiavimai. Kaunas: Technologija.
- 133. Viscovery® SOMine® Self-Organizing Maps. [žiūrėta 2009-06- 07]. Prieiga per internetą www.eudaptics.com/
- 134. Visipoint. [žiūrėta 2009 m. rugpjūčio mėn. 9 d.]. Prieiga per internetą: <http://www.visipoint.fi/>
- 135. Wainer H., Bradlow E. T., Wang X. (2007). Testlet Response Theory and Its Applications. Cambridge University Press
- 136. Wainer H., Dorans N. J. (2000a). Computerized adaptive testing– a primer. Lawrence Erlbaum Associates. p. 335, ISBN 0805835113.
- 137. Wainer, H. (Ed.). (2000b). Computerized adaptive testing: A Primer (2nd Edition). Mahwah, NJ: ELawrence Erlbaum Associates.
- 138. Wainer, H., & Kiely, G. L. (1987). Item clusters and computerized adaptive testing: A case for testlets. Journal of Educational Measurement, 24, 185-201.
- 139. Way, W. D. (1998). Protecting the integrity of computerized testing items pools. Educational Measurement: Issues and Practice, p. 17-27.
- 140. Web-Based Language Testing. [žiūrėta 2008 m. lapkričio mėn. 20 d.]. Prieiga per internetą: <http://llt.msu.edu/vol5num2/roever/default.html>
- 141. Weissman, A. (2006). A Feedback Control Strategy for Enhancing Item Selection Efficiency in Computerized Adaptive Testing. Applied Psychological Measurement, 30, 84-99.
- 142. Wiberg, M. (2004). An Evaluation of the Theory Testing the Swedish Driving-license Test. In: Classical Test Theory vs. Item Response Theory. pp. 1-29. Umeå. Vol. 50.
- 143. Wilson, M., Engelhard, G. JR, eds. (2000). Objective Measurement– Theory Into Practice. Greenwood Publishing Group. 341 p. ISBN 0893918431.
- 144. Xiao, B. (1999). Strategies for computerized adaptive grading testing. Applied Psychological Measurement, 23, p. 136-146.
- 145. Žėkaitė, I. (2009). ECDL testavimo būdų palyginimo kokybės požiūriu tyrimas. Kaunas: Vilniaus universiteto Kauno humanitarinis fakultetas, Informatikos katedra. p. 85.

#### **Mokslinių tyrimų rezultatų publikavimas**

Straipsniai leidiniuose, įtrauktuose į Mokslinės informacijos instituto (ISI) duomenų bazes:

- 1. Danielienė R. (2006). Research of typical infrastructure of ECDL. *Elearning and teaching of information technologies and informatics, computer literacy, ECDL and EUCIP frameworks. Databases and information systems: 7th International Baltic Conference on Databases and Information Systems, Vilnius, July 3–6, 2006,* p. 9–16. ISBN 9986-19- 920-4.
- 2. Danielienė R., Telešius E. (2008). Analysis of Computer-Based Testing Systems. *Conference Information: Conference on Human System Interactions, Conference proceedings, May 25–27, 2008 Crakow, Poland,* p. 960–964. ISBN 1-4244-1543-8.

Straipsniai leidiniuose, įtrauktuose į kitas tarptautines duomenų bazes, patvirtintas Lietuvos mokslo tarybos:

- 3. Danielienė R., Telešius E. (2005). ECDL testavimo sistemos formalizavimo problemos. *Informacijos mokslai*. 34 tomas, p.13–17. ISSN 1392-0561.
- 4. Danielienė R., Telešius E. (2009). Internetinės ECDL testavimo sistemos inovatyvūs sprendimai. *Informacijos mokslai*. 50 tomas, p. 257–261. ISSN 1392-0561.

Straipsniai kituose recenzuojamuose periodiniuose ar tęstiniuose tarptautiniuose ar užsienio leidiniuose:

- 5. Danielienė R., Telešius E. (2008). Analysis of Computer-Based ECDL Testing. *In: Nunes, M. B., McPherson, M. (eds.) e-Learning 2008*. p. 243– 246. IADIS Press, Amsterdam. ISBN 978-972-8924-58-4.
- 6. Danielienė R., Telešius E. (2006). Research of a typical e-services based ECDL testing infrastructure. *In: Milosz, M., Muryjas, P. (eds.) Varia Informatica. Technologie i bezpieczenstwo*. p. 111–122. Lublin, Poland. ISBN 978-83-922646-5-1.

## **PRIEDAI**

## **1** PRIEDAS. KOMPIUTERINIO TESTAVIMO SISTEMŲ TIPAI IR

## CHARAKTERISTIKOS

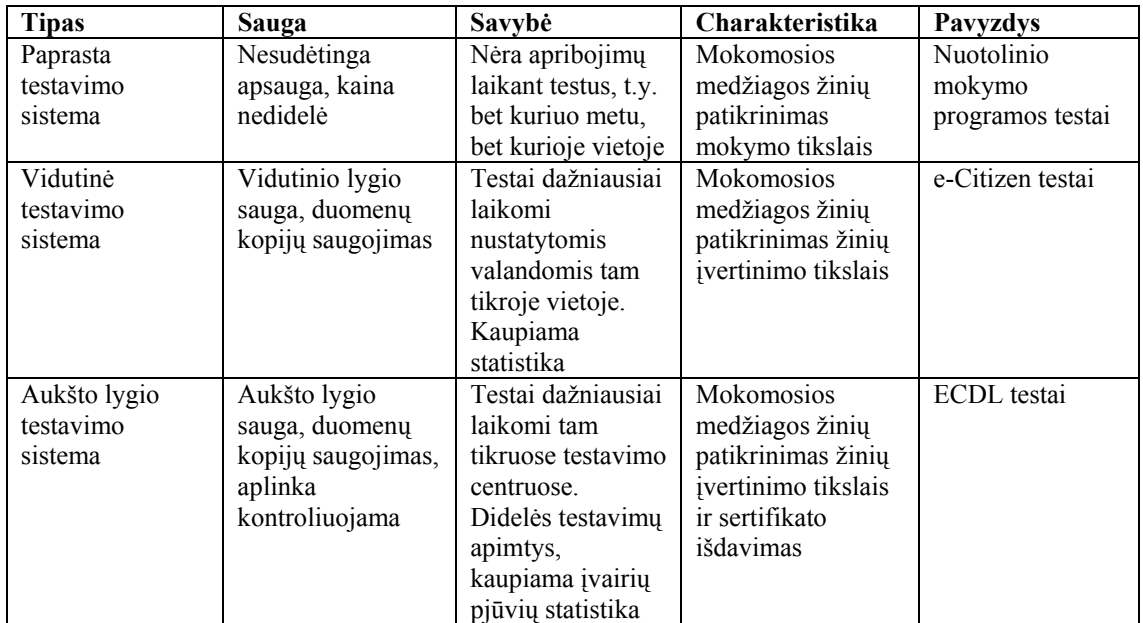

Šaltinis: sukurta autoriaus

# 2 PRIEDAS. TESTŲ KONSTRAVIMO METODŲ PRIVALUMAI IR

# TRŪKUMAI.

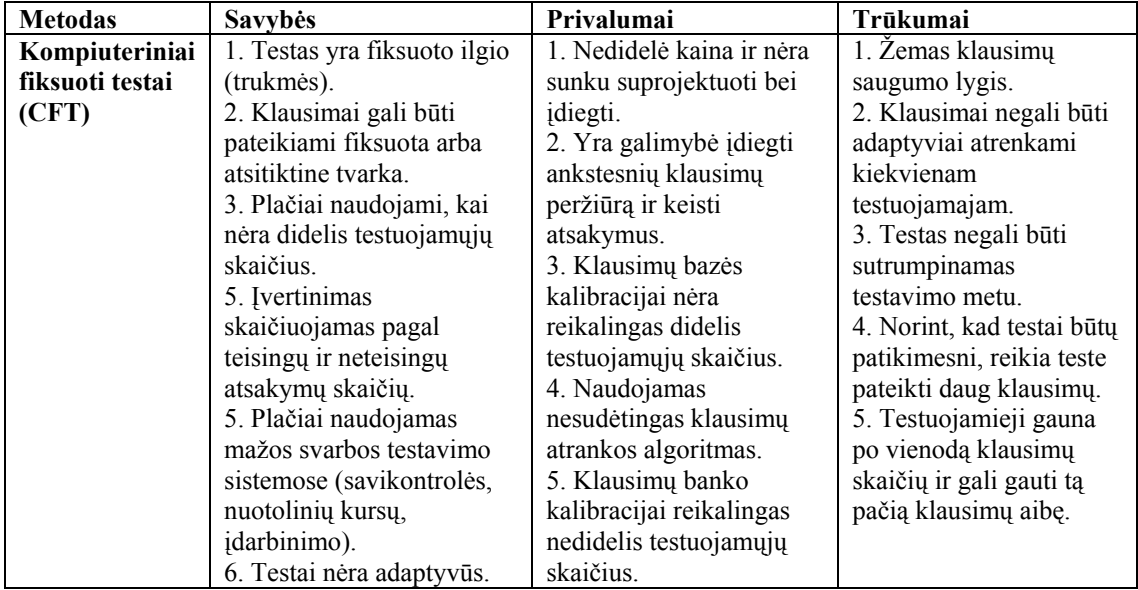

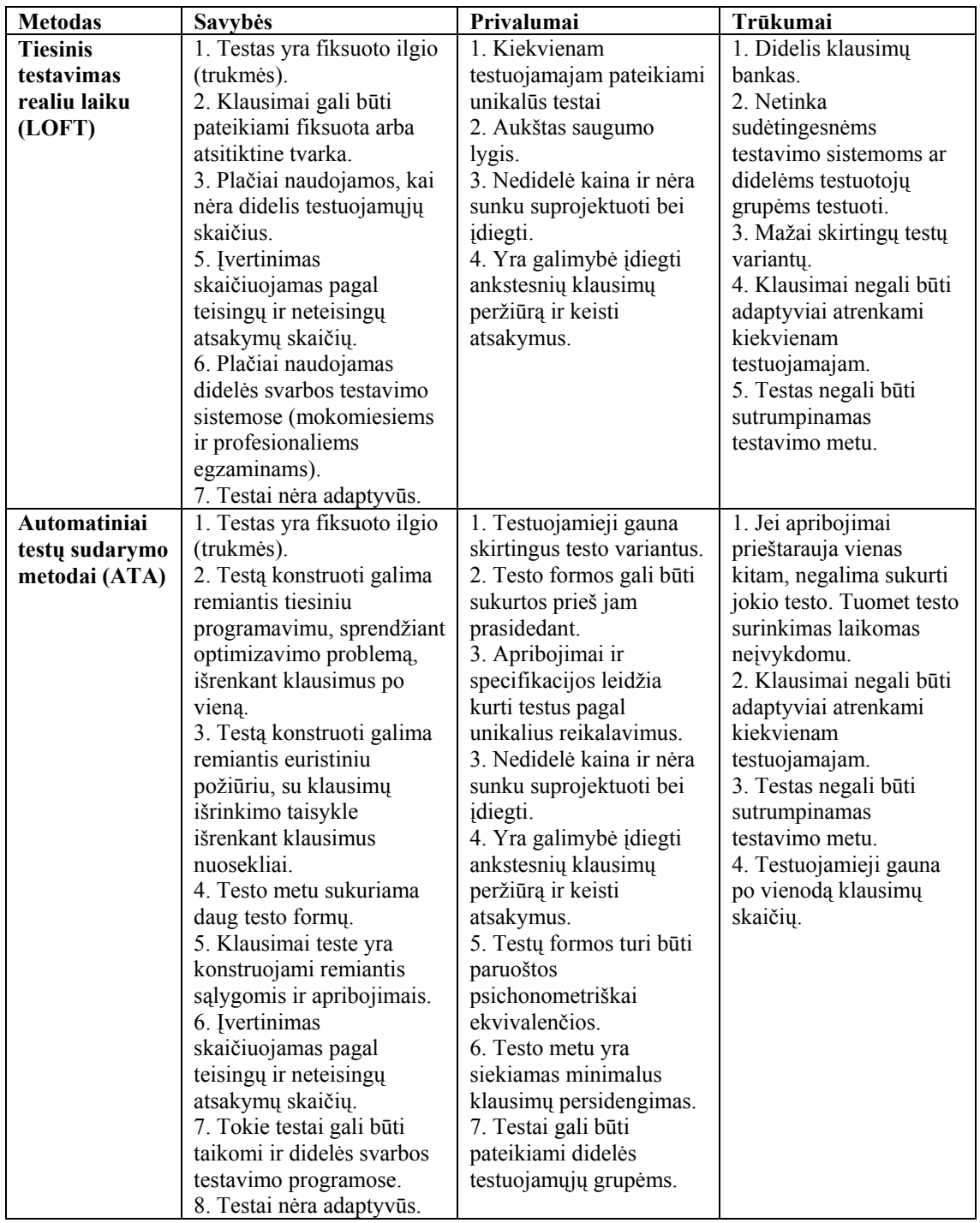

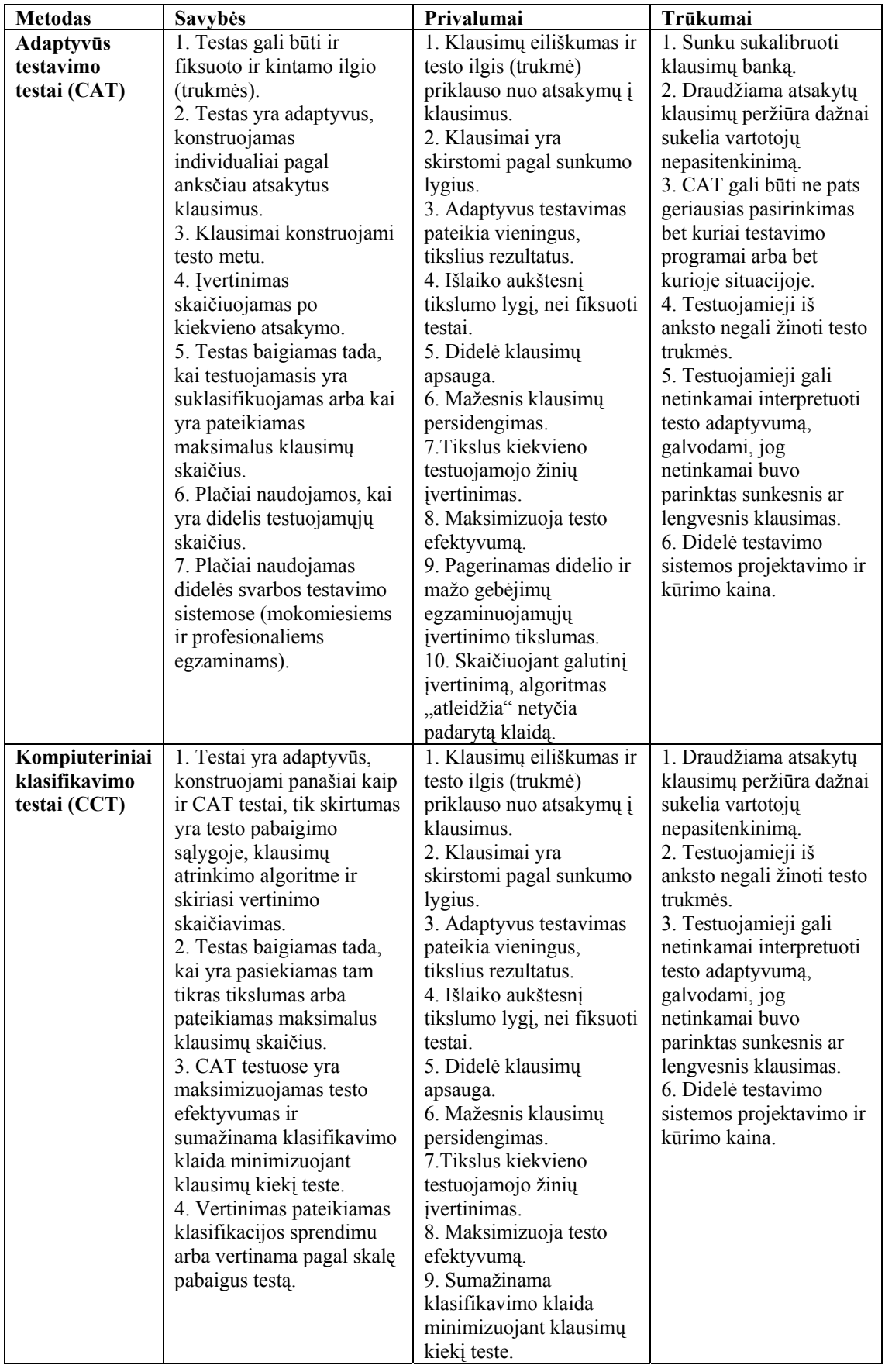

Šaltinis: sukurta autoriaus

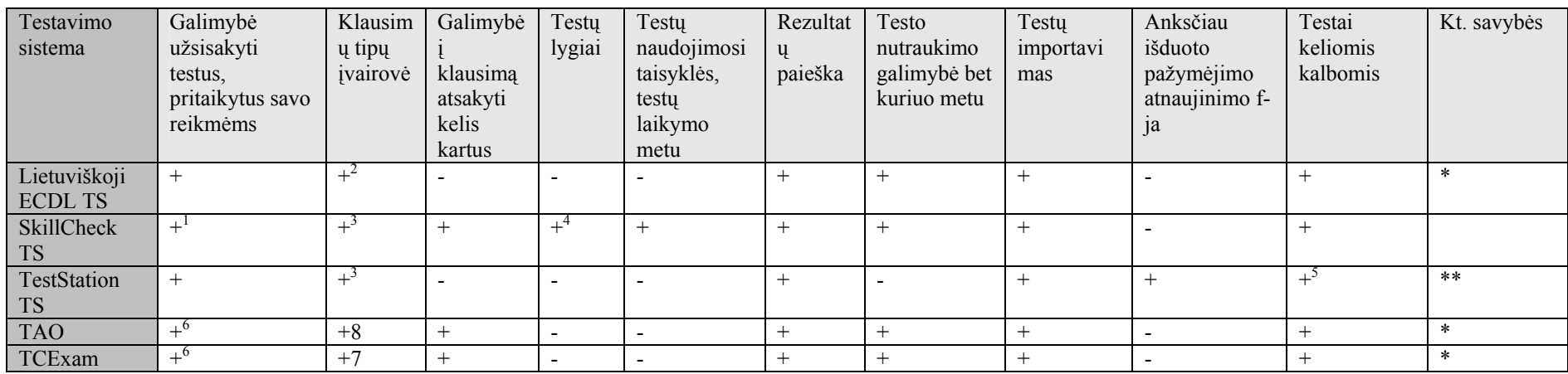

#### 3 PRIEDAS. KOMPIUTERINIŲ TESTAVIMO SISTEMŲ LYGINAMOJI ANALIZĖ

Šaltinis: sukurta autoriaus

#### **Lentelės paaiškinimai:**

TS – testavimo sistema. 1 – vartotojai gali patys susikurti testus pagal savo reikmes.

2 – atsakymų pasirinkimo iš kelių galimų variantų, taip-ne ir tinkamo laukelio klausimai, programinės įrangos imitavimo, klausimai su iliustracija, kurioje reikia pele spragtelėti objektą (meniu punktą, mygtuką ir pan.), atitinkantį teisingą atsakymą (teisingų ats. variantų gali būti keletas; tokiu atveju pakanka spragtelėti bet kurį iš jų).

3 – atsakymų pasirinkimo iš kelių galimų variantų, taip-ne, laukelių užpildymo, įvairios programinės įrangos imitavimo ir pan.

4 – testai suskirstyti į tris lygius – pradedančiųj<sup>ų</sup>, vidutinį ir pažangesnį. 5 – testų eksportavimas, informacijos apie asmenis importavimas iš kitoje sistemoje sukurto failo, duomenų bazės atnaujinimas. 6 – galimybė testavimo sistemą prisitaikyti pagal savo reikmes

7 – atsakymų pasirinkimo iš kelių galimų variantų, taip-ne, laukelių užpildymo, kai naudojami tekstiniai laukai, testą vertina testuotojas; ats. rikiavimo klausimai

8 – atsakymų pasirinkimo iš kelių galimų variantų, taip-ne, laukelių užpildymo, dėlionė<sup>s</sup>

\* – sistema naudojama interneto naršyklių pagalba - prie sistemos tarnybinės stoties jungiamasi per internetą. \*\* – sistemos programinė įranga organizuota Windows Explorer principu – hierarchiniu medžiu.

## 4 PRIEDAS. TESTAVIMO SISTEMŲ REALIZAVIMO IR

## TESTAVIMO SAVYBĖS

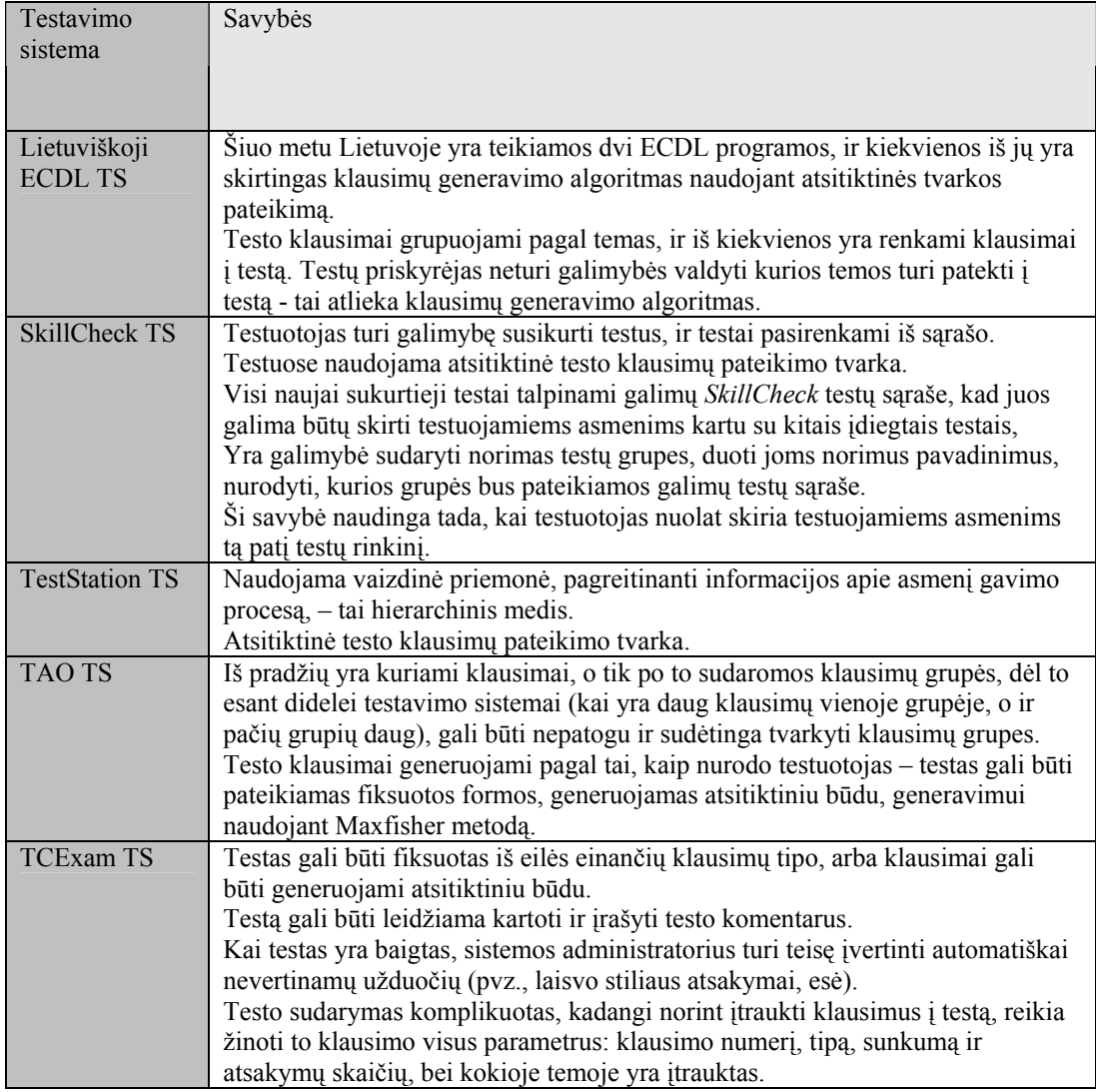

## **2 priedo 1 lentelė. Testavimo sistemų realizavimas**

Šaltinis: sukurta autoriaus

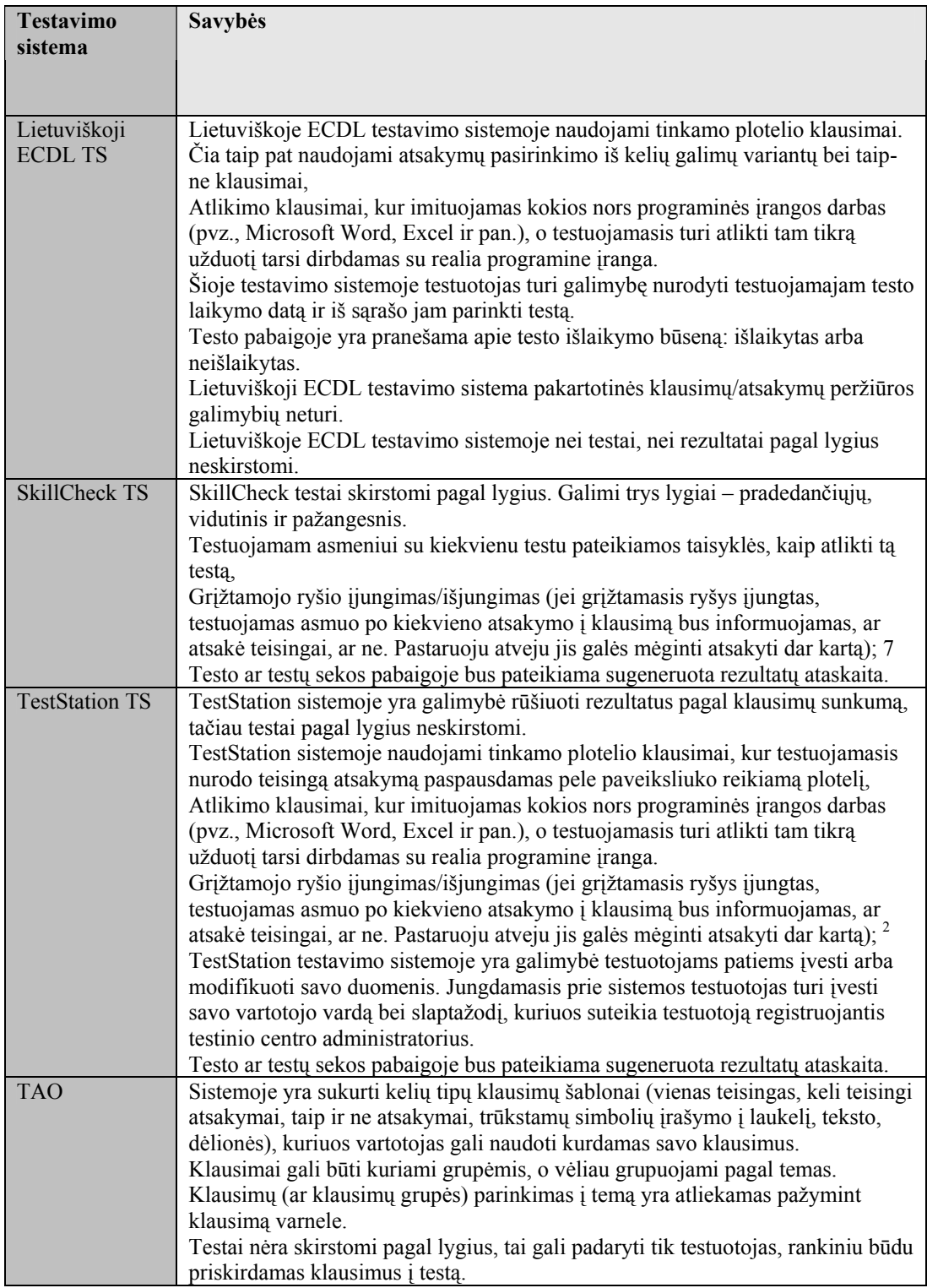

#### **2 priedo 2 lentelė. Testavimo procesas**

 $\overline{a}$ 

 $2 -$ Kai kuriuose testuose iš karto galima matyti, ar atsakymas į klausimą teisingas, ar ne. Tai priklauso nuo testo pobūdžio. Į kai kuriuos klausimus galima mėginti atsakyti kelis kartus. Atsakymų teisingumui/neteisingumui parodyti naudojamos grafinės priemonės – indikatoriai, spalvos.

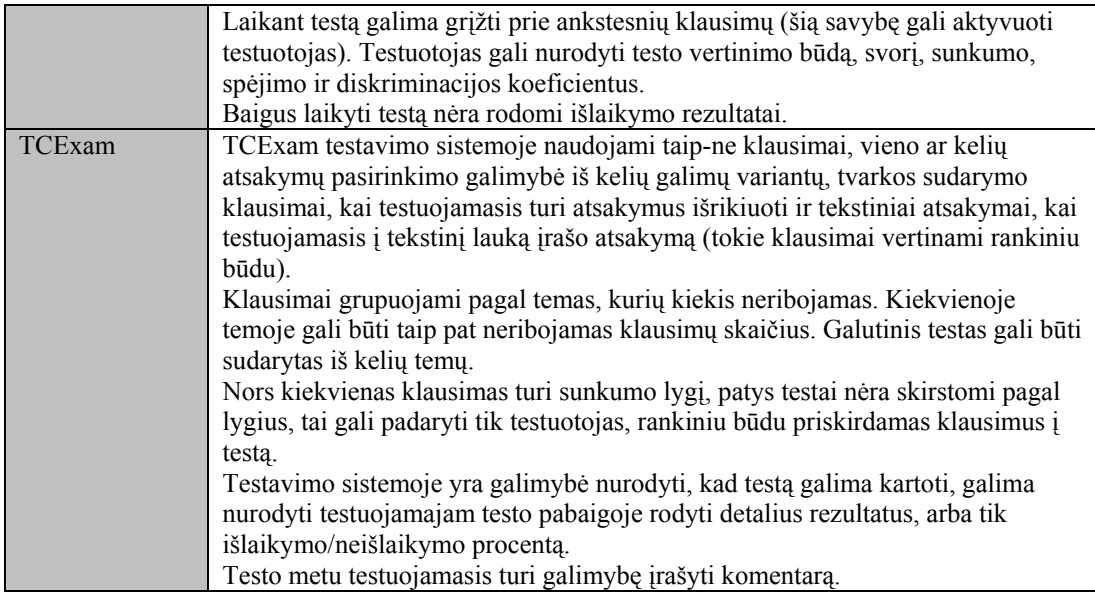

Šaltinis: sukurta autoriaus

## 5 PRIEDAS. KOMPIUTERINIO RAŠTINGUMO IR KITŲ ŽINIŲ TIKRINIMO SISTEMŲ PAVYZDŽIAI

1 – www.ecdl.lt – klausimo tipo "Taip/Ne atsakymas" pavyzdys. Yra pateikiamas klausimas ir du atsakymų variantai, iš kurių reikia pasirinkti vieną teisingą.

2 – www.ecdl.lt – klausimo tipo "Vienas teisingas atsakymas" pavyzdys. Yra pateikiamas klausimas, ir keli atsakymų variantai, iš kurių reikia pasirinkti vieną teisingą.

3 - http://proin.ktu.lt/mobilus - klausimo tipo "Keli teisingi atsakymai" pavyzdys. Yra pateikiamas klausimas ir keli atsakymų variantai, iš kurių reikia pasirinkti kelis teisingus atsakymus. Šiame pavyzdyje atsakymų variantus reikia įrašyti ranka i nurodytas žymes.

4 – www.ecdl.lt - klausimo tipo "Spragtelėjimas ant paveikslėlio" pavyzdys. Yra pateikiamas klausimas, o ant paveikslėlio yra kelios aktyvios sritys, kur reikia spragtelėti ant tam tikros paveikslėlio vietos.

5 – tokio tipo klausimai naudojami Lietuviškos versijos e-Citizen testuose. Testuojant tokiu būdu yra atveriama "dirbtinė" programa (programos darbo simuliavimas), pvz., MS Word. Yra duodamos tam tikros užduotys ir pagal jas toje programoje reikia atlikti veiksmus.

6 – http://univelas.com/clients/simulate/protein\_synthesis\_translation/ - tam tikroje aplinkoje, pvz., Macromedia Flash programa sukurtoje testavimo priemonėje, pelės pagalba drag and drop" principu reikia atlikti tam tikrus veiksmus.

7 - http://www.bergen.org/infotech/tests/tcpip\_test.html - klausimo tipo "Reikšmės įrašymas į laukelius" pavyzdys. Yra pateikiamas klausimas, ir tekstinis laukelis, į kurį reikia įrašyti vieną teisingą arba kelias teisingas reikšmes, šiame pavyzdyje į laukelius reikia įrašyti kelias teisingas reikšmes.

8 - www.navigatorius.lt - klausimo tipo "Reikšmės įrašymas į laukelius" pavyzdys. Yra pateikiamas klausimas ir tekstinis laukelis, į kurį reikia įrašyti reikšmę, šiame pavyzdyje į laukelį reikia įrašyti žodį.

9 - http://proin.ktu.lt/mobilus - klausimo tipo "Kryžiažodžiai" pavyzdys. Yra pateikiami klausimai, o atsakymus reikia įrašyti į tekstinius laukelius, iš kurių yra sudarytas kryžiažodis.

10 – http://www.egzaminai.lt/testai/2004m/vbet/index.php?e=102022 – klausimo tipo "Reikšmės įrašymas į laukelius" pavyzdys. Tai gali būti duotas tekstas, ir į reikiamas vietas reikia įrašyti trūkstamus skyrybos ženklus (šiuo atveju).

11 – http://www.egzaminai.lt/testai/2004m/vbet/index.php – klausimo tipo "Reikšmės įrašymas į laukelius" antras pavyzdys. Tai gali būti duotas tekstas, ir į reikiamas vietas reikia įrašyti trūkstamus žodžius (šiuo atveju).

12 – http://univelas.com/clients/simulate/sentence\_construction/ - klausimo tipo "Elementų dėlionė" pavyzdys. Tai gali būti duoti žodžiai (daiktavardžių, veiksmažodžių, ir kt. žodžių sąrašas ) ir iš to sąrašo reikia sudaryti sakinį.

13 - http://www.saremegroup.com/images/puzzle/2.html - klausimo tipo "Elementų dėlionė" pavyzdys. Tai gali būti duotas sukarpytas paveiksliukas, ir iš tų paveikslėlio dalelių reikia sudėti pilną paveiksliuką. Tokio tipo pavyzdys būtų "puzlė".

14 – http://britton.disted.camosun.bc.ca/usamap/usamap.htm - klausimo tipo "Elementų dėlionė" pavyzdys. Tai gali būti duotas sukarpytas žemėlapis, ir iš tų paveikslėlio dalelių reikia sudėti pilną žemėlapį.

15 - http://www.euroguidance.lt/profesijosvadovas/gui/test.htm - klausimo tipo "Nekonkretūs atsakymai" pavyzdys. Tokio tipo testuose konkrečių atsakymų paprastai nebūna.

16 – http://univelas.com/clients/simulate/Europe/ - klausimo tipo "Sudoku modelis" pavyzdys.

17 - http://www.englishjet.com/english\_courses\_files/test\_beginners.asp - klausimo tipo "Teksto įrašymas į tekstinę sritį" pavyzdys. Paprastai būna duotos tekstinės sritys, į kurias reikia įrašyti tekstą. Tokio tipo testuose kaip ir aukščiau pateiktų testų pavyzdžiuose, rezultatai apskaičiuojami automatiškai.

Tačiau gramatiniuose ir intelekto testuose pasitaiko ir tokių klausimų, kai į tekstinę sritį reikia įrašyti laisvos formos tekstą. Gramatiniuose testuose tai gali būti rašinėlio tipo, o intelekto testuose – kaip įsivaizduojama tam tikra situacija. "Teksto įrašymas į tekstinę sritį" klausimai nėra įvertinami automatiškai, juos turi įvertinti mokytojas, dėstytojas ar pan.

18 - http://www.permadi.com/java/puzzle8/ - klausimo tipo "Elementų dėlionė" pavyzdys. Duotame interaktyviame paveikslėlyje reikia sudėlioti paveikslėlio reikšmes pagal prasmę.

## 6 PRIEDAS. KOMPIUTERINIO TESTAVIMO KLAUSIMŲ TIPAI

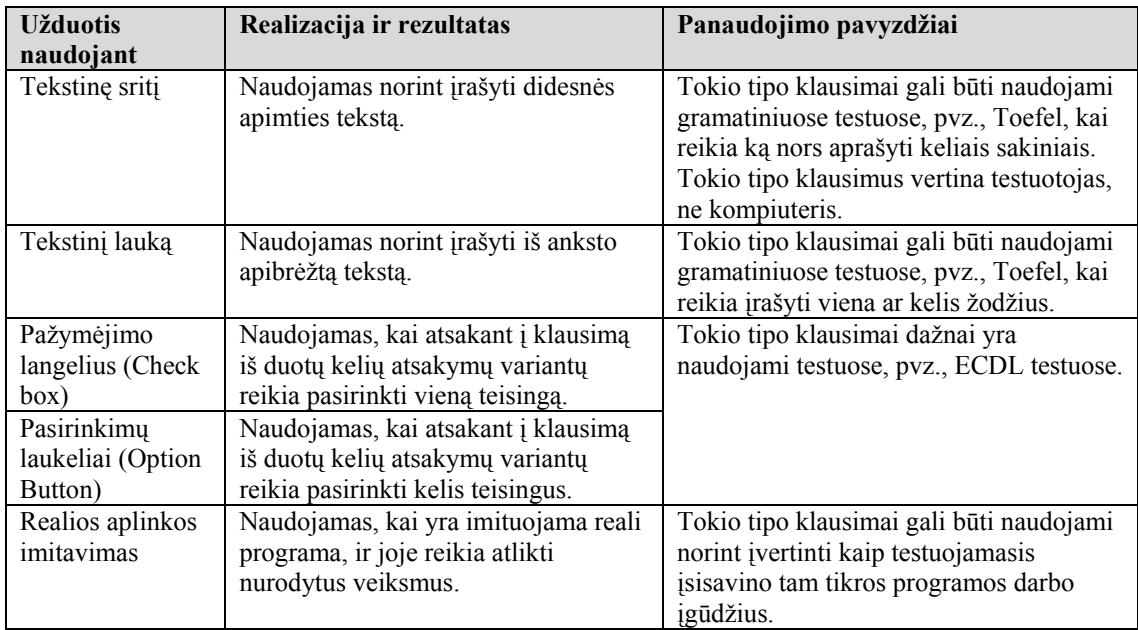

## **6 priedo 1 lentelė. Kompiuterinio testavimo klausimų tipai**

## **6 priedo 2 lentelė. Kompiuterinio testavimo klausimų tipų palyginimo lentelė**

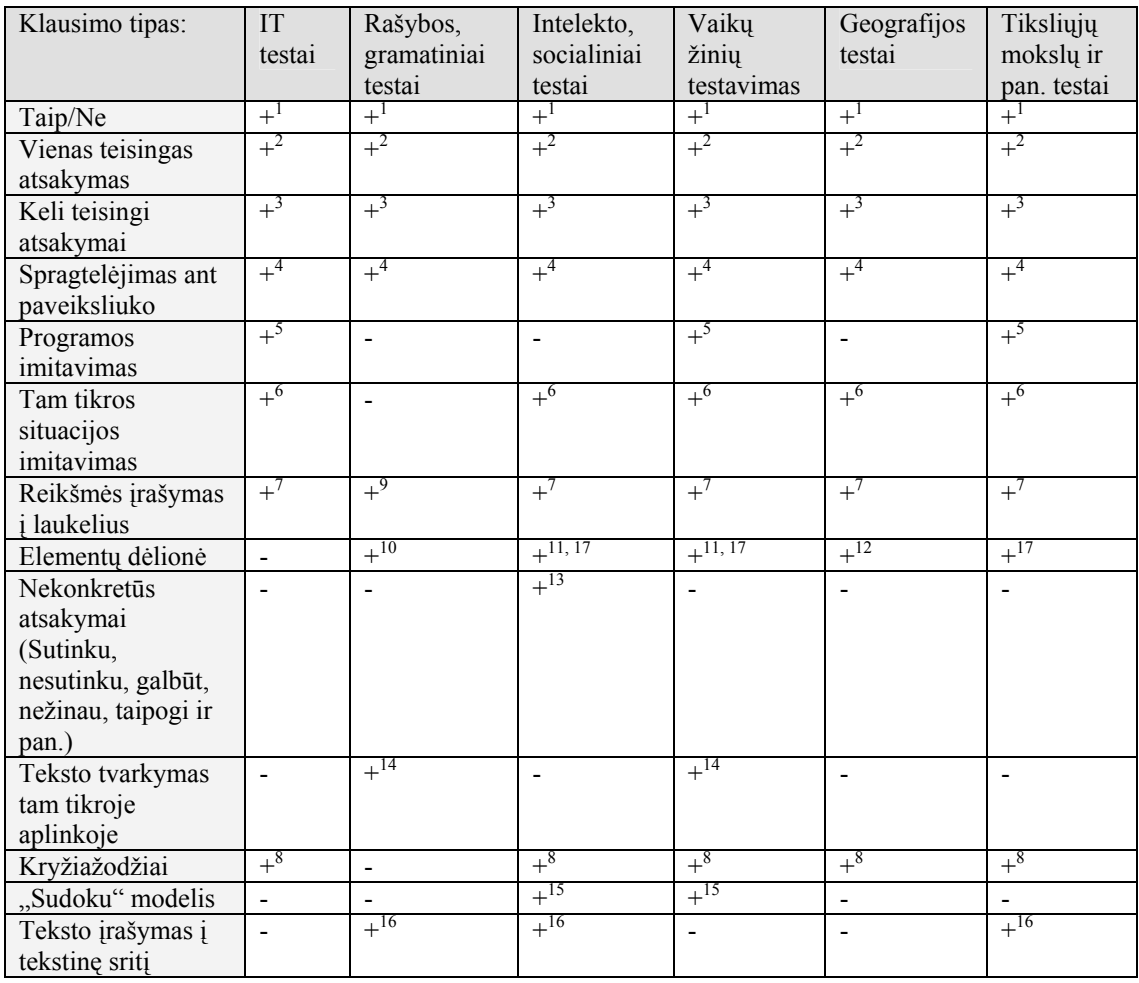

Aukščiau esančioje lentelėje prie pliuso ir minuso, kurie reiškia viename iš šešių pateiktų testų klausimo tipo panaudojimo galimybę, yra pateikti indeksai, nurodantys konkrečios testavimo sistemos pavyzdį. Testavimo sistemų pavyzdžių sąrašas pateiktas žemiau esančiame sąraše.

 $1 -$  www.ecdl.lt – klausimo tipo "Taip/Ne atsakymas" pavyzdys.

2 – www.ecdl.lt – klausimo tipo "Vienas teisingas atsakymas" pavyzdys.

3 - http://proin.ktu.lt/mobilus - klausimo tipo "Keli teisingi atsakymai" pavyzdys.

4 – www.ecdl.lt - klausimo tipo "Spragtelėjimas ant paveikslėlio" pavyzdys.

5 – tokio tipo klausimai naudojami Lietuviškos versijos e-Citizen testuose.

6 – http://univelas.com/clients/simulate/protein\_synthesis\_translation/ drag and drop" principu atliekami tam tikrus veiksmai.

7 - http://www.bergen.org/infotech/tests/tcpip\_test.html - "Reikšmės įrašymas į laukelius" klausimo tipo pavyzdys.

7 - www.navigatorius.lt - "Reikšmės įrašymas į laukelius" klausimo tipo pavyzdys.

8 - http://proin.ktu.lt/mobilus - "Kryžiažodžiai" klausimo tipo pavyzdys.

9 – http://www.egzaminai.lt/testai/2004m/vbet/index.php?e=102022 – "Reikšmės įrašymas į laukelius" klausimo tipo pavyzdys.

9 – http://www.egzaminai.lt/testai/2004m/vbet/index.php – "Reikšmės įrašymas į laukelius" klausimo tipo antras pavyzdys.

10, 14 – http://univelas.com/clients/simulate/sentence\_construction/ - klausimo "Elementų dėlionė" pavyzdys.

11 - http://www.saremegroup.com/images/puzzle/2.html - klausimo "Elementų dėlionė" pavyzdys.

12 – http://britton.disted.camosun.bc.ca/usamap/usamap.htm - klausimo "Elementų dėlionė" pavyzdys.

13 - http://www.euroguidance.lt/profesijosvadovas/gui/test.htm - klausimo "Nekonkretūs atsakymai" pavyzdys.

15 – http://univelas.com/clients/simulate/Europe/ - klausimo "Sudoku modelis" pavyzdys.

16 - http://www.englishjet.com/english\_courses\_files/test\_beginners.asp - klausimo "Teksto įrašymas į tekstinę sritį" pavyzdys.

17 - http://www.permadi.com/java/puzzle8/ - klausimo "Elementų dėlionė" pavyzdys.
## **7** PRIEDAS. KOMPIUTERINIO RAŠTINGUMO ĮGŪDŽIŲ

### PROGRAMA

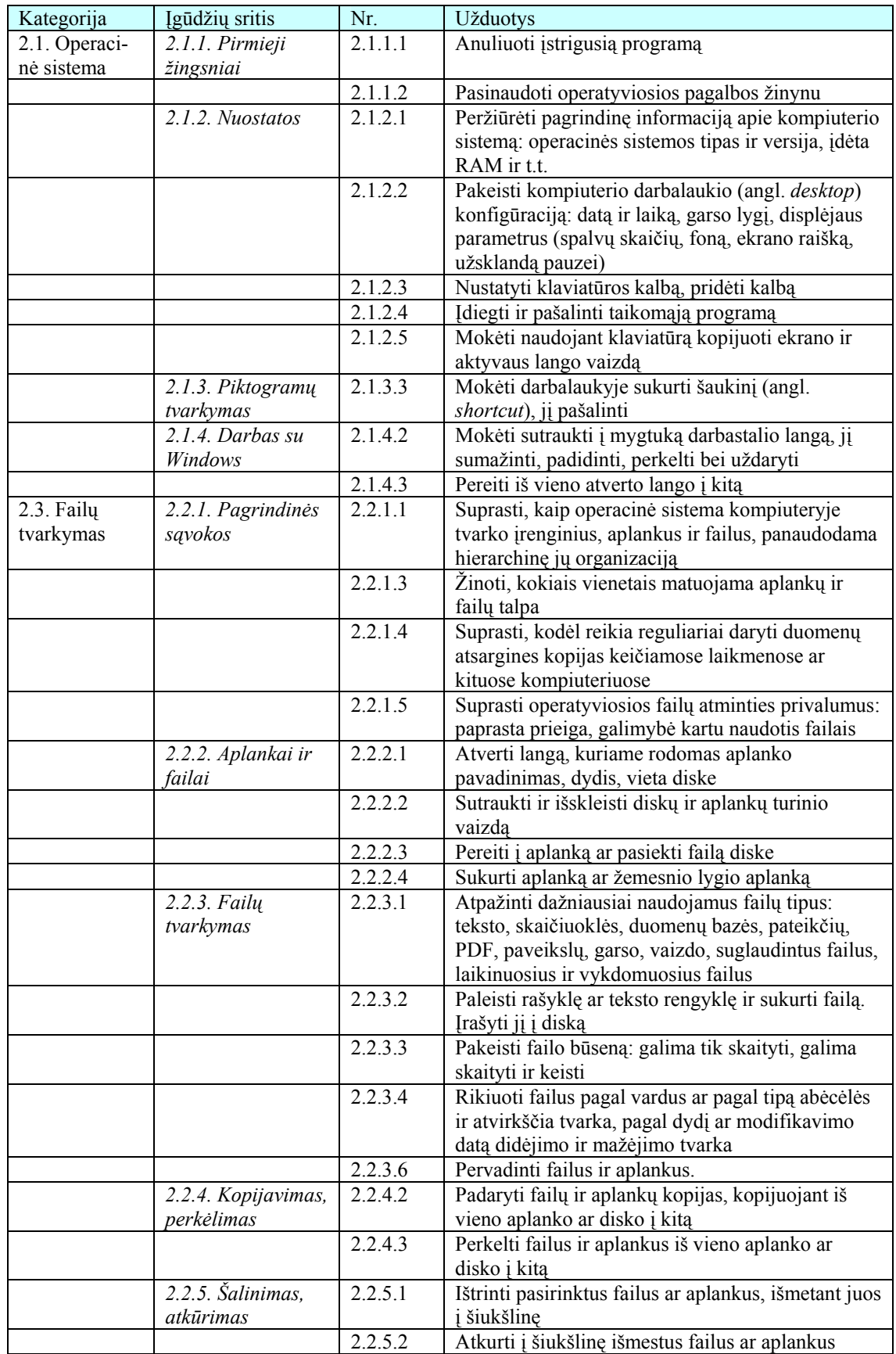

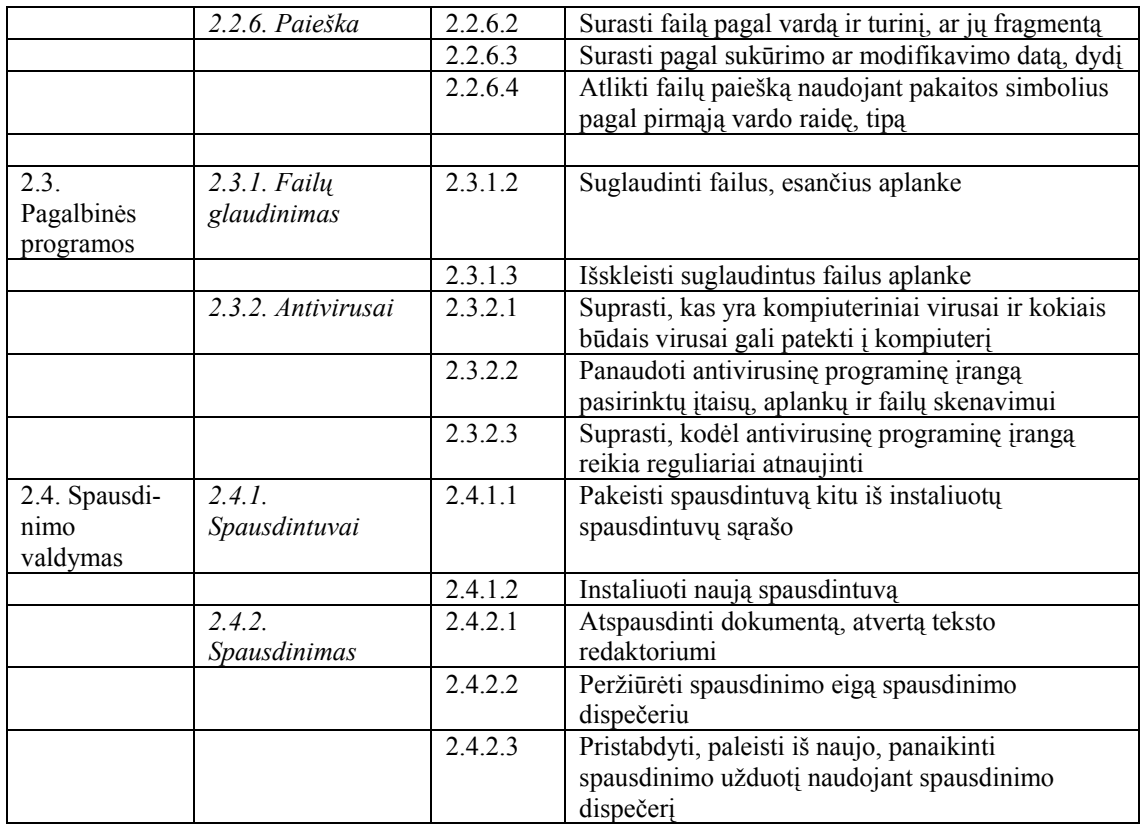

### 8 PRIEDAS. APKLAUSOS KLAUSIMYNAS TESTO FORMŲ

#### SUDARYMUI

- 1. Ar naudojate išorinius įtaisus?
- 2. Ar naudojate skirtingus failų peržiūros režimus?
- 3. Ar dirbant kompiuteriu tenka tvarkyti kompiuterio nuostatas naudojant *Control Panel*?
- 4. Ar tenka peržiūrėti pagrindinę informaciją apie kompiuterio sistemą (operacinės sistema, jos versija, RAM talpą ir t.t.)?
- 5. Ar naudojate skirtingus valdymo skydelio Control Panel turinio peržiūros režimus?
- 6. Ar mokate prijungti išorinius diskus?
- 7. Ar tenka keisti vaizduoklio parinktis?
- 8. Ar dirbant kompiuteriu tenka pakeisti datą ir laiką?
- 9. Ar dirbant kompiuteriu tenka pridėti klaviatūros kalbą?
- 10. Ar tenka formatuoti diskus?
- 11. Ar dirbant kompiuteriu tenka pašalinti taikomąją programą?
- 12. Ar naudojatės operacinės sistemos pagalba (angl. Help)?
- 13. Ar naudojate standartines teksto redagavimo programas, pavyzdžiui, Notepad, WordPad?
- 14. Ar dirbant kompiuteriu tenka įdiegti taikomąją programą?
- 15. Ar dirbant kompiuteriu tenka pakeisti darbalaukio foną?
- 16. Ar dirbant kompiuteriu tenka pakeisti užsklandą pauzei (angl. *screen saver*)?
- 17. Ar mokate kurti šaukinius (angl. Shortcut)?
- 18. Ar dirbant kompiuteriu tenka kopijuoti ekrano ir aktyvaus lango vaizdą naudojant klaviatūrą?
- 19. Ar dirbant kompiuteriu tenka sutraukti (angl. *minimize*) atvertos programos langą į užduočių juostą (langą padidinti, perkelti bei uždaryti)?
- 20. Ar dirbant kompiuteriu tenka atsisiųsti programų atnaujinimus?
- 21. Ar mokate sukurti naują failą?
- 22. Ar dirbant kompiuteriu tenka perkelti failus ir aplankus iš vieno aplanko ar disko į kitą?
- 23. Ar dirbant kompiuteriu tenka naudoti aplankų išskleidimo būdą į medžio struktūrą?
- 24. Ar naudojatės tinklo diskais?
- 25. Ar mokate sukurti naują aplanką?
- 26. Ar mokate sužinoti kiek laisvos vietos yra diske?
- 27. Ar mokate sužinoti informaciją apie konkretų aplanką?
- 28. Ar atpažįstate dažniausiai naudojamus failų tipus: teksto failus, skaičiuoklės failus, duomenų bazės failus, pateikčių failus, PDF failus, paveikslų failus, garso failus, vaizdo failus, suglaudintus failus, laikinuosius failus, vykdomuosius failus?
- 29. Ar mokate naviguoti tarp aplankų?
- 30. Ar dirbant kompiuteriu tenka rikiuoti failus pagal vardus ar pagal tipą abėcėlės ir atvirkščia tvarka, pagal dydį ar modifikavimo datą didėjimo ir mažėjimo tvarka?
- 31. Ar mokate pažymėti failus?
- 32. Ar dirbant kompiuteriu tenka perkelti failus ir aplankus iš vieno aplanko ar į kitą?
- 33. Ar dirbant kompiuteriu tenka kopijuoti failus ir aplankus, kopijuojant iš vieno aplanko ar į kitą?
- 34. Ar dirbant kompiuteriu tenka ištrinti pasirinktus failus ar aplankus, išmetant juos į šiukšlinę?
- 35. Ar dirbant kompiuteriu tenka pervadinti failus ir aplankus?
- 36. Ar dirbant kompiuteriu tenka suglaudinti (angl. *archive*) failus?
- 37. Ar dirbant kompiuteriu tenka atkurti į šiukšlinę išmestus failus ar aplankus?
- 38. Ar dirbant kompiuteriu tenka ieškoti failus pagal įvairius parametrus: pagal vardą ir turinį, ar jų fragmentą, sukūrimo ar modifikavimo datą, failo dydį?
- 39. Ar teksto redagavimo programoje MS Word mokate atlikti failų paiešką?
- 40. Ar dirbant kompiuteriu tenka naudotis neseniai naudotų dokumentų sąrašu (angl. *recent documets*)?
- 41. Ar dirbant kompiuteriu tam tikriems veiksmams atlikti tenka naudoti klavišų kombinacijas (pavyzdžiui, *Ctrl+V, Crtl+Z*)?
- 42. Ar mokate spausdinti dokumentus?

# 9 PRIEDAS. ANKETOS KLAUSIMYNAS: APIE ĮVAIRIŲ PROFESIJŲ ŽMONIŲ ĮPROČIUS DIRBANT PERSONALINIU KOMPIUTERIU

### **ANKETOS KLAUSIMYNAS**

- 1. Kokiu būdu paprastai pasižiūrite kiek yra prijungtų išorinių atminties įtaisų?
	- a. Dešiniuoju pelės klavišu paspaudžiant Start mygtuką ir pasirenkant Explore
	- b. Dešiniuoju pelės klavišu paspaudžiant My Computer ir pasirenkant Explore
	- c. Du kartus spragtelėdami darbalaukyje esančią My Computer piktogramą, atsivėrusiame lange yra matomi vidiniai ir išoriniai diskai
- 2. Kokiu būdu dažniausiai peržiūrite kito disko turinį:
- a. Kairiajame lango skydelyje Other Places paspausdami My Computer
- b. Paspaudžiant adreso laukelyje esančią rodyklytę
- c. Dešiniuoju pelės klavišu paspaudžiant paleisties Start mygtuką ir atsivėrusioje lentelėje pasirenkant Explore
- d. Dešiniuoju pelės klavišu paspaudžiant My Computer piktogramą ir atsivėrusioje lentelėje pasirenkant Explore
- e. Kairiuoju pelės klavišu spragtelėjus (vieną ar du kartus, priklausomai nuo nustatymų) My Computer pikrogramą
- 3. Kokiu būdu dažniausiai iškviečiate Control Panel:
- a. Paspaudžiant paleisties Start mygtuka, o tada Run, ir atsivėrusiame langelyje irašant komanda Control Panel
- b. My Computer lango kairiajame skydelyje Other Places paspaudžiant Control Panel
- c. Paspaudžiant paleisties mygtuką Start ( > Settings) > Control Panel
- 4. Kokiu būdu dažniausiai peržiūrite informaciją apie kompiuteryje įdiegtą operacinę sistemą (OS), darbinę atmintinę (RAM -laisvosios prieigos atmintis) bei kitus techninius duomenis?
- a. Paspaudžiant klavišų derinį Win + Break
- b. Dešiniuoju pelės klavišu paspaudžiant My Computer piktogramą ir pasirenkant Properties
- c. Control Panel lange pasirenkant reikiamą piktogramą (System piktograma)
- d. Paspaudžiant paleisties mygtuką Start, o tada dešiniuoju pelės klavišu paspaudžiant My Computer piktogramą ir pasirenkant Properties
- 5. Kokį stilių dažniausiai naudojate Control Panel lange?
- a. Klasikinės peržiūros
- b. Kategorijų peržiūros
- 6. Kokiu būdu sužinosite informaciją apie kitus prie tinko prijungtus kompiuterius?
- a. Control Panel lange spragtelėjus reikiamą piktogramą
- b. Darbalaukyje paspaudžiant piktogramą My Network Places dešiniuoju pelės klavišu ir pasirinkus Properties
- c. Paleisties Start meniu grupėje All Programs dešiniuoju pelės klavišu paspaudus piktogramą My Network Places ir pasirinkus Properties
- 7. Kokiu būdu pakeistumėte vaizduoklio parinktis, pavyzdžiui, darbalaukio foną, užsklandos parinktis, ekrano skiriamąją gebą?
- a. Control Panel lange
- b. Darbalaukyje spragtelėjus dešiniuoju pelės klavišu ir pasirinkus Properties
- 8. Kokiu būdu pakeistumėte kompiuterio laiką ir datą?
- a. Du kartus spragtelėjus laikrodį, esantį užduočių juostos dešinėje apatinėje lango dalyje
- b. Control Panel lange spragtelėjus Date, Time, Language and Regional Options
- 9. Kaip papildytumėte, pakeistumėte kompiuteriu renkamo teksto kalbą?
- a. Dešiniuoju pelės klavišu paspaudus kalbos piktogramą, esančią užduočių juostos dešinėje apatinėje lango dalyje, ir pasirinkus Settings
- b. Control Panel lange du kartus spragtelėję reikiamą piktogramą
- 10. Kaip suformatuotumėte pažymėtą diską?
- a. Pažymėtumėte diską, kurį norite suformatuoti ir meniu juostoje pasirinktumėte tokią komandą: File > Format
- b. Dešiniuoju pelės klavišu paspaustumėte diską, kurį norite suformatuoti ir tada pasirinktumėte Format
- c. Computer Management lange dešiniuoju pelės klavišu paspaudę diską, kurį norite suformatuoti ir tada pasirinktumėte Format
- 11. Kurį programų pašalinimo būdą naudojate?
- a. Paleisties Start programų grupėje suradę programos pašalinimo būdą (pavyzdžiui, norint pašalinti QuickTime programą)
- b. Control Panel lange paspaudę Add or Remove Programs
- 12. Kokiu būdu paprastai iškviečiate Windows pagalbos žinyną?
- a. Paspausdami funkcinį klavišą F1
- b. Paleisties Start meniu paspaudę Help and Support punktą
- 13. Kaip iškviečiate tekstų rengyklės Notepad (WordPad, Word) programą?
- a. Paleisties Start programų grupėje paspaudę Accessories ir tada spragtelėję Notepad
- b. Darbalaukyje (ar bet kuriame aplanke) turite sukūrę Notepad programos nuorodą (šaukinį)
- 14. Kaip atveriate dokumentą teksto redagavimo programoje?
- a. Meniu juostoje paspausdami File > Open
- b. Priemonių juostoje paspausdami priemonę Open
- c. Itemdami dokumenta į teksto redagavimo programą
- d. Dešiniuoju pelės klavišu pažymėję tekstinį dokumentą ir pasirinkę Open With > WordPad
- 15. Kaip sukuriate naują dokumentą?
- a. Paspausdami klavišų derinį Ctrl + N
- b. Meniu juostoje paspausdami File > New
- c. Priemonių juostoje paspausdami priemonę New
- 16. Kaip užveriate teksto rengyklės programą?
- a. Paspausdami mygtuką Alt + F4
- b. Paspausdami programos lango uždarymo mygtuką
- c. Meniu juostoje paspausdami File > Exit
- d. Dešiniuoju pelės klavišu paspausdami programos antraštės juostą ir pasirinkdami Close
- 17. Kai kuriate šaukinį (shortcut) darbalaukyje, kokį būdą naudojate?
- a. Dešiniuoju pelės klavišu pažymite dokumentą, į kurį norite sukurti nuorodą, ir pasirenkate Send To > Desktop (cretate shortcut)
- b. Dešiniuoju pelės klavišu pažymite dokumentą, į kurį norite sukurti nuorodą, ir pasirenkate Create Shortcut, o tada vedlio pagalba nurodote kitus šaukinio kūrimo žingsnius
- c. Pirmiausia pažymite dokumentą, į kurį norite sukurti nuorodą, ir meniu juostoje pasirenkate File > Create Shortcut, o tada vedlio pagalba nurodote kitus šaukinio kūrimo žingsnius
- d. Nukopijavus failą ar aplanką ir darbalaukyje spragtelėjus dešiniuoju pelės klavišu bei pasirinkus Paste Shortcut
- e. Tempiant failą ar aplanką dešiniuoju pelės klavišu ir norimoje vietoje atleidus klavišą lentelėje pasirenkant Create Shortcut Here
- 18. Kokiu būdu sukuriate šaukinį (shortcut) meniu programų grupėje?
- a. Taskbar and Start Menu Properties lange paspausdami Customize mygtuką, o atsivėrusiame lange spragtelėję Add mygtuką, o tada vedlio pagalba nurodote kitus šaukinio kūrimo žingsnius
- b. "Tempdami ir įmesdami" failus arba aplankus į meniu programų grupių sąrašą.
- c. Paleisties Start meniu punktą Programs paspaudę dešiniuoju pelės klavišu ir pasirinkę Explore. Atsivėrusiame lange nuorodų aplanke Programs įkopijavus reikiamus šaukinius (nuorodas)
- 19. Kokiu būdu padidinate aplanko ar programos lango dydį?
- a. Dešiniuoju pelės klavišu paspausdami programos antraštės juostą ir pasirinkdami Maximize
- b. Paspausdami programos lango didinimo mygtuką
- c. Du kartus paspausdami ant antraštės
- 20. Kokiu būdu užveriate aplanko langą?
- a. Paspausdami klavišų kombinaciją Alt + F4
- b. Meniu juostoje paspausdami File > Close
- c. Paspausdami lango uždarymo mygtuką
- 21. Kokiu būdu sumažinate programų ir aplankų langus į užduočių juostą?
- a. Paspausdami klavišų kombinaciją Win + D
- b. Paspausdami klavišų kombinaciją Win + M
- c. Paspausdami sumažinimo mygtuką
- 22. Kokiu būdu "pereisite" iš vienos programos lango į kitą?
- a. Paspausdami mygtuką Alt + Tab.
- b. Paspausdami norimą programos langą užduočių juostoje.
- 23. Kaip galima įjungti katalogų išskleidimo medžio peržiūrą?
- a. Priemonių juostoje paspausdami mygtuką Folders
- b. Nurodant komandą View > Explorer Bar > Folders
- c. Meniu juostoje paspausdami File > Explore
- d. Spragtelėdami aplanką dešiniuoju pelės klavišu ir pasirinkdami Explore
- e. Paleisties Start mygtuką paspaudžiant dešiniuoju pelės klavišu ir pasirenkant Explore
- f. Darbalaukyje esančią piktogramą paspausdami dešiniuoju pelės klavišu ir pasirinkdami Explore
- 24. Kokiu būdu atvertame kataloge pasiekiate reikiamą kitą diską (pavyzdžiui, D diską)?
- a. Paspaudus klavišų derinį Win + E.
- b. Paspaudus mygtuką Folders
- c. Paspaudus adreso laukelyje esančią rodyklę ir sąraše pasirinkdami reikiamą diską
- d. Skydelyje Other Places paspaudus My Computer
- 25. Kaip sukuriate naują aplanką?
- a. Meniu juostoje paspausdami File > New > Folder
- b. Tuščioje aplanko vietoje paspaudžiant dešiniuoju pelės klavišu ir pasirenkant New > Folder
- c. Skydelyje File and Folder Task paspausdami Make a new folder
- 26. Kaip sužinote kiek laisvos vietos yra pasirinktame diske?
- a. Pažymėjus diską, Details skydelyje yra rodomas bendras disko dydis ir laisvos vietos likutis
- b. Pažymėjus diską dešiniuoju pelės klavišu ir pasirinkus Properties
- c. Pažymėjus diską ir truputį palaukus, šalia disko langelyje yra rodomas bendras disko dydis ir laisvos vietos likutis
- 27. Kaip atveriate langą, kuriame pateikiama informacija apie aplanką?
- a. Pažymėjus aplanką, reikia paspausti Alt klavišą ir tuo pačiu metu du kartus spragtelėti kairiuoju pelės klavišu.
- b. Spragtelėjus dešiniuoju pelės klavišu ir pasirinkus Properties
- c. Pažymėjus aplanką ir meniu pasirinkus File > Properties
- 28. Kaip sužinote dokumento tipą?
- a. Dokumento tipą galima sužinoti pagal plėtinį
- b. Ijungus Details peržiūros režimą, stulpelyje Type yra rodomi failų tipai
- c. spragtelėjus dokumentą dešiniuoju pelės klavišu ir pasirinkti *Properties*, atsivėrusio lango General kortelėje laukelyje Type of file yra rodomas dokumento tipas
- 29. Kokiu būdu aplankų hierarchijoje dažniausiai pereinate į aukštesnį lygį?
	- a. Priemonių juostoje paspausdami mygtuką Up
	- b. Meniu juostoje nurodydami komandą View  $>$  Go to  $>$  Up One Level
	- c. Paspausdami mygtuką BackSpace
- 30. Kokiu būdu dažniausiai rikiuojate failus?
	- a. Paspaudžiant dešinįjį pelės klavišą ir pasirinkus Arrange Icons By >...
	- b. Meniu juostoje nurodžius komandą View > Arrange Icons By > ...
	- c. Paspaudę pavadinimo, dydžio, tipo, modifikavimo datos ir pan. antraštę.
- 31. Failus ir aplankus dažniausiai žymite:
	- a. Pažymėję pirmą reikiamą failą ir aplanką, tada nuspaudę Shift klavišą, o po to pažymėję paskutinį failą ar aplanką.
	- b. Nuspaudus kairįjį pelės klavišą ir tempiant per failus ir aplankus
- 32. Failus ar aplankus į kitą vietą dažniausiai perkeliate tokiu būdu:
	- a. Pažymėję failą ar katalogą ir paspaudę klavišų derinį Ctrl+X, o aplanke, kuriame norite įkopijuoti paspaudę klavišų derinį Ctrl+V
	- b. Pažymėję failą ar katalogą ir nurodę komandą Edit > Move to Folder
	- c. Pažymėję failą ar katalogą ir nurodę komandą Edit > Cut, o aplanke, kuriame norite įkopijuoti nurodę komandą Edit > Paste
	- d. Pažymėję failą ar katalogą dešiniuoju pelės klavišu ir pasirinkę Cut, o aplanke, kuriame norite įkopijuoti dešiniuoju pelės klavišu paspaudę ir pasirinkę Paste
	- e. Pažymėtus failus ir (ar) aplankus dešiniuoju pelės klavišu tempiant iš vieno aplanko į kitą ir reikiamame aplanke atleidus pelės klavišą atsiranda lentelė, kurioje pasirenkate punktą Move Here.
	- f. Kairiuoju pelės klavišu tempiant pažymėtą failą ar aplanką į aplanką, į kurį reikia perkelti pažymėtus failus ar kitus aplankus.
- g. Panaudojus priemonių juostoje esančius mygtukus Cut ir Paste
- h. Panaudojus priemonių juostoje esantį mygtuką Move To
- 33. Failus ar aplankus dažniausiai kopijuojate tokiu būdu:
	- a. Pažymėję failą ar katalogą ir paspaudę klavišų derinį Ctrl+C, o aplanke, kuriame norite įkopijuoti paspaudę klavišų derinį Ctrl+V
	- b. Pažymėję failą ar katalogą ir nurodę komandą Edit > Copy to Folder
	- c. Pažymėję failą ar katalogą ir nurodę komandą Edit > Copy, o aplanke, kuriame norite įkopijuoti nurodę komandą Edit > Paste
	- d. Pažymėję failą ar katalogą dešiniuoju pelės klavišu ir pasirinkę Copy, o aplanke, kuriame norite įkopijuoti dešiniuoju pelės klavišu paspaudę ir pasirinkę Paste
	- e. Pažymėtus failus ir (ar) aplankus dešiniuoju pelės klavišu tempiant iš vieno aplanko į kitą ir reikiamame aplanke atleidus pelės klavišą atsiranda lentelė, kurioje pasirenkate punktą Copy Here.
	- f. Nuspaudus Ctrl klavišą kairiuoju pelės klavišu tempiant pažymėtą failą ar aplanką į aplanką, į kurį reikia perkelti pažymėtus failus ar kitus aplankus.
	- g. Panaudojus priemonių juostoje esančius mygtukus Copy ir Paste
	- h. Panaudojus priemonių juostoje esantį mygtuką Copy To
- 34. Failus ar aplankus dažniausiai trinate tokiu būdu:
	- a. Pažymėję failą ar katalogą ir paspaudę klavišą Delete
	- b. Pažymėję failą ar katalogą ir nurodę komandą File > Delete
	- c. Pažymėję failą ar katalogą dešiniuoju pelės klavišu ir pasirinkę Delete
	- d. Pažymėję failą ar katalogą ir panaudojus priemonių juostoje esantį mygtuką Delete
- 35. Kaip dažniausiai pervardinate failus ir aplankus?
	- a. Pažymėję failą ar katalogą ir paspaudę klavišą F2
	- b. Pažymėję failą ar katalogą ir nurodę komandą File > Rename
	- c. Pažymėję failą ar katalogą dešiniuoju pelės klavišu ir pasirinkę Rename
- 36. Kaip dažniausiai glaudinate (angl. "archive") failus ir aplankus?
	- a. Glaudinamą failą ar aplanką paspaudus dešiniuoju pelės klavišu ir pasirinkus glaudinimo programą
	- b. Atvėrus glaudinimo programą, suradus glaudinamą failą ar aplanką ir paspaudus glaudinimo mygtuką
- 37. Failus ir aplankus iš šiukšliadėžės dažniausiai atstatote tokiu būdu:
	- a. Pažymėjus failą ar aplanką ir kairėje lango dalyje esančiame Recycle Bin Tasks skydelyje paspaudus punktą Restore this item.
	- b. Pažymėjus failą ar katalogą dešiniuoju pelės klavišu ir pasirinkus Restore
	- c. Pažymėjus failą ar katalogą ir meniu juostoje pasirinkus File > Restore
	- d. Pažymėjus failą ar katalogą ir meniu juostoje pasirinkus Edit > Move To Folder
- 38. Failų ir aplankų paiešką dažniausiai atliekate tokiu būdu:
	- a. Paspaudę Start > Search > For Files or Folders
	- b. Paspaudę Start > Search
	- c. Windows Explorer lange priemonių juostoje paspaudus mygtuką Search
	- d. Windows Explorer lange priemonių meniu paspaudus View > Explorer Bar > Search
- 39. MS Word dokumentų paiešką dažniausiai atliekate tokiu būdu:
	- a. MS Word dokumente meniu juostoje paspaudus File > File Search ir dešinėje lango pusėje atsivėrusiame skydelyje Search for įrašius paieškos žodžius
- b. Paieškos lange įrašius reikiamus paieškos žodžius nurodant ieškomo dokumento tipą, pavyzdžiui, šiuo atveju \*.doc.
- c. Paieškos lange pasirinkus punktą Documents (word processing, spreadsheet, ect.)
- 40. Kaip dažniausiai sužinote kurie Word dokumentai buvo paskiausiai atverti?
	- a. Paspausdami Start > Documets ir atsivėrusiame sąraše yra matomas neseniai atvertų dokumentų sarašas
	- b. Paspausdami Start > My Recent Documets ir atsivėrusiame sąraše yra matomas neseniai atvertų dokumentų sąrašas
	- c. MS Word programoje meniu paspaudus File atsivėrusiame komandų lango apačioje yra matomas neseniai atvertų MS Word dokumentų sąrašas
- 41. Kaip dažniausiai spausdinate dokumentus?
	- a. Atvėrę spausdinamą dokumentą atitinkamoje programoje, pavyzdžiui, dokumentą MS Word programoje, ir nurodę spausdinimo komandą File > Print
	- b. Atvėrę spausdinamą dokumentą atitinkamoje programoje, pavyzdžiui, dokumentą MS Word programoje, ir priemonių juostoje paspaudę Print mygtuką
	- c. Pažymėję failą dešiniuoju pelės klavišu ir pasirinkus Print
- 42. Kaip dažniausiai pašalinate spausdinamą dokumentą iš spausdinamų dokumentų sąrašo? a. Paspausdami Delete mygtuką
	- b. Dokumentų spausdinimo lange nurodžius komandą Document > Cancel
	- c. Dokumentų spausdinimo lange spausdinamą dokumentą paspaudus dešiniuoju pelės klavišu ir pasirinkus Cancel

### 10 PRIEDAS. KLAUSIMŲ SUNKUMO IR PROFESIJOS PARAMETRŲ SUTEIKIMO LENTELĖ

### **Sutartiniai profesijų ID žymėjimai lentelėje**

- 1. Dėstytojas
- 2. Buhalteris
- 3. Mokytojas
- 4. IT specialistas
- 5. Direktorius
- 6. Bibliotekininkė
- 7. Administratorius
- 8. Vadybininkas
- 9. Tarnautojas
	- 10. Studentas
- 11. Specialistas
- 12. Sektretorius
- 13. Projektų vadovas
- 14. Programuotojas
- 15. Pedagogas
- 16. Inžinierius
- 17. Finansininkas
- 18. Ekonomistas
- 19. Darbininkas

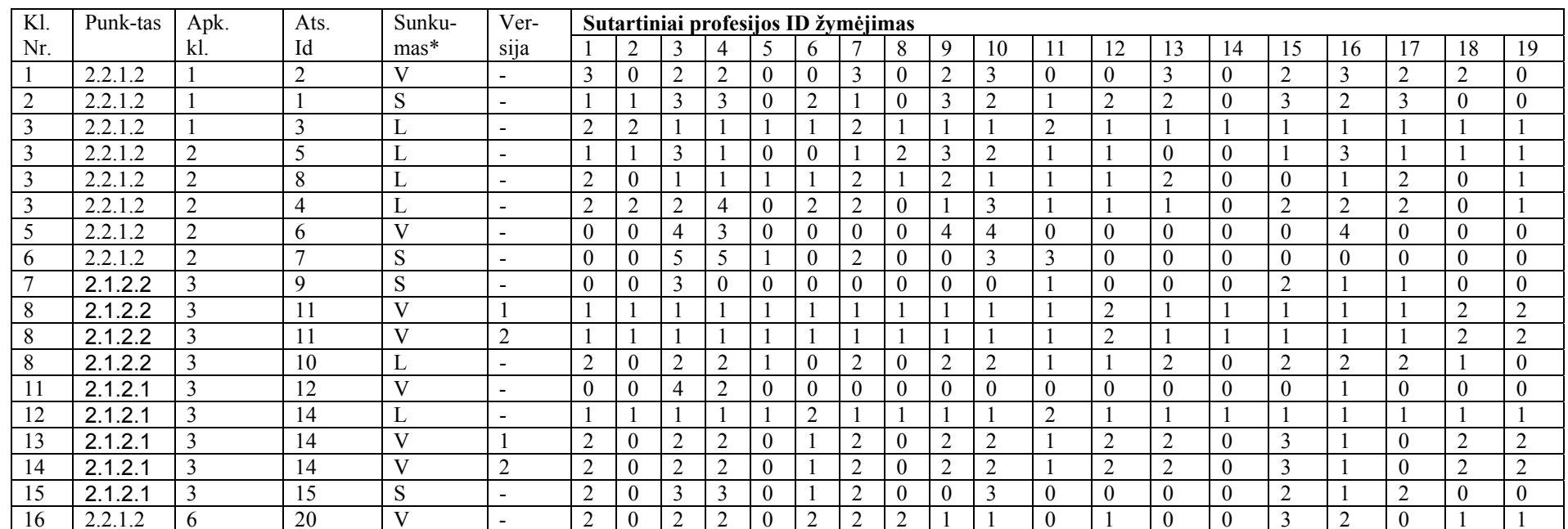

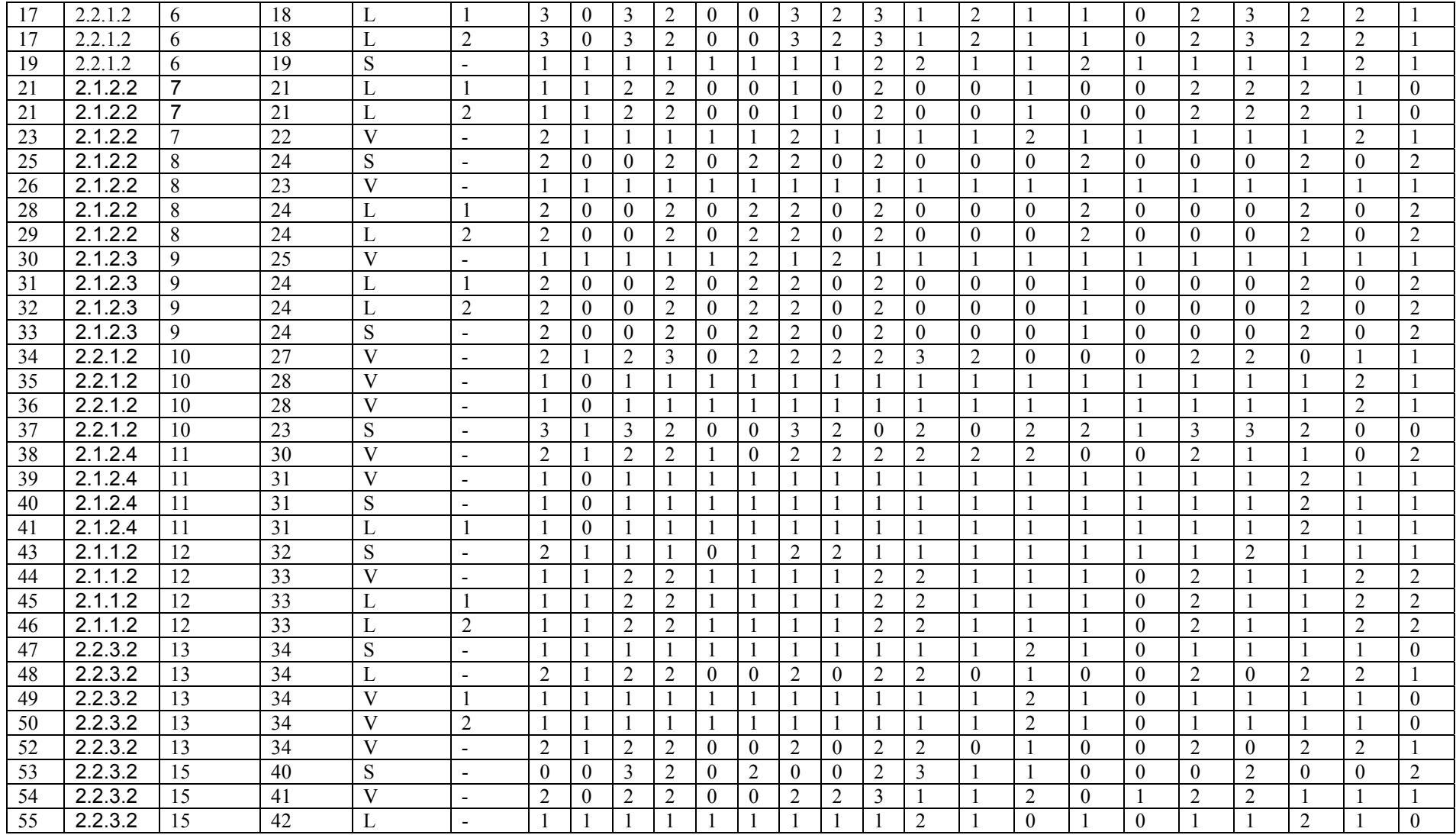

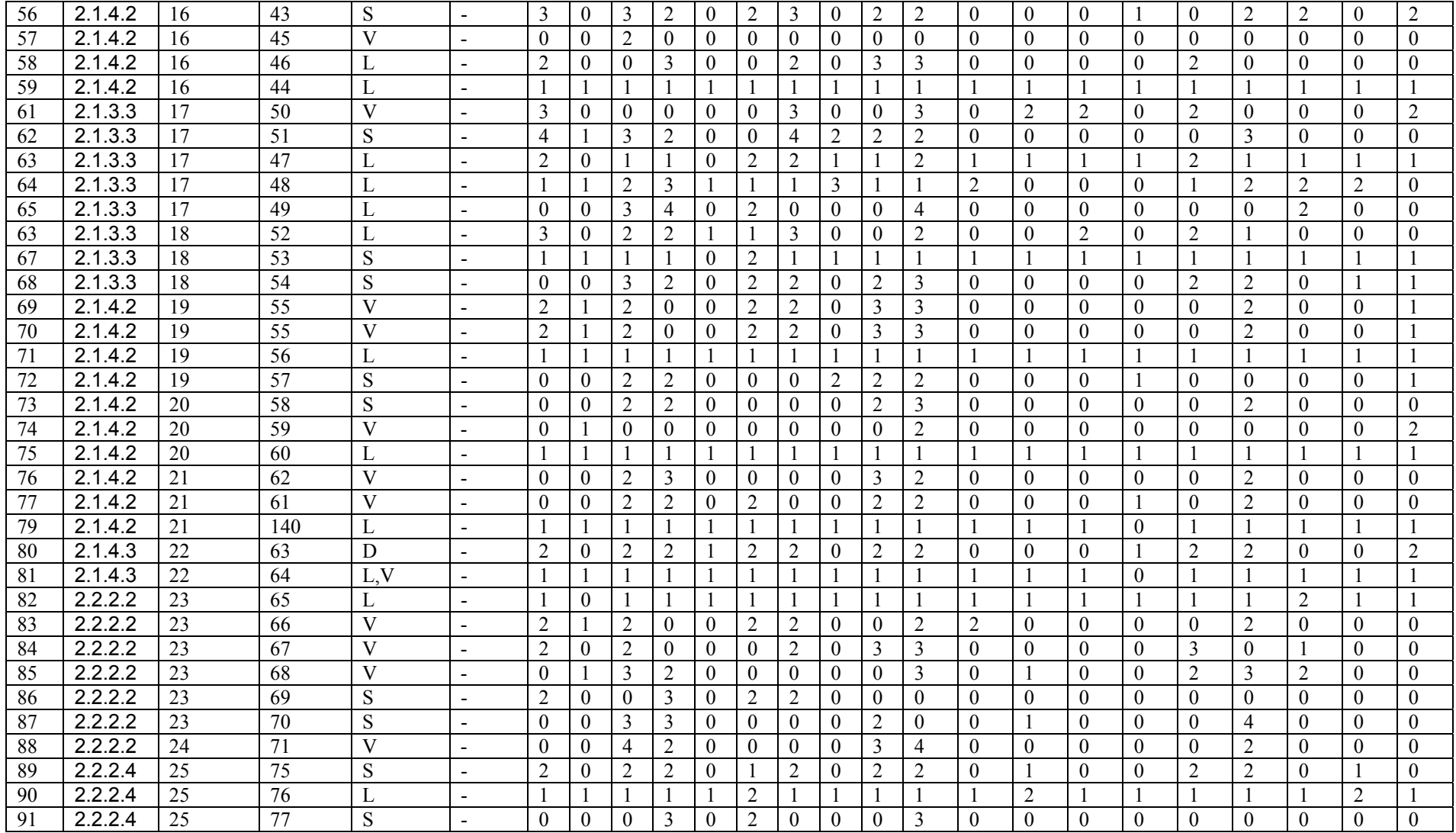

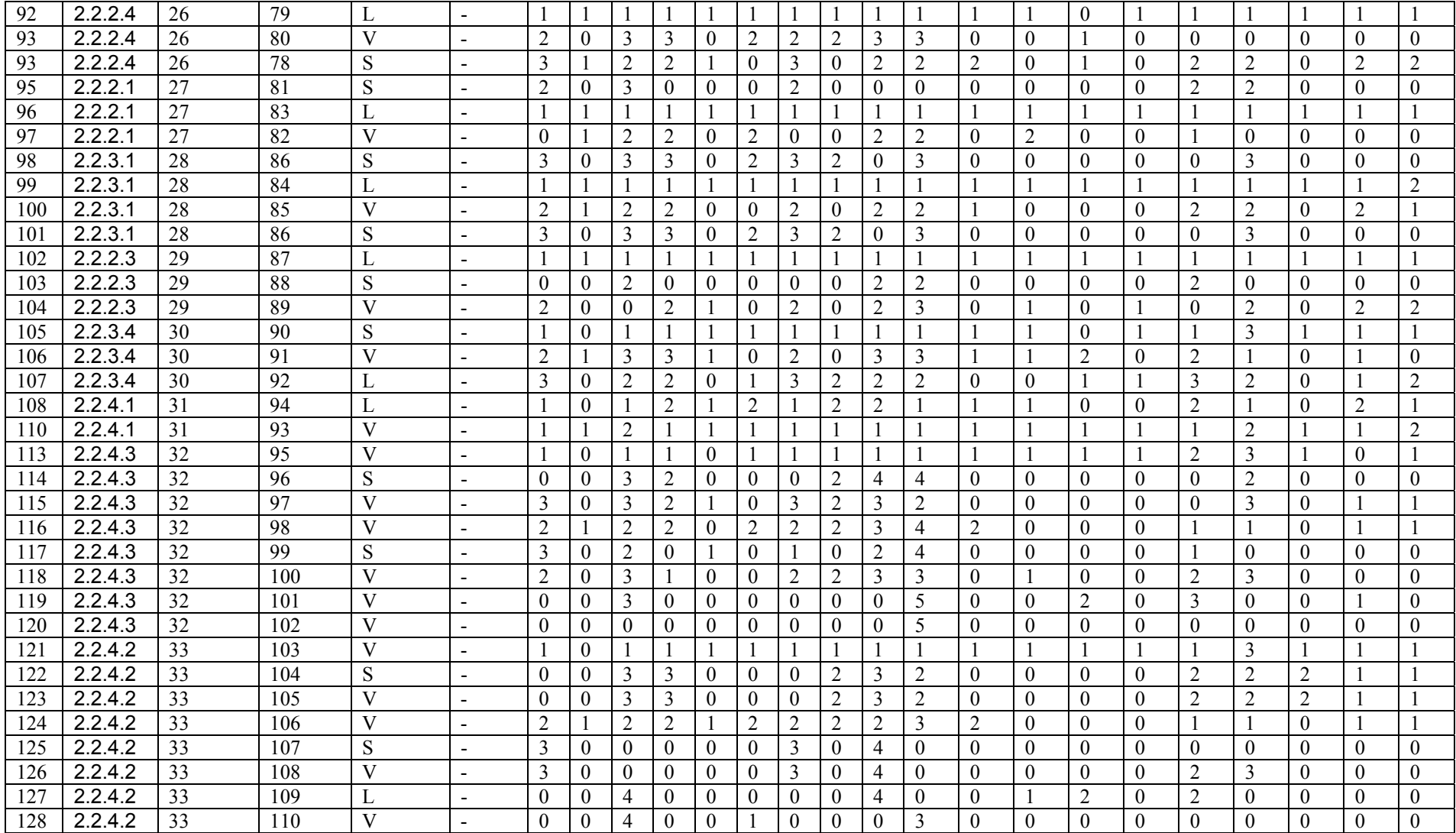

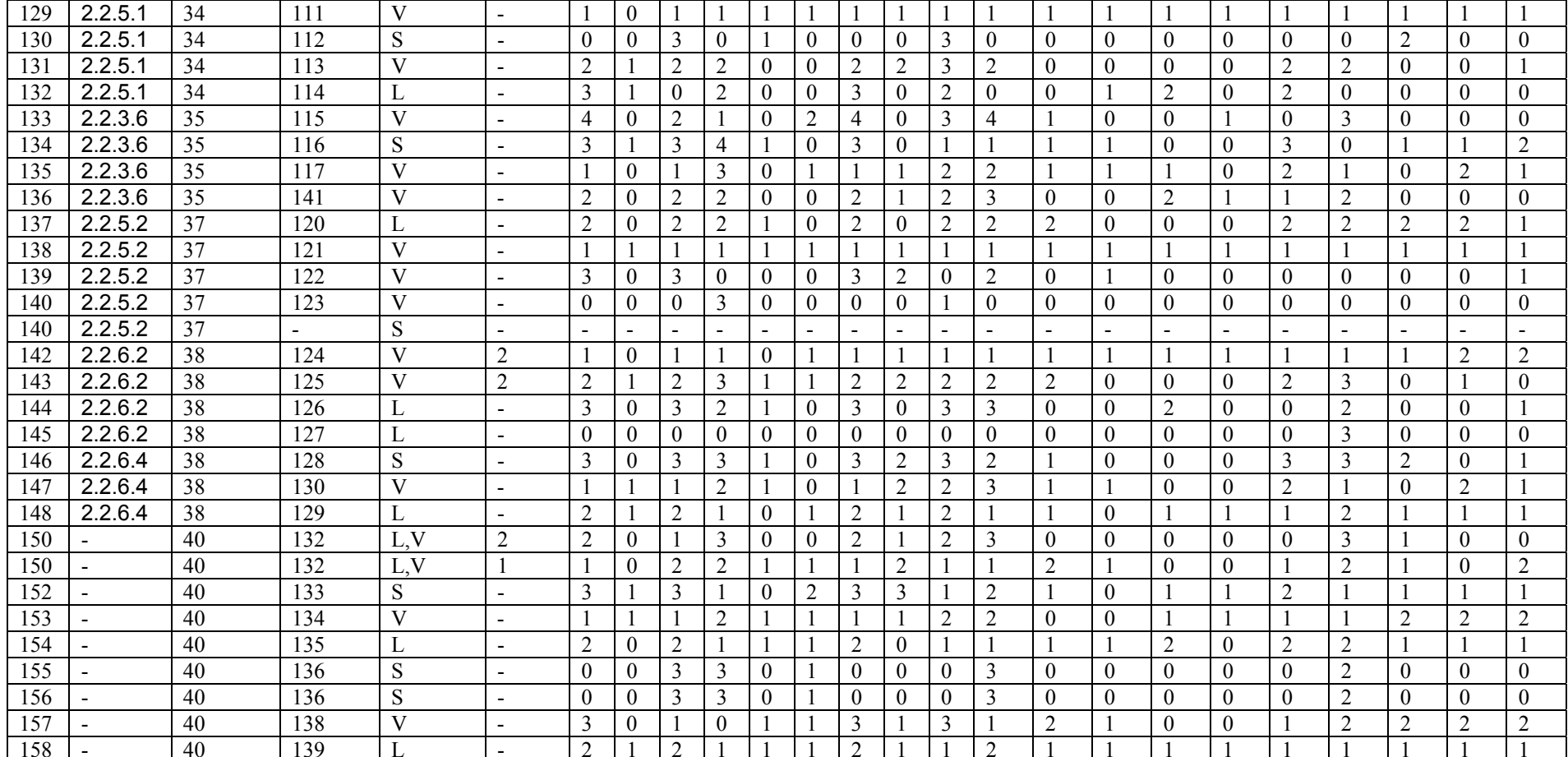

\* L – lengvas klausimas

V – vidutinio sunkumo klausimas

S – sunkus klausimas